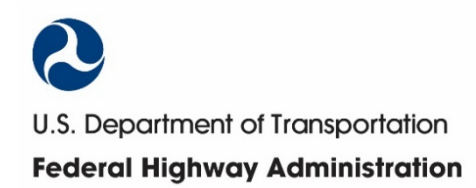

# Federal Highway Administration Contracting Alternatives Suitability Evaluator (CASE) Webtool **Guide for Users, Facilitators, and Administrators**

February 2021

#### **Notice**

This document is disseminated under the sponsorship of the U.S. Department of Transportation (USDOT) in the interest of information exchange. The U.S. Government assumes no liability for the use of the information contained in this document. The U.S. Government does not endorse products or manufacturers. Trademarks or manufacturers' names appear in this report only because they are considered essential to the objective of the document.

#### **Quality Assurance Statement**

The Federal Highway Administration (FHWA) provides high-quality information to serve Government, industry, and the public in a manner that promotes public understanding. Standards and policies are used to ensure and maximize the quality, objectivity, utility, and integrity of its information. FHWA periodically reviews quality issues and adjusts its programs and processes to ensure continuous quality improvement.

#### **TECHNICAL REPORT DOCUMENTATION PAGE**

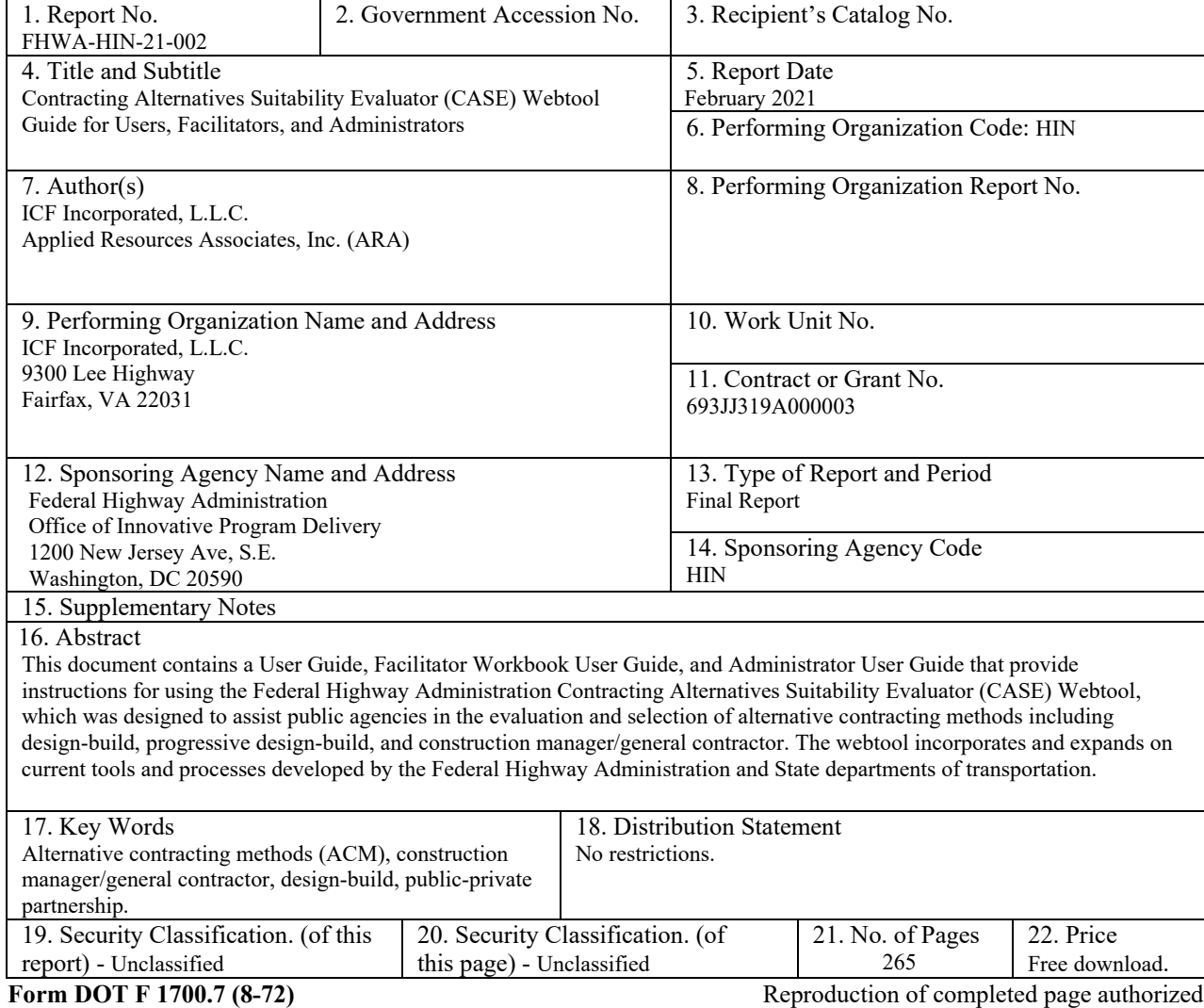

## CASE Webtool Contents

Select link below to go to:

- *Case Webtool [User Guide](#page-5-0)*
- *[Facilitator Workbook](#page-214-0) User Guide*
- *[Administrator User Guide](#page-232-0)*

2 U.S. Department of Transportation **Federal Highway Administration** 

# Contracting Alternatives Suitability Evaluator (CASE) Webtool **User Guide**

<span id="page-5-0"></span>February 2021

## Change Record

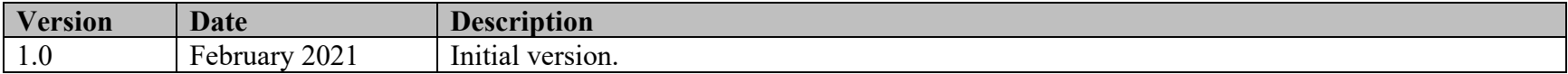

## **Table of Contents**

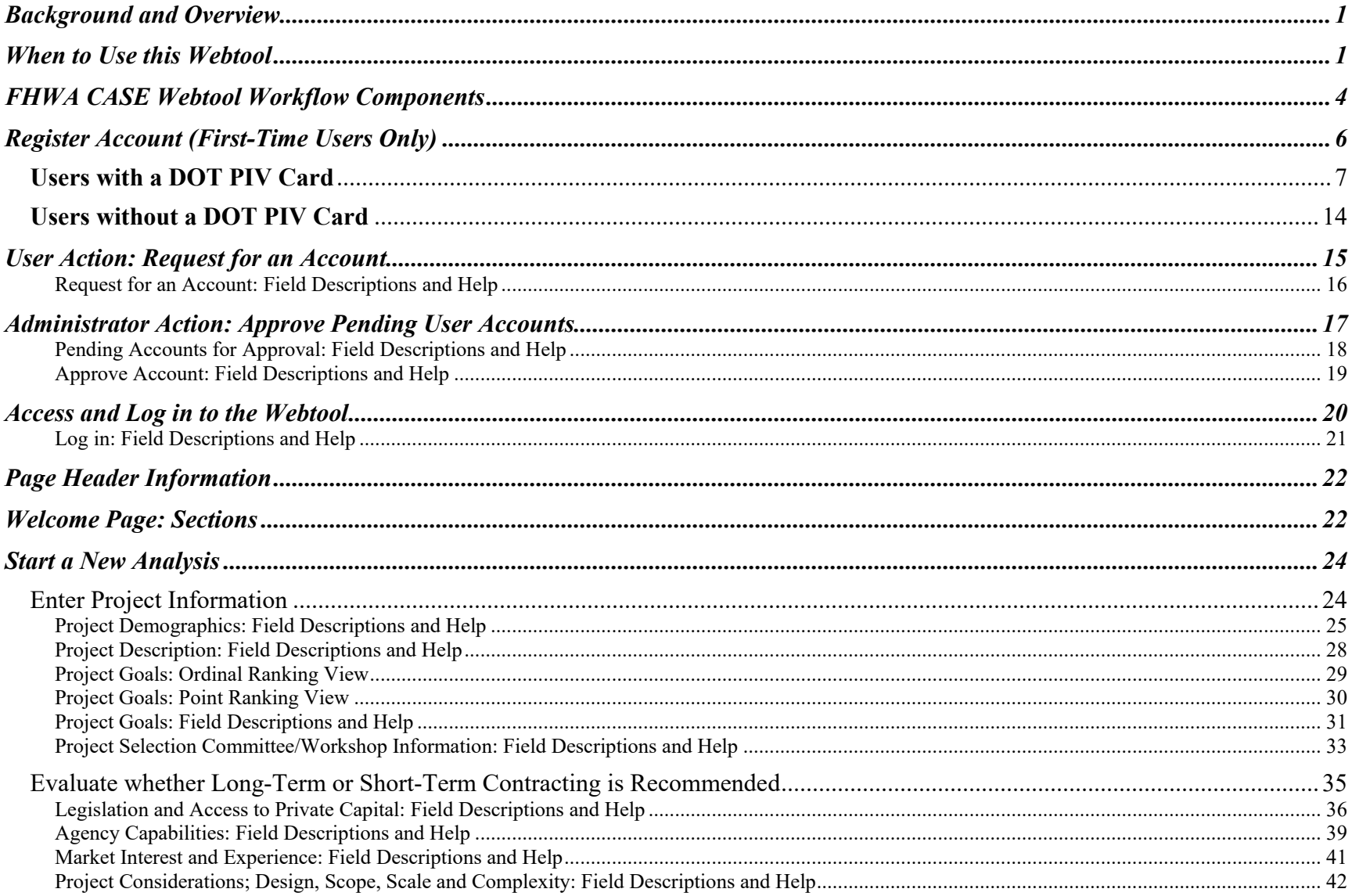

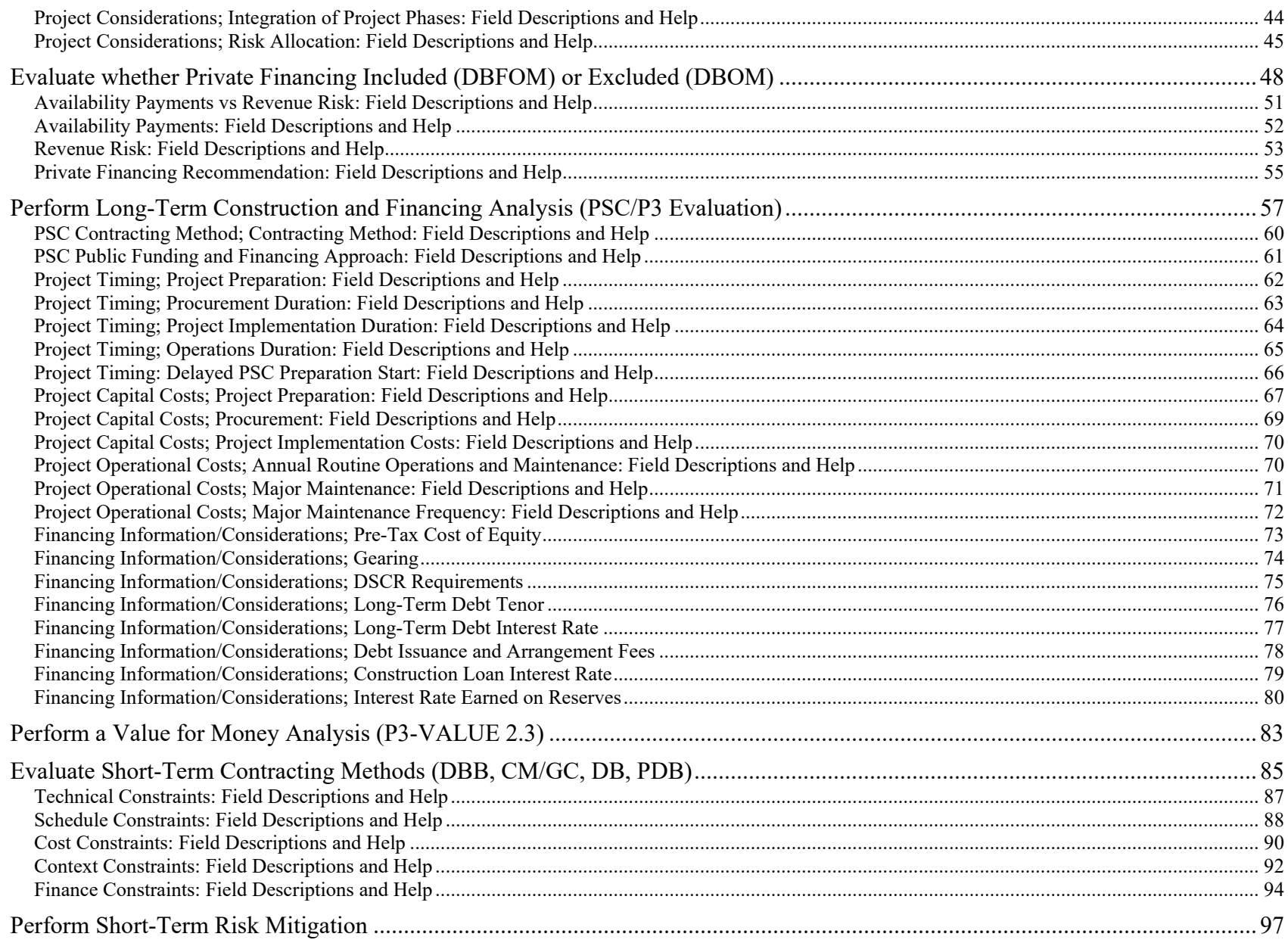

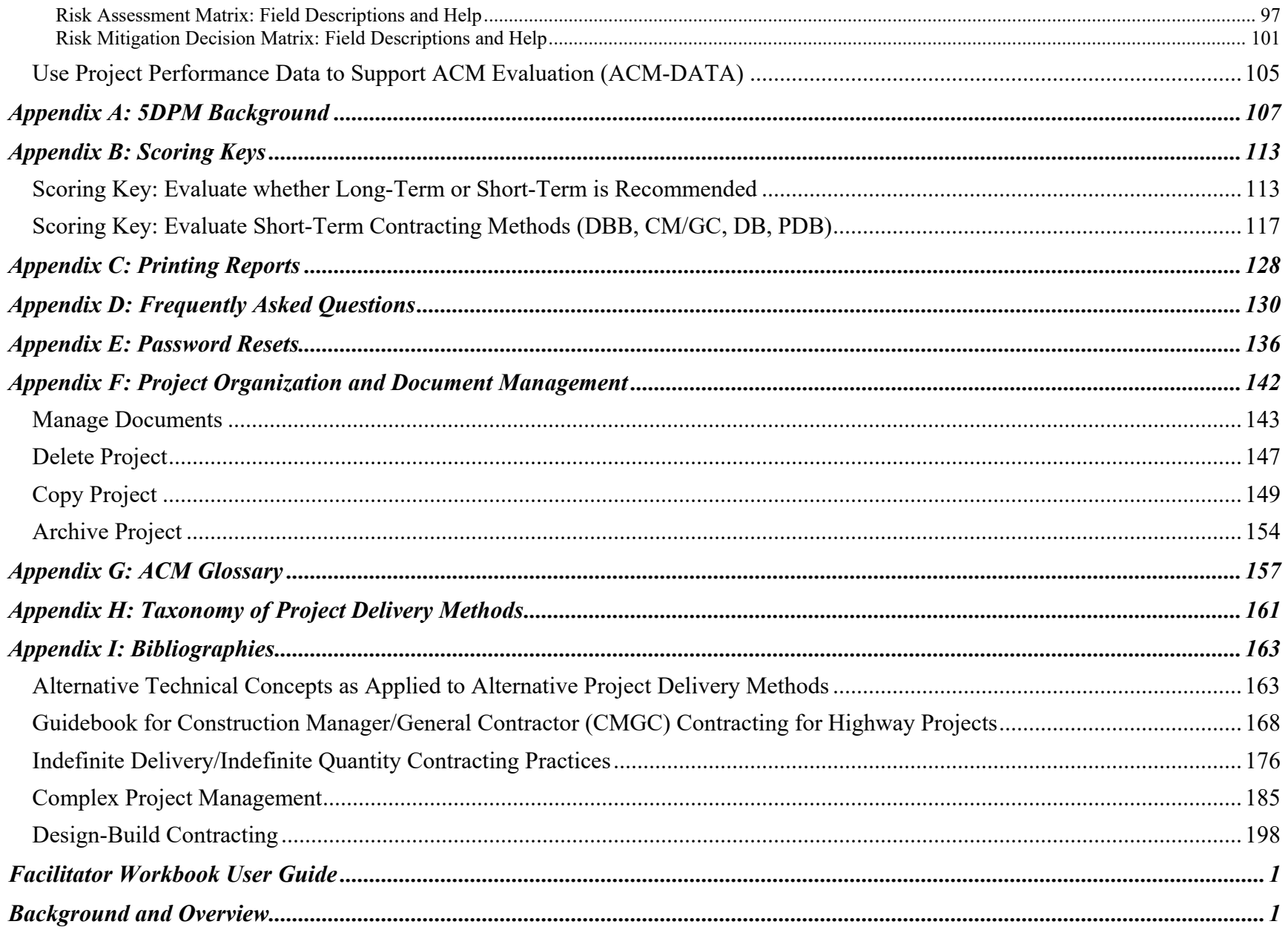

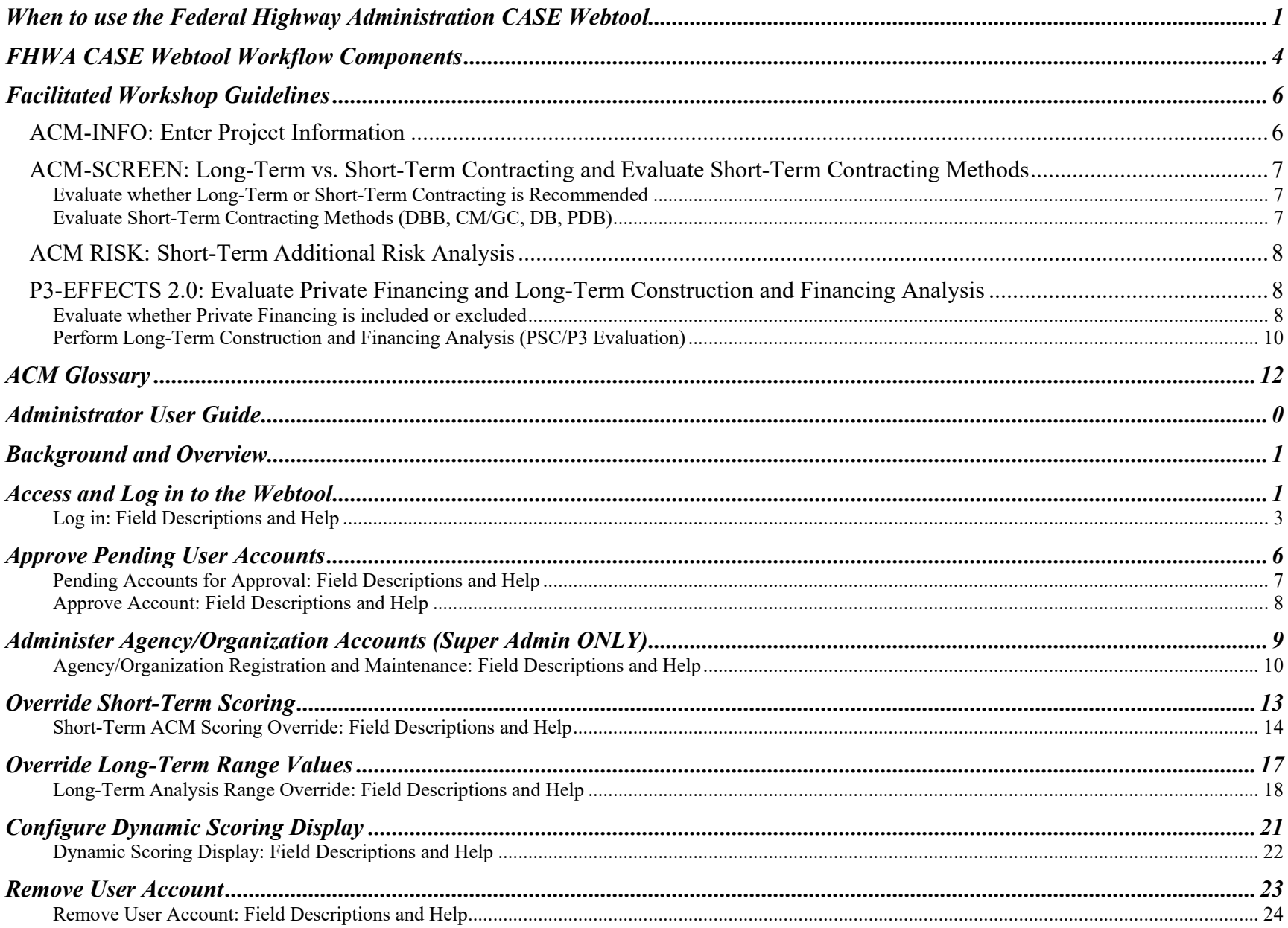

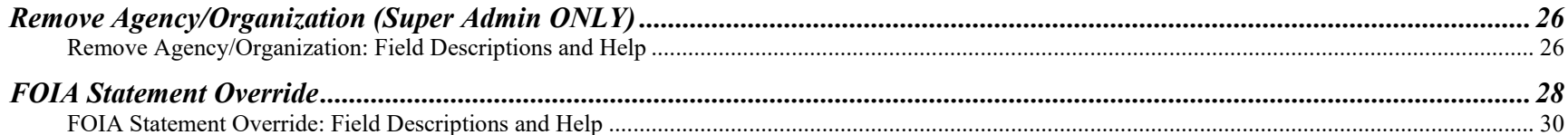

## <span id="page-12-0"></span>Background and Overview

The purpose of the **Federal Highway Administration Contracting Alternatives Suitability Evaluator (CASE) Webtool** is to assist public agencies in the evaluation of alternative contracting methods. The agency enters information for a planned project and the webtool provides an evaluation of the different project delivery methods to assist the agency in determining the most appropriate method for the project.

The webtool incorporates and expands on current tools and processes already developed by the Federal Highway Administration (FHWA) and State departments of transportation (DOTs). The webtool is primarily based on subject matter experts' input, the Colorado DOT's **Project Delivery Selection Matrix,** the California DOT's **Alternative Procurement Guide,** the Transportation Research Board's Transit Cooperative Research Program Report 131: **Guidebook for the Evaluation of Project Delivery Methods**, and FHWA's **P3-SCREEN**, **P3-EFFECTS**, and **P3-VALUE Analytical Tools**.

The data parameters and processes used in the webtool were developed to meet requirements gathered as part of an in-depth review of all 50 State agencies' processes, select case studies, subject matter workshops, and pilot workshops with seven State DOTs. During these efforts, researchers explored the types of ACMs in use, how the decision is made to use an ACM over a traditional method, which ACM to use, and how the ACM decision is evaluated after project completion.

This document provides instruction on how to access the webtool and includes detailed screen shots and explanations of all pages, fields, and processes. For a quick start to using the webtool, see the **Federal Highway Administration CASE Webtool Quick Start Guide**.

## <span id="page-12-1"></span>When to Use this Webtool

Research has shown that the project delivery method selection decision should be made as early as practical in the project development and delivery process. One key finding from a study of design-build (DB) projects was that making the decision to use DB late in the process often results in the DOT advancing the project's design to a point where the potential for innovative proposals from competing design-builders is minimized. The typical DOT project development process is predicated on the use of design-bidbuild (DBB) project delivery and as a result, is often silent on when it is appropriate to consider ACMs. Therefore, agencies could benefit by including "gates" (i.e., decision points) to evaluate if an ACM is more appropriate.

The **Federal Highway Administration CASE Webtool** can be used to structure the dialog regarding evaluating an ACM at each gate. Ideally, the first gate would occur as the project's National Environmental Policy Act (NEPA) clearance and other State-level permits are completed to minimize the chances that the technical commitments made during the NEPA process would constrain potential benefits achieved through innovative solutions that could be proposed by industry in a number of ACMs.

In essence, a project with a high potential for beneficial ACM application must pass through the NEPA process with as much flexibility of final design configuration as possible. This constitutes a shift in the environmental permitting process away from the current mode of "be as specific as possible" to a less restrictive mode that provides the agency as much latitude as possible while remaining in full compliance with the laws of both the State and the Federal Government. The net result is that agency personnel must be jointly involved in the ACM selection decision at the earliest point--when the project scope is defined.

Table 1 is a generic DOT project development process and provides a list of considerations that should be included in the ACM assessment process at each phase of project development.

| <b>Development Phase</b>              | <b>Typical Activities</b>                                                                                                    | <b>ACM Considerations</b>                                                                                                    |
|---------------------------------------|----------------------------------------------------------------------------------------------------|----------------------------------------------------------------------------------------------------|
| Planning                              | Determine purpose and need, determine whether it's an<br>improvement or requirement study, goals and objectives, consider<br>environmental factors, context, facilitate public involvement/<br>participation, and consider interagency conditions                                                                                                    | Evaluate potential design alternatives for flexibility of<br>staging and sequence of work.<br>Discuss implications with resource agencies, as well as<br>internal design, construction, operations and<br>maintenance offices.<br>Consider the possibility of choosing a long-term<br>versus short-term ACM                                                                                                    |
| Programming and<br>Preliminary Design | Conduct environmental and contextual analysis, conduct<br>schematic development, hold public hearings, finalize goals and<br>objectives, determine right-of-way (utilities/railroads) impact,<br>determine project economic feasibility, obtain funding<br>authorization, develop right-of-way (utilities/railroads) needs,<br>obtain environmental clearance, determine design criteria and<br>parameters, survey utility locations and drainage, make<br>preliminary plans such as alternative selections, initial<br>geometrics, and create initial bridge layouts | Evaluate potential impacts (social, environmental,<br>economic) during the environmental review process to<br>integrate potential means and methods ACMs are not<br>unintentionally eliminated.<br>Keep the NEPA approved footprint/alignment as<br>flexible as possible.<br>Consider the possibility of ACMs ability to manage<br>risk related to utility relocations and/or railroad<br>agreements.<br>Develop the risk management plan.<br>Assess the possibility of including private financing<br>through P3 or DBF delivery. |

*Table 1: Project Development Process ACM Considerations* 

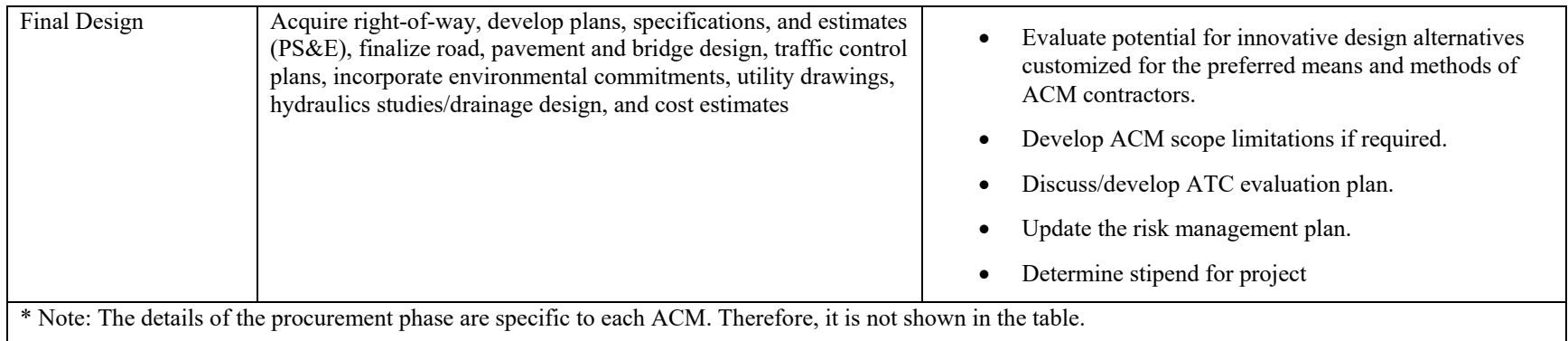

## <span id="page-15-0"></span>FHWA CASE Webtool Workflow Components

The purpose of the **FHWA CASE Webtool Workflow** is to provide an overview of the framework for assisting public agencies in the evaluation and selection of alternative contracting methods (ACMs) in a workshop-oriented environment. The webtool provides a recommended project delivery method based key factors and on data collected from the ACM warehouse.

The major components of the workflow are described below:

ACM-DATA: This is the Information Source for Major Transportation Projects (ISfMTP) data warehouse.

ACM-PERFORM: This component, using data from ACM-DATA, will calculate performance measures for user defined ACMs and project types. This component will also provide comparable project case studies for user defined project size and types to inform user inputs into the other webtool components.

ACM-INFO: This is the component where the webtool users enters basic project information–project demographics, project description, project goals, goal ranking, and project delivery method selection committee/workshop details.

ACM-SCREEN: This component allows users an opportunity to evaluate whether long-term contracting or short-term contracting is recommended or go directly to short-term contracting methods (design-bid-build [DBB], construction manager/general contractor [CM/GC], design-build [DB], and progressive design-build [PDB]) evaluation. Results from this component will identify the most appropriate short-term project delivery method and, if desired, whether long-term contracting is recommended.

ACM-RISK: This component, if the user desires (e.g., where the recommended delivery method is not clear or a more detailed delivery risk analysis is warranted), provides a further evaluation of selected short-term project delivery methods based on additional project-specific risks. Results from this component will identify the most appropriate short-term project delivery method.

P3-EFFECTS 2.0: Evaluates, for projects where Long-Term contracting is recommended, whether private financing is viable (a design-build-finance-operate-maintain [DBFOM]) or public financing is preferred (a design-build-operate-maintain [DBOM]). This component then conducts a long-term contracting construction and financing analysis comparing a P3 to a public sector comparator (DBB or DB). This component provides a range of values for further analysis using P3-VALUE 2.3.

P3-VALUE 2.3: This is currently FHWA's stand-alone Microsoft Excel-based tool designed to assist practitioners in the planning and high-level screening evaluation of P3 procurements.

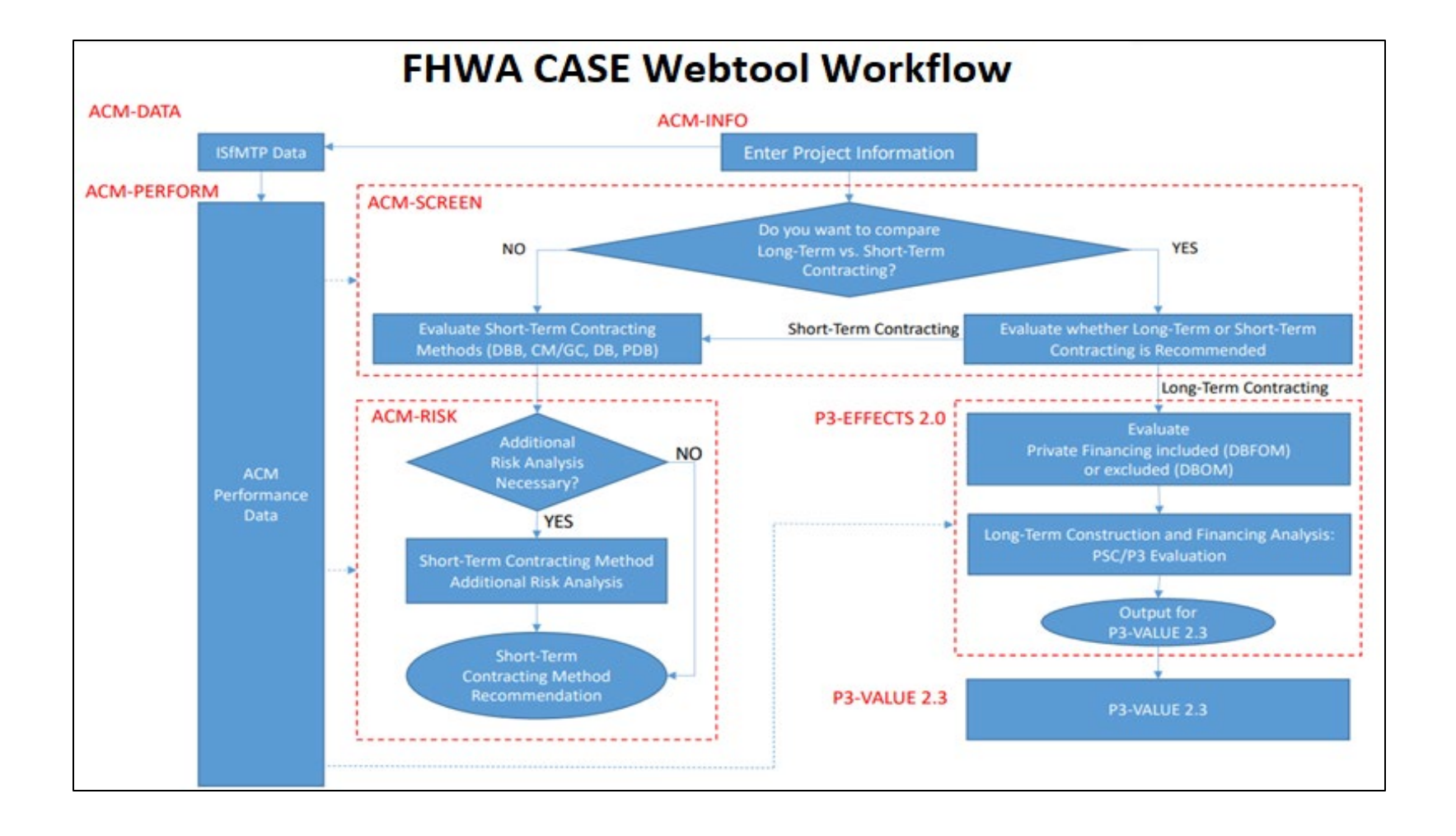

## <span id="page-17-0"></span>Register Account (First-Time Users Only)

The **Federal Highway Administration CASE Webtool** is internet-based. Access the webtool via this link: [https://case.fhwa.dot.gov.](https://case.fhwa.dot.gov/)

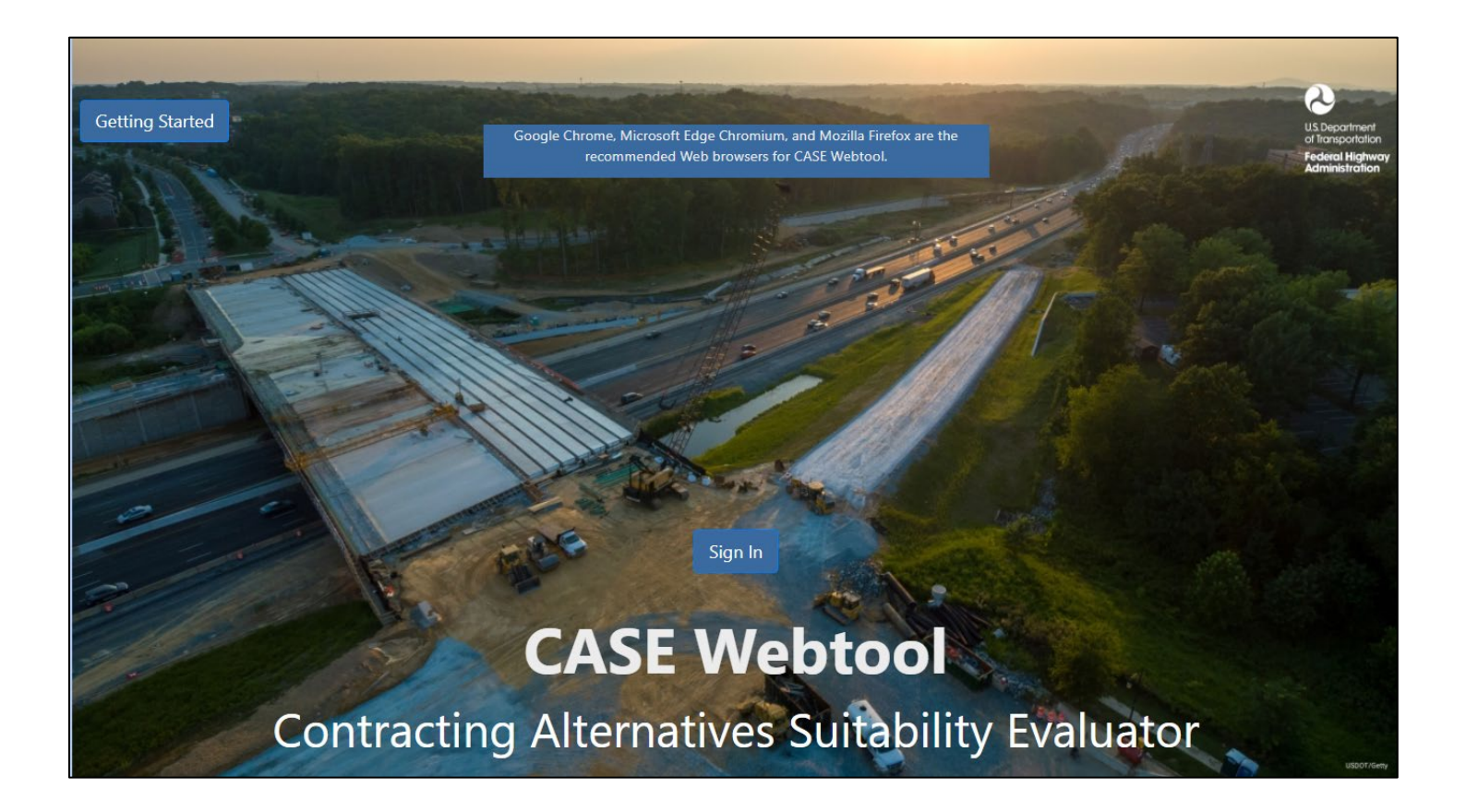

Select the "Sign In" button in the center of the page. Here you will be re-directed to the Login.gov sign in page. Here you will be able to access the CASE Webtool.

There are two ways to access the CASE Webtool: via PIV/CAC access or via creating a user account and password with Login.gov.

## <span id="page-18-0"></span>Users with a DOT PIV Card

Users wishing to access the CASE Webtool via PIV/CAC will have to follow a series of specific steps. Once re-directed to the Login.gov page, a user must first create a Login.gov account before setting up PIV/CAC authentication. Within the Login.gov page select the "Create an account" option.

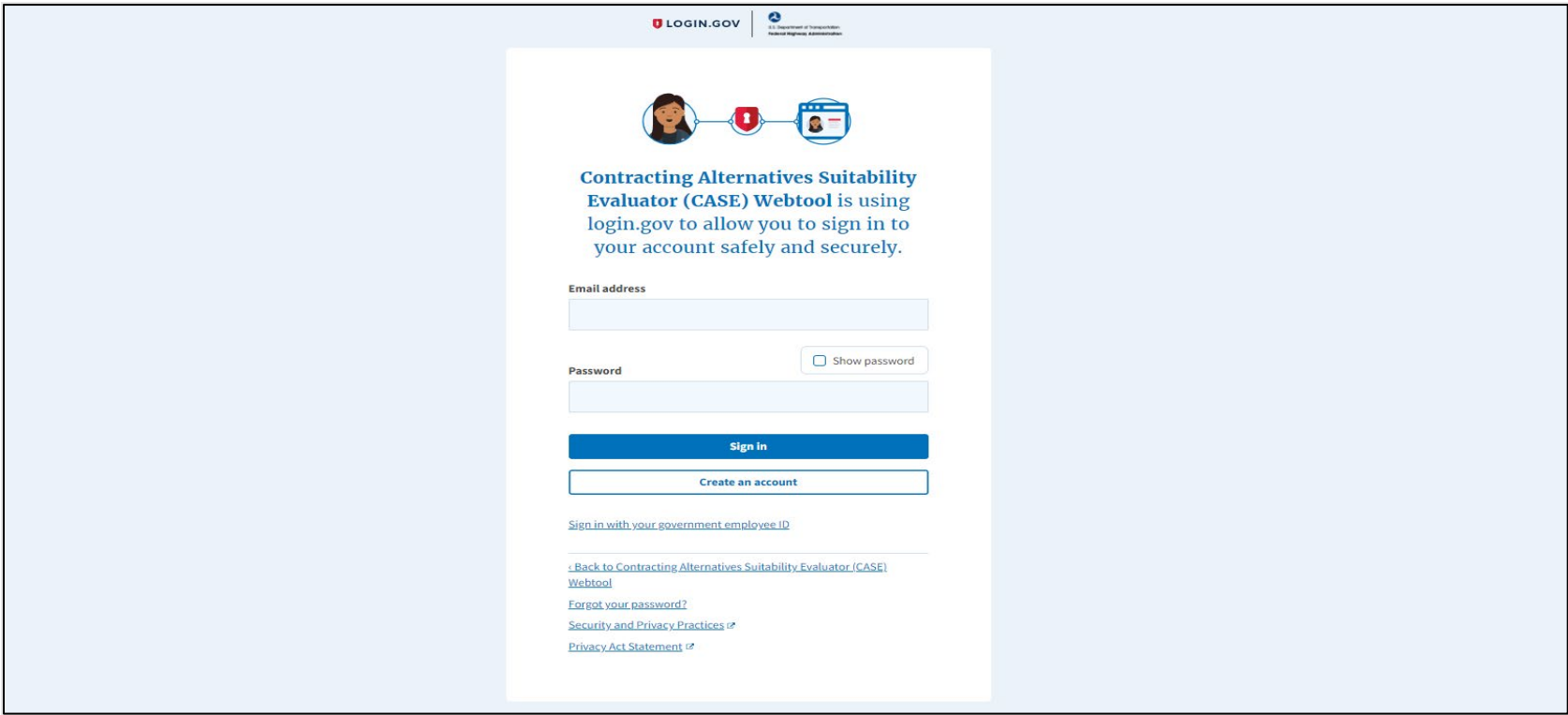

Along with defining an email address for the account, the user will then be prompted to set a strong password as shown below:

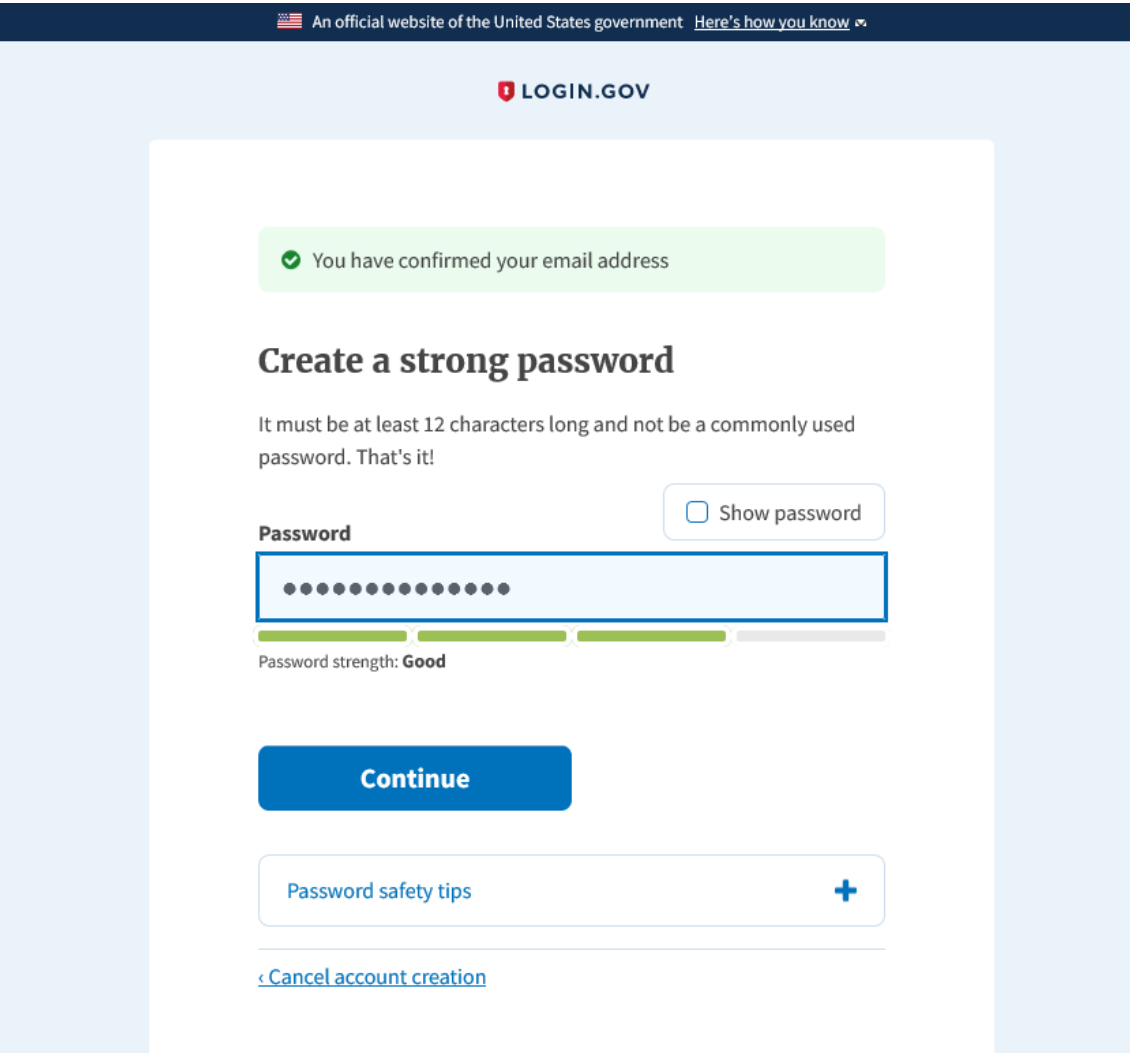

After choosing an email address and password, the user will be prompted to select an authentication method. Here the user must select "Government employee ID." Once this option is chosen, select the blue "Continue" button on the bottom of the page.

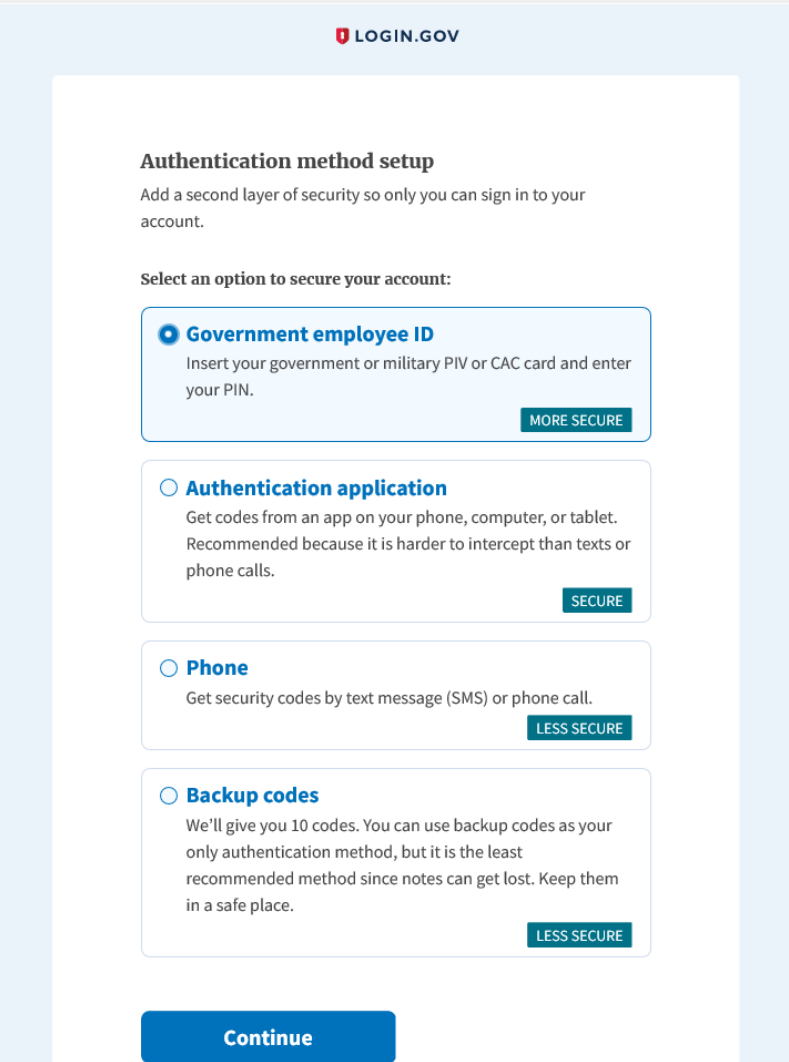

The user from here will be re-directed to a page where they will define their PIV/CAC's nickname. This is an option in case the user has more than one.

Next, the user will insert their PIV/CAC into their card reader.

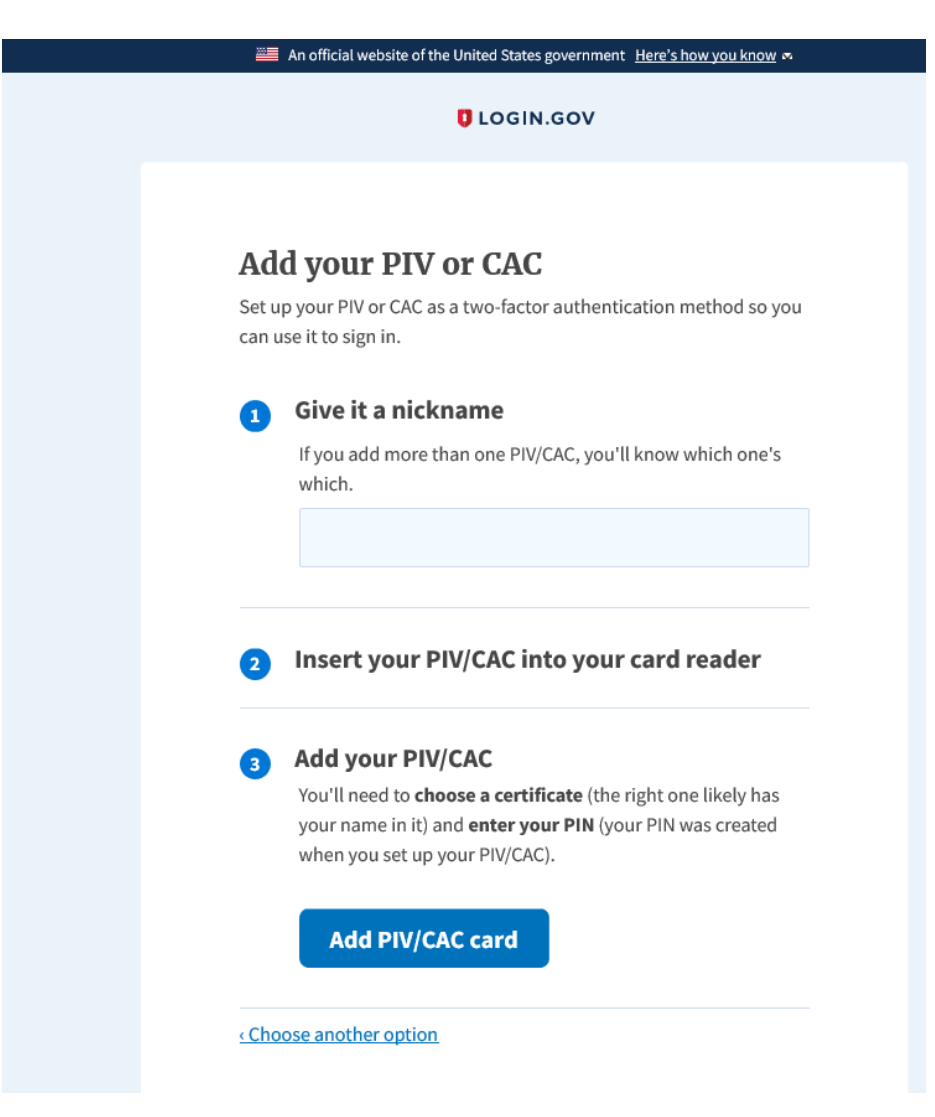

Once the card has been inserted, the user will be prompted to choose a corresponding certificate as shown below:

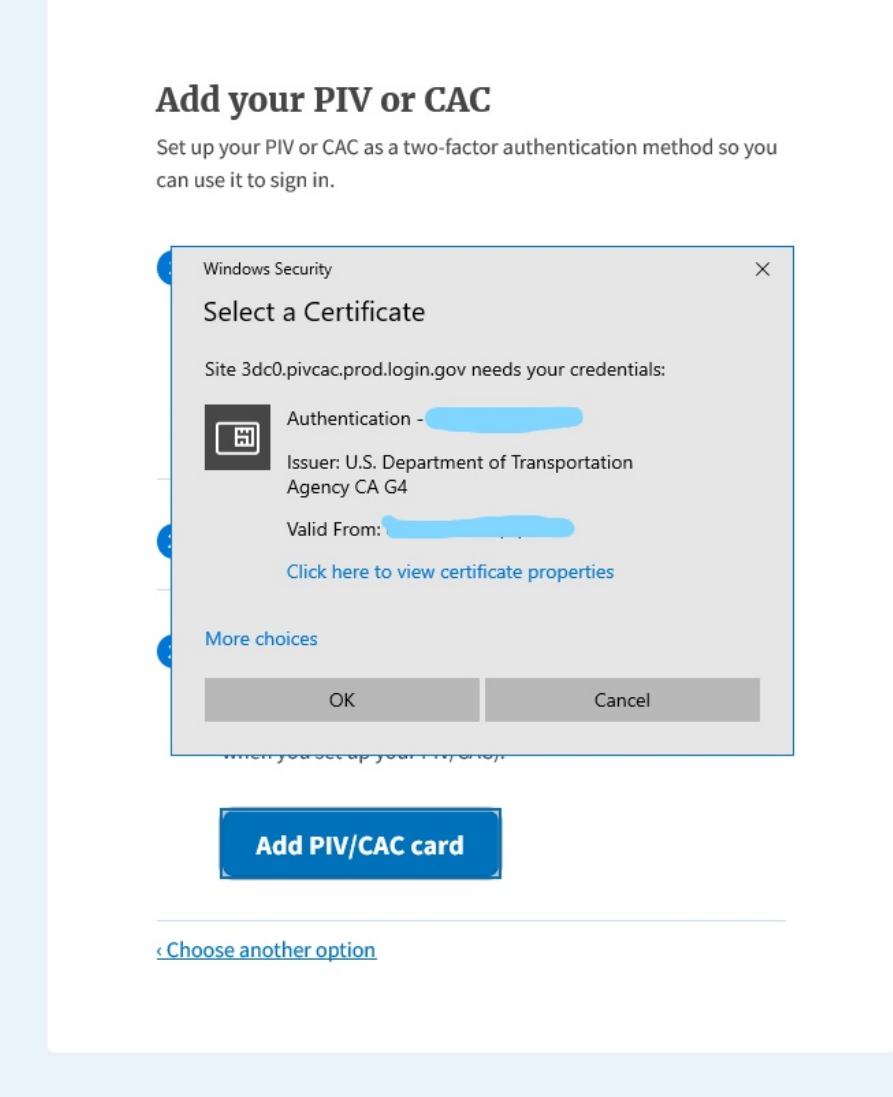

After selecting the certificate, the user will be prompted to enter their corresponding PIV/CAC PIN via the ActivClient Login window shown below:

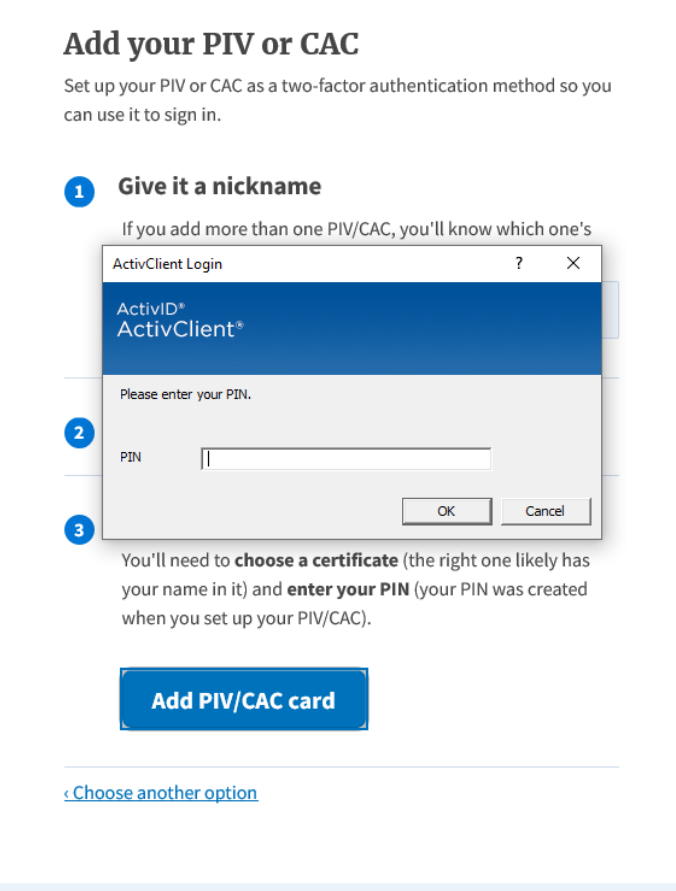

**After successful authentication, the user will now have access to the Case Webtool Welcome page. However, the user won't be re-directed automatically. Instead, to access the Case Webtool, the user must now navigate to the CASE Webtool landing page URL to access the site: [https://case.fhwa.dot.gov](https://case.fhwa.dot.gov/)**

After completing the process, the user will be able to see Login.gov account details, as shown below. It is here that they will be able to add an additional email address, edit passwords, delete accounts, select authentication methods, and contact customer support, among other actions.

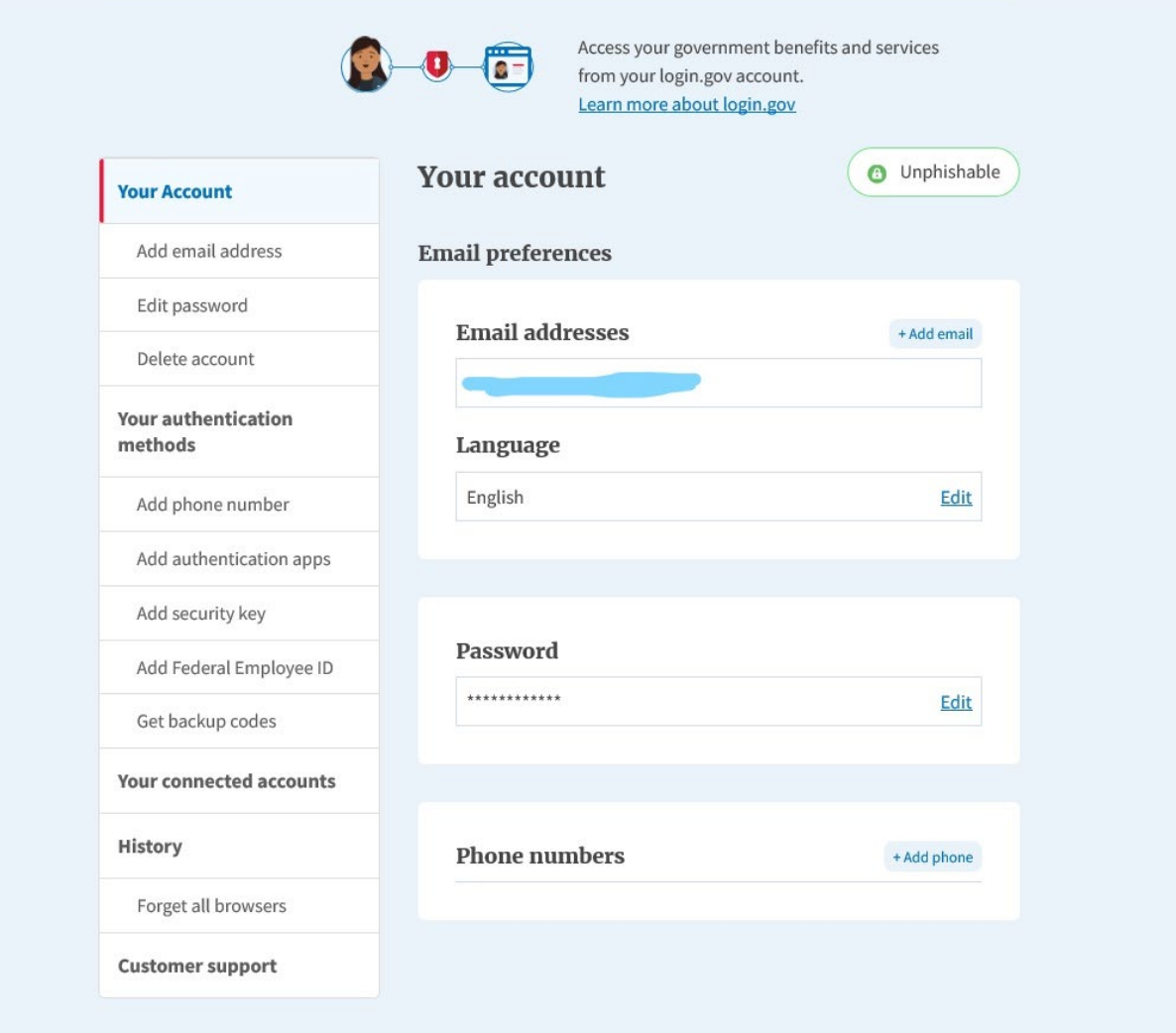

### <span id="page-25-0"></span>Users without a DOT PIV Card

If you do not have PIV/CAC access, you will need to create a new Login.gov account or log in with your existing one so that it can be linked with your SDC credentials. Linking a Login.gov account with your Case Webtool credentials provides extra security by adding the protection you can configure as two layers of authentication. Authentication methods will consist of phone text or call; an app on your phone, tablet, or computer; a security key; a government employee ID; and pre-generated backup codes.

Enter the email address you would like to use as your Login.gov account into the portal's Email Address sign in (Figure 2 above) and then select Sign In to be redirected to the Login.gov website, where you can create a new account. If you already have an existing Login.gov account, enter your credentials and then select Sign in.

If you do not have an existing Login.gov account, select "Create an account" on the page you are redirected to:

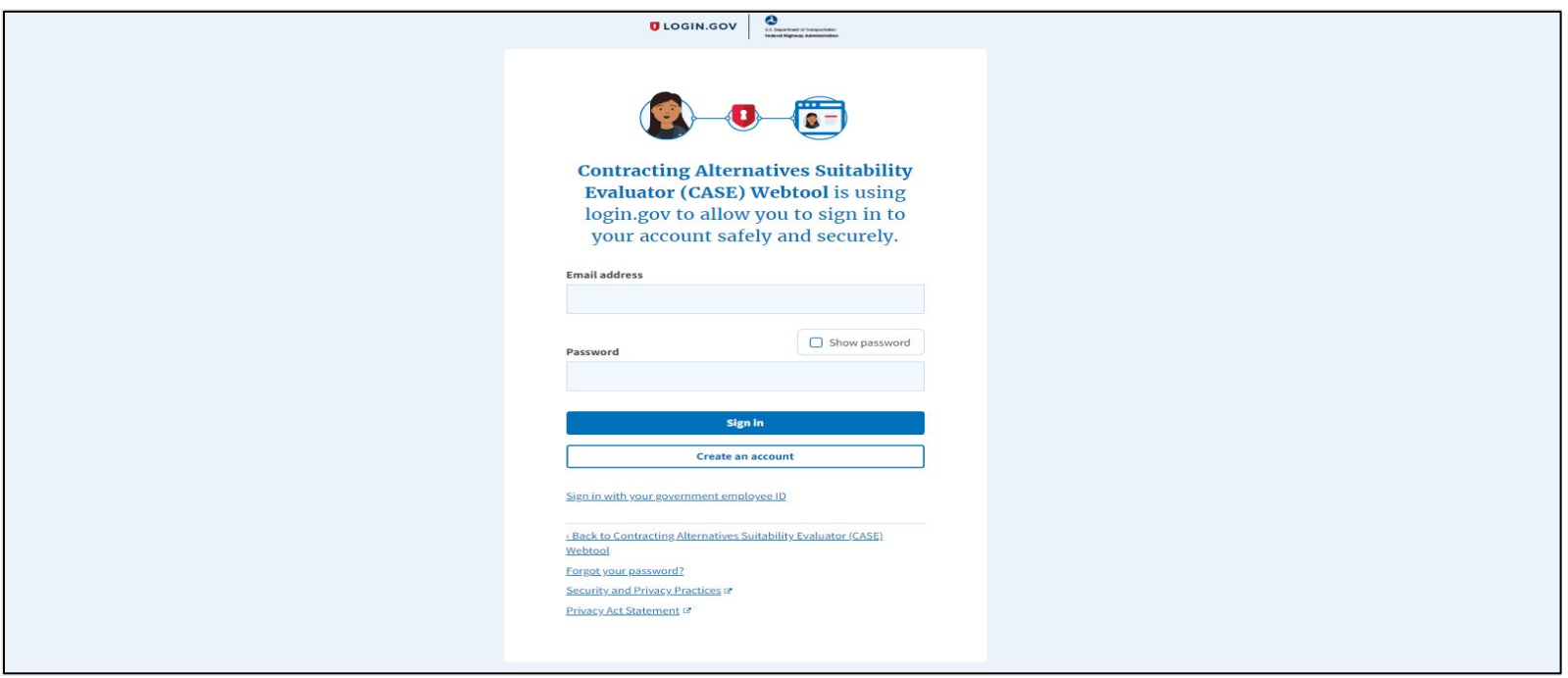

For further instructions on setting up your new Login.gov account and configuring its secure authentication methods, refer to [https://www.login.gov/help/creating-an-account/how-to-create-an-account/.](https://www.login.gov/help/creating-an-account/how-to-create-an-account/)

After you have finished setting up all authentication methods or sign in with an existing Login.gov account, you will be redirected to a one-time sign-in form on the portal. Enter your Case Webtool credentials (provided in your welcome email) and then select Sign in.

If you are accessing the portal for the first time, you will be prompted to change your password after entering the credentials provided in the welcome email.

#### <span id="page-26-0"></span>User Action: Request for an Account

After successfully registering your account with Login.gov, the user will be prompted to request access to an agency. Here the user will fill out the required information below:

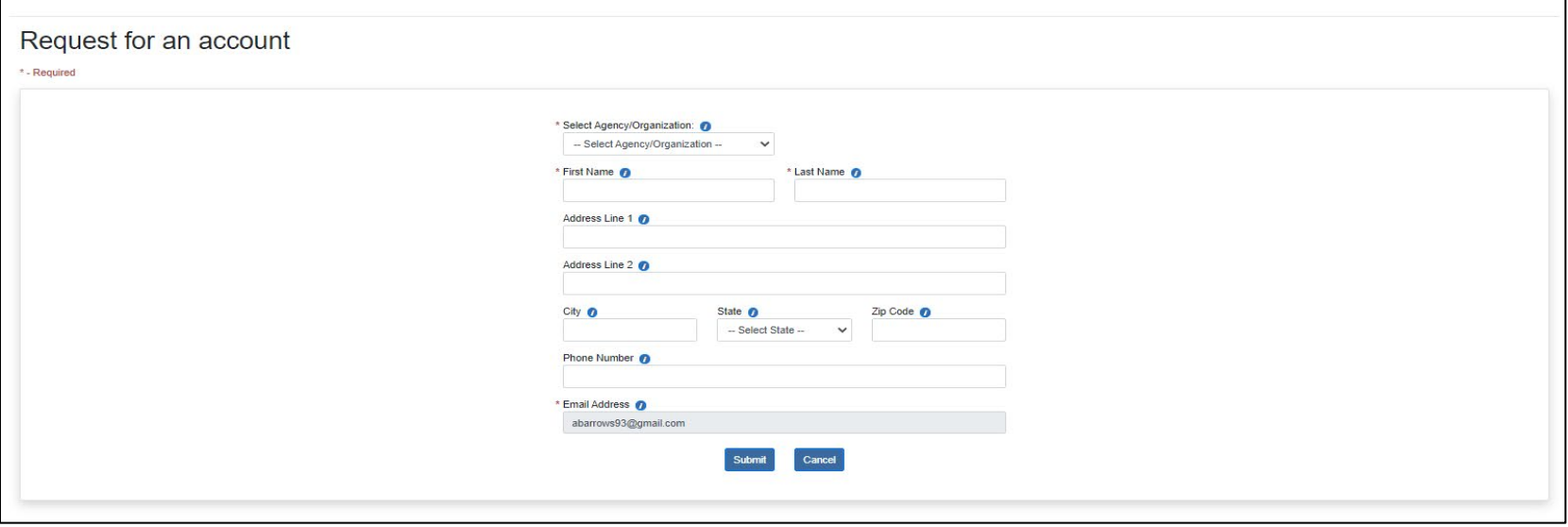

#### <span id="page-27-0"></span>Request for an Account: Field Descriptions and Help

- **Select Agency/Organization:** Select an existing agency. An Agency/Organization name is required.
- **First Name:** Corresponding first name of user. This field is required.
- Last Name: Corresponding last name of user. This field is required.
- **Address Line 1:** For a new agency, enter line 1 of the address. For an existing agency, you may edit the address here.
- **Address Line 2:** For a new agency, enter line 2 of the address. For an existing agency, you may edit the address here.
- **City:** For a new agency, enter the city name. For an existing agency, you may edit the city name here.
- **State:** For a new agency, select the State. For an existing agency, you may change the State selection here. State is required.
- **Zip Code:** For a new agency, enter the zip code. For an existing agency, you may edit the zip code here.
- **Phone Number:** For a new agency, enter the phone number. For an existing agency, you may edit the phone number here.
- **Email Address:** This field will be prepopulated and will be predetermined by the user. This is the user's corresponding email. This field is required.

Click "Submit" to request access to the tool via the corresponding agency. Users will receive an email when their request is finally approved.

#### FHWA CASE Webtool Account Approved

Support <fhwacasetool@donotreply.com> To:

Your CASE Webtool account has been approved by your administrator.

You may now log into the Toolset. Click the link below to be directed to the CASE Webtool login page. FHWA CASE Webtool Login

### <span id="page-28-0"></span>Administrator Action: Approve Pending User Accounts

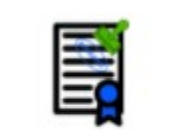

## **Approve Pending User Accounts**

Users will register themselves in the webtool, and agency administrators will receive an email indicating a request has been initiated and needs approval. The email received will be similar to the following:

A new FHWA ToolSet account has been registered for your agency/organization. Please log into the FHWA ToolSet and proceed to the Administration section. Click the 'Account Approval' button to see a list of all accounts awaiting approval for your agency/organization.

This functionality allows you to approve a self-registered account request. A Super Admin may approve any request. An Agency Admin may only approve requests made by users assigned to his/her own agency/organization.

Click the "Approve Pending User Accounts" button to display the User Account Approval page.

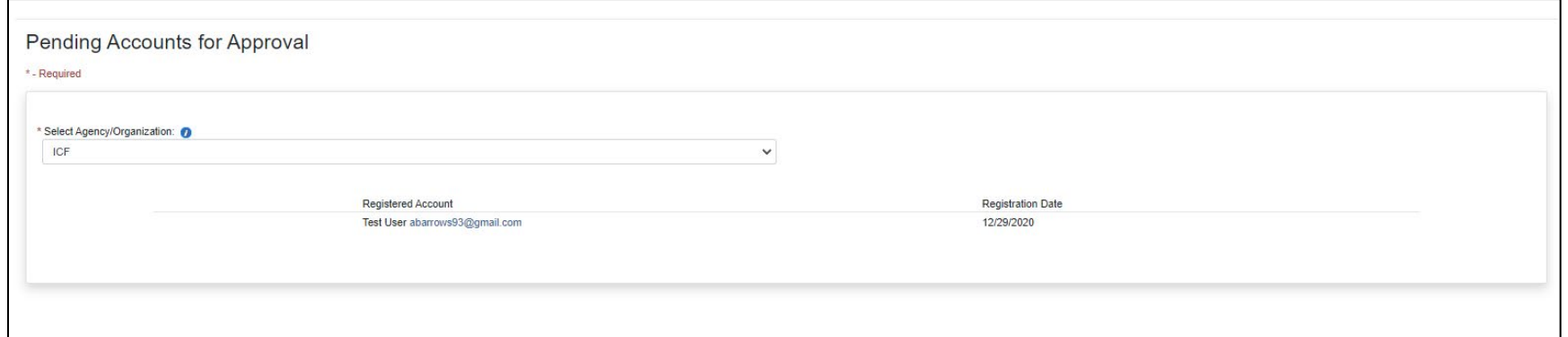

<span id="page-29-0"></span>Pending Accounts for Approval: Field Descriptions and Help

- **Select Agency/Organization:** The Agency/Organization to which the requested users will be assigned will be pre-populated in this field.
- **Registered Account/Registration Date:** One or more user account names and the date of the self-registration request will appear in the list. If you wish to approve the request, click the email address hyperlink within the Registered Account column.

After clicking the email address hyperlink, the admin will be redirected to the specific user's Approve Account page.

Here the admin will be able to select the User Role Type, confirm contact information, and approve/cancel any account request.

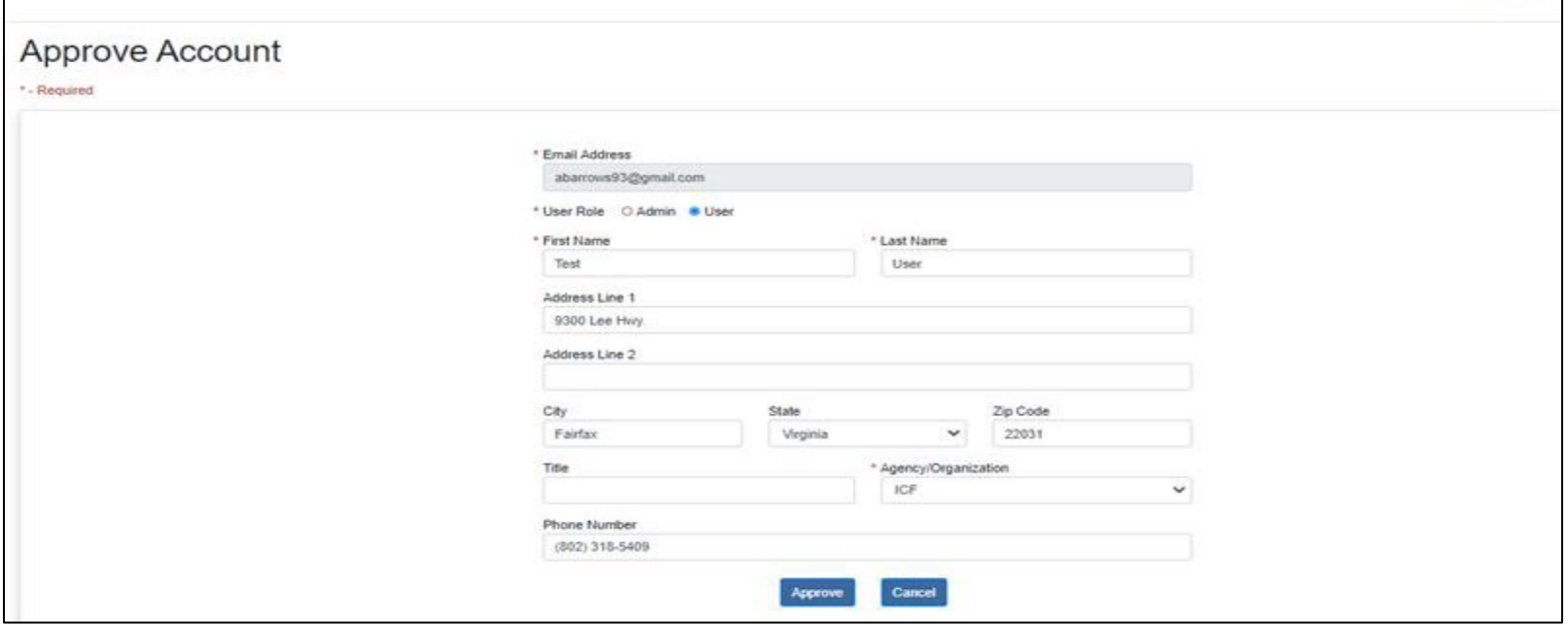

<span id="page-30-0"></span>Approve Account: Field Descriptions and Help

- **Email Address:** This field will be prepopulated and will be predetermined by the user. This is the user's corresponding email. This field is required.
- **User Role:** Here, the admin will specific either Admin or User-level access. This field is required.
- **First Name:** Corresponding first name of user. This field is required.
- Last Name: Corresponding last name of user. This field is required.
- **Address Line 1:** For a new agency, enter line 1 of the address. For an existing agency, you may edit the address here.
- **Address Line 2:** For a new agency, enter line 2 of the address. For an existing agency, you may edit the address here.
- **City:** For a new agency, enter the city name. For an existing agency, you may edit the city name here.
- **State:** For a new agency, select the State. For an existing agency, you may change the State selection here. State is required.
- **Zip Code:** For a new agency, enter the zip code. For an existing agency, you may edit the zip code here.
- **Title:** Enter the corresponding user title.
- **Agency/Organization:** Select an existing agency. An Agency/Organization name is required.
- **Phone Number:** For a new agency, enter the phone number. For an existing agency, you may edit the phone number here.

Click "Approve" to approve the account request. Users will receive an email indicating their request was approved and their webtool user account is ready to be used.

#### FHWA CASE Webtool Account Approved

Support <fhwacasetool@donotreply.com> To:

Your CASE Webtool account has been approved by your administrator.

You may now log into the Toolset. Click the link below to be directed to the CASE Webtool login page. **FHWA CASE Webtool Login** 

## <span id="page-31-0"></span>Access and Log in to the Webtool

The **Federal Highway Administration CASE Webtool** is internet-based. Access the webtool via this link: [https://case.fhwa.dot.gov](https://case.fhwa.dot.gov/)

NOTE: For the best user experience, Google Chrome, Microsoft Edge Chromium, and Mozilla Firefox are the recommended Web browsers. Microsoft Internet Explorer (IE), Microsoft Edge, and Apple Safari browsers are not recommended, as they do not support some of the functionality in the webtool.

You are presented with the Main Access page:

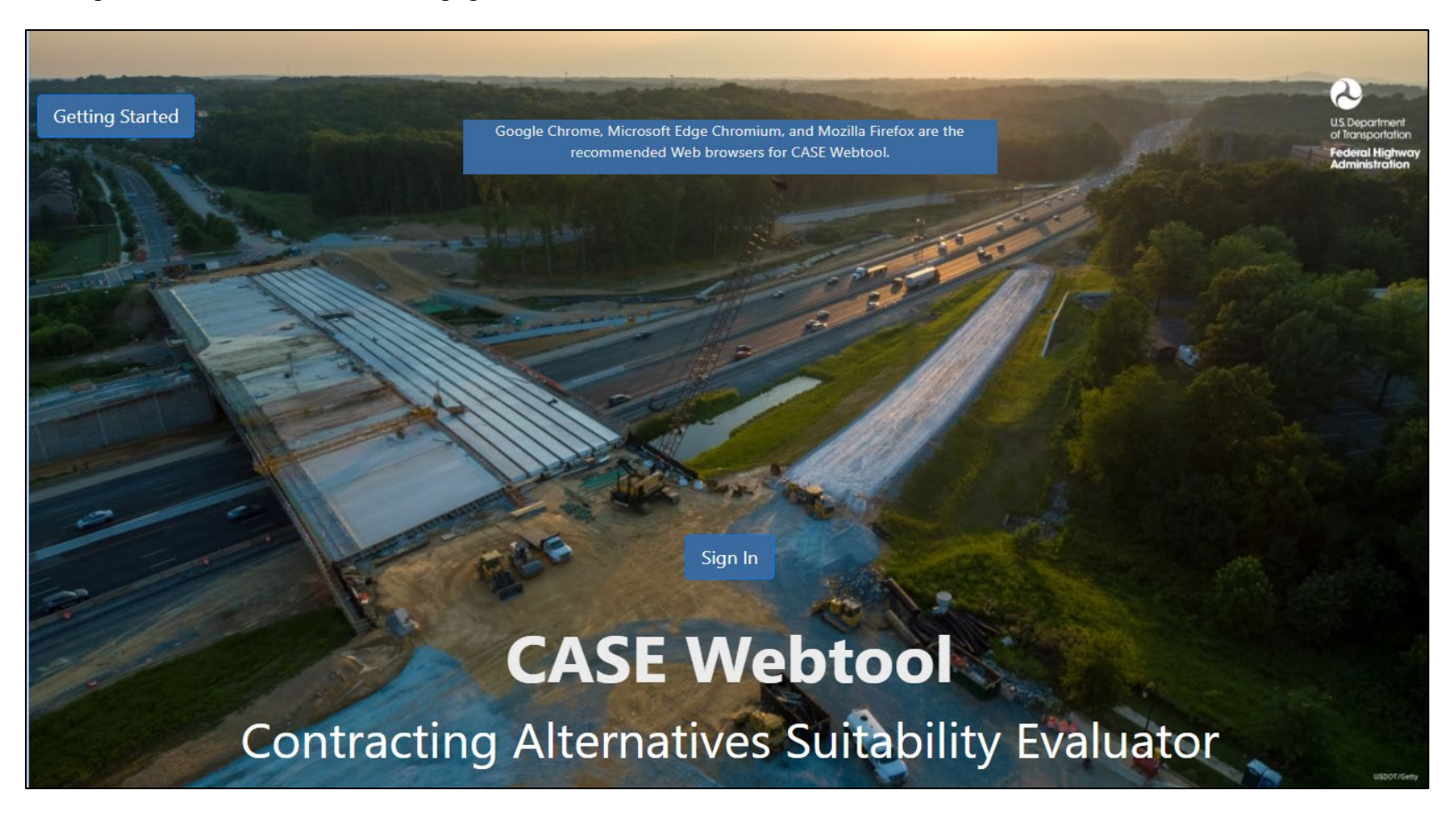

#### <span id="page-32-0"></span>Log in: Field Descriptions and Help

- 1. Enter a valid Email Address: Enter the email address used to register an account in the webtool.
- 2. Password: Enter the password you selected when you registered an account in the webtool. NOTE: You may change your password or reset a forgotten password by clicking Forgot Password at the bottom of the page. (See Appendix E: Password Resets.)

Click the Login button to log in to the webtool. You are presented with the Welcome page.

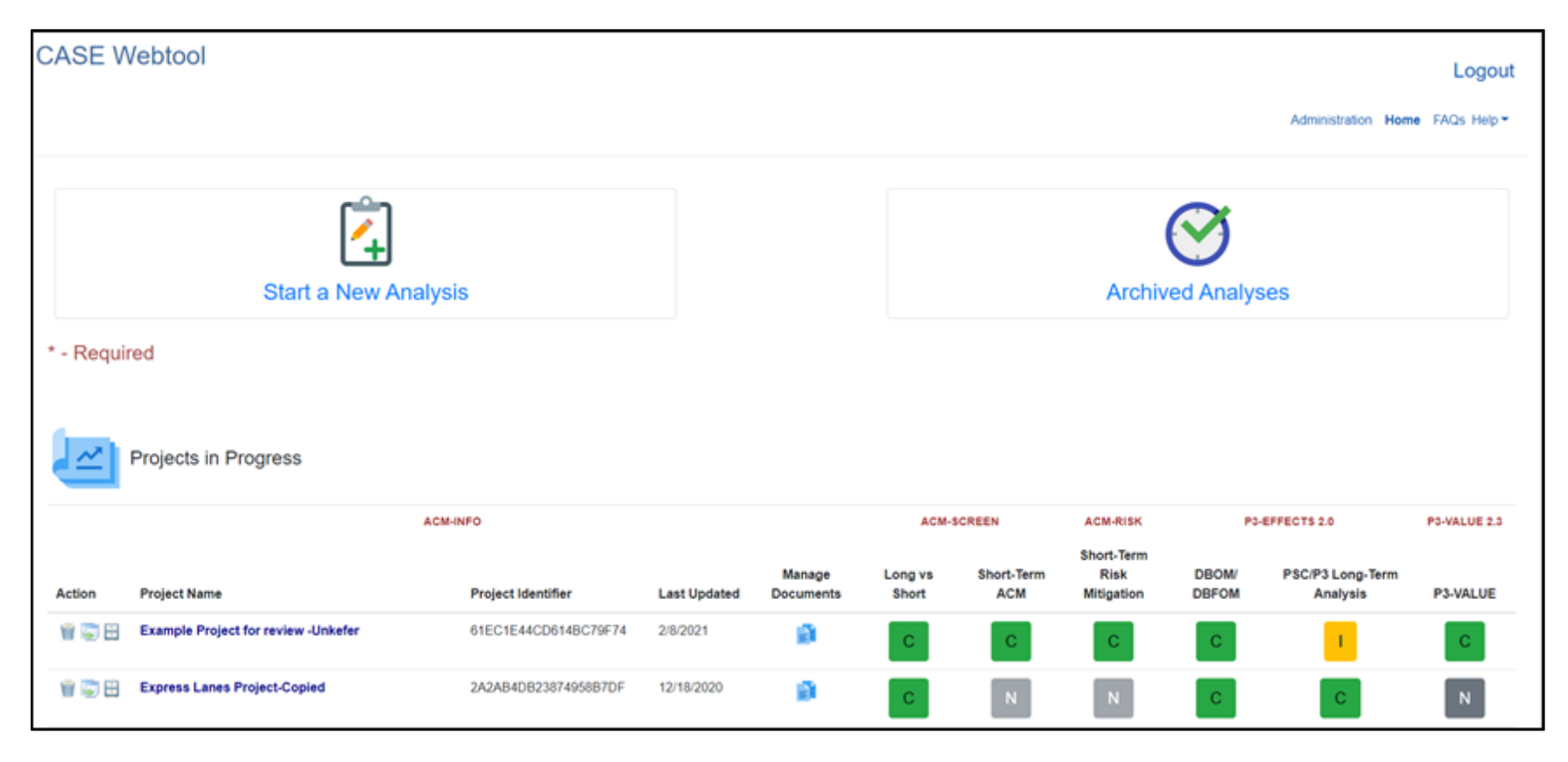

## <span id="page-33-0"></span>Page Header Information

The following appears at the top of all pages in the webtool:

- **U.S. Department of Transportation FHWA logo**: Click the logo to navigate to the FHWA website.
- **Logout:** Located in blue font at the upper right, under the Welcome message; click to log out of the webtool.
- **Administration**: This option appears ONLY if you have been assigned webtool administrator privileges. Click to access administrator functionality. (Refer to the Federal Highway Administration CASE Webtool Administrator User Guide.)
- **Home**: Click to return to the Welcome page from any page in the webtool.
- **FAQs:** Click to view a list of frequently asked questions and answers. (See Appendix D: Frequently Asked Questions.)
- **Help**: Click to display information about the webtool.

## <span id="page-33-1"></span>Welcome Page: Sections

- **View projects by Agency/Organization**: Select the agency/organization from the drop-down for which you wish to start or view a project. This field is required. NOTE: The list is pre-populated to display the agency/organization applicable to you, based on settings provided by your webtool administrator.
- **Start a New Analysis**: Click this button to enter a new project in the system and begin the analysis to determine the recommended method. See "Start a New Analysis" below.
- **Archived Analyses**: Click this button to view a library of archived project analyses. The button color changes to blue, indicating you are viewing archived analyses. Click the button again to return to the list of Projects in Progress.
- Projects in Progress:
	- o Click the blue icon under "Manage Documents" to attach or delete supporting documentation for a project. (See Appendix F: Project Organization and Document Management.) NOTE: Only administrators may delete documents from the webtool.
	- o Click the trash can icon to the left of the project name to delete the project analysis (See Appendix F: Project Organization and Document Management.)
- o Click the "sheets of paper" icon to the left of the project name (if available) to make a copy of the project analysis. This may be useful when entering a project similar to one that already exists, eliminating the need to re-key all information from scratch. (See Appendix F: Project Organization and Document Management.)
- o Click the file cabinet icon to the left of the project name (if available) to move the project analysis to the Archived Analyses section. (See Appendix F: Project Organization and Document Management.)
- o The colored buttons at the end of a project row indicate the project's current step in the workflow. No color indicates the workflow step is not started. Yellow indicates the workflow step is in progress. Green indicates the workflow step is complete.
- o Workflow steps. The red font indicates the major components of the FHWA CASE Webtool as described as follows:

#### ACM-INFO:

♦ Enter Project Information: Click on the blue project name to see project demographic and other project setup information.

#### ACM-SCREEN:

- ♦ Long vs. Short: Comparing Long-Term vs. Short-Term Contracting.
- ♦ Short-Term ACM: Evaluating Short-Term Contracting Methods (DBB, CM/GC, DB, PDB).

#### ACM-RISK:

♦ Short-Term Risk Mitigation: Performing a short-term project delivery risk mitigation.

#### P3-EFFECTS 2.0:

- ♦ DBOM/DMFOM: Comparing the Publicly Funded (DBOM) method to the Privately Financed (DBFOM) method.
- ♦ PSC/P3 Long-Term Analysis: Performing a long-term construction and financing analysis (PSC/P3).

#### P3-VALUE 2.3:

♦ P3-VALUE: Accessing and downloading the P3-VALUE 2.3 spreadsheet tool.

## <span id="page-35-0"></span>Start a New Analysis

Click Start a New Analysis at the top of the page to enter a new project in the system and begin the analysis to determine the recommended contracting method.

#### <span id="page-35-1"></span>Enter Project Information

The webtool presents a series of pages prompting for information to describe the project. NOTE: You may navigate to different pages within this section using the navigation pane on the right side of each page. Click the desired item to navigate to it. When an item is complete, its color changes from blue to green:

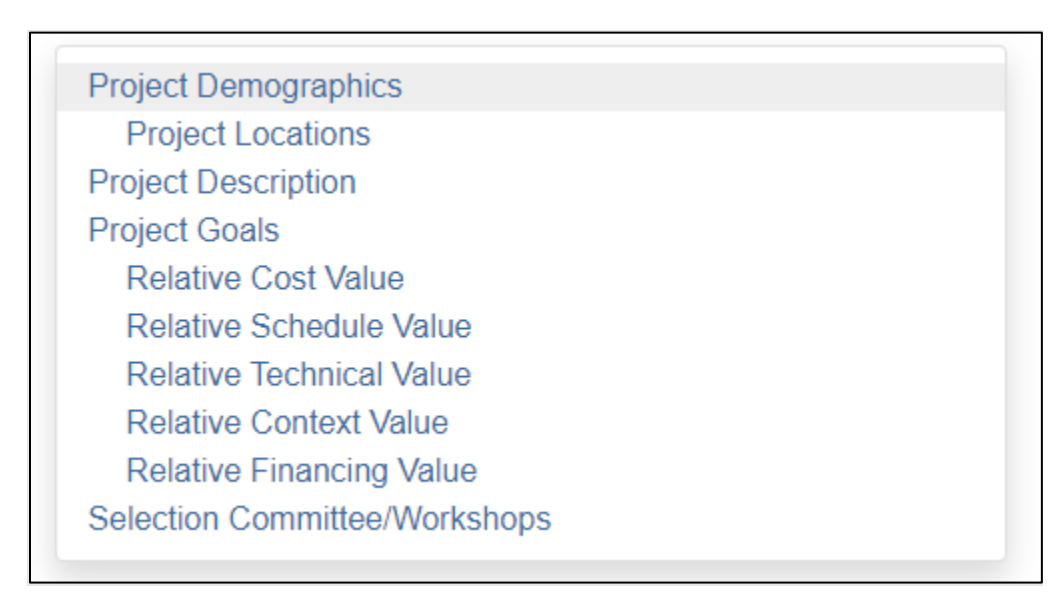

Enter information in the fields on the page, noting the required fields marked with a red asterisk. NOTE: Click the  $\bullet$  icon for onscreen field level help, available throughout the webtool.
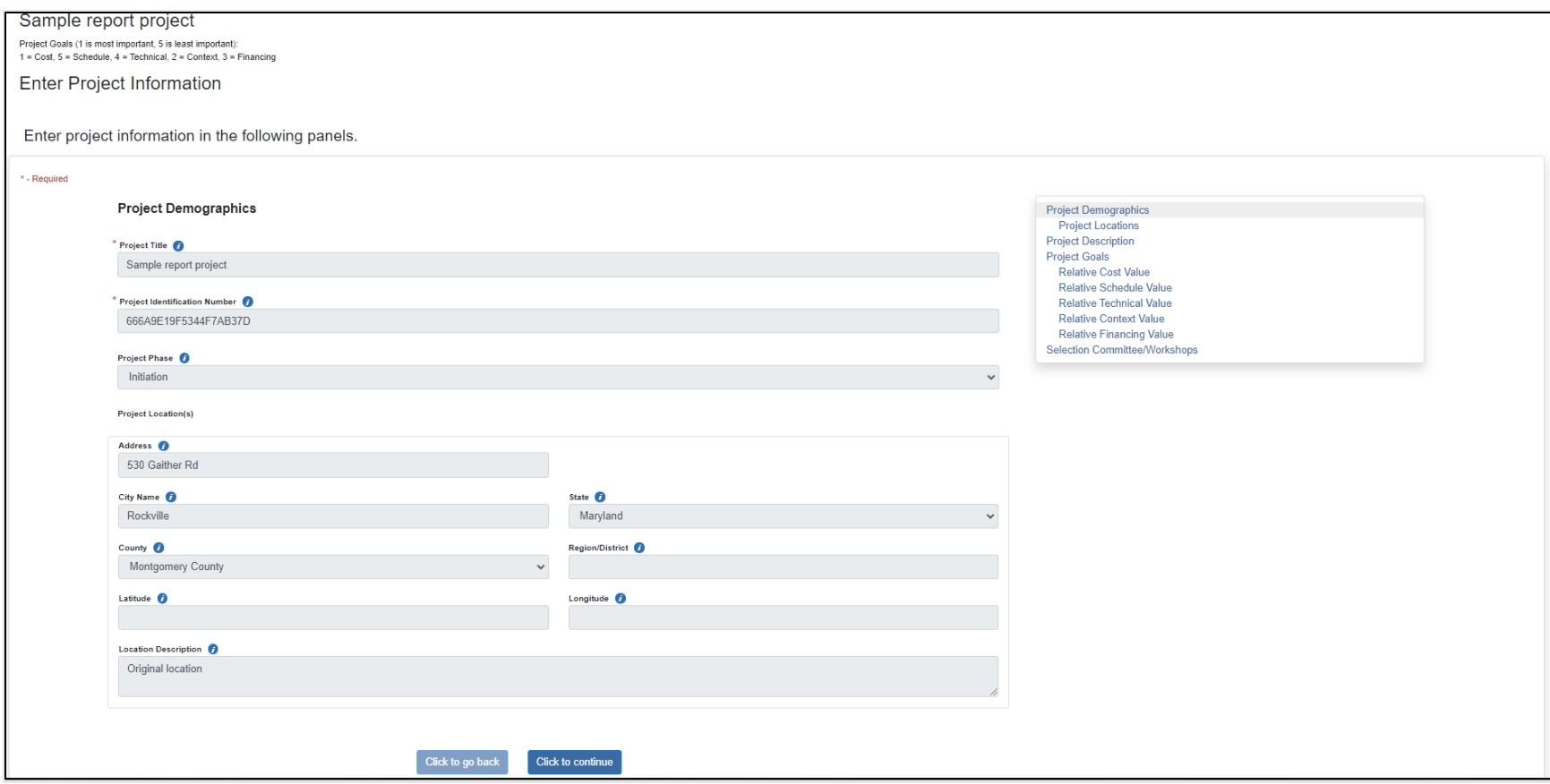

## Project Demographics: Field Descriptions and Help

- **Project Title:** Enter the name/title of the project.
- **Project Identification Number:** Assign and enter a code or number to identify the project.
- **Project Phase:** Select the appropriate project phase.

• **Project Location(s):** You must enter information for at least one project location. The **Auto Populate** feature allows you to populate the project address by selecting a location on an online map. Click the "Auto Populate Location via Map" button to open the map.

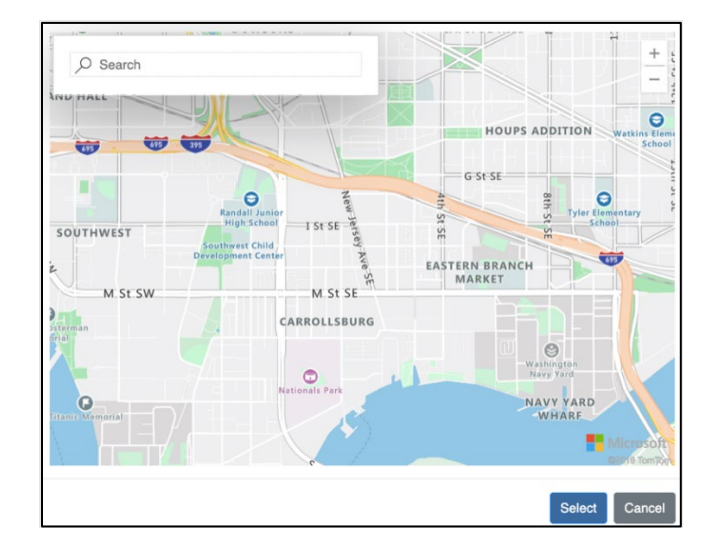

Enter an address in the Search box to navigate directly to that location on the map and click the Select button to select it. The webtool will auto-populate address information in appropriate fields on the page. You may also drag and click to select map locations.

If you prefer to manually enter an address, complete the fields as follows:

- o **Address:** Enter the address where the project is located.
- o **City Name:** Enter the city where the project is located.
- o **State:** Select the State where the project is located.
- o **County:** Based on the State selected, the county dropdown list is pre-populated. Select the county where the project is located.
- o **Region/District:** Enter the region or district where the project is located.
- o **Latitude:** Enter the latitude measurement of the project location.
- o **Longitude:** Enter the longitude measurement of the project location.
- o **Location Description:** Enter text to describe in detail where the project construction will take place.
- o If a project spans multiple locations, add locations by clicking the plus sign icon with the label "Add Location" at the bottom of the page. Click the red X to delete an additional location. (NOTE: You must enter at least one location.)

Click the "Click to continue" button at the bottom of the page. You are presented with the Project Description page:

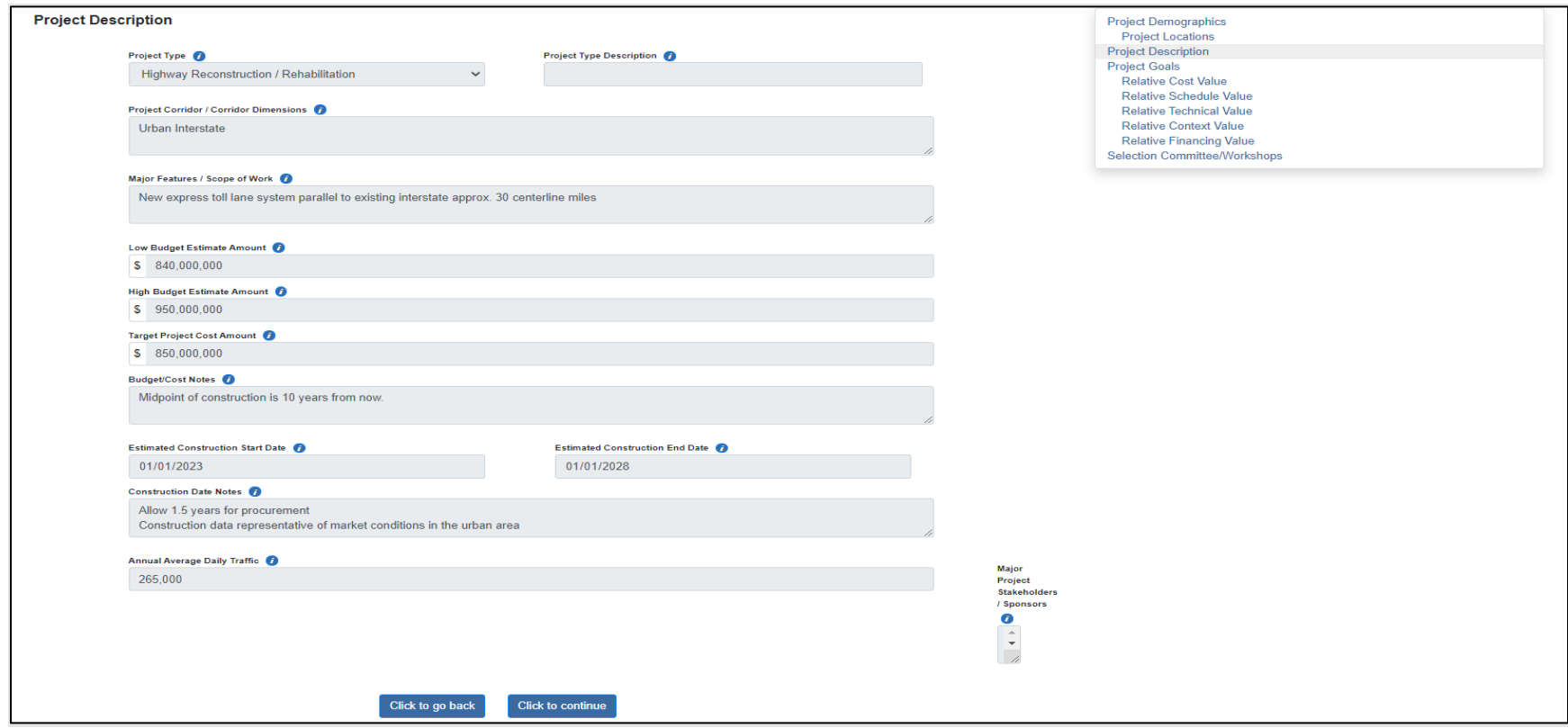

Enter information in the fields on the page. NOTE: Throughout the webtool, the "Click to go back" button navigates back to the previous page.

Project Description: Field Descriptions and Help

- **Project Type:** Select the appropriate project type.
- **Project Type Description:** If 'Other' is selected for Project Type, this field becomes editable. Enter a description of the project type.
- **Project Corridor/Corridor Dimensions:** A transportation corridor is defined as "a combination of discrete, adjacent surface transportation networks (e.g., freeway, arterial, transit networks) that link the same major origins or destinations. Describe the corridor/highway segment included in the project.
- **Major Features/Scope of Work:** Describe in more detail the major features of the project or the scope of work required to complete the project.
- **Low Budget Estimate Amount:** A budget range will be used in later calculations. Enter the estimated low budget amount for the project in dollars.
- **High Budget Estimate Amount:** A budget range will be used in later calculations. Enter the estimated high budget amount for the project in dollars.
- **Target Project Cost Amount:** Enter the estimated total project cost in dollars.
- **Budget/Cost Notes:** Enter text to describe/explain the specific meaning of the budget and cost amounts, if desired.
- **Estimated Construction Start Date:** Select or enter the construction start date using the date selector up/down arrows or by entering it manually.
- **Estimated Construction End Date:** Select or enter the construction start date using the date selector up/down arrows or by entering it manually.
- **Construction Date Notes:** Enter text to describe/explain the specific meaning of the start and end dates, if desired.
- **Annual Average Daily Traffic:** Annual Average Daily Traffic (AADT) is an annual traffic count divided by the number of days in the year or a short-term traffic count annualized by factors to account for seasonality, etc. Enter the AADT for the project.
- **Major Project Stakeholders/Sponsors:** List the stakeholder or sponsor groups involved in the project. NOTE: These are groups or organizations, not individuals.

Click the "Click to continue" button at the bottom of the page. You are presented with the Project Goals page:

# Project Goals: Ordinal Ranking View

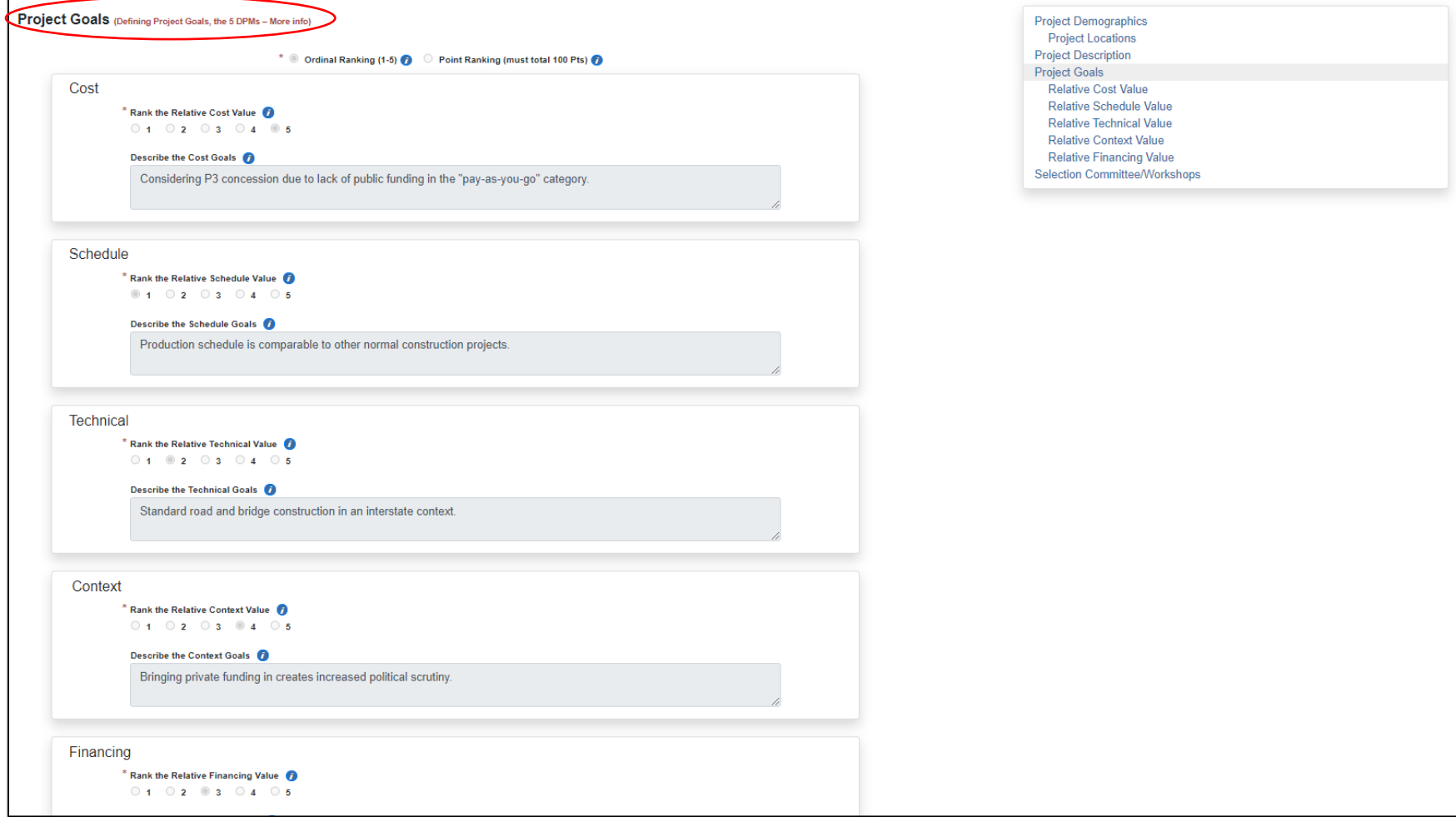

# Project Goals: Point Ranking View

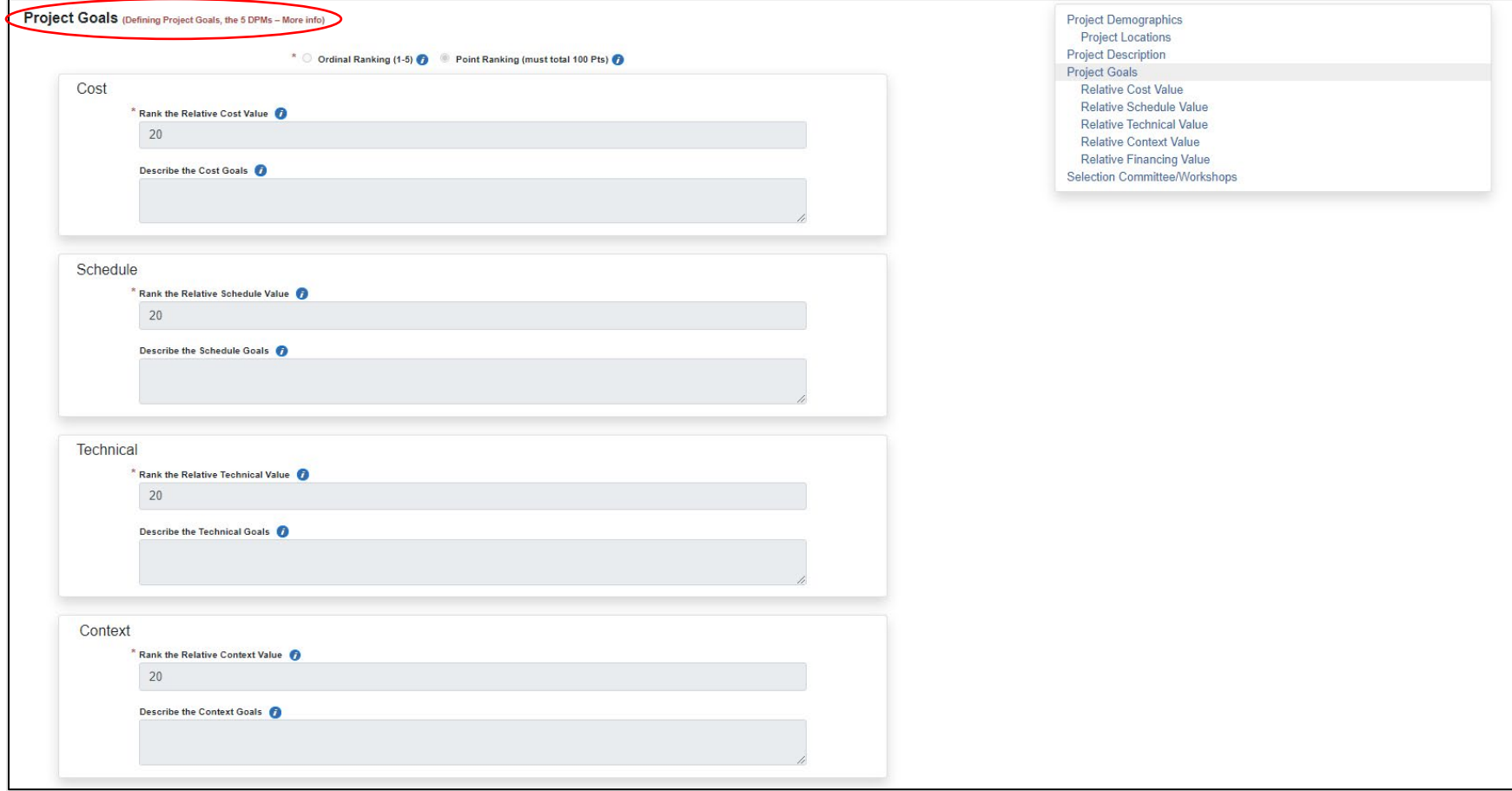

### Project Goals: Field Descriptions and Help

Transportation projects traditionally have been managed by optimizing the tradeoff between cost, schedule, and quality. In recent years, increased attention has been given to the effects of context and financing on design, cost, and schedule, resulting in a 5-Dimensional Project Management (5DPM) matrix that represents a much more complicated optimization calculus.

The webtool prompts you to rank the importance of five project goals relative to one another, using either an ordinal or point ranking method (described below). The five goals to consider are Cost, Schedule, Technical, Context, and Financing.

Click the More info link on the page (circled in red on screenshot above) for details on 5DPM. You may also refer to Appendix A: 5DPM Background in this document.

• **Ordinal Ranking (1**–**5):** Ordinal ranking allows you to indicate the value of a goal relative to another goal by assigning a unique ranking to each goal. Select this option if you wish to rank goals using ordinal ranking. Each goal must be assigned a unique ranking from 1 to 5 where 1 indicates the most important goal and 5 indicates the least important goal as described in the following table:

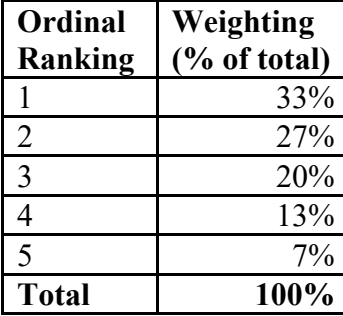

- **Point Ranking (100 pts):** Point Ranking allows you to indicate the value of a goal relative to another goal by assigning a number of points to each goal, where a higher assigned number indicates a higher value to the project. Select this radio button if you wish to rank goals using Point Ranking. A goal may be assigned the same point value as another goal, but the sum total of all rankings must equal 100 points.
- **Rank the Relative Cost Value:** If Ordinal Ranking was selected above, select the relative ranking. If Point Ranking was selected above, enter a point value.
- **Describe the Cost Goals:** Provide a text description of the goals of the project specific to cost.
- **Rank the Relative Schedule Value:** If Ordinal Ranking was selected above, select the relative ranking. If Point Ranking was selected above, enter a point value.
- **Describe the Schedule Goals:** Provide a text description of the goals of the project specific to the schedule/timeline.
- **Rank the Relative Technical Value:** If Ordinal Ranking was selected above, select the relative ranking. If Point Ranking was selected above, enter a point value.
- **Describe the Technical Goals:** Provide a text description of the technical goals of the project.
- **Rank the Relative Context Value:** If Ordinal Ranking was selected above, select the relative ranking. If Point Ranking was selected above, enter a point value.
- **Describe the Context Goals:** Provide a text description of the context goals of the project. Context related goals may include Public Relations, Agency Constraints, Third Party Agreements, and Environmental Permits.
- **Rank the Relative Financing Value:** If Ordinal Ranking was selected above, select the relative ranking. If Point Ranking was selected above, enter a point value.
- **Describe the Financing Goals:** Provide a text description of the financing goals of the project.

Goal ranking numbers for the project will be displayed on each page of subsequent sections in the webtool.

Click the "Click to continue" button at the bottom of the page. You are presented with the Project Selection Committee/Workshop Information page:

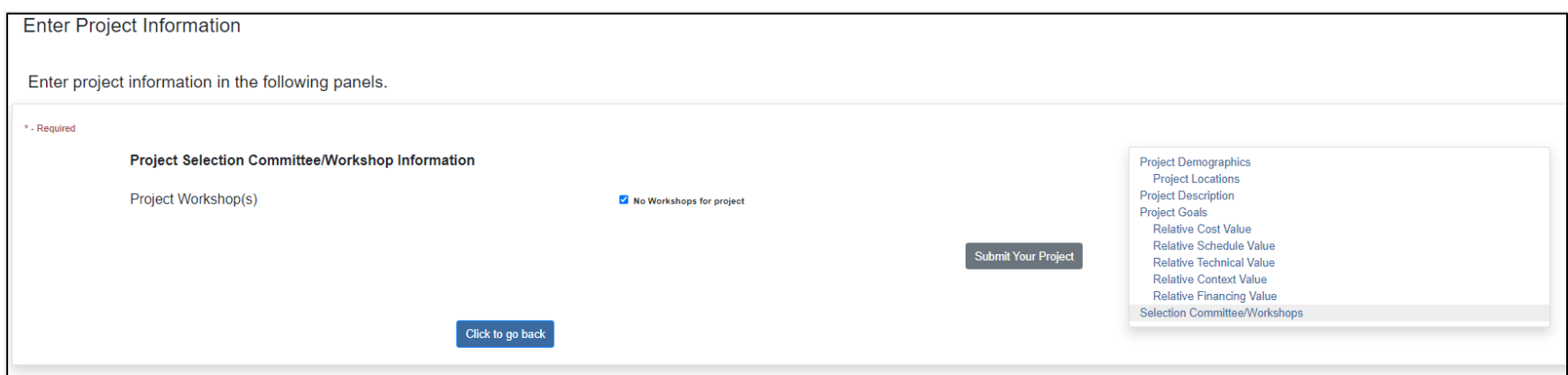

Enter information in the fields on the page. NOTE: Workshop information is optional. If there is no workshop information for the project, check the "No Workshops for project" checkbox on the top right of the section to close the Workshop Information panel. Then click the "Submit Your Project" button to save your responses and complete the entry of Project Demographics information.

Project Selection Committee/Workshop Information: Field Descriptions and Help

- Project Workshop(s). You may enter information for one or more project meetings/workshops:
	- o **Workshop Location:** Enter the location of any workshop or planning meeting that occurred when analyzing the project.
	- o **Workshop Description:** Describe the workshop in additional detail.
	- o **Workshop Date:** Select or enter the workshop date using the date selector up/down arrows or by entering it manually.
	- o **Workshop Time:** Select or enter the workshop time (hours, minutes, AM/PM) using the time selector up/down arrows or by entering it manually.
	- o You may add project workshops, if desired, by clicking the blue plus sign "Add Workshop" icon.
- Project Workshop Stakeholder(s)/Facilitator(s)/Participant(s). You may enter information for one or more stakeholders:
	- o **Workshop Role:** Select the appropriate role for the individual involved in the workshop.
	- o **First Name:** Enter the individual's first name.
	- o **Last Name:** Enter the individual's last name.
	- o **Organization:** Enter the individual's work reporting organization.
	- o **Title:** Enter the individual's title.
	- o **Email Address:** Enter the individual's email address.
	- o **Phone Number:** Enter the individual's phone number.
	- o You may add participants, if desired, by clicking the blue plus sign "Add Workshop Participants" icon.

Click the "Submit Your Project" button at the bottom right of the page to save your responses and complete the entry of Project Demographics information.

You are presented with the following question:

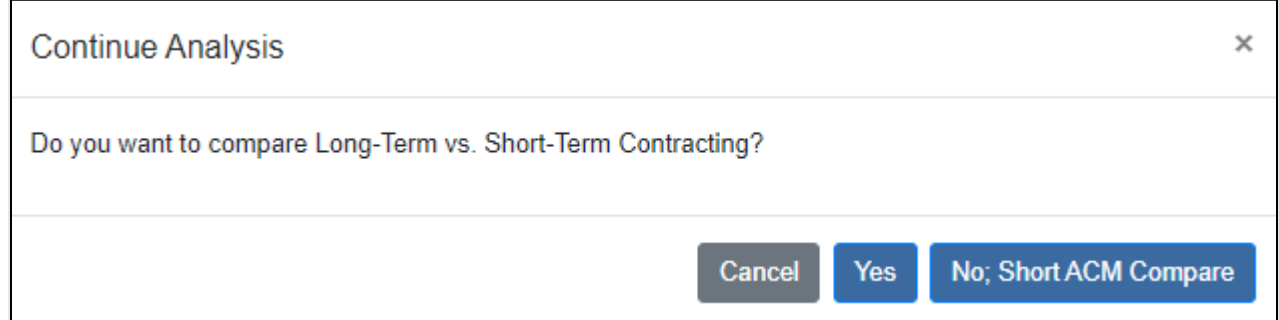

- Click "Yes" to Evaluate whether Long-Term or Short-Term Contracting is Recommended for the project.
- Click "No; Short ACM Compare" to skip this step and go to Evaluate Short-Term Contracting Methods (DBB, CM/GC, DB, PDB).
- Click "Cancel" to return to the Welcome page.

## Evaluate whether Long-Term or Short-Term Contracting is Recommended

The webtool presents questions on multiple pages to determine whether Long-Term or Short-Term contracting is recommended for the project. NOTE: You may navigate to different pages within this section using the navigation pane on the right side of each page. Click the desired item to navigate to it. When an item is complete, its color changes from blue to green:

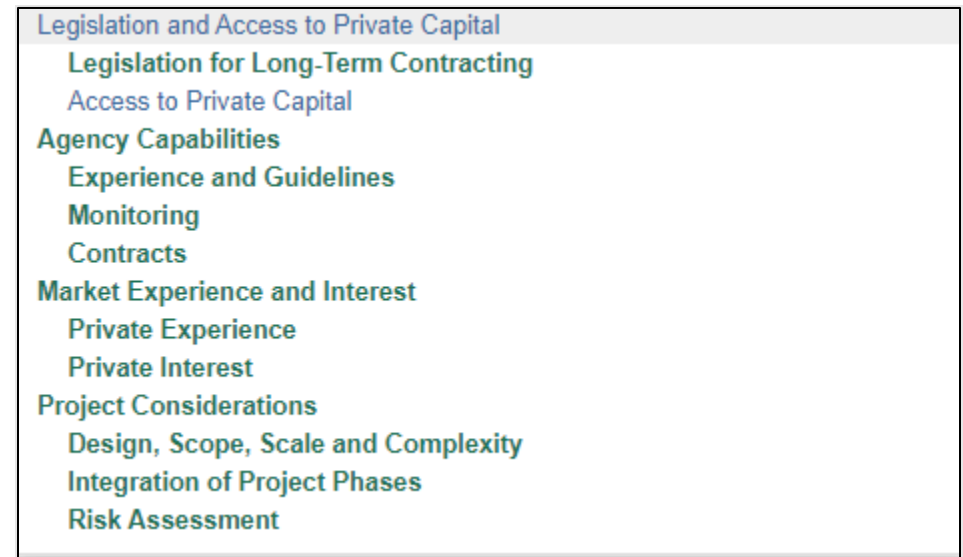

Provide information in the fields on all pages in the section, noting all fields are required and marked with a red asterisk. NOTE: Click

the  $\bullet$  icon for on-screen field level help, available throughout the webtool. Click the icon to open a comment block where you may optionally enter information to document your reason for making a selection.

NOTE: Project Goal rankings entered in the Project Information section are displayed at the top of every page going forward.

A heat map is displayed on every page in this section. The needle on the map moves as responses are collected, indicating the trend toward the webtool's recommendation of whether Long-Term or Short-Term contracting may be preferred for the project. If desired, a webtool Administrator may change default settings to hide the heat map.

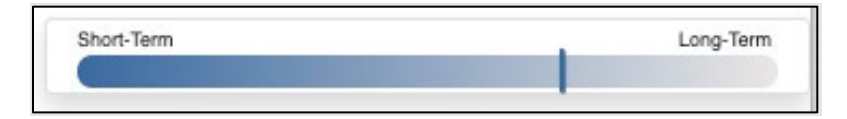

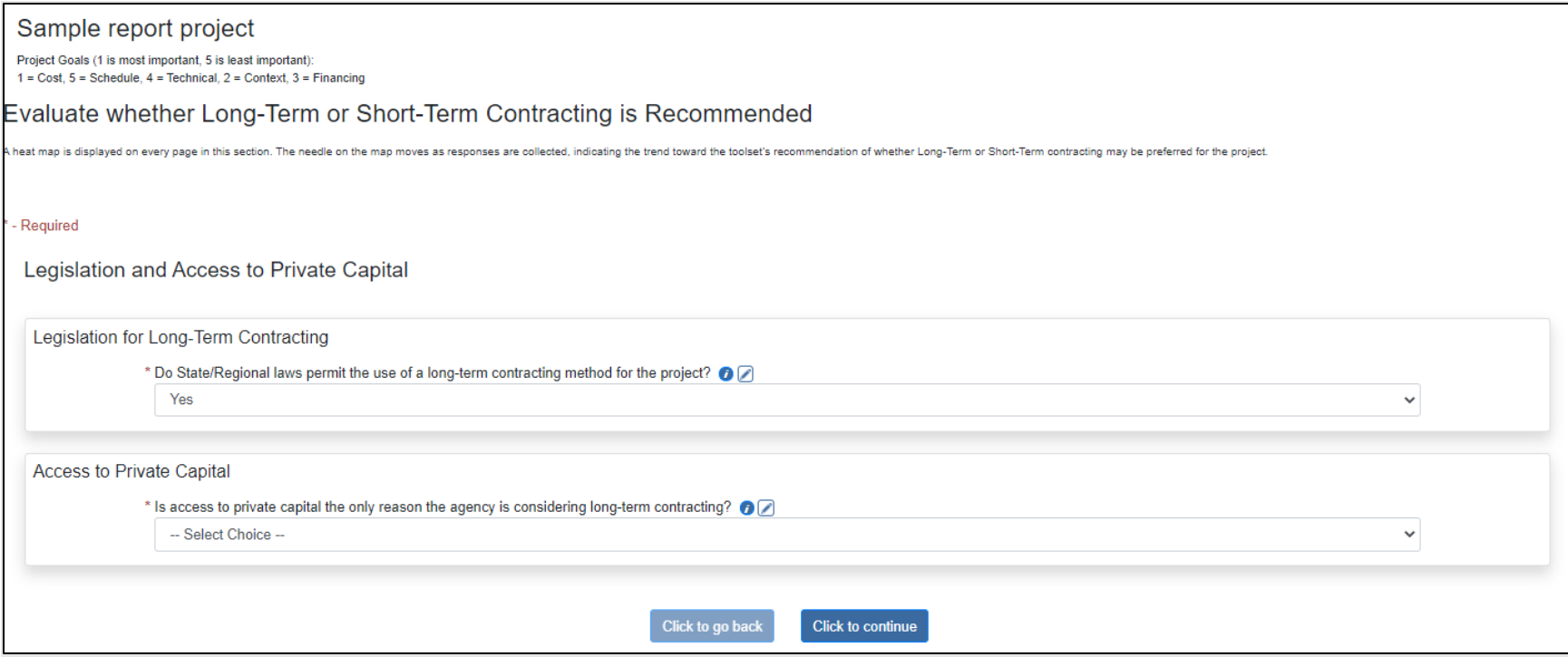

### Legislation and Access to Private Capital: Field Descriptions and Help

- Legislation for Long-Term Contracting
	- o **Do State/Regional laws permit the use of a long-term contracting method for the project?** Indicate whether longterm contracting is allowed by law. Long-term methods include [DBOM](https://www.fhwa.dot.gov/ipd/alternative_project_delivery/defined/new_build_facilities/dbom.aspx) and [DBFOM.](https://www.fhwa.dot.gov/ipd/alternative_project_delivery/defined/new_build_facilities/dbfom.aspx) If the selection is "Yes", longterm methods will be analyzed further. If the selection is "No," long-term methods are eliminated from further analysis. If the selection is "No," but include for analysis', long-term methods are not eliminated, but any results should be used for analysis purposes only.

NOTE: Selecting "No" presents the following message:

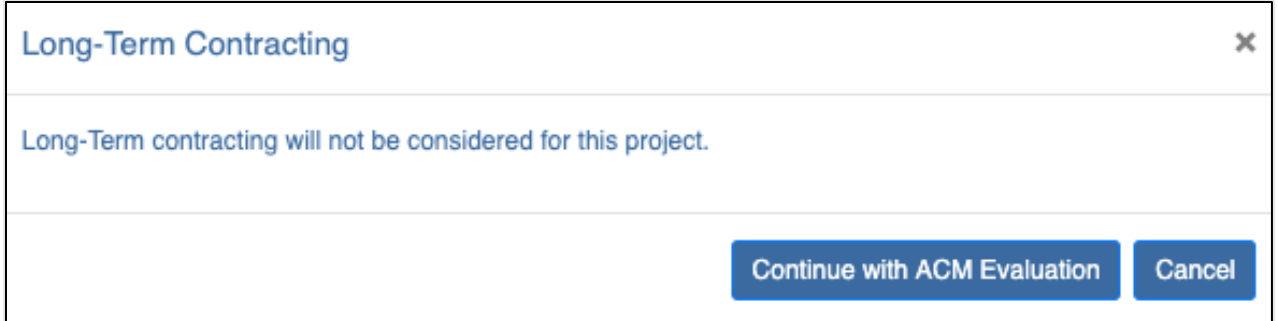

Click "Continue with ACM" to exit the Evaluate whether Long-Term or Short-Term is Recommended section and go to Evaluate Short-Term Contracting Methods (DBB, CM/GC, DB, PDB).

Click Cancel to close the message and return to Long-Term vs. Short-Term analysis. You may then either change your selection or click Home at the top of the page to be directed to the Welcome page.

- Access to Private Capital
	- o **Is access to private capital the only reason the agency is considering Long-Term contracting?** If private financing were not available, the agency would need to decide whether to use (exclusively) existing reserves or whether to (also) issue public debt to help finance the project. Public financing can help accelerate project delivery, as existing public reserves may be insufficient to realize the project today.

NOTE: Selecting "Yes" presents the following message:

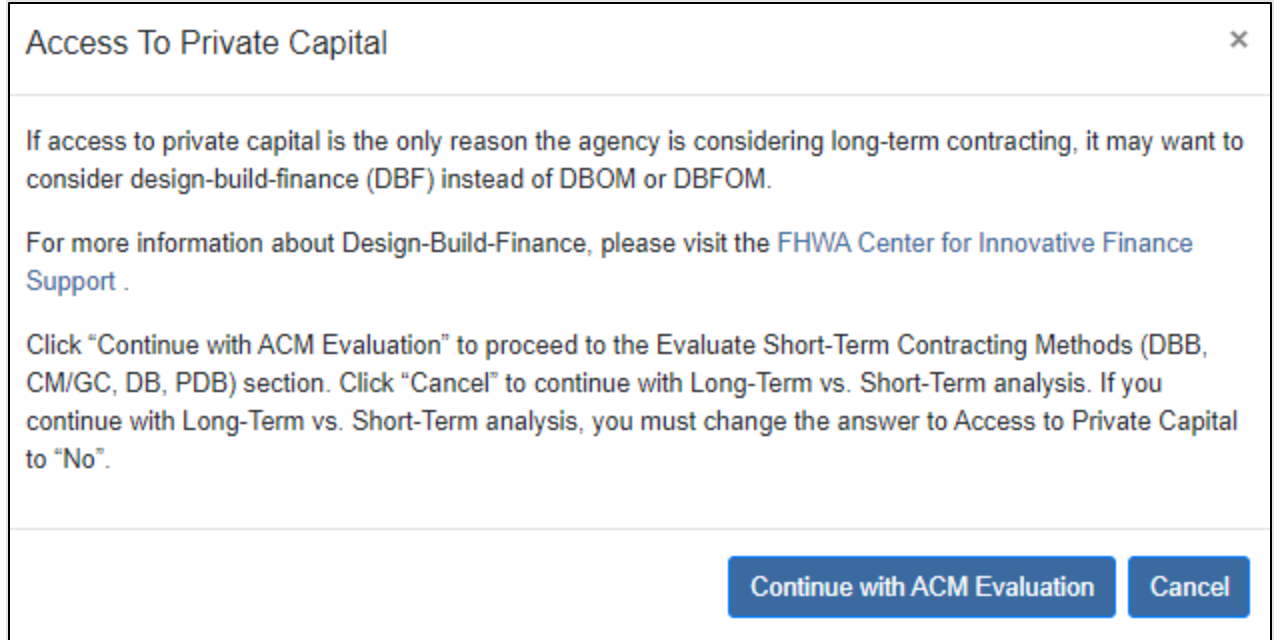

Click "Continue with ACM" to exit the Evaluate whether Long-Term or Short-Term is Recommended section and go to Evaluate Short-Term Contracting Methods (DBB, CM/GC, DB, PDB).

Click Cancel to close the message and continue with Long-Term vs. Short-Term analysis. If you continue with Long-Term vs. Short-Term analysis, you must change the answer to the Access to Private Capital question to "No."

If you answered "No" to the Access to Private Capital question, click the "Click to continue" button.

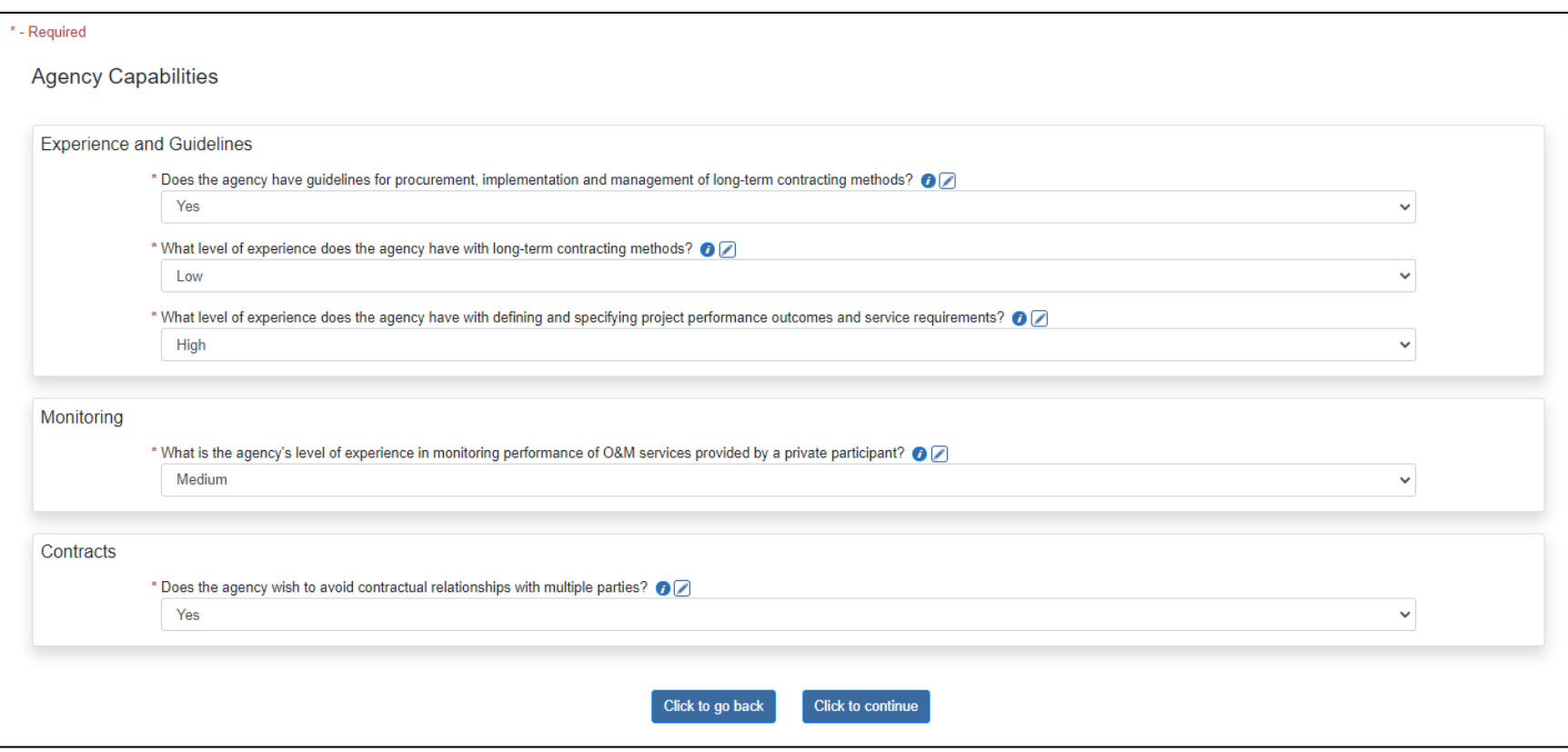

### Agency Capabilities: Field Descriptions and Help

- Experience and Guidelines
	- o **Does the agency have guidelines for procurement, implementation, and management of long-term contracting methods?** To ensure a consistent, reliable, and efficient project delivery process, the agency should have established policies and guidelines governing the development, procurement, and management of long-term contracts. Consider whether guidelines are documented and accessible and select the appropriate response.
- o **What level of experience does the agency have with long-term contracting methods?** A higher level of experience indicates the agency understands the challenges and opportunities associated with long-term contracting methods. Further, this may reduce the need for external support services since the agency will have internal capacity/competency for utilization. Evaluate the agency's level of experience and select the appropriate response.
- o **What level of experience does the agency have with defining and specifying project performance outcomes and service requirements?** Long-term contracting methods typically specify [performance standards and outcomes](https://www.fhwa.dot.gov/ipd/fact_sheets/p3_toolkit_07_monitoringandoversight.aspx) for a project, which give the private contractor the latitude to determine how to best meet the project's objectives. This is a departure from conventional practice, where agencies prescribe facility characteristics through prescriptive specifications. Consider the agency's experience with developing and implementing performance outcomes for projects and select the appropriate response.
- Monitoring
	- o **What is the agency's level of experience in monitoring the performance of O&M services provided by a private participant?** Long-term contracting methods typically prescribe performance standards for a project, so an agency must [monitor such performance](https://www.fhwa.dot.gov/ipd/fact_sheets/p3_toolkit_07_monitoringandoversight.aspx) to assess whether expectations are met. A higher level of experience indicates that an agency has in house capabilities and/or has worked with external consultants to [monitor and assess project outcomes](https://www.fhwa.dot.gov/ipd/pdfs/p3/p3_oversight_how_FHWA_reviews.pdf). Consider the agency's experience and select the appropriate response.
- Contracts
	- o **Does the agency wish to avoid contractual relationships with multiple parties?** Long-term contracting methods typically reduce the number of contractual relationships in a project—often to a single contract. While this can make coordination more efficient, it typically involves a more complex contract since it will cover multiple phases of a project's lifecycle. Consider whether this trade-off is advantageous to the agency and select the appropriate response.

Click the "Click to continue" button.

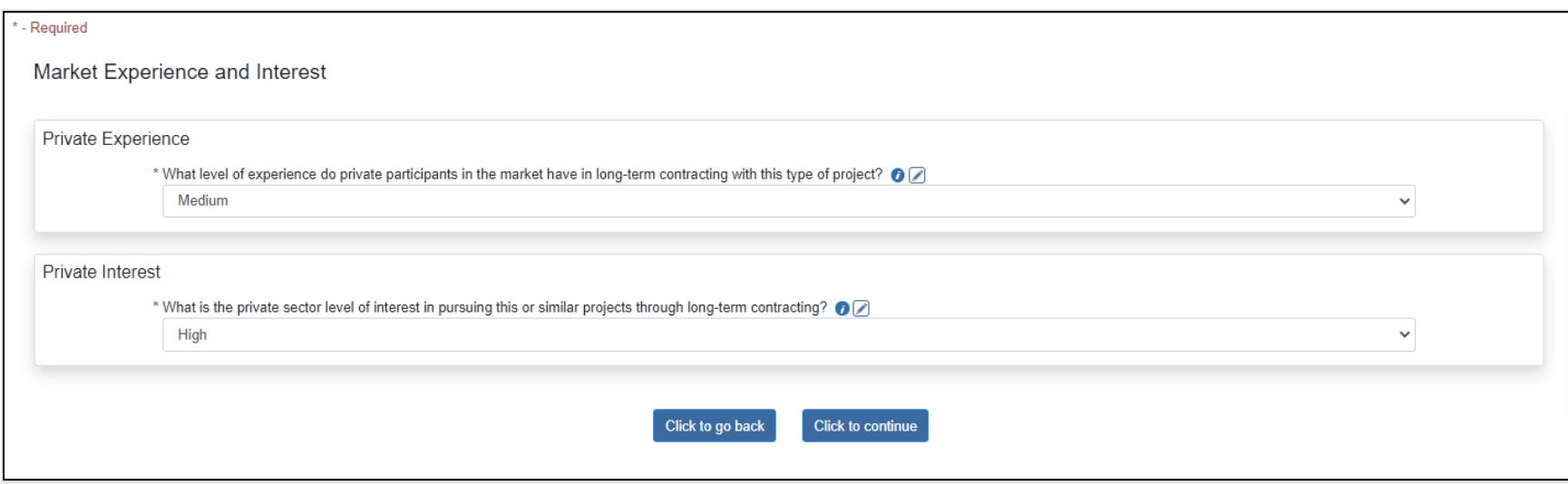

#### Market Interest and Experience: Field Descriptions and Help

- Private Experience
	- o **What level of experience do private participants in the market have in long-term contracting with this type of project?** Higher levels of market experience with long-term contracting methods suggest the agency will experience fewer challenges in procurement and implementation. Alternatively, less market experience will likely introduce new issues for both parties to address. Consider the level of experience and select the appropriate response.
- Private Interest Level
	- o **What is the private sector level of interest in pursuing this or similar projects through long-term contracting?** High levels of [market interest](https://www.fhwa.dot.gov/ipd/fact_sheets/p3_toolkit_06_conductingprocurement.aspx) in the project, or similar past projects, may result in a larger number of respondents in the procurement process, contributing to more competition. It may also be an indicator of the project's viability under current scale and scope expectations. Assess the private sector's level of interest and select the appropriate response.

Click the "Click to continue" button.

As responses are selected for the following questions, the webtool may display informational text in red font. This text is intended to serve as guidelines for the user.

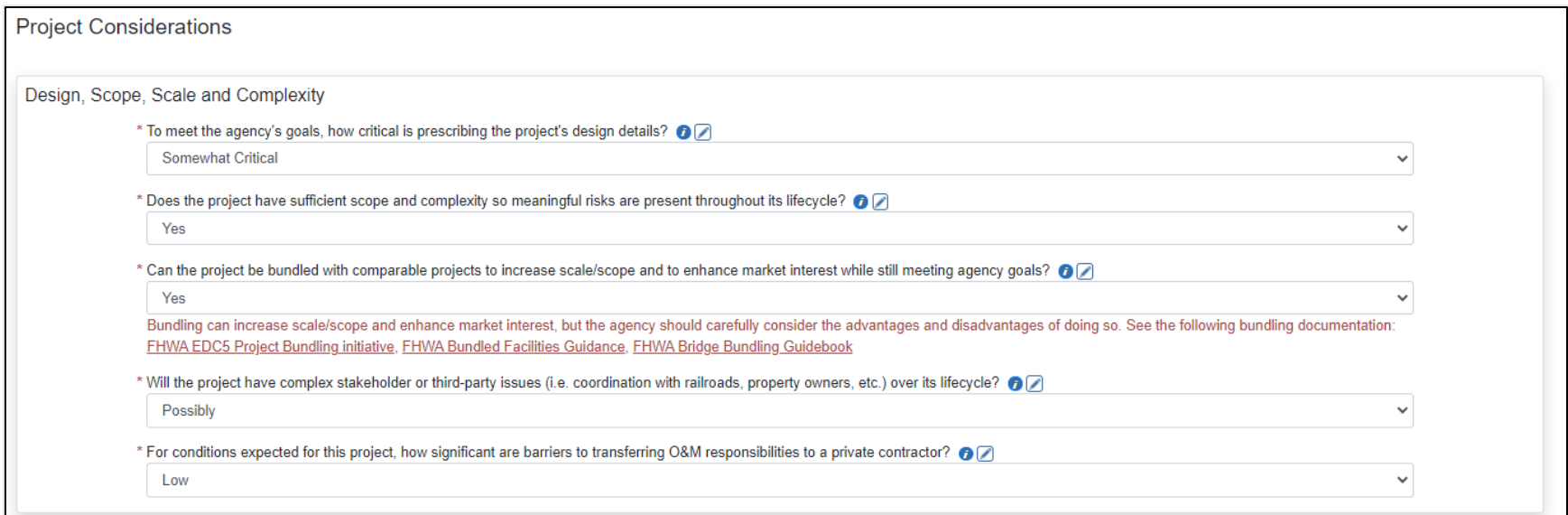

### Project Considerations; Design, Scope, Scale and Complexity: Field Descriptions and Help

- **To meet the agency's goals, how critical is prescribing the project's design details?** If the agency desires to retain significant influence or control over the design process, Long-Term contracting methods may be less desirable since one of the benefits of long-term contracting is the latitude granted to private respondents to generate alternative design solutions. Consider the level of design influence desired and select the appropriate response.
- **Does the project have sufficient scope and complexity so meaningful risks are present throughout its lifecycle?** Longterm contracting methods are generally preferred when certain [lifecycle risks are transferred](https://www.fhwa.dot.gov/ipd/fact_sheets/p3_toolkit_02_riskvaluationandallocation.aspx) to a private entity because the concessionaire will have greater incentive or capacity to manage them. If a project has limited complexity or scope, the benefits of risk transfer are likely less. Consider the types and nature of risks expected and select the appropriate response.
- **Can the project be bundled with comparable projects to increase scale/scope and to enhance market interest while still meeting agency goals?** Under [Project Bundling,](https://www.fhwa.dot.gov/ipd/alternative_project_delivery/defined/bundled_facilities/) a single contract is used to deliver multiple projects of a similar nature to increase the scope and scale of the contract. Bundling is often used in the rehabilitation or replacement of multiple comparable facilities. Consider whether the project can be bundled with others and select the appropriate response.

• **Will the project have complex stakeholder or third-party issues (coordination with railroads, property owners, etc.) over its lifecycle?** Long-term contracting methods may give the public agency the ability to tap into private sector expertise or experience to address challenging third-party issues, particularly during project implementation and operations and maintenance (O&M). Consider the potential for complex third-party issues and select the appropriate response.

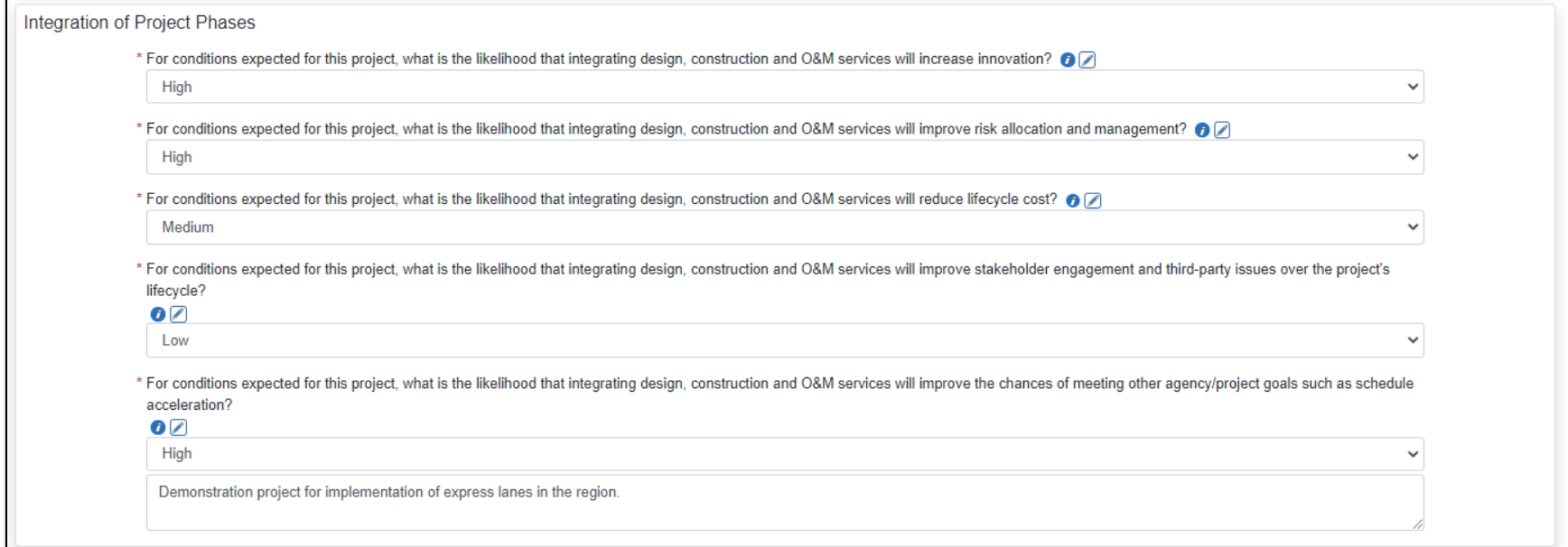

### Project Considerations; Integration of Project Phases: Field Descriptions and Help

- **For conditions expected for this project, what is the likelihood that integrating design, construction, and O&M services will increase innovation?** Integrating design, construction and O&M may provide bidders the opportunity to propose innovative solutions for the project since they have incentives to optimize aspects of a project over its lifecycle to improve service or reduce cost. Consider how likely this may be for the given project and select the appropriate response.
- **For conditions expected for this project, what is the likelihood that integrating design, construction, and O&M services will improve risk allocation and management?** Integrating design, construction, and O&M may transfer some of the risks that the agency would otherwise not be able to optimally manage. Consider how likely this may be for the given project and select the appropriate response.
- **For conditions expected for this project, what is the likelihood that integrating design, construction, and O&M services will reduce lifecycle cost?** Integrating design, construction, and O&M provide bidders the opportunity to consider various strategies for incurring capital and O&M expenses over the contract's duration to reduce overall lifecycle costs. For instance, a higher capital investment may reduce recurring O&M costs, which may result in a lower overall lifecycle cost. Consider how likely this may be for the given project and select the appropriate response.
- **For conditions expected for this project, what is the likelihood that integrating design, construction, and O&M services will improve stakeholder engagement and third-party issues over the project's lifecycle?** Integrating design, construction, and O&M may give the contracted private entity the ability to consider stakeholder engagement and third-party issues as it develops its design and overall project management plan. Consider how likely this may be for the given project and select the appropriate response.
- **For conditions expected for this project, what is the likelihood that integrating design, construction, and O&M services will improve the chances of meeting other agency/project goals?** Integrating design, construction, and O&M may improve the potential to meet other agency goals (private sector participation, environmental innovation, etc.). Consider how likely this may be for the given project and select the appropriate response.
- **For conditions expected for this project, how significant are barriers to transferring O&M responsibilities to a private contractor?** Agencies utilize operations and maintenance [\(O&M\) agreements](https://www.fhwa.dot.gov/ipd/alternative_project_delivery/defined/existing_facilities/om_agreements.aspx) to transfer responsibility for asset operation and management to the private sector. Such a transfer may meet resistance from existing public sector employees or face opposition from unions if it is not properly addressed. Consider any barriers to transferring O&M responsibilities and select the appropriate response.

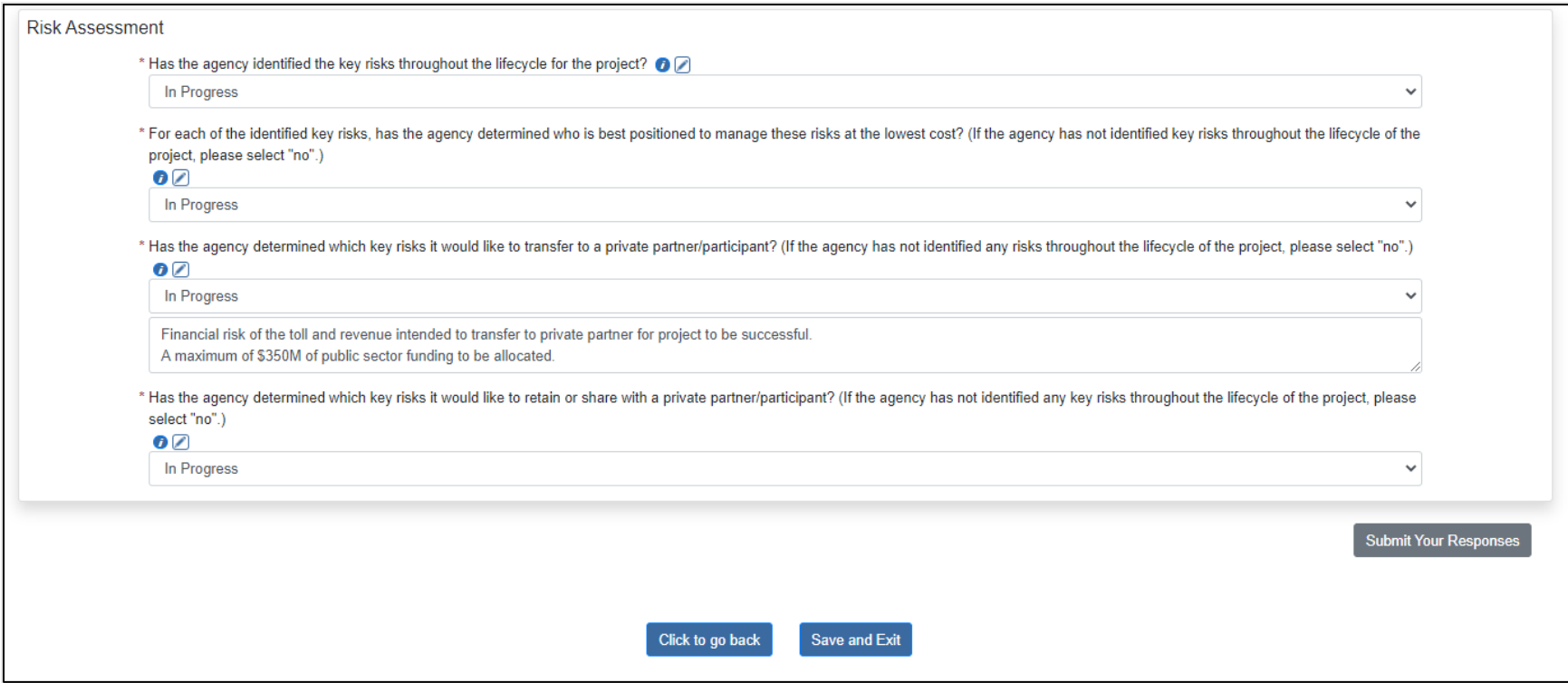

#### Project Considerations; Risk Allocation: Field Descriptions and Help

- **Has the agency identified the key risks throughout the lifecycle for the project?** The agency should identify the principal risks in the project's lifecycle; this is critical to assess their impacts and to determine the subsequent allocation. Please select the appropriate response.
- **For each of the identified key risks, has the agency determined who is best positioned to manage these risks at the lowest cost?** (If the agency has not identified key risks throughout the lifecycle of the project, please select "no.") The party that has the better ability to manage or mitigate a risk is typically the one who should carry the risk. Consider whether the agency has completed such an assessment and select the appropriate response.
- **Has the agency determined which key risks it would like to transfer to a private partner/participant?** (If the agency has not identified key risks throughout the lifecycle of the project, please select "no.") Risk transfer to the private sector is an important aspect of long-term contracting methods; risks transferred should be those where it is expected the private sector is better able to manage or mitigate these risks. Consider whether the agency has identified the risks to be transferred and select the appropriate response.
- **Has the agency determined which key risks it would like to retain or share with a private participant?** (If the agency has not identified key risks throughout the lifecycle of the project, please select "no.") Some risks are better shared with the private sector or retained by the public agency. Consider whether the agency has identified the risks to share or maintain and select the appropriate response.

If you wish to save the responses on this page but are not ready to submit responses to the webtool to complete the analysis, click the blue "Save and Exit" button at the bottom of the page. Responses are saved and you will return to the Welcome page. You can come back to this section later to complete the analysis. When you return to the section, if you decide to change any saved responses or notes, the new response/note will be highlighted in yellow (see below example). This provides a quick visual of anything that is new since the last time you navigated the section.

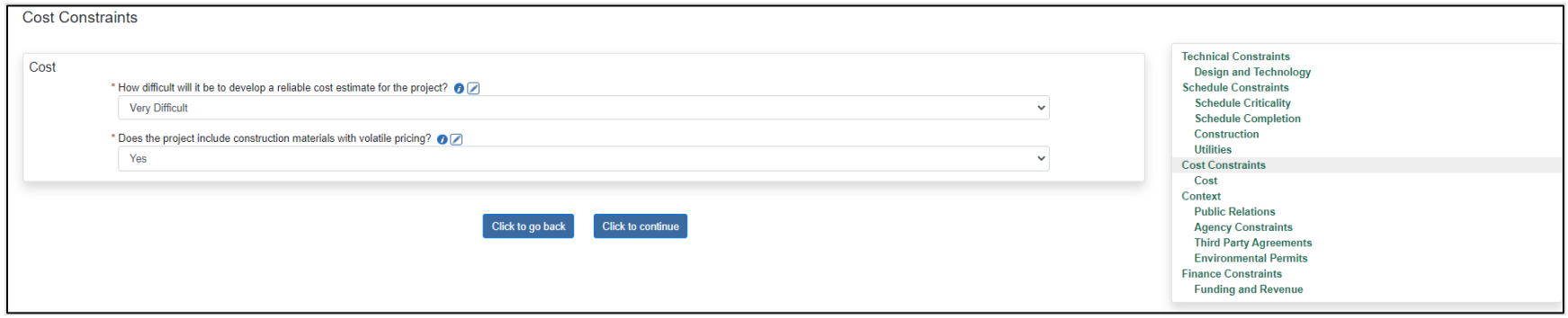

When you get to the last page in the section, if you made any changes since the last time responses were saved, you have an opportunity to change your responses back to those last saved, if desired. Click the blue "Reset" button at the bottom of the last page to revert to the previously saved responses/notes.

If you are satisfied with your responses and would like to complete this section and see the results of the analysis, click the gray "Submit Your Responses" button. Based on the answers provided, the webtool displays a heat map and provides advice on whether long-term or short-term contracting may be preferred for the project:

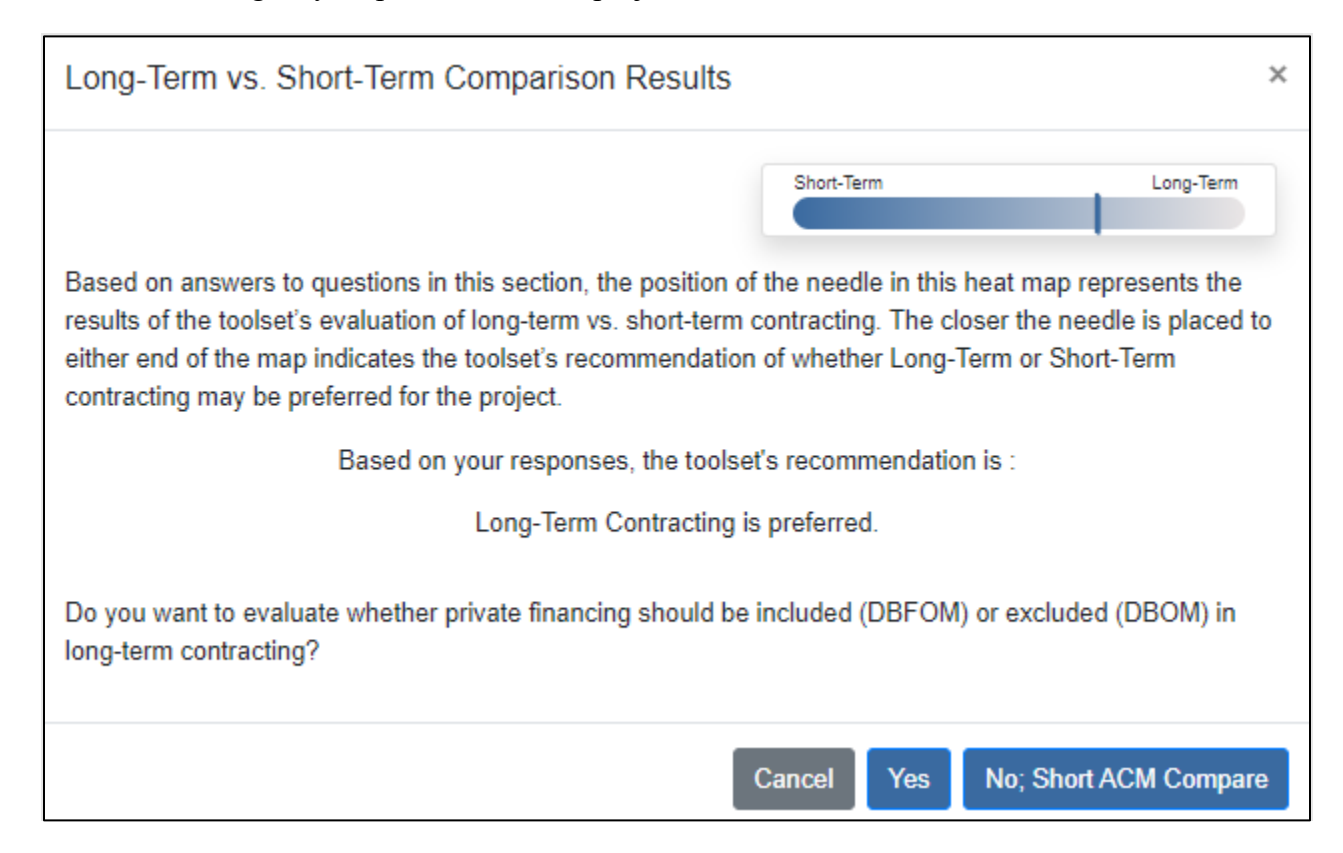

Select "Yes" to proceed with Evaluate whether Private Financing Included (DBFOM) or Excluded (DBOM).

Select "No; Short ACM Compare" to proceed with Evaluate Short-Term Contracting Methods (DBB, CM/GC, DB, PDB). Select "Cancel" to return to the Welcome page.

# Evaluate whether Private Financing Included (DBFOM) or Excluded (DBOM)

The webtool presents a series of evaluation questions related to financing for long-term contracts. Answers correspond to weightings used in formulas to ultimately recommend whether private financing should be included or excluded from recommended methods. See Appendix B: Scoring Key for details on how calculations are made throughout the webtool.

NOTE: At the top of each page in this section, you may click the blue "Click here for description of the activities in project periods by contracting method" link to view a document describing the activities in each phase of the project lifecycle for each contracting method:

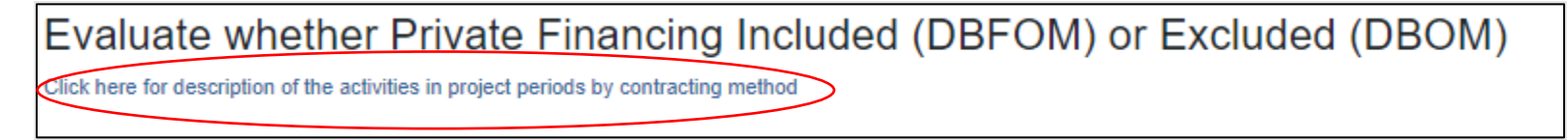

NOTE: You may navigate to different pages within this section using the navigation pane on the right side of each page. Click the desired item to navigate to it. When an item is complete, its color changes from blue to green.

As you navigate through this section, the webtool may disable some pages if questions do not apply based on other questions and answers. You may notice some items "greyed out" like in the example below. This User Guide provides help for all questions that may be presented by the webtool. Depending on your responses, you may not see every question.

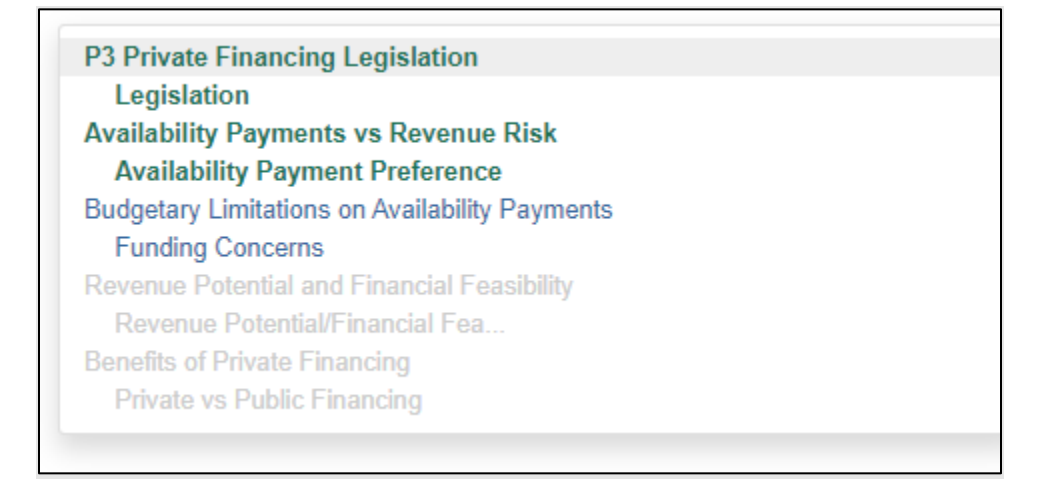

Provide information in the fields on all applicable pages in the section, noting required fields marked with a red asterisk. NOTE: Click the  $\bullet$  icon for on-screen field level help, available throughout the webtool. Click the icon to open a comment block where you may optionally enter information to document your reason for making a selection.

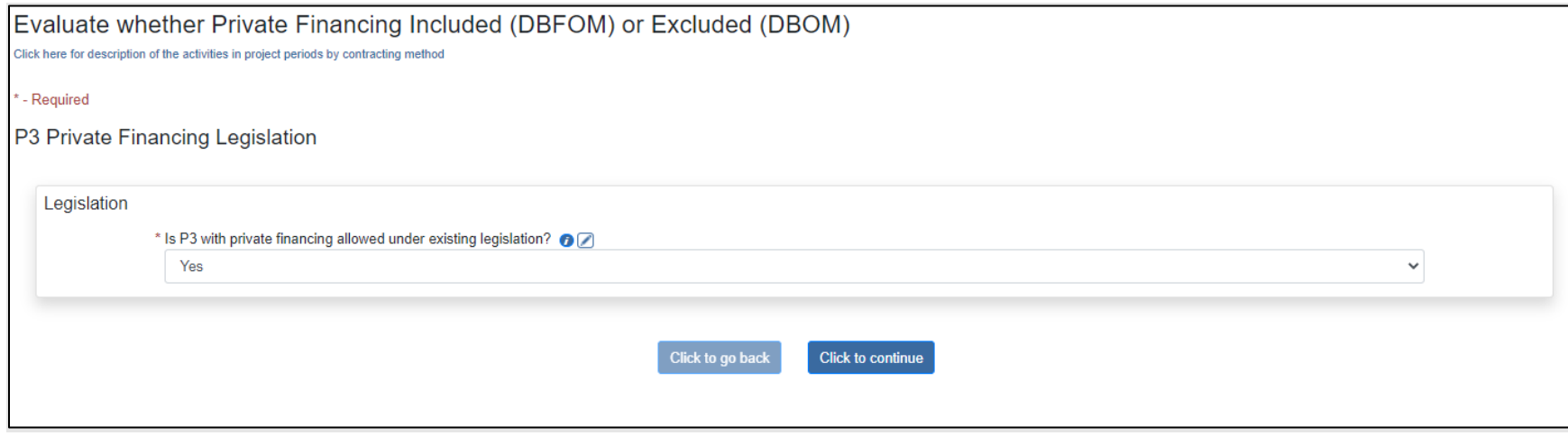

P3 Private Financing: Field Descriptions and Help

- Legislation
	- o **Is P3 with private financing allowed under existing legislation?** Indicate whether P3 with private financing is allowed by law (i.e., DBFOM). If the selection is "Yes" the analysis will continue. If the selection is "No" you are notified in a popup that DBOM is the recommended long-term contracting method. If the selection is "No" but include for analysis', long-term contracting with private financing is not eliminated, but any results should be used for analysis purposes only.

Click the "Click to continue" button.

NOTE: The webtool evaluates responses as they are recorded and, if appropriate, stops the workflow to notify the user that DBFOM is not a feasible method, and DBOM may be recommended. You will see a message similar to the following:

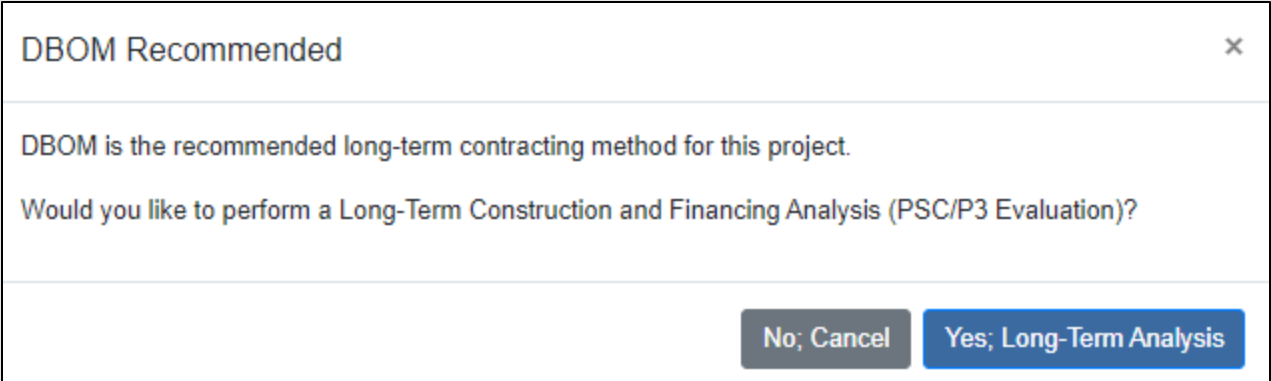

Click "Yes; Long-Term Analysis" to proceed to the Long-Term Construction and Financing Analysis (PSC/P3 Evaluation) section. Click "No; Cancel" to skip a Long-Term analysis and return to the Welcome page.

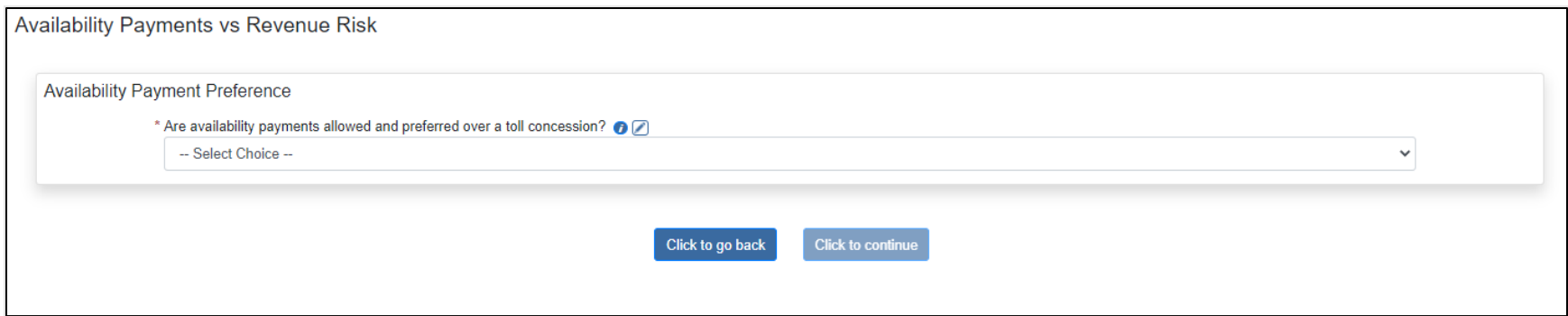

Availability Payments vs Revenue Risk: Field Descriptions and Help

- Availability Payment Preference
	- o **Are availability payments allowed and preferred over a toll concession?** Using the [availability payments](https://www.fhwa.dot.gov/ipd/p3/defined/new_build_facilities/dbfom_availability_payment_concessions.aspx) approach, the agency makes periodic payments to the concessionaire on the condition that the facility meets defined performance specifications. As a result, revenues to the concessionaire are not dependent on traffic and/or tolls. If the project is a tolled facility, the public agency retains all toll revenues as well as the risk that toll revenue forecasts will not be realized; however, it also retains full control over toll pricing. The amount of the availability payment is typically determined through a competitive bidding process. Once financial close is reached, the public agency is obligated to make the agreed availability payments subject to the project's performance and contractual conditions. Consider whether an availability payments concession is allowed and preferred over a toll [revenue risk](https://www.fhwa.dot.gov/ipd/p3/defined/new_build_facilities/dbfom_toll_concessions.aspx) concession and select the appropriate response.

Click the "Click to continue" button.

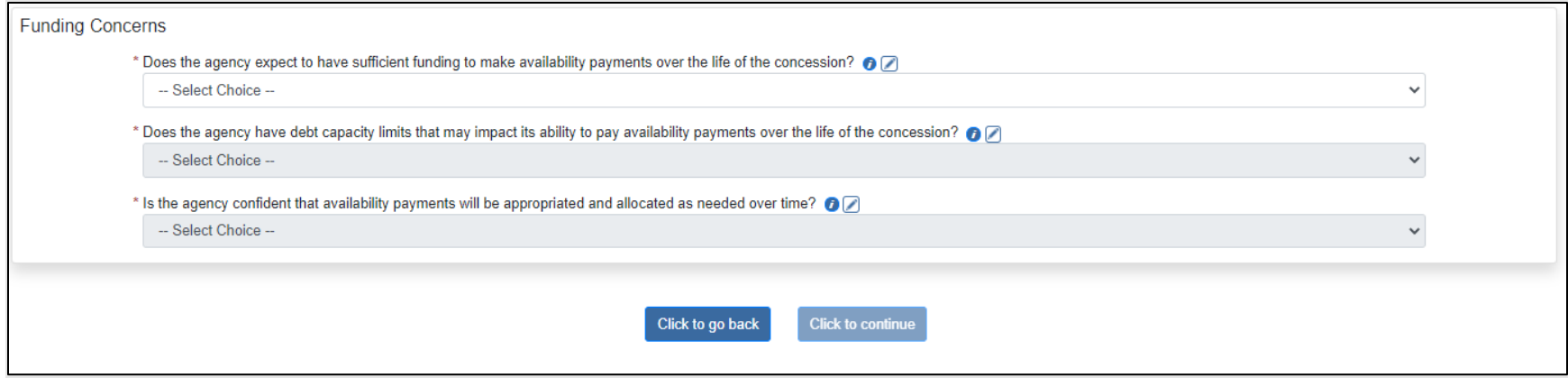

### Availability Payments: Field Descriptions and Help

- Funding Concerns
	- o **Does the agency expect to have sufficient funding to make availability payments over the life of the concession?** In a DBFOM project with [availability payments](https://www.fhwa.dot.gov/ipd/p3/defined/new_build_facilities/dbfom_availability_payment_concessions.aspx), the public agency will need to ensure the budgetary resources necessary to make such availability payments over the duration of the contract will be available as required. If issues with the availability of funds over time are likely, DBFOM using availability payments may not be viable.
	- o **Does the agency have debt capacity limits that may impact its ability to pay availability payments over the life of the concession?** Certain agencies consider [availability payments](https://www.fhwa.dot.gov/ipd/p3/defined/new_build_facilities/dbfom_availability_payment_concessions.aspx) to be the equivalent of debt. Consider whether the agency has debt capacity limits that may limit or prohibit it from making availability payments when they are due and select the appropriate response.
	- o **Is the agency confident that availability payments will be appropriated and allocated as needed over time?** [Availability payments](https://www.fhwa.dot.gov/ipd/p3/defined/new_build_facilities/dbfom_availability_payment_concessions.aspx) may be subject to appropriations risk since the ability to pay will depend on whether the funds needed are appropriated over the duration of the contract. The agency should consider how confident it is that appropriations risk will be limited or minimal over the life of the project.

Click the "Click to continue" button. If you selected "No" to the Availability Payment Preference question above (Are availability payments allowed and preferred over a toll concession?), you will see the following page:

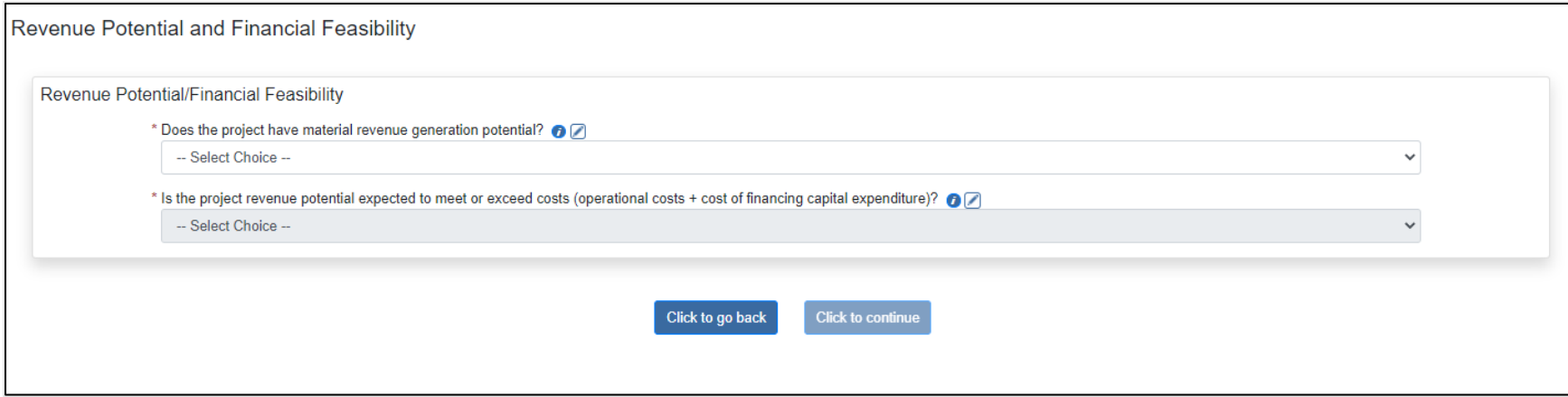

#### Revenue Risk: Field Descriptions and Help

- Revenue Potential/Financial Feasibility
	- o **Does the project have material revenue generation potential?** Based on preliminary or indicative traffic and revenue studies, does the project have the ability to generate revenue primarily from tolls charged for the use of the facility? Other ancillary revenues may be available to supplement tolls.
	- o **Is the project revenue potential expected to meet or exceed costs (operational costs + cost of financing capital expenditure)?** The viability of DBFOM with revenue risk depends largely on whether the expected revenues are sufficient to cover costs during the operating period and any monies invested (equity) or borrowed (bonds or loans) by the private sector to pay for capital expenses. Based on traffic and revenue studies to date or other preliminary estimates, will the project be able to rely solely or mostly on project revenues to pay for O&M services and debt service while providing a return to private equity investors?

If you answer "No" to this question, two additional questions will appear:

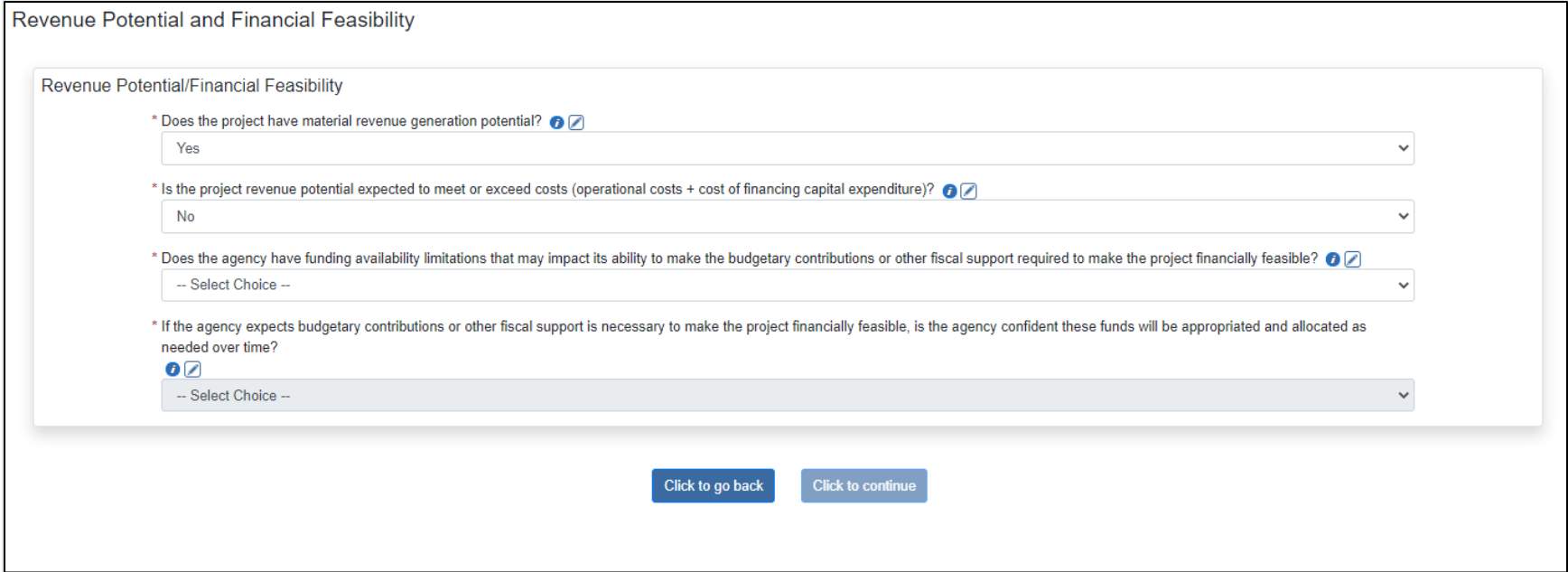

- o **Does the agency have funding availability limitations that may impact its ability to make the budgetary contributions or other fiscal support required to make the project financially feasible?** If the project revenue potential appears to fall short of the levels needed to meet necessary O&M and debt service expenses while providing a sufficient private equity return, is the public agency able to make budgetary contributions and/or provide other forms of fiscal support to the project? If not, DBFOM with revenue risk is likely not a viable option for the project.
- o **If the agency expects budgetary contributions or other fiscal support is necessary to make the project financially feasible, is the agency confident these funds will be appropriated and allocated as needed over time?** If the project revenue potential appears to fall short of the levels needed to meet necessary O&M and debt service expenses while providing a sufficient private equity return *and* the public agency is considering supporting the project with contributions or other forms of fiscal support, the contributions/fiscal support may be subject to appropriations risk. The agency should consider how confident it is that appropriations risk will be limited or minimal over the life of the project. If the level of confidence is low, DBFOM with revenue risk is likely not a viable option for the project.

Click the "Click to Continue" button.

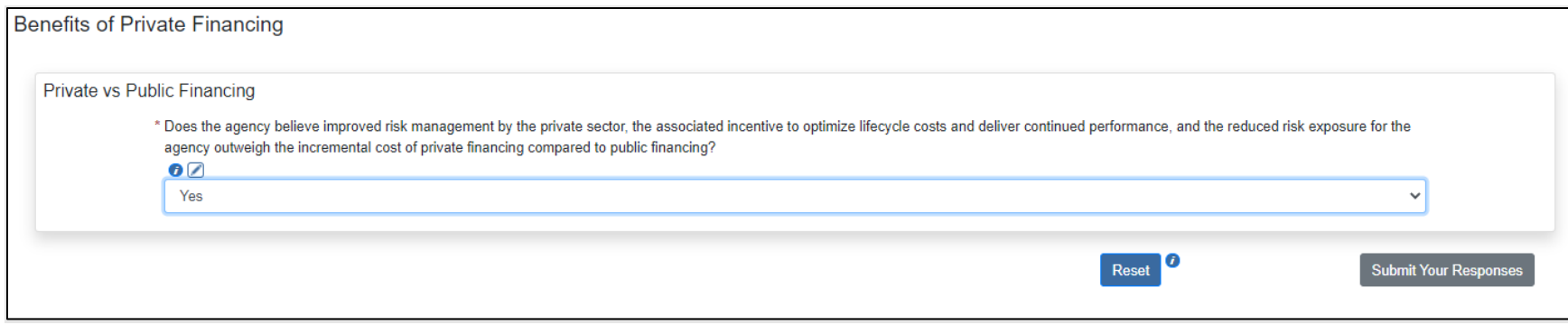

Private Financing Recommendation: Field Descriptions and Help

- Private vs. Public Financing
	- o **Does the agency believe improved risk management by the private sector, the associated incentive to optimize lifecycle costs and deliver continued performance, and the reduced risk exposure for the agency outweigh the incremental cost of private financing compared to public financing?** The final consideration is whether the agency expects the benefits, such as better risk management and lifecycle cost performance, of a DBFOM approach will outweigh the typical premium of private financing versus public financing. While this is not the only trade-off to consider, it is a critical one for using a DBFOM contracting method.

If you wish to save the responses on this page but are not ready to submit responses to the webtool to complete the analysis, click the blue "Save and Exit" button at the bottom of the page. Responses are saved and you will return to the Welcome page. You can come back to this section later to complete the analysis. When you return to the section, if you decide to change any saved responses or notes, the new response/note will be highlighted in yellow (see below example). This provides a quick visual to anything that is new since the last time you navigated the section.

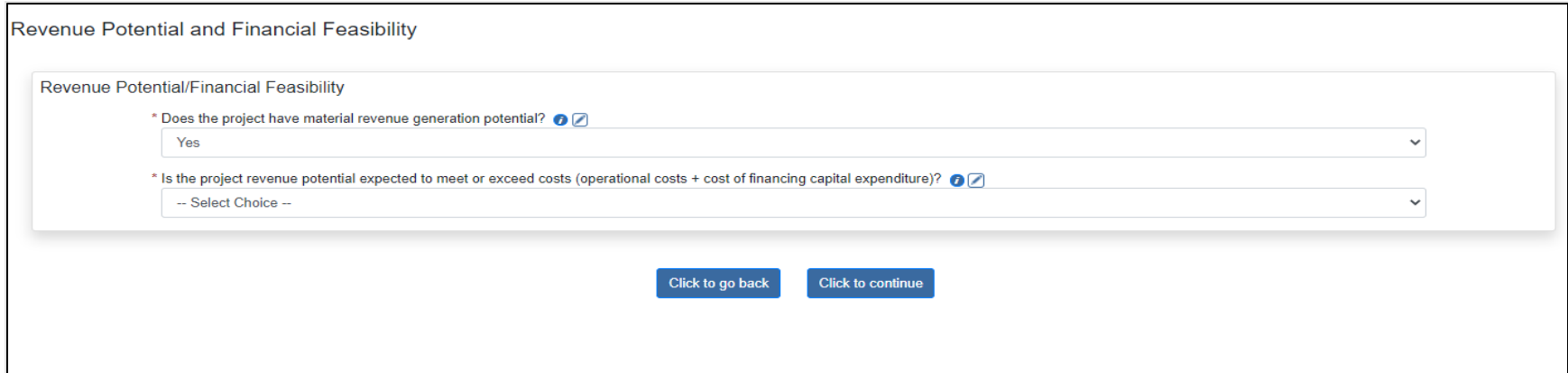

When you get to the last page in the section, if you made any changes since the last time responses were saved, you have an opportunity to change your responses back to those last saved, if desired. Click the blue "Reset" button at the bottom of the last page to revert to the previously saved responses/notes.

If you are satisfied with your responses and would like to complete this section and see the results of the analysis, click the gray "Submit Your Responses" button. You are presented with the following message:

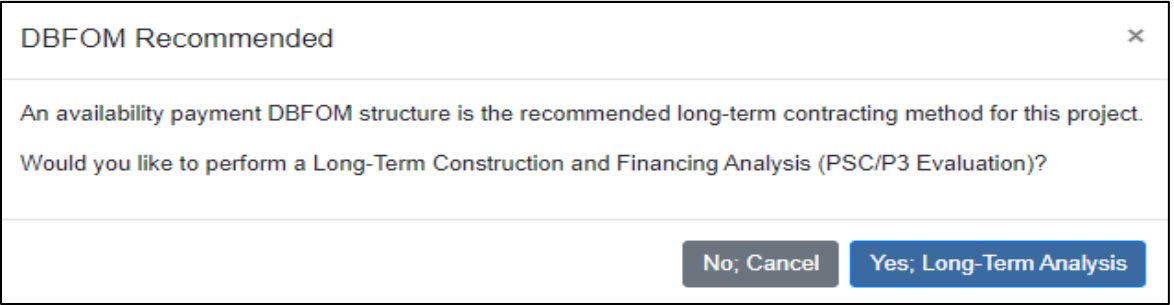

Click "Yes; Long-Term Analysis" to proceed to the Long-Term Construction and Financing Analysis (PSC/P3 Evaluation) section. Click "No; Cancel" to skip a Long-Term analysis and return to the Welcome page.

# Perform Long-Term Construction and Financing Analysis (PSC/P3 Evaluation)

Provide information in the fields on all pages in the section, noting required fields are marked with a red asterisk.

NOTE: Click the  $\bullet$  icon for on-screen field level help, available throughout the webtool. Click the  $\Box$  icon, where available, to open a comment block where you may optionally enter information to document your reason for making a selection.

At the beginning of the Long-Term Financing Analysis section, you are presented with text describing the Pre-Development Agreement (PDA) process.

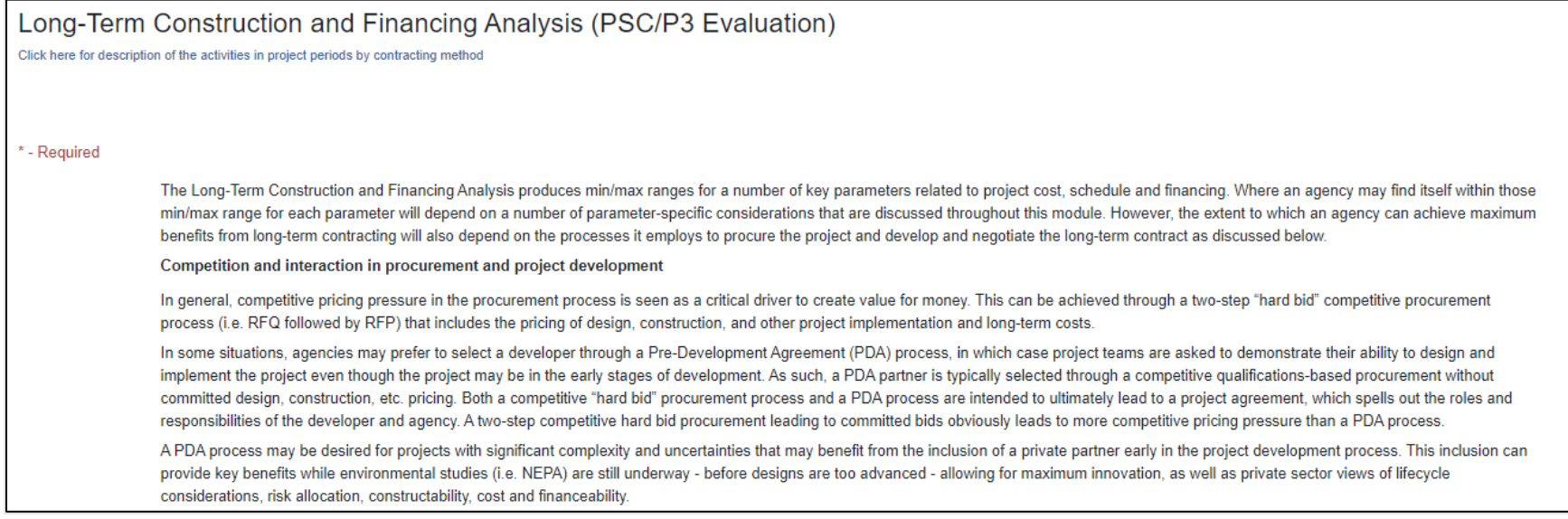

A checkbox is included at the end to indicate you have read and understood the content:

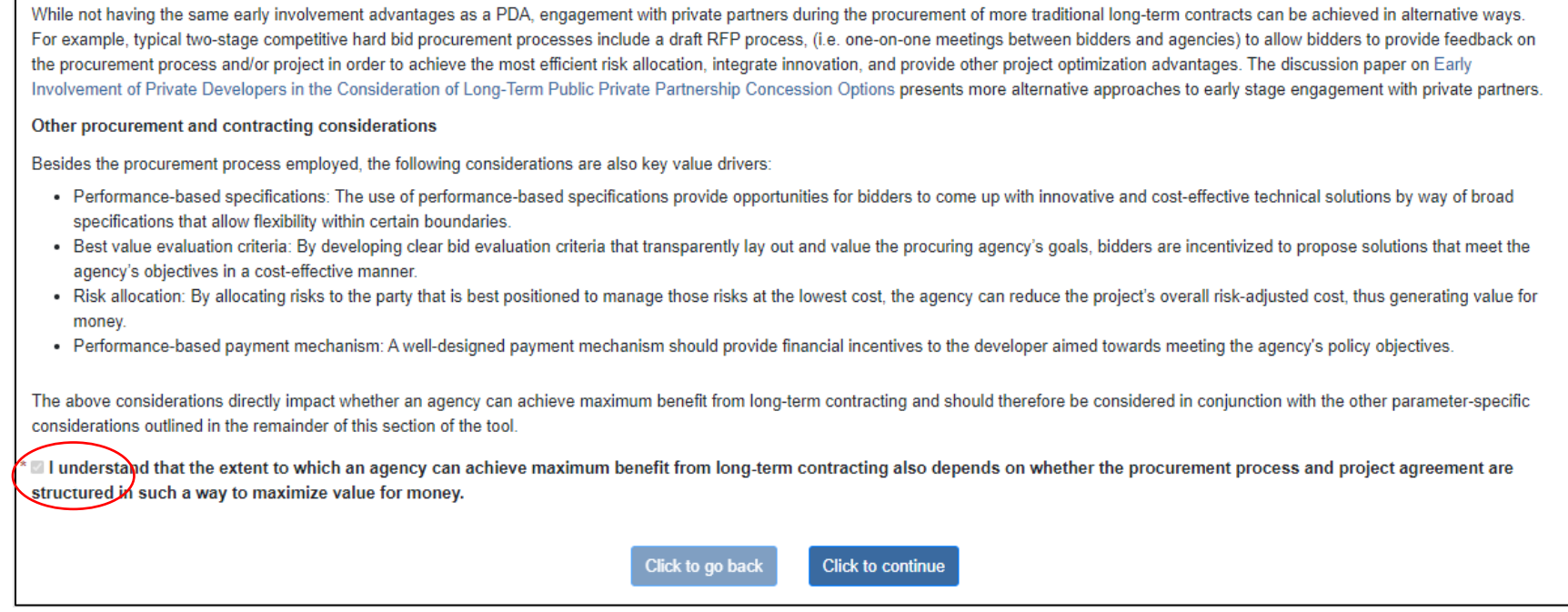

Check the "I understand…" checkbox and the "Click to continue" button to proceed.

You may navigate to different pages within this section using the navigation pane on the right side of each page. Click the desired item to navigate to it. When an item is complete, its color changes from blue to green:

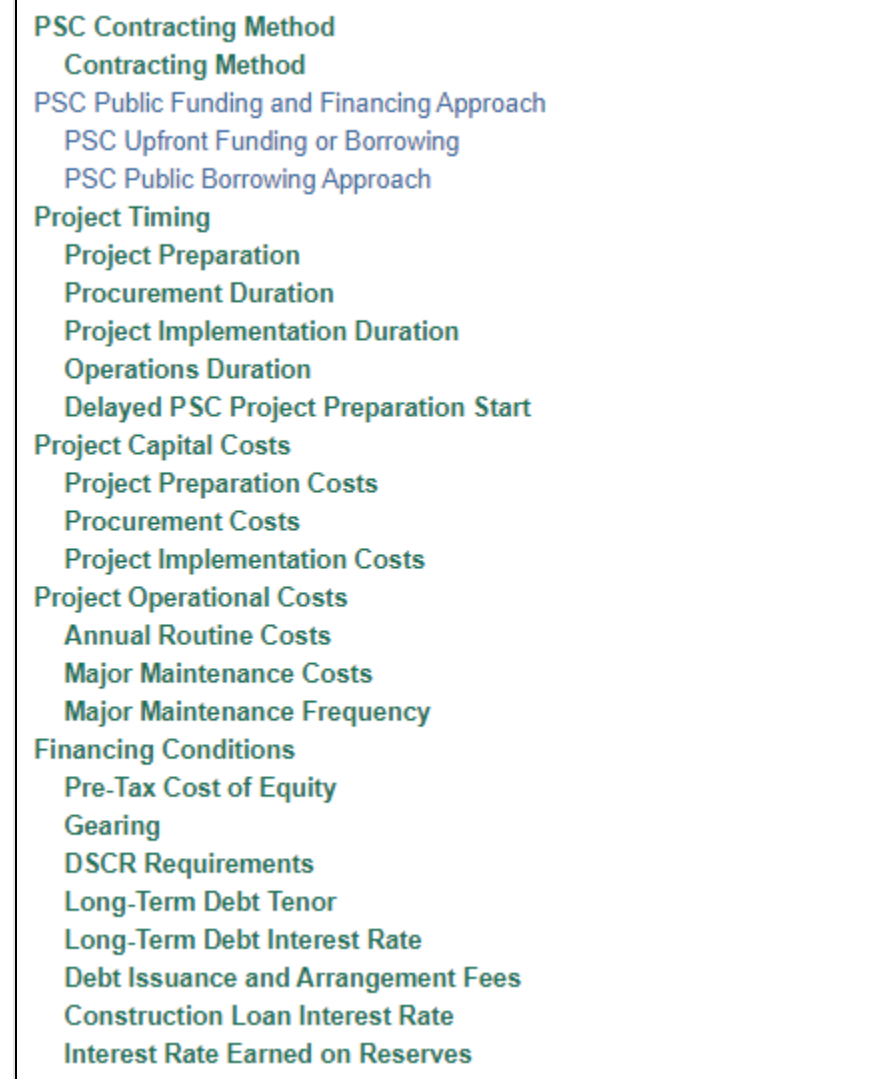

NOTE: At the top of each page in this section, you may click the blue "Click here for description of the activities in project periods by contracting method" link to view a document describing the activities in each phase of the project lifecycle for each contracting method:

Long-Term Construction and Financing Analysis (PSC/P3 Evaluation) Click here for description of the activities in project periods by contracting method

At the completion of the "Evaluate whether Private Financing Included (DBFOM) or Excluded (DBOM)" section, the webtool recommended the preferred long-term contracting method. This method (DBFOM or DBOM) is displayed on the right side of the pages in this section. You may have also selected the desired repayment method (Availability Payments/Toll Revenues) while completing questions in the DBFOM/DBOM section. If so, the selection is also displayed.

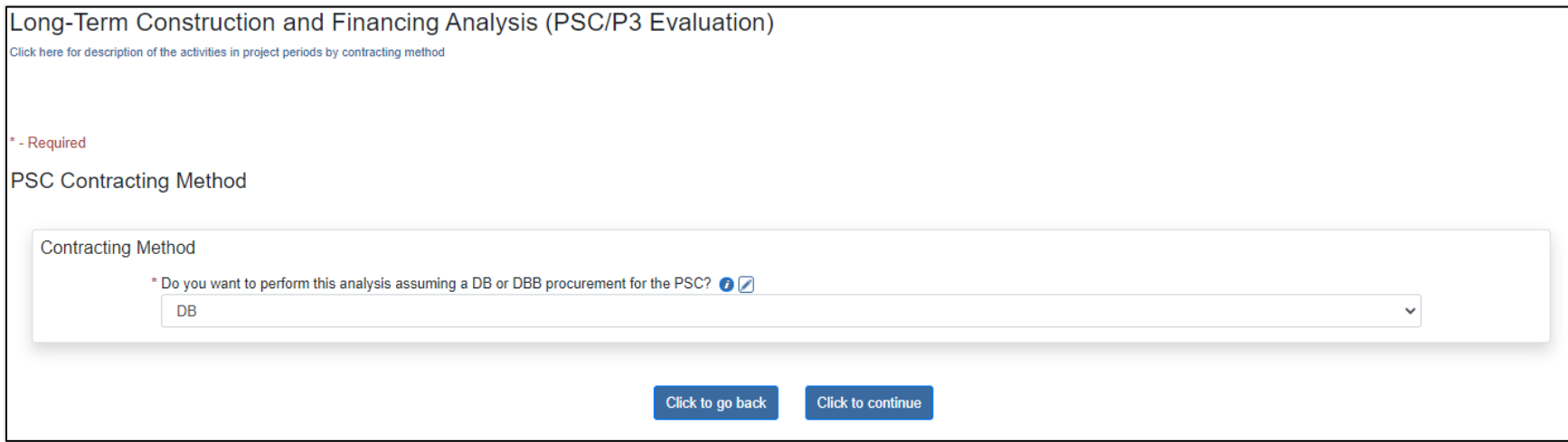

PSC Contracting Method; Contracting Method: Field Descriptions and Help

• **Do you want to perform this analysis assuming a DB or DBB procurement for the PSC?** Based on your selection, a PSC/P3 analysis will be performed for either the Design-Build (DB) or Design-Bid-Build (DBB) method. Select the desired method here.
### Click the "Click to continue" button.

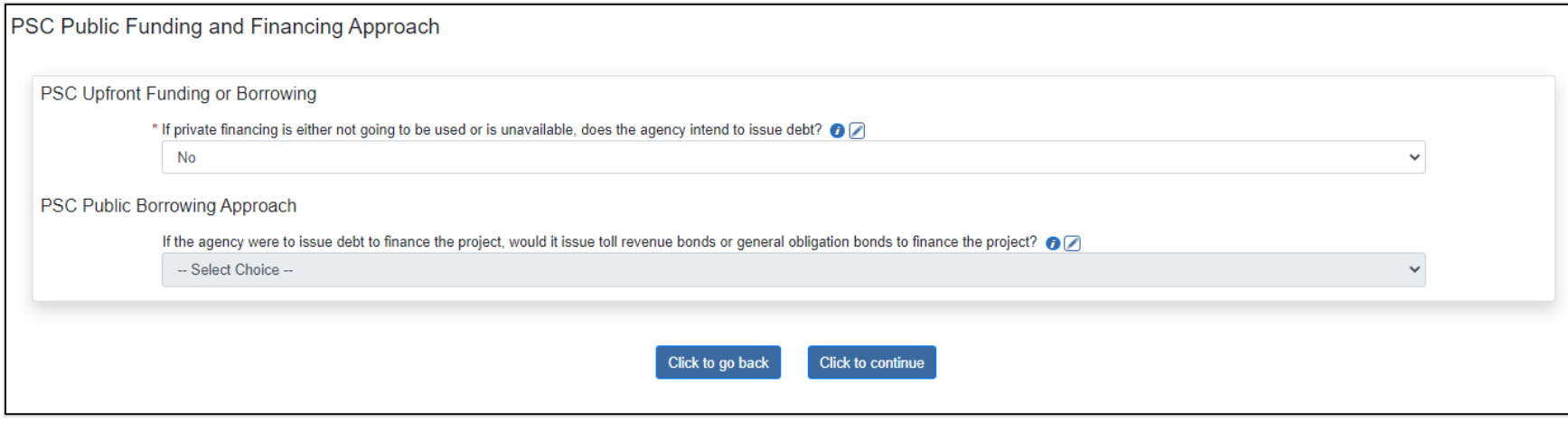

## PSC Public Funding and Financing Approach: Field Descriptions and Help

- PSC Upfront Funding or Borrowing
	- o **If private financing is either not going to be used or is unavailable, does the agency intend to issue debt?** If private financing were not available, the agency would need to decide whether to use (exclusively) existing reserves or whether to (also) issue public debt to help finance the project. Public financing can help accelerate project delivery, as existing public reserves may be insufficient to realize the project today.
- PSC Public Borrowing Approach
	- o **If the agency were to issue debt to finance the project, would it issue toll revenue bonds or general obligation bonds to finance the project?** Depending on the revenues pledged to repay the public debt, the agency can issue either revenue bonds (backed by toll revenues) or general obligation bonds (backed by all agency revenues, typically including tax revenues).

Click the "Click to continue" button.

For the following questions, based on the preferred long-term contracting option (DBFOM or DBOM), the webtool displays the minimum and maximum values, if P3, for each item. This information is intended to be educational and serves as guidelines for the user. The values displayed in this section may be used as input to P3-VALUE 2.3.

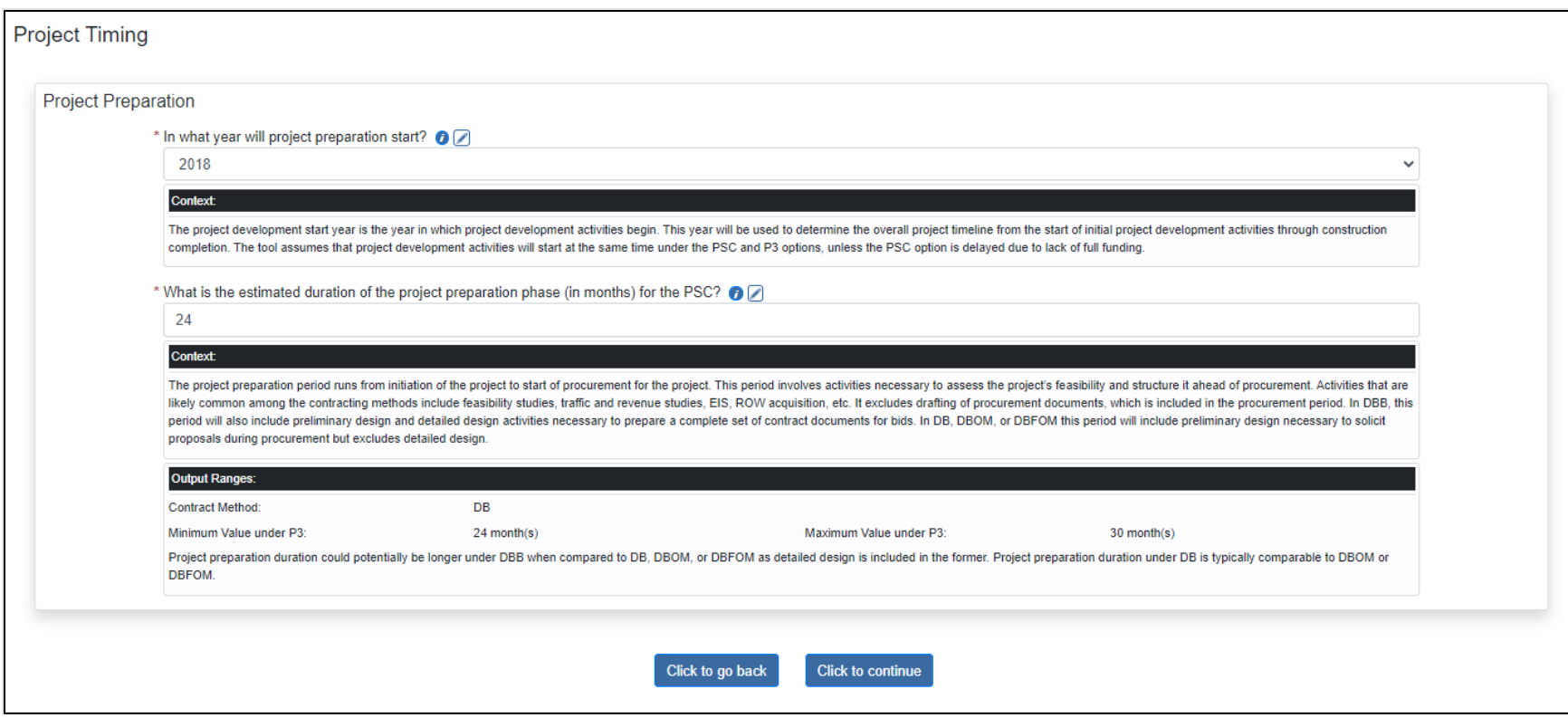

Project Timing; Project Preparation: Field Descriptions and Help

- **In what year will project preparation start?** Enter start year of project preparation.
- **What is the estimated duration of the project preparation phase?** Enter estimated project preparation duration in months.

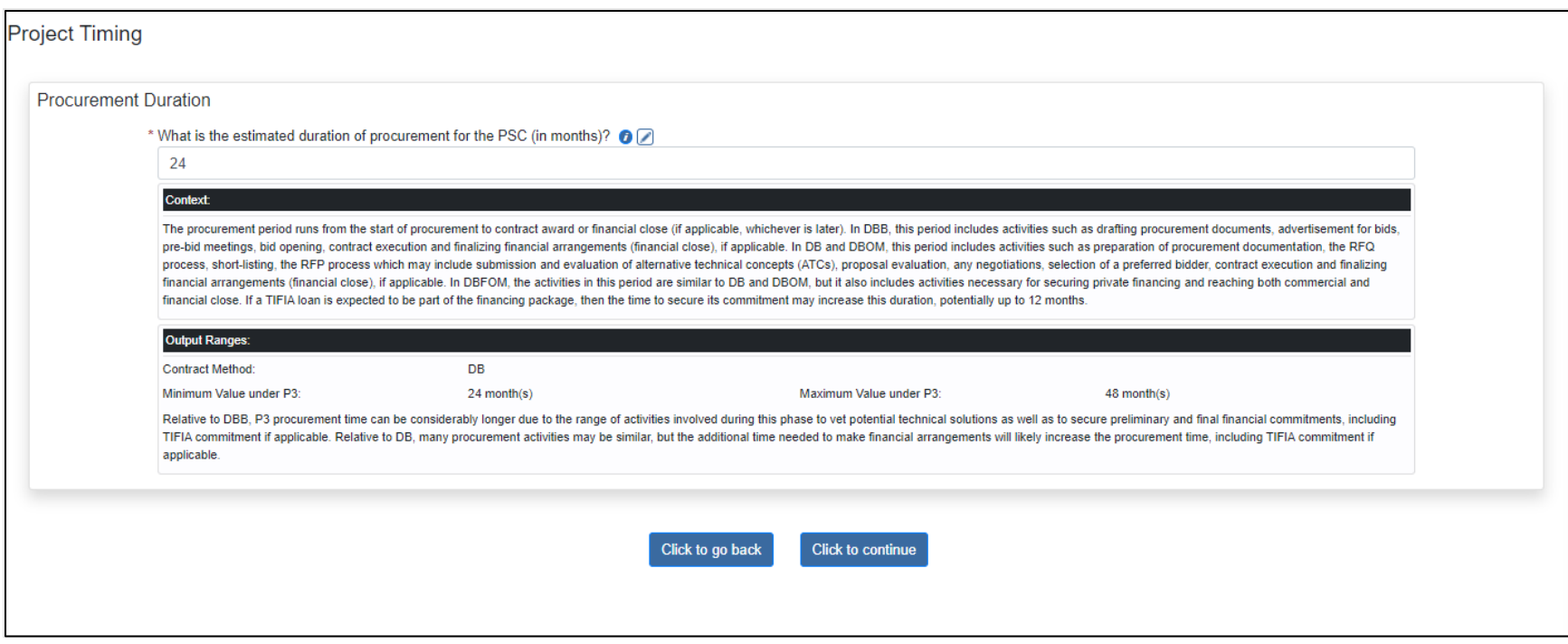

## Project Timing; Procurement Duration: Field Descriptions and Help

• **What is the estimated duration of procurement for the PSC (in months)?** Enter the expected procurement duration in months for the selected PSC.

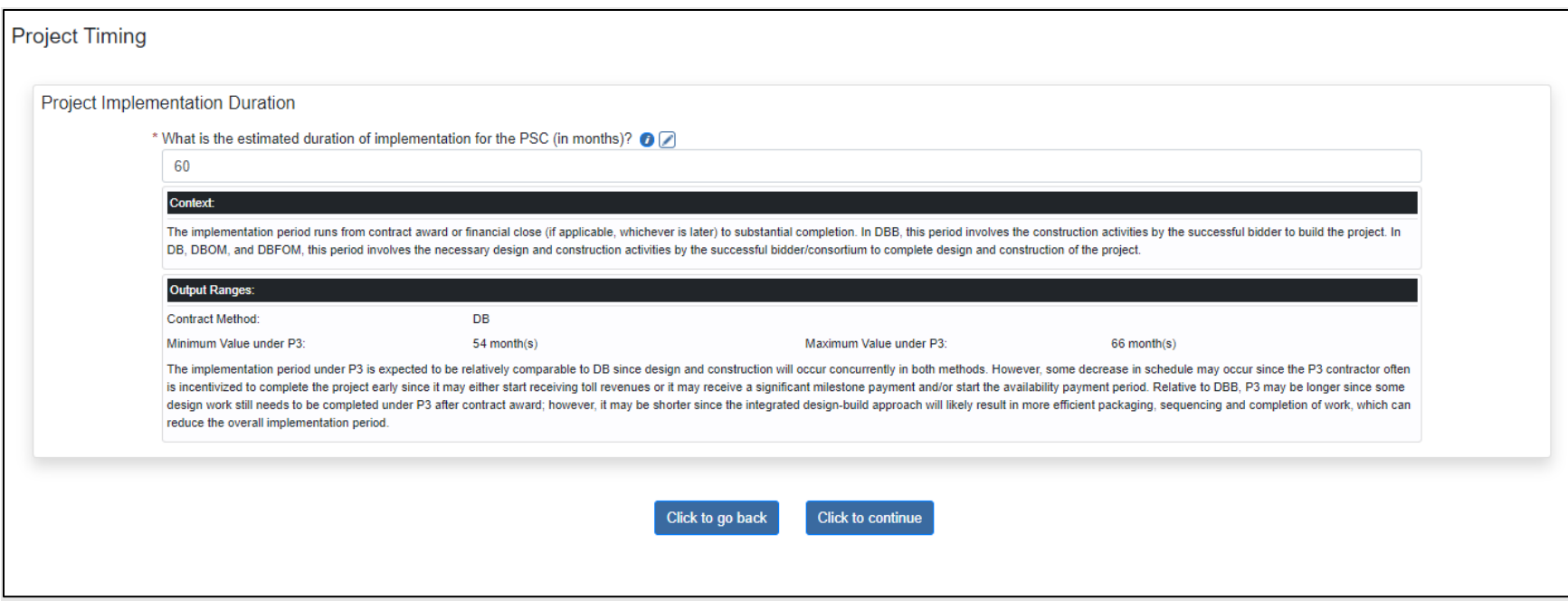

Project Timing; Project Implementation Duration: Field Descriptions and Help

• **What is the estimated duration of implementation for the PSC (in months)?** Enter the estimated implementation duration in months for the PSC.

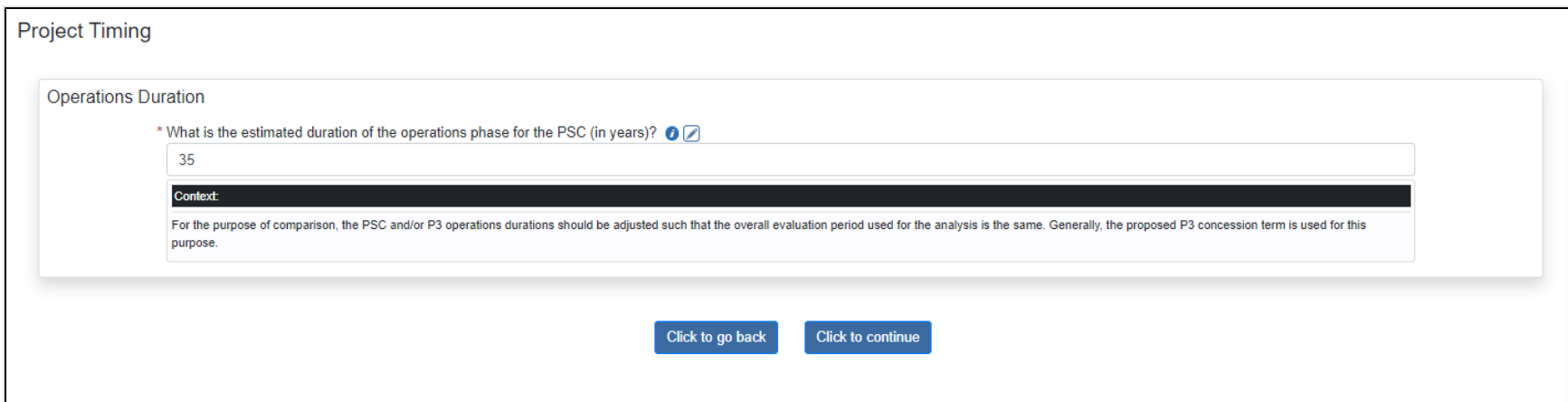

Project Timing; Operations Duration: Field Descriptions and Help

• **What is the estimated duration of the operations phase for the PSC (in months)?** Enter the estimated operations period duration in years for the PSC. The operations period should be long enough, so the facility undergoes a major maintenance cycle or two.

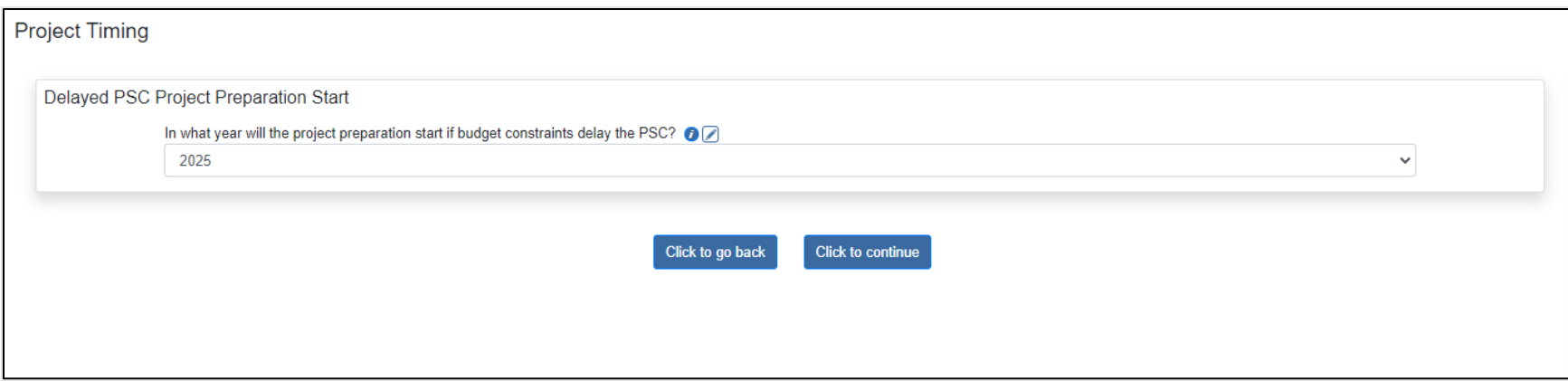

Project Timing: Delayed PSC Preparation Start: Field Descriptions and Help

• **In what year will the project development start if budget constraints delay the PSC?** If budgetary constraints are likely to delay the project if not implemented as a P3, enter the year in which project preparation activities are expected to start for such a delayed PSC. The PSC start date may be delayed where full funding of a PSC option would not be available until later; hence, a later start date.

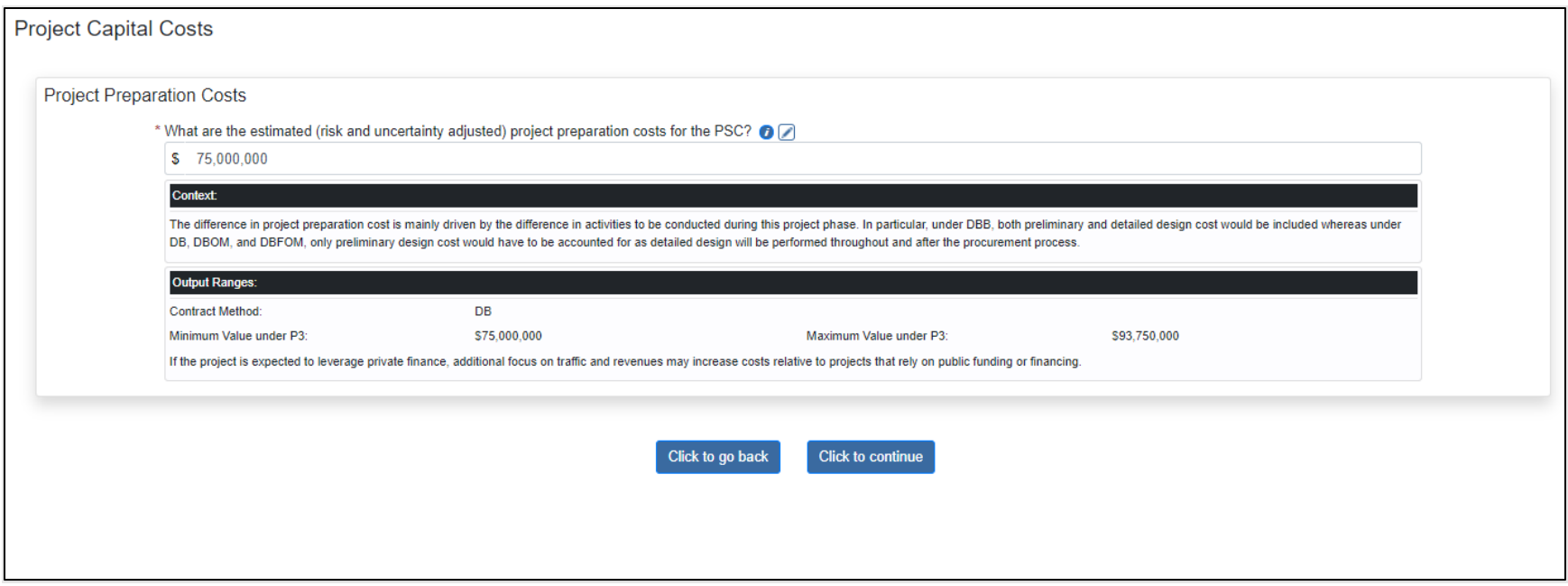

Project Capital Costs; Project Preparation: Field Descriptions and Help

• **What are the estimated (risk and uncertainty adjusted) project preparation costs for the PSC?** Enter the estimated preparation costs, adjusted for risk and uncertainty, including any contingencies the agency may typically include to account for risk and uncertainty.

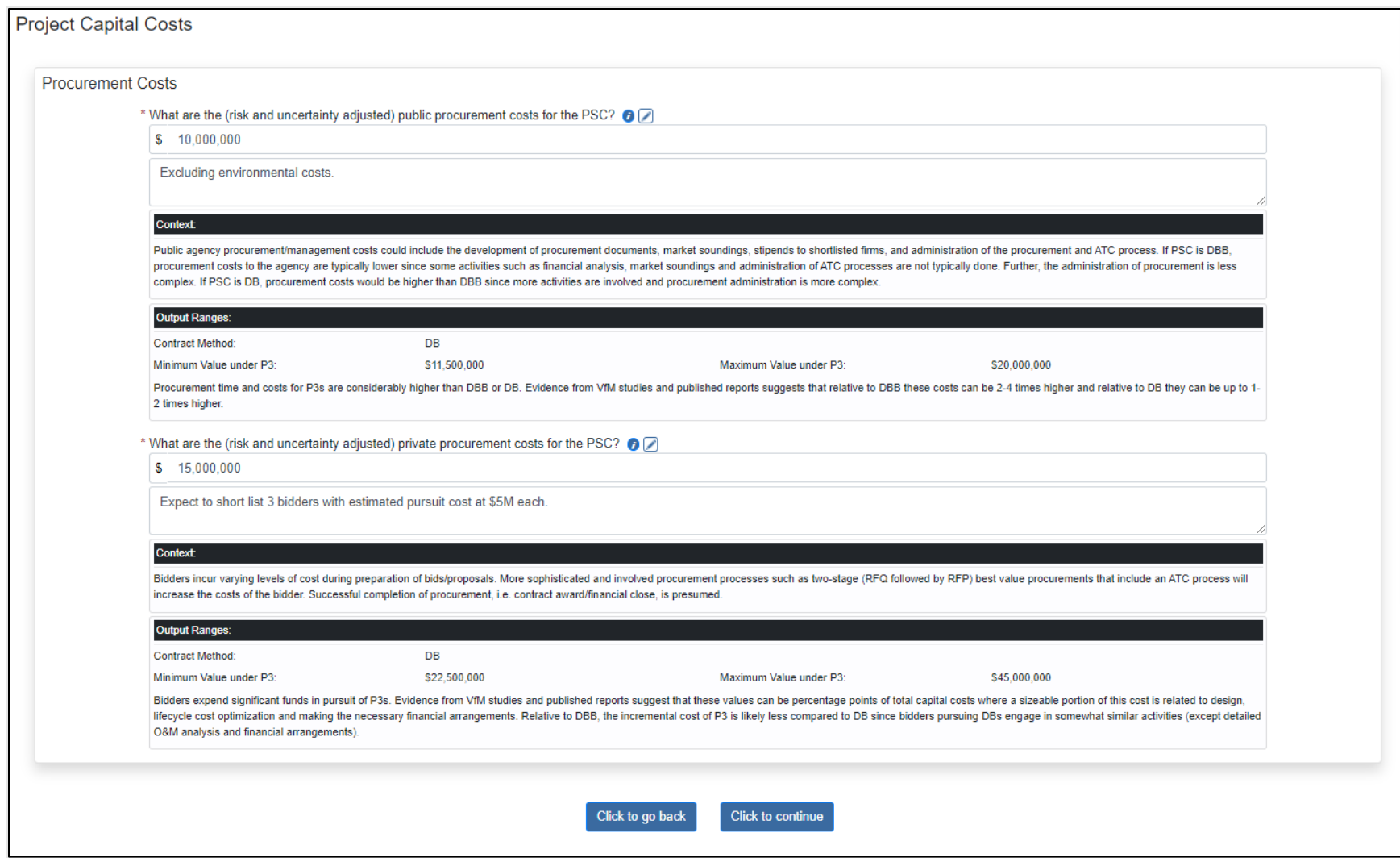

## Project Capital Costs; Procurement: Field Descriptions and Help

- **What are the (risk and uncertainty adjusted) public procurement costs for the PSC?** Enter the estimated (risk and uncertainty adjusted) public procurement costs for the PSC. Public agency procurement costs could include the development of procurement documents, market soundings, stipends to shortlisted firms, and administration of the procurement and ATC process.
- **What are the (risk and uncertainty adjusted) private procurement costs for the PSC?** Enter the estimated (risk and uncertainty adjusted) costs to the winning bidder for the PSC.

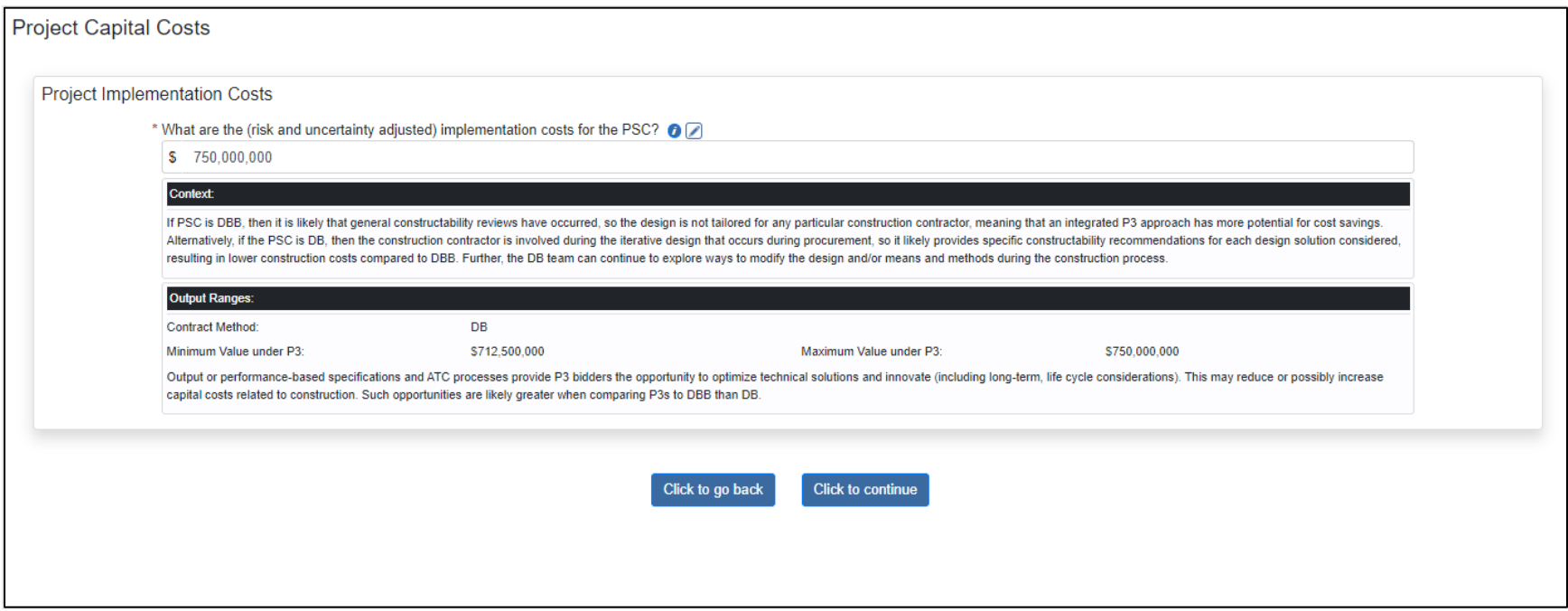

## Project Capital Costs; Project Implementation Costs: Field Descriptions and Help

• **What are the (risk and uncertainty adjusted) implementation costs for the PSC?** Enter the estimated risk-adjusted implementation (design and construction) costs for the PSC**.**

## Click the "Click to continue" button.

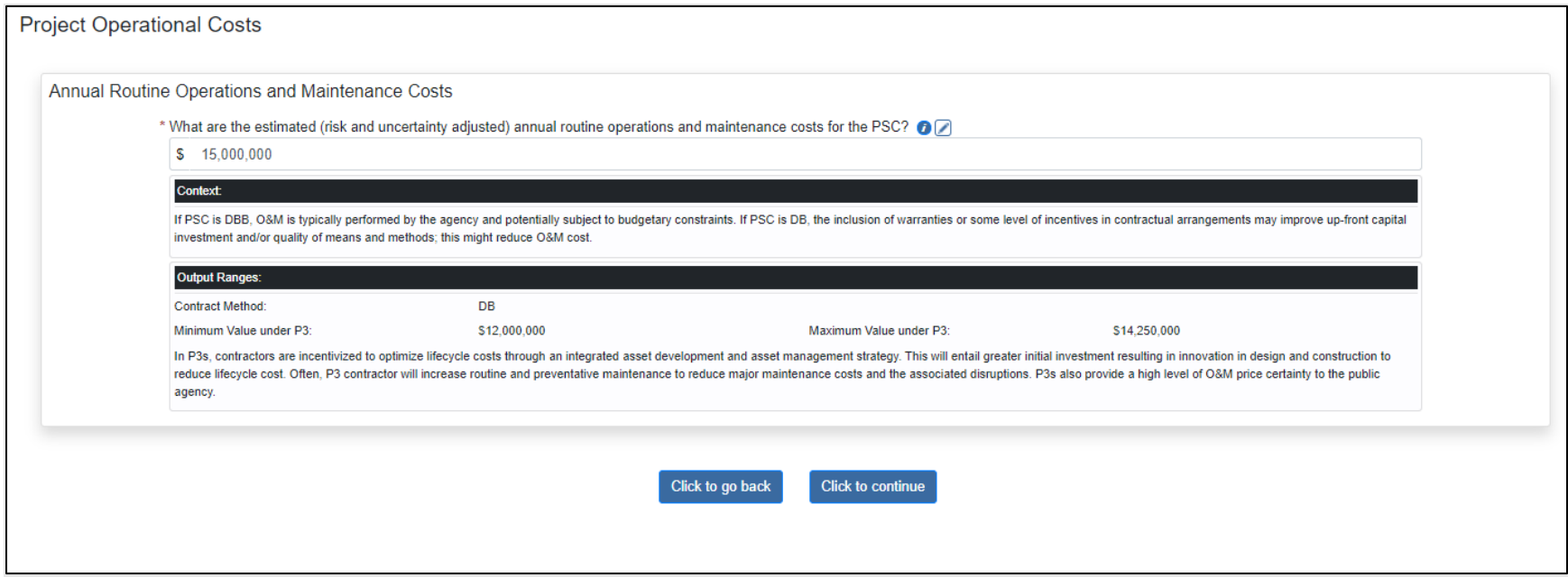

Project Operational Costs; Annual Routine Operations and Maintenance: Field Descriptions and Help

• **What are the estimated (risk and uncertainty adjusted) annual routine operations and maintenance costs for the PSC?**  Enter the estimated (risk and uncertainty adjusted) annual routine O&M costs in nominal dollars for the base year for the PSC.

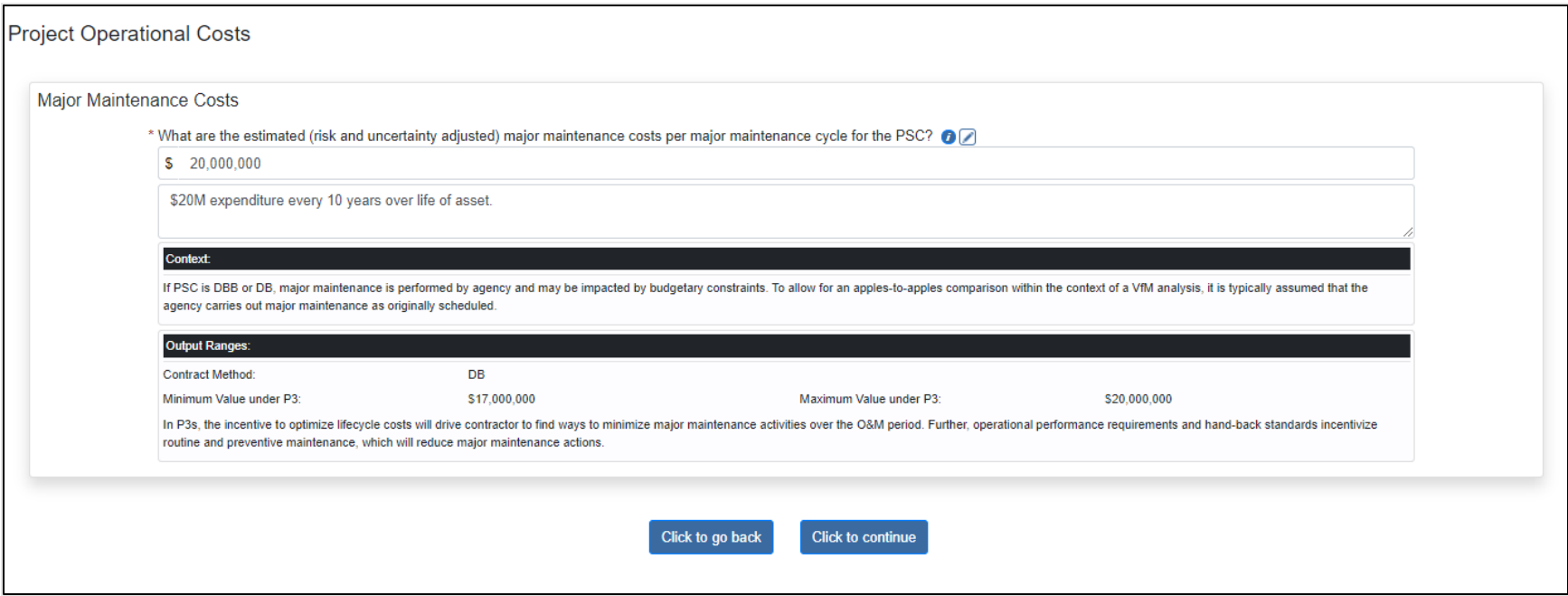

## Project Operational Costs; Major Maintenance: Field Descriptions and Help

• **What are the estimated (risk and uncertainty adjusted) major maintenance costs per major maintenance cycle for the PSC?** Enter the estimated (risk and uncertainty adjusted) major maintenance cost per cycle in nominal dollars for the PSC base year.

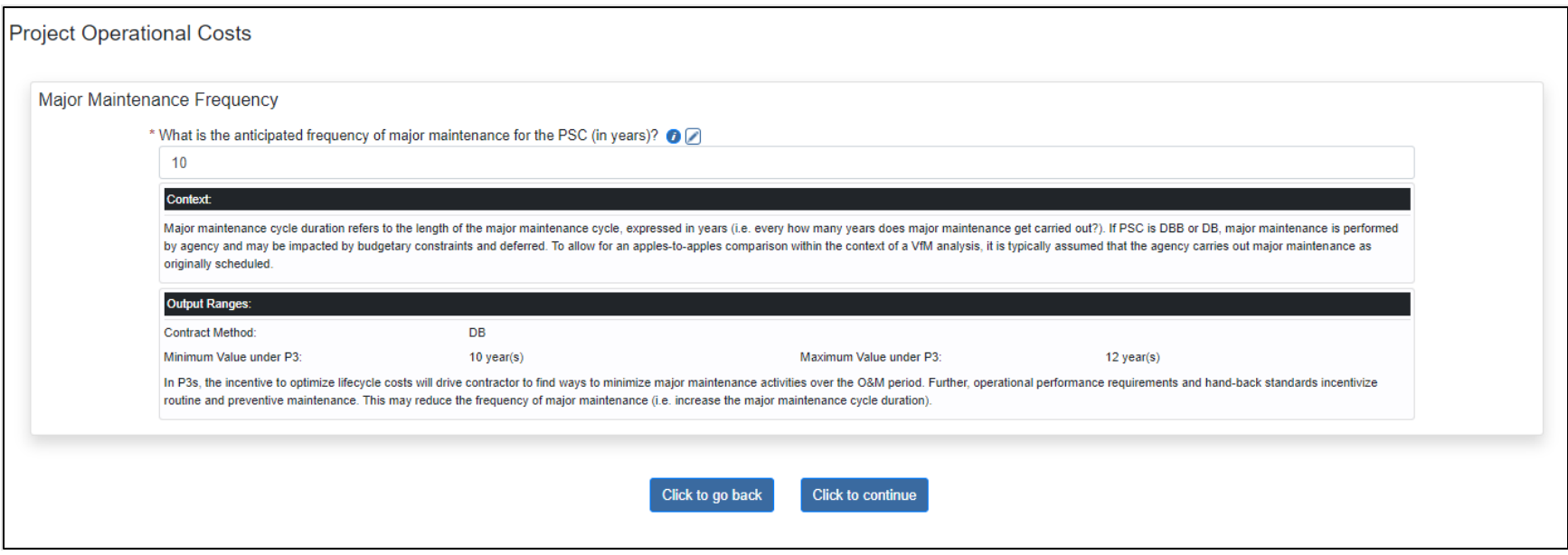

Project Operational Costs; Major Maintenance Frequency: Field Descriptions and Help

• What is the anticipated frequency of major maintenance for the PSC (in years)? Enter the expected frequency of major maintenance actions (i.e., action occurs every 10 years) for the PSC.

Click the "Click to continue" button.

The following pages display Financing Information and Considerations.

Based on the preferred long-term contracting option (DBFOM or DBOM) and the repayment method (availability payments, toll revenues, or tax revenues), if financing is considered, the webtool displays the minimum and maximum values or ranges for each item. This information is intended to be educational and serves as guidelines for the user. The values displayed in this section may be used as input to P3-VALUE 2.3.

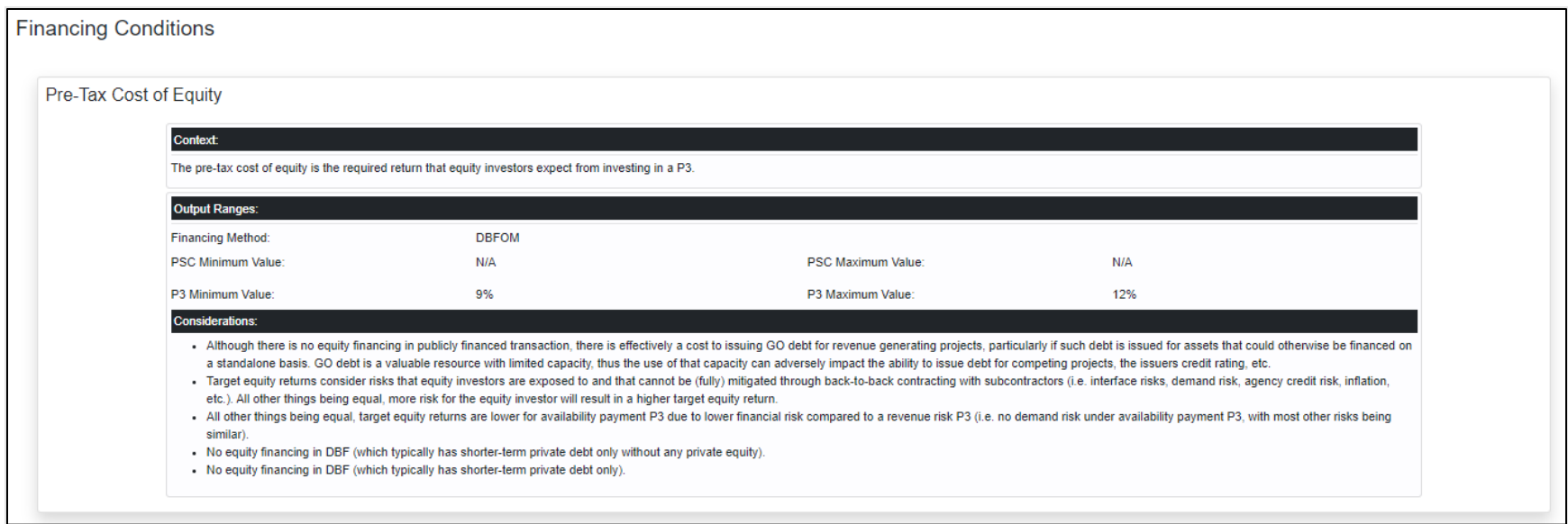

## Financing Information/Considerations; Pre-Tax Cost of Equity

The pre-tax cost of equity is the return that equity investors expect to earn from investing in a P3. In P3-VALUE 2.2, the pretax cost of equity is used in combination with a cost, schedule, and financing inputs to calculate the required annual availability payment (for an availability payment transaction) or upfront subsidy/concession fee (for a revenue risk concession) if the project were to be implemented as a P3.

The provided ranges give the user an idea of reasonable equity return expectations for an availability payment transaction or a revenue risk concession. As described in the considerations, all else being equal, more risk exposure for P3 investors will mean their target equity return will be higher, resulting in higher availability payments (for availability payment transactions), higher upfront subsidy, or a lower concession fee (for revenue risk concessions).

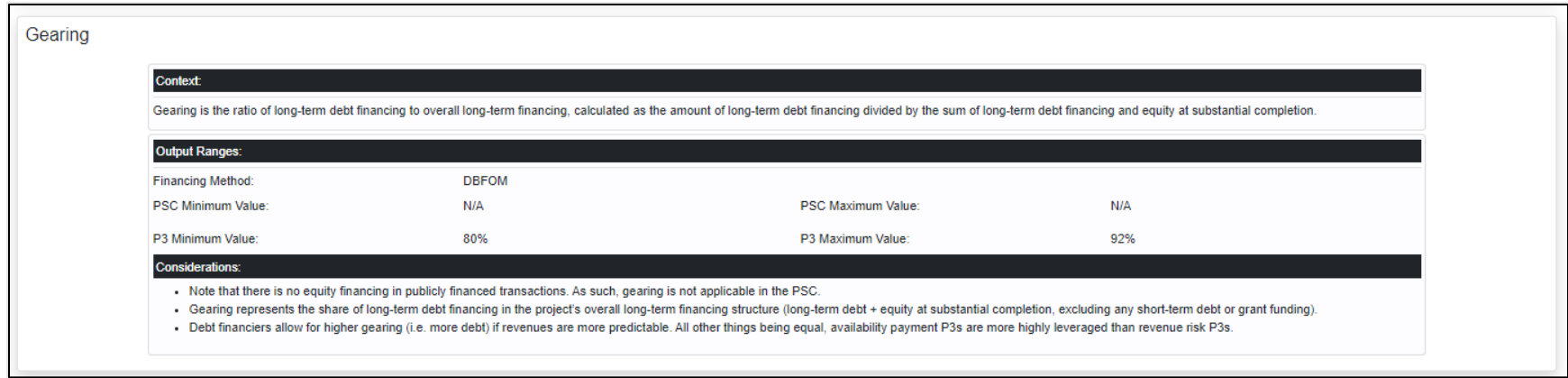

## Financing Information/Considerations; Gearing

Gearing (often referred to as leverage or debt-to-equity ratio) is the ratio of long-term debt financing to overall long-term financing, calculated as the amount of long-term debt financing divided by the sum of long-term debt financing and equity at substantial completion. By calculating the gearing at substantial completion, any short-term construction debt and/or grant funding is excluded. The gearing input in P3-VALUE 2.3 determines the split between equity and long-term debt, thus impacting the overall cost of capital. As debt is typically cheaper than equity, more gearing helps lower the average cost of capital. As such, it impacts the required annual availability payment (for an availability payment transaction) or upfront subsidy/concession fee (for a revenue risk concession) in much the same way as the cost of equity does. However, minimum Debt Service Coverage Ratio (DSCR) requirements (see below) may put a cap on how much gearing is possible.

All else being equal, debt financiers will allow for a higher level of gearing if revenues are relatively predictable. The provided ranges give the user an idea of what is a reasonable gearing for an availability payment transaction or a revenue risk concession.

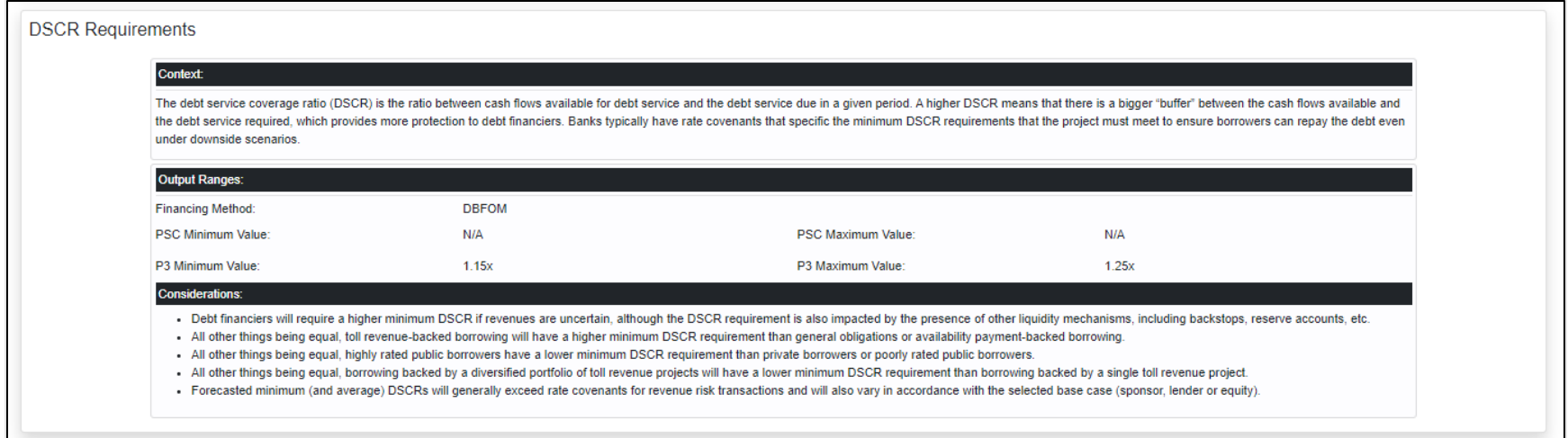

#### Financing Information/Considerations; DSCR Requirements

The Debt Service Coverage Ratio (DSCR) is the ratio between cash flows available for debt service and the debt service due in a given period. A higher DSCR means there is a bigger buffer between the cash flows available and the debt service required, which provides more protection to debt financiers. Banks typically have minimum DSCR requirements to ensure borrowers can repay the debt even under downside scenarios. Much like gearing, lenders will require a lower minimum DSCR if the project is believed to be less risky. As such, availability payment transactions typically have lower minimum DSCR requirements.

In P3-VALUE 2.3, the overall financing structure (i.e., the mix of equity and debt as well as the repayment profile of the debt) is optimized such that the long-term debt is fully repaid at maturity, the calculated DSCR never falls below the minimum DSCR requirement, and the calculated equity return is equal to or exceeds the cost of equity. The provided ranges give users information as to what is typical in the capital marketplace for infrastructure finance.

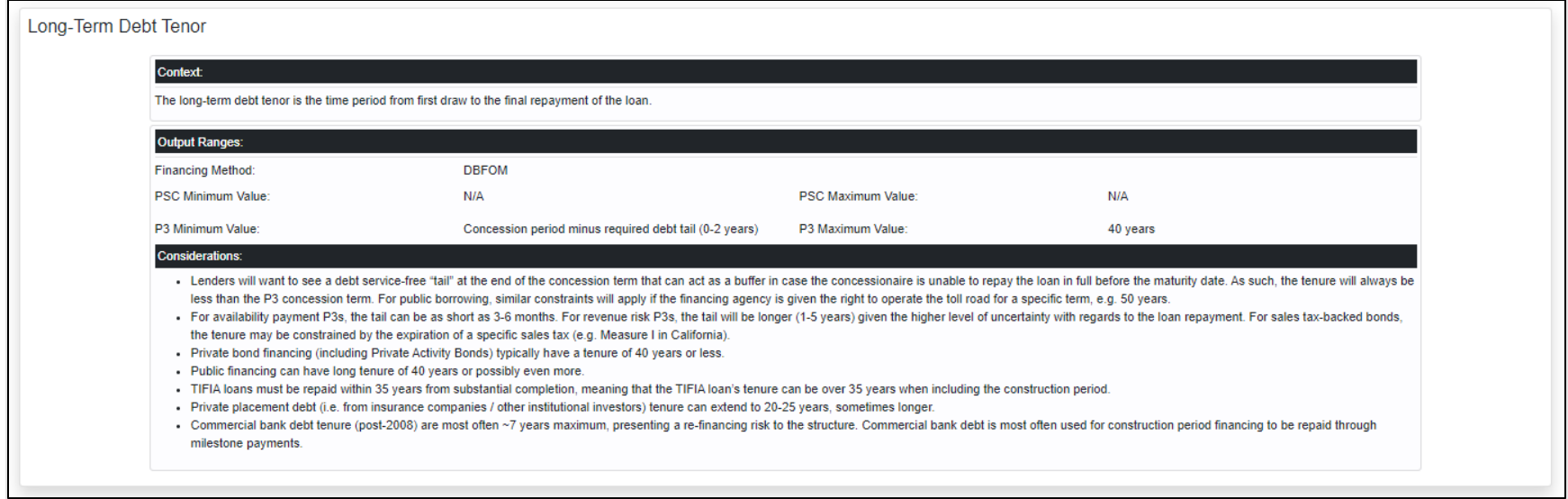

### Financing Information/Considerations; Long-Term Debt Tenor

The Long-Term Debt Tenor is the time from the first draw to the final repayment of the loan. The longer the tenor for a given interest rate, the lower the average cost of capital. P3-VALUE 2.3 uses the long-term debt tenor to structure the repayment of the loan, either using an annuity-style repayment (with level debt service payments in each period) or by sculpting the repayment profile to the available revenues for debt service. The latter results in a level Debt Service Coverage Ratio (DSCR) in all periods, which means the ratio between available cash flows and debt service is constant over time. A constant ratio is indicative of a more efficient financing structure in that it helps reduce the overall cost of capital.

As specified in the considerations, the maximum debt tenor available for a project depends on the debt provider, and the concession length and the need for a debt service-free "tail" at the end of the concession. The tool provides guidelines on what are reasonable maximum tenures for a variety of debt financing products.

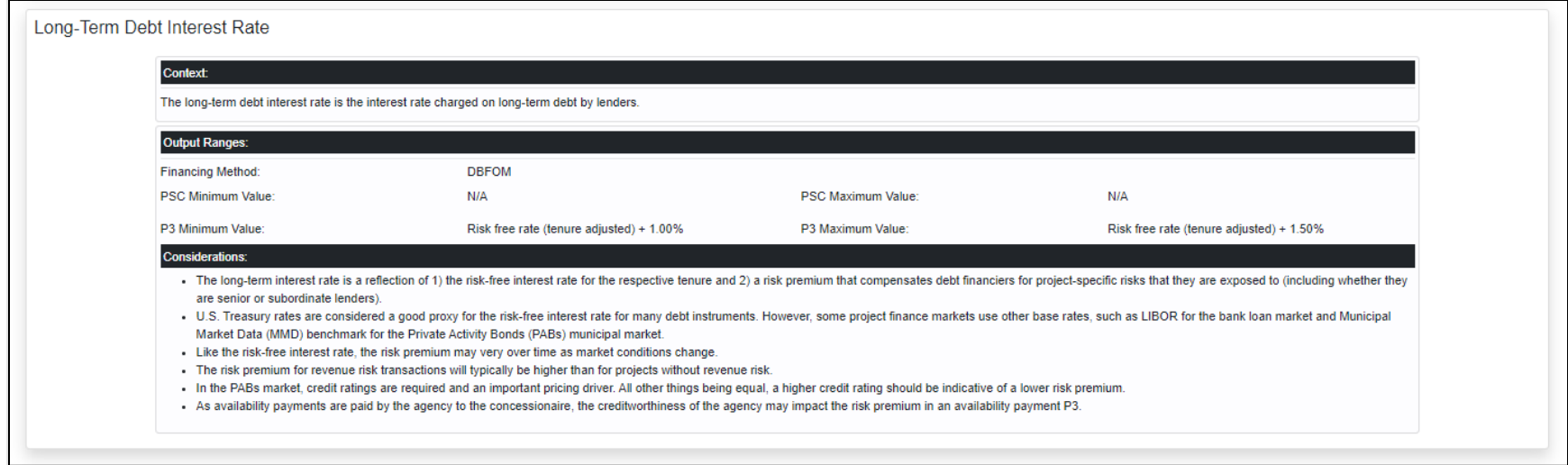

## Financing Information/Considerations; Long-Term Debt Interest Rate

The Long-Term Debt Interest Rate is the interest rate charged on long-term debt by lenders. The interest rate depends on the risk-free interest rate for the desired tenure and a risk premium that reflects the project's overall risk profile. The latter depends on a large number of considerations, including the project's overall technical complexity, the repayment source (revenue risk or availability payments), the P3 contract as well as the creditworthiness of the P3 concessionaire and the agency (if payments are expected to be made by the agency). Although interest rates can be quite volatile, the tool provides ranges of the credit margin (the interest rate above the risk-free rate) for both availability payment and revenue risk P3 concessions and for publicly financed projects.

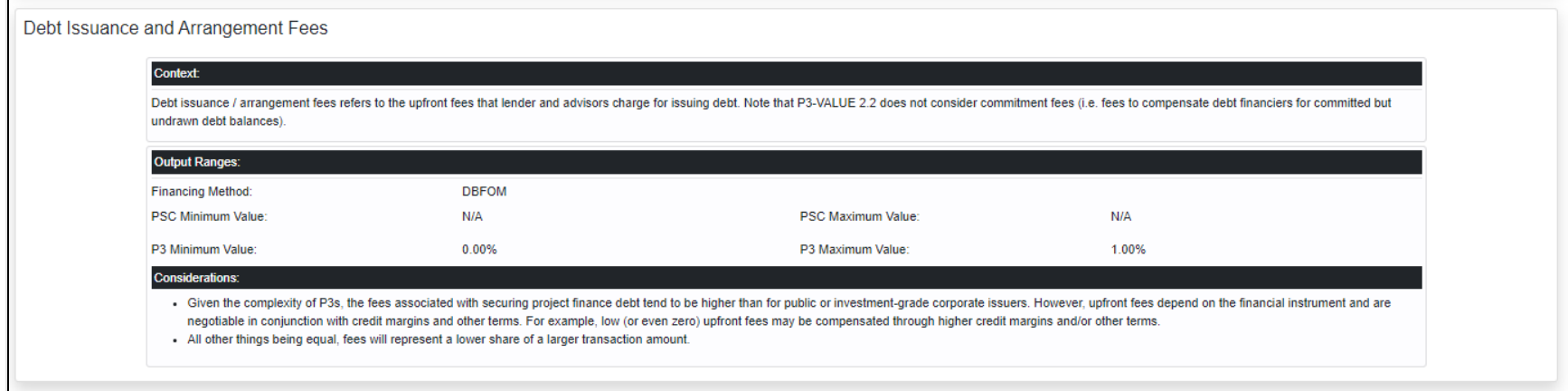

## Financing Information/Considerations; Debt Issuance and Arrangement Fees

Debt issuance/arrangement fees refer to the upfront fees that lenders and advisors charge for issuing debt. P3-VALUE 2.3 uses these percentages to calculate the overall financing fees, which will be incurred by the concessionaire (or agency if the project is publicly financed). Please note that P3-VALUE 2.3 does not consider commitment fees (i.e., fees to compensate debt financiers for committed but undrawn debt balances).

As explained in the considerations, upfront fees depend on the financial instrument and are negotiated in conjunction with credit margins and other terms. In other words, debt financiers tend to negotiate a package, which may include interest rates, fees, drawdown flexibility (i.e., delayed drawdown), and debt tail. It may be challenging to predict with accuracy what the exact fees will be without considering the other financing terms.

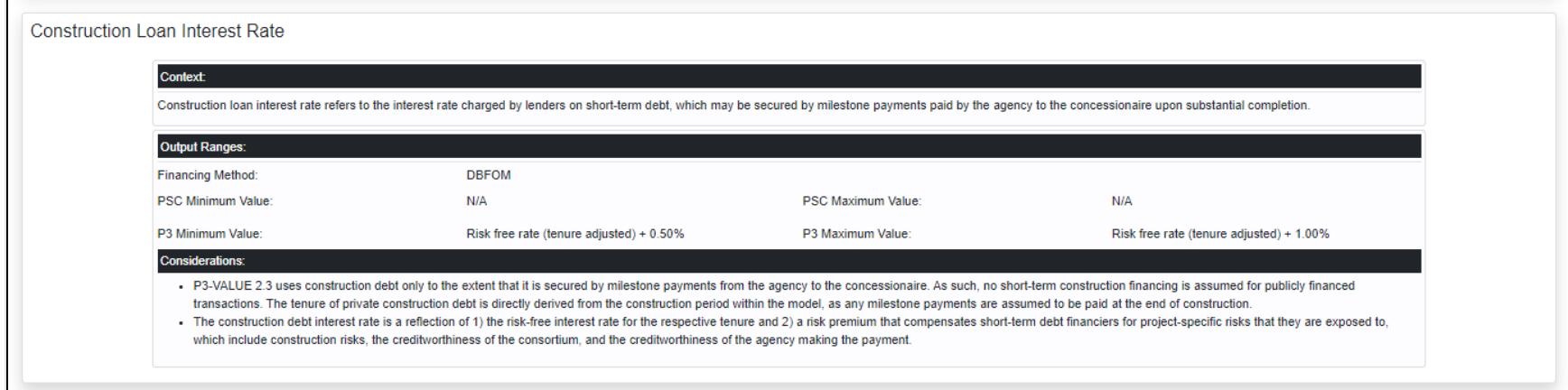

#### Financing Information/Considerations; Construction Loan Interest Rate

Construction Loan Interest Rate refers to the interest rate charged by lenders on short-term debt, which may be secured by milestone payments paid by the agency to the concessionaire upon substantial completion. P3-VALUE 2.3 uses short-term construction debt only to the extent that it is secured by milestone payments from the agency to the concessionaire. The tenure is directly derived from the construction period within the model, as any milestone payments are assumed to be paid at the end of construction. P3-VALUE 2.3 does not anticipate any short-term debt under the PSC. Similar to the interest rate for longterm debt, the construction debt interest rate reflects the risk-free interest rate for the respective tenure and a risk premium that compensates short-term debt financiers for project-specific risks to which they are exposed. Although interest rates can be quite volatile, the tool provides ranges of the credit margin (the interest rate above the risk-free rate). As the short-term loan is secured by milestone payments, there is no distinction between availability payment and revenue risk P3 concessions.

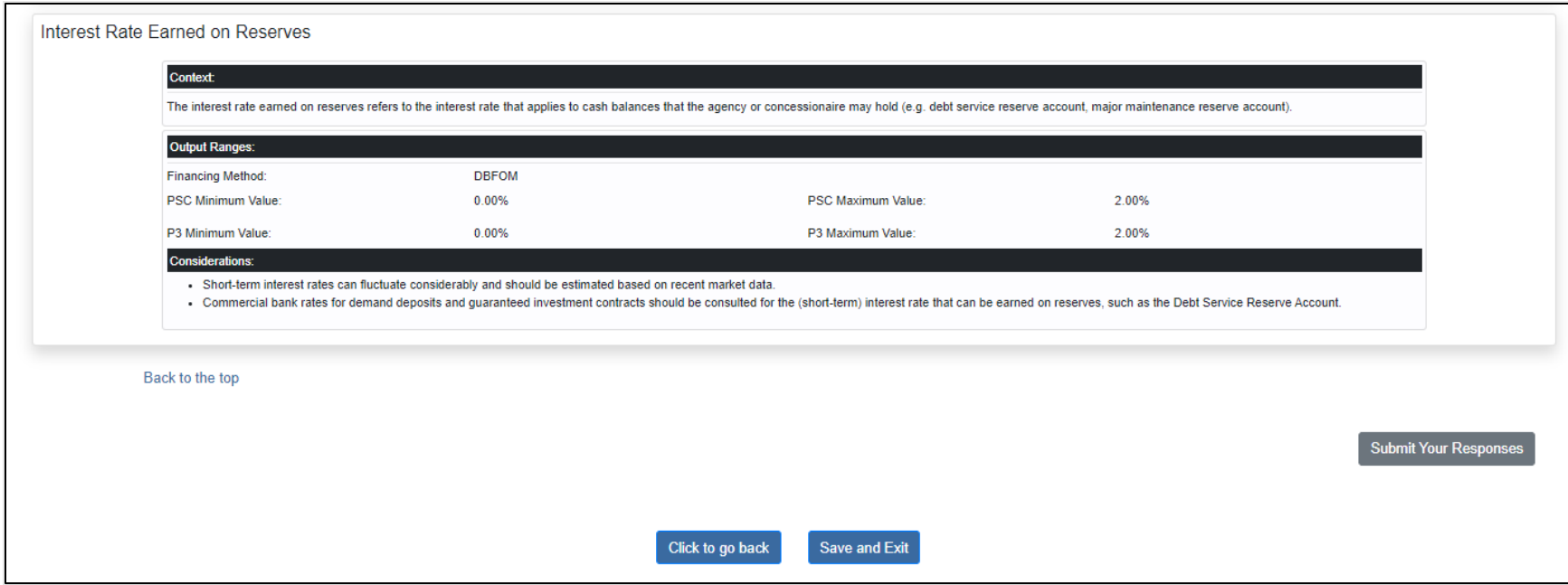

## Financing Information/Considerations; Interest Rate Earned on Reserves

The Interest Rate Earned on Reserves refers to the interest rate that applies to cash balances the agency or concessionaire may hold (e.g., debt service reserve account or major maintenance reserve account). By accounting for interest income on these reserves, P3-VALUE 2.3 aims to limit the negative effects in terms of overall project costs of such reserves. Whereas the tool provides ranges for short-term interest rates, short-term interest rates can fluctuate considerably. As such, users should use market data such as commercial bank rates for demand deposits and guaranteed investment contracts to estimate the appropriate short-term interest rate that can be earned on reserves.

If you wish to save the responses on this page but are not ready to submit responses to the webtool to complete the analysis, click the blue "Save and Exit" button at the bottom of the page. Responses are saved, and you will return to the Welcome page. You can come back to this section later to complete the analysis. When you return to the section, if you decide to change any saved responses or notes, the new response/note will be highlighted in yellow (see below example). This provides a quick visual of anything new since the last time you navigated the section.

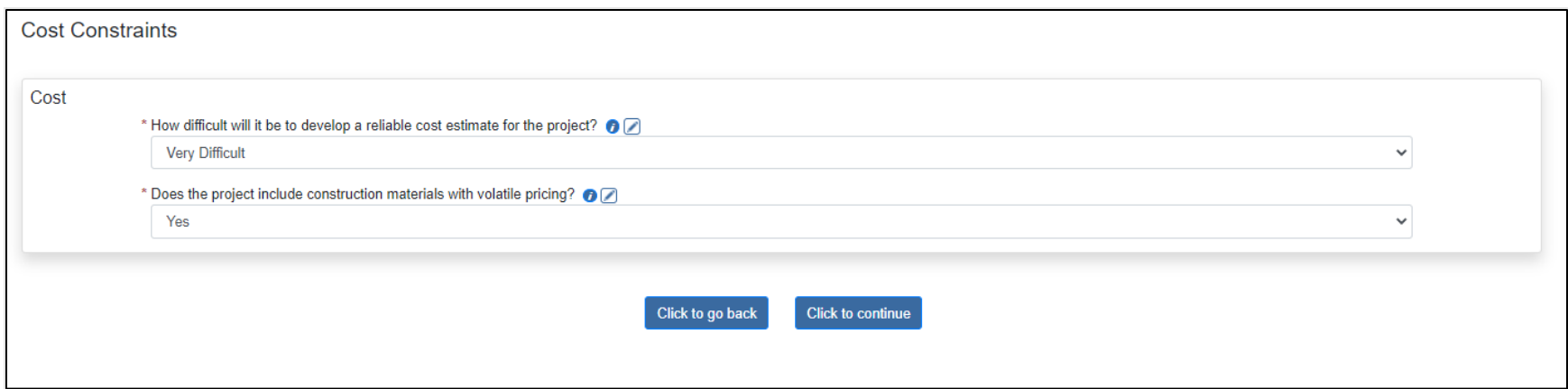

When you get to the last page in the section, if you made any changes since the last time responses were saved, you have an opportunity to change your responses back to those last saved, if desired. Click the blue "Reset" button at the bottom of the last page to revert to the previously saved responses/notes.

If you are satisfied with your responses and would like to complete this section and see the results of the analysis, click the gray "Submit Your Responses" button. You are presented with the following message:

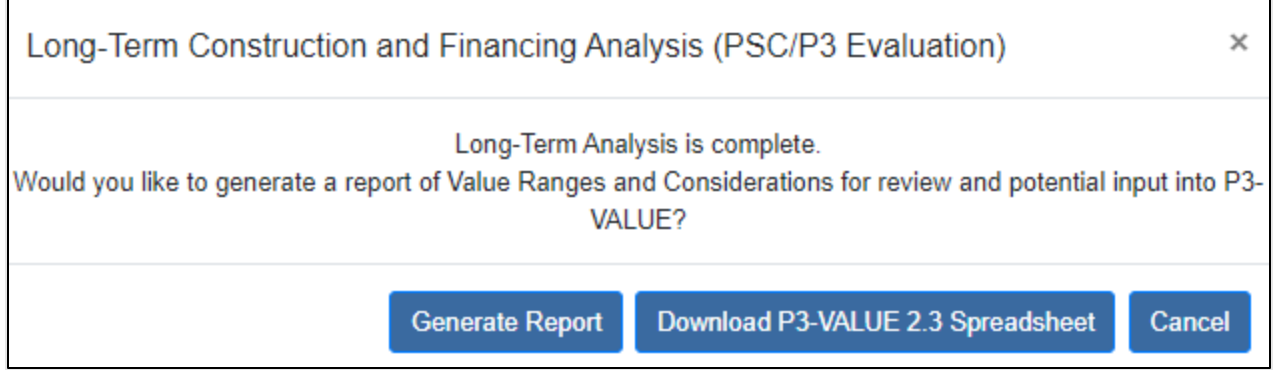

Click "Generate Report" to view and optionally print a report of information from this section. See Appendix C: Reports for details on how to generate reports.

Click "Download P3-VALUE 2.3 Spreadsheet" to download the P3-VALUE 2.3 Microsoft Excel spreadsheet tool.

Click "Cancel" to return to the Welcome page.

# Perform a Value for Money Analysis (P3-VALUE 2.3)

P3-VALUE 2.3 is an Excel-based analysis tool that supports a rigorous quantitative comparison of P3 vs. public procurement. The public procurement, termed "Conventional Delivery" or Public Sector Comparator (PSC), involves public funding or borrowing. The tool covers both cash flow-based Value for Money (VfM) analysis and economic efficiency-based Project Delivery Benefit-Cost Analysis (PDBCA). You may select either one or both to compare P3 and PSC for ACM decision making.

After downloading the tool and opening it, you must enable macros to use the tool. Select Navigator and click the Inputs button to open the Project Inputs worksheet. The Project Inputs sheet contains three input sections, namely 1) timing, cost, delivery, and financing inputs, 2) traffic, toll, and competitive neutrality inputs, and 3) benefit-cost analysis (BCA), taxation, inflation, discounting, and risk inputs. You are advised to refer to the outputs from the PSC/P3 Long-Term Analysis for most of the timing, cost, delivery, and financing inputs. You can access the detailed user guide of the P3-VALUE 2.3 via this link: [https://www.fhwa.dot.gov/ipd/p3/toolkit/analytical\\_tools/p3\\_value/.](https://www.fhwa.dot.gov/ipd/p3/toolkit/analytical_tools/p3_value/)

Click Navigator and VfM Outputs to open the VfM Output Summary sheet. The summary sheet contains a summary of the NPV of all relevant cash flows to either the public agency or the P3 concessionaire under PSC and P3. You can compare PSC and P3 across each cost and revenue item and then decide which is a better ACM based on which ACM offers a higher total net value to the Agency (after considering revenues to the Agency, if applicable).

Click Navigator and PDBCA Outputs to open the PDBCA Output Summary sheet. The PDBCA Output Summary sheet contains a summary of the NPV of all relevant costs and benefits under Delayed PSC, PSC, and P3. You can compare Delayed PSC, PSC, and P3 in measures of economic efficiency such as travel time, safety, emissions, energy, vehicle operation cost, and induced travel. The P3 delivery is better than PSC if it leads to positive net benefits to society, as reflected by a higher NPV of social net benefits (benefits minus costs).

Click Navigator and PDBCA Outputs to open the PDBCA Incremental Comparison sheet to access the following visual comparison of Delayed PSC, PSC, and P3. Note that the terms "PSC" and "Conventional Delivery" are interchangeable and have the same meaning.

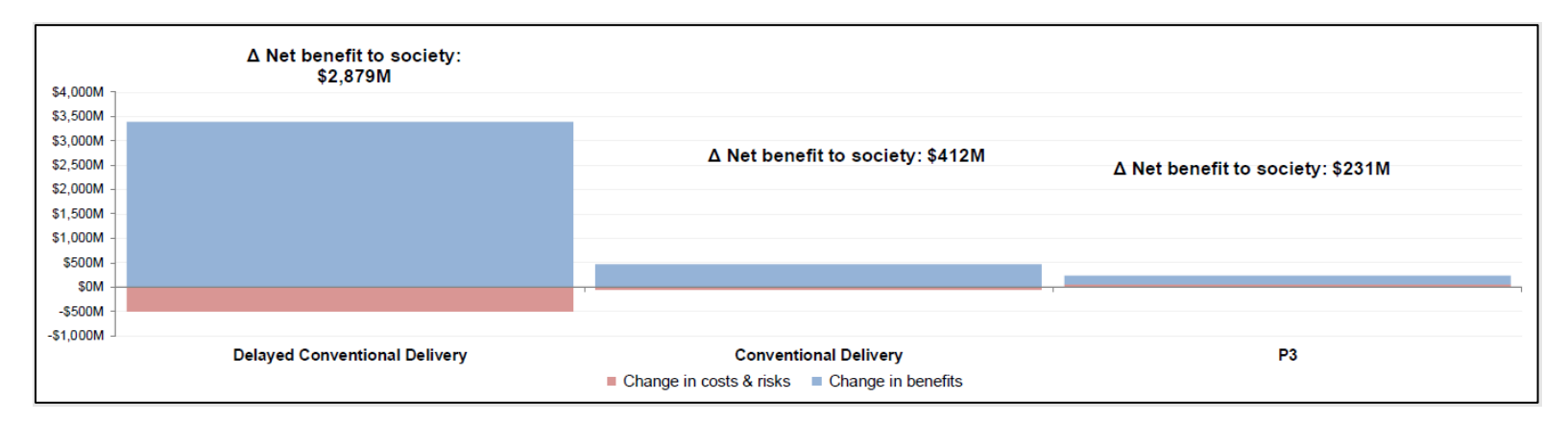

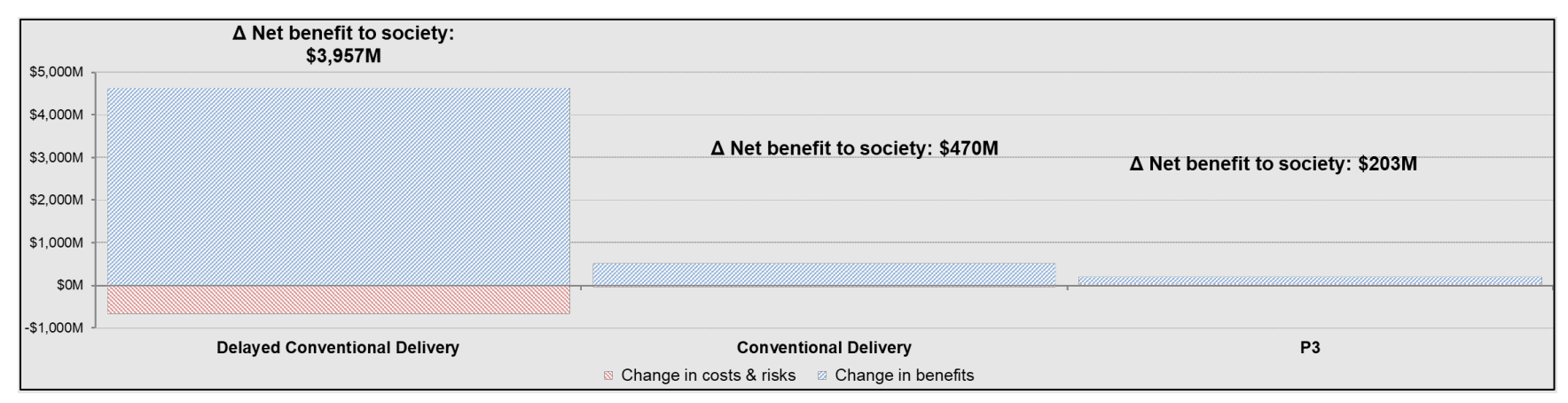

# Evaluate Short-Term Contracting Methods (DBB, CM/GC, DB, PDB)

The Goal rankings provided in the Project Information section and answers to questions in this section are used in formulas to ultimately recommend the best Short-Term ACM for the project.

NOTE: You may navigate to different pages within this section using the navigation pane on the right side of each page. Click the desired item to navigate to it. When an item is complete, its color changes from blue to green:

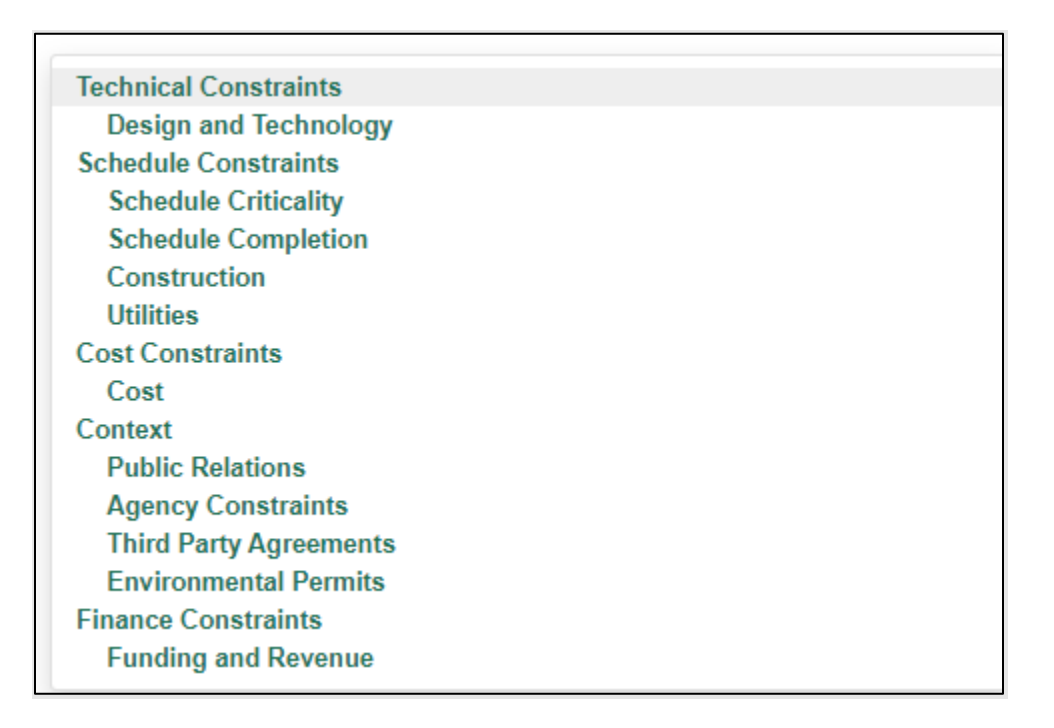

Provide information in the fields on all pages in the section, noting the fields that are required and marked with a red asterisk. NOTE:

Click the  $\bullet$  icon for on-screen field level help, available throughout the webtool. Click the icon, where available, to open a comment block where you may optionally enter information to document your reason for making a selection.

Scores specific to the short-term contracting methods being evaluated (DBB, CM/GC, DB, PDB) are displayed on the right side of each page in this section, along with a graph indicating each method's level of risk. NOTE: The higher the numeric score for a method, the LOWER the level of risk. If desired, the scoring display may be hidden by a webtool administrator.

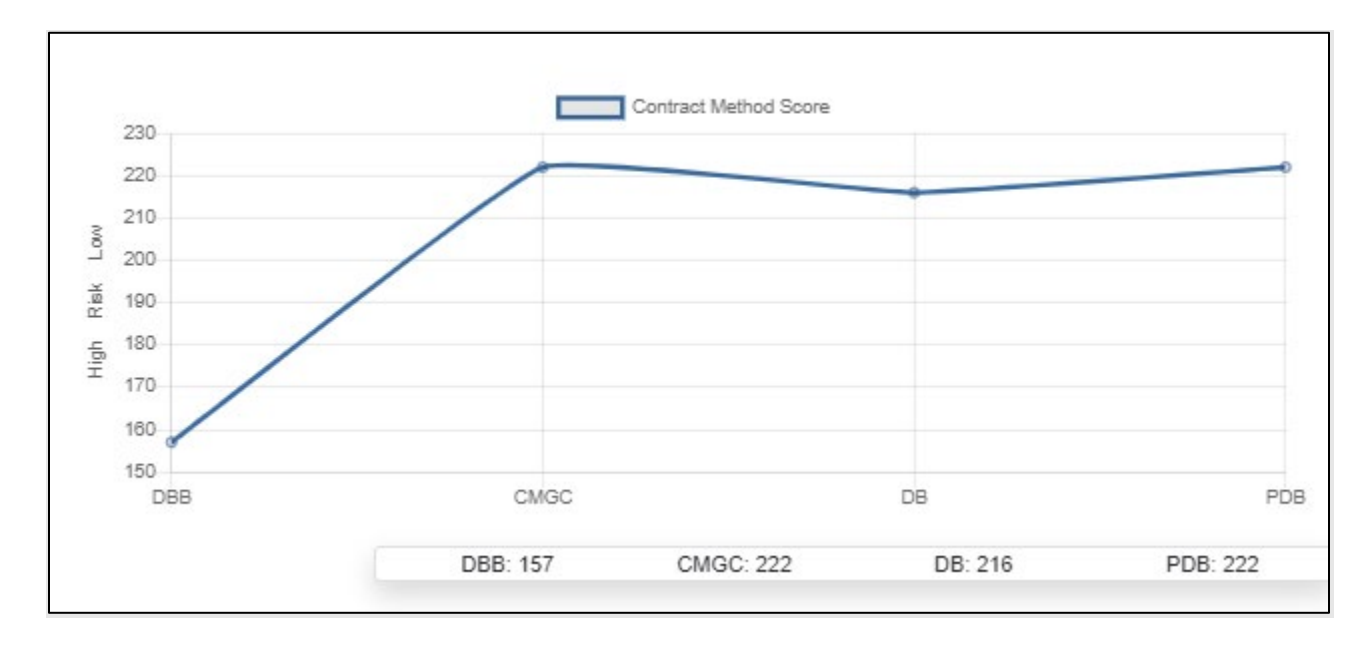

As each question is answered, the scores and graph are dynamically recalculated and displayed:

See Appendix B: Scoring Keys for details on how calculations are performed in this section.

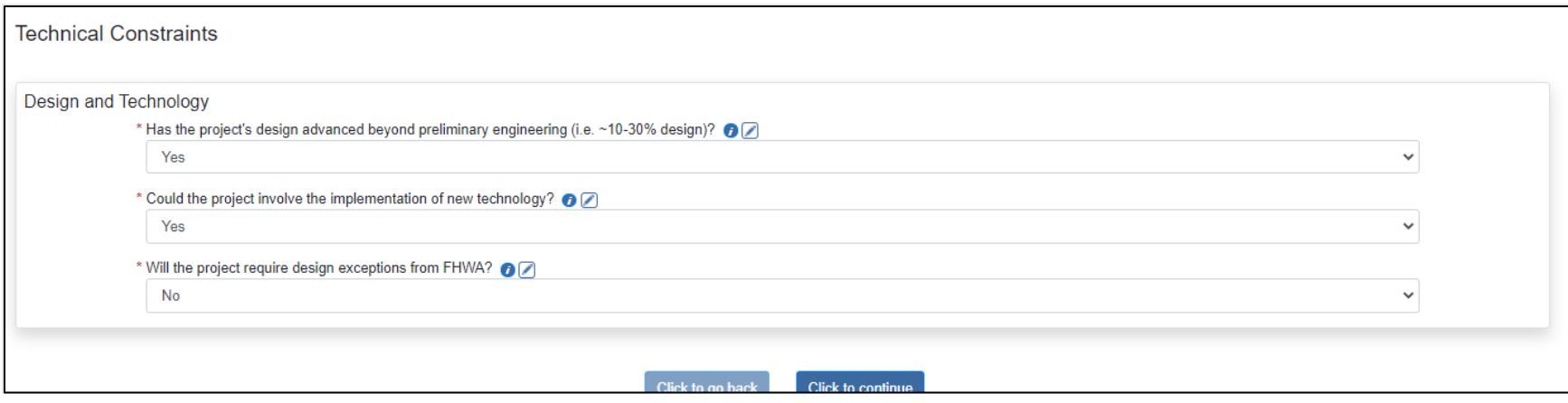

## Technical Constraints: Field Descriptions and Help

- Design and Technology
	- o **Has the project's design advanced beyond preliminary engineering (i.e., ~10–30% design)?** Select the appropriate response.
	- o **Could the project involve the implementation of new technology?** New technology may introduce risk. Consider whether the project will include new technology and select the appropriate response.
	- o **Will the project require design exceptions from FHWA?** FHWA design exceptions require approval by FHWA and may extend the preconstruction period. Requiring a design exception for a design solution might introduce risk into an ACM contractor's schedule. If the project team has identified potential design exceptions that may be needed, select 'Yes'. Otherwise, select 'No' or 'N/A'.

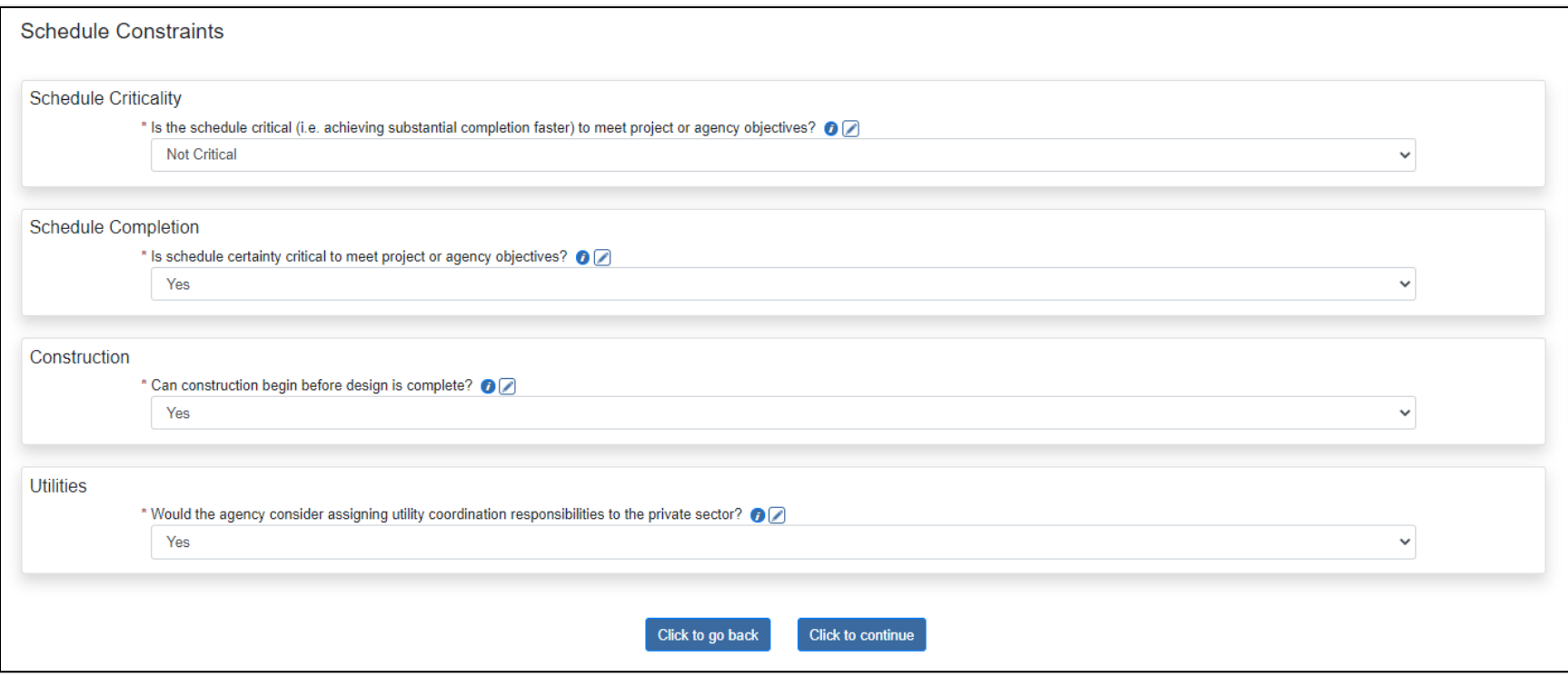

#### Schedule Constraints: Field Descriptions and Help

- Schedule Criticality
	- o **Is the schedule critical (i.e., achieving substantial completion faster) to meet project or agency objectives?** Ensuring a project remains on schedule throughout its lifecycle is sometimes a critical success factor to an agency. Indicate the level of criticality the schedule/timelines may meet objectives and select the appropriate response.
- Schedule Completion
	- o **Is schedule certainty critical to meet project or agency objectives?** Indicate whether the project end date cannot be changed (i.e., the project end date must remain *fixed* regardless of other changes to the project)
- Construction
	- o **Can construction begin before the design is complete?** When construction and design phases run concurrently, there is a risk to the project due to the potential for rework if the design changes. Indicate whether project construction may begin before design is complete.
- Utilities
	- o **Would the agency consider assigning utility coordination responsibilities to the private sector?** Consider whether the project presents utility or third-party issues that would benefit from the construction manager or design-builder's assistance. Are utility issues identified and understood? Select the appropriate response.

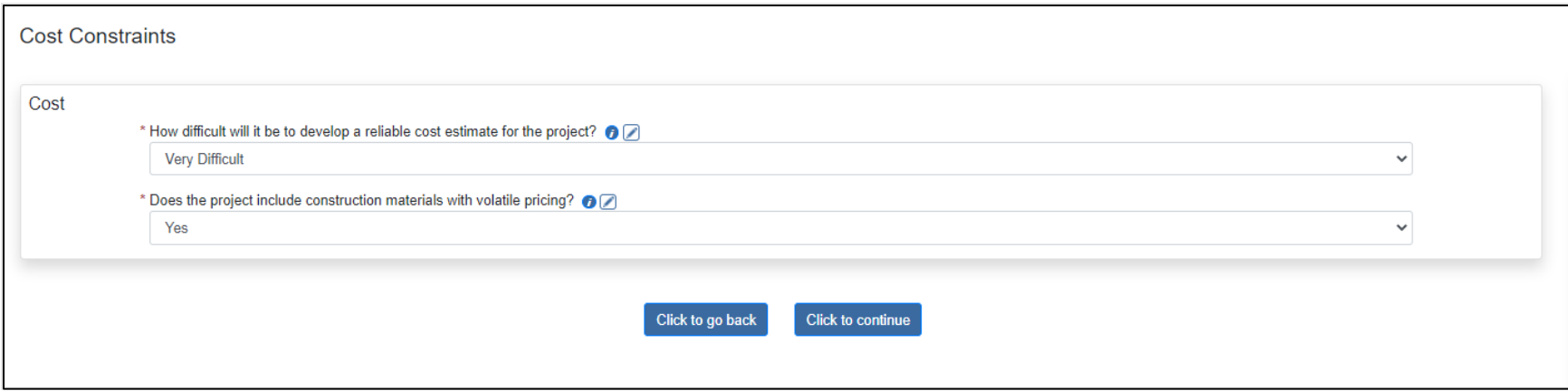

## Cost Constraints: Field Descriptions and Help

- Cost
	- o **How difficult will it be to develop a reliable cost estimate for the project?** Consider the level of difficulty involved in coming up with a realistic, workable, and accurate project cost estimate. Select the appropriate response.
	- o **Does the project include construction materials with volatile pricing?** Construction material volatility is a function of the underlying commodity. Petroleum-based products have large historic volatility, whereas materials procured regionally are less volatile. The agency holds the material cost risk until it awards a contract to procure those materials. Therefore, ACMs that permit early contractor design involvement provide a contractual mechanism to increase cost certainty by locking in material prices before the final engineering design is complete. Additionally, ACMs that permit the agency to evaluate priced technical alternatives for features of work with different levels of material volatility also promote cost certainty through making a risk-based design decision. Alternate pavement bidding is an example of this approach. If construction materials with volatile pricing (fuel, asphalt, steel) are anticipated to be a problem, and the agency can handle them with a price adjustment mechanism for volatile materials, answer 'No." Select the appropriate response.

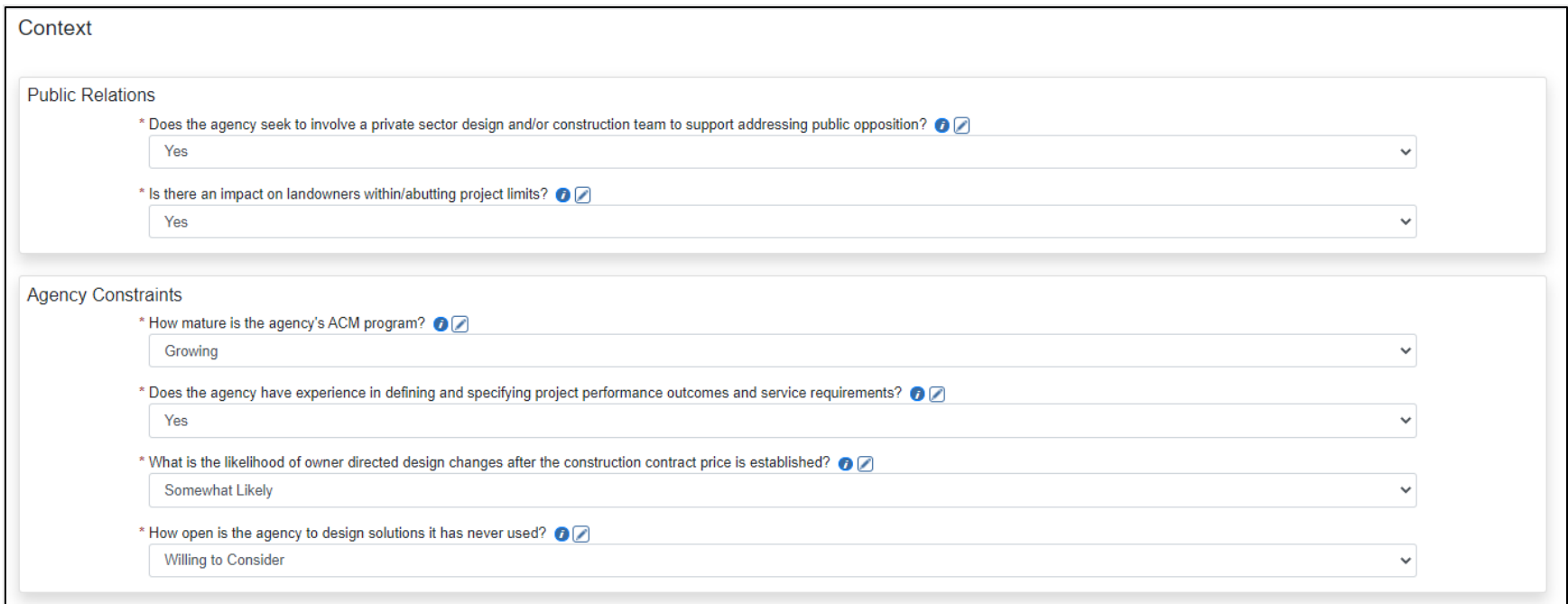

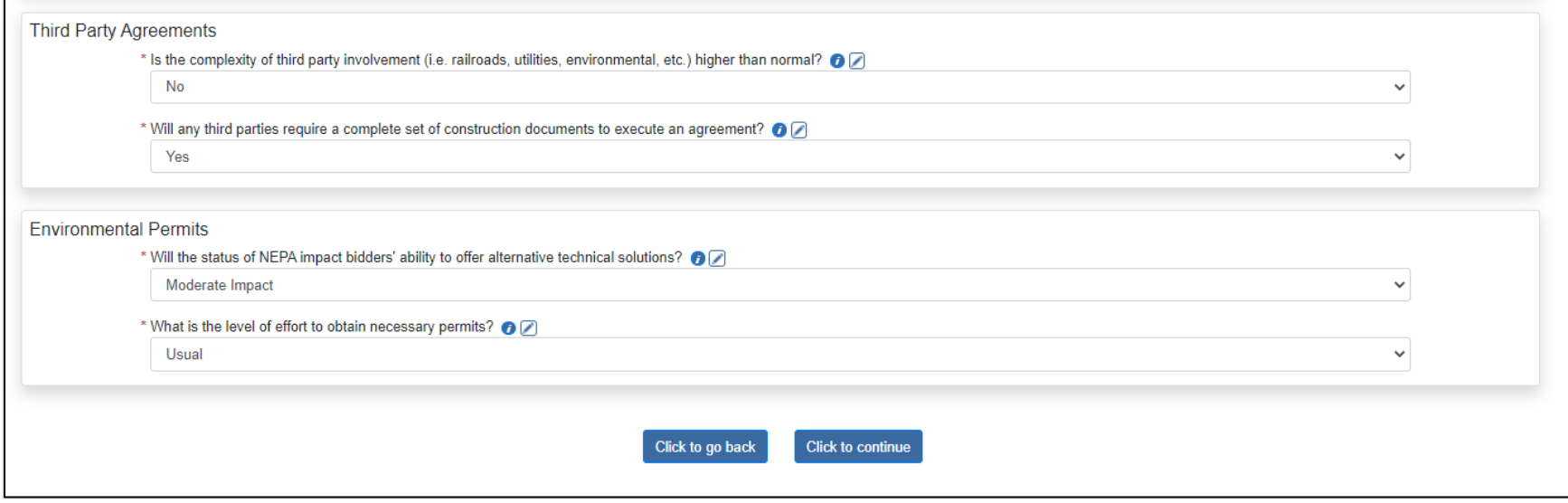

### Context Constraints: Field Descriptions and Help

- Public Relations
	- o **Does the agency seek to involve a private sector design and/or construction team to support addressing public opposition?** Consider the level to which the general public and the press have supported or opposed the project. If there will be opposition, select Yes, otherwise select No or N/A.
	- o **Is there an impact on landowners within/abutting project limits?** Consider the level of impact project construction may have on any landowners, highway users, and businesses within or near the construction area and select the appropriate response. Can a procurement method help minimize and/or eliminate any potential right-of-way impacts by way of encouraging innovative solutions or otherwise incentivizing impact minimization?
- Agency Constraints
	- o **How mature is the agency's ACM program?** Select the level of maturity of the agency's current program for evaluating alternative contract methods.
	- o **Does the agency have experience in defining and specifying project performance outcomes and service requirements?** [Performance Measures](https://fhwaapps.fhwa.dot.gov/planworks/Application/Show/3) are valuable tools for building consistency, transparency, and accountability in transportation decision making. Performance Measures can be used as evaluation criteria within a process. After the completion of a plan or project, performance measures also provide a way to monitor the effectiveness of implemented solutions. Consider the level of agency experience in monitoring performance outcomes and select the appropriate response. If the organization has previously awarded projects with similar requirements, select "Yes."
	- o **What is the likelihood of owner directed design changes after the construction contract price is established?** Indicate the likelihood that the design will change after construction begins.
	- o **How open is the agency to design solutions it has never used?** Consider the agency's level of openness to using new design solutions and select the appropriate response.
- Third-Party Agreements
	- o **Is the complexity of third-party involvement (railroads, utilities, environmental, etc.) higher than normal?** Each delivery method can facilitate agreements with third parties, such as political entities, utilities, railroads, etc., in a different manner. The extent to which designers or constructors can facilitate third party agreements is the basis for the advantage and disadvantage of each method. Consider the number of third parties involved in the project and assess whether the number is higher than the norm.
	- o **Will any third parties require a complete set of construction documents to execute an agreement?** Select the appropriate response.
- Environmental Permits
	- o **Will the status of NEPA impact bidders' ability to offer alternative technical solutions?** The National Environmental Policy Act of 1969 [\(NEPA\)](https://www.environment.fhwa.dot.gov/nepa/nepa_projDev.aspx) establishes a policy and provides a framework for environmental planning and decision making by Federal agencies. NEPA directs Federal agencies, when planning projects or issuing permits, to conduct environmental reviews to consider the potential impacts on the environment by their proposed actions.
	- o **What is the level of effort to obtain necessary permits?** Select the appropriate response. See [FHWA Environmental](https://www.environment.fhwa.dot.gov/Pubs_resources_tools/resources/adrguide/adrappa.aspx)  [Review Toolkit](https://www.environment.fhwa.dot.gov/Pubs_resources_tools/resources/adrguide/adrappa.aspx) for additional information about permits.

## Click the "Click to continue" button.

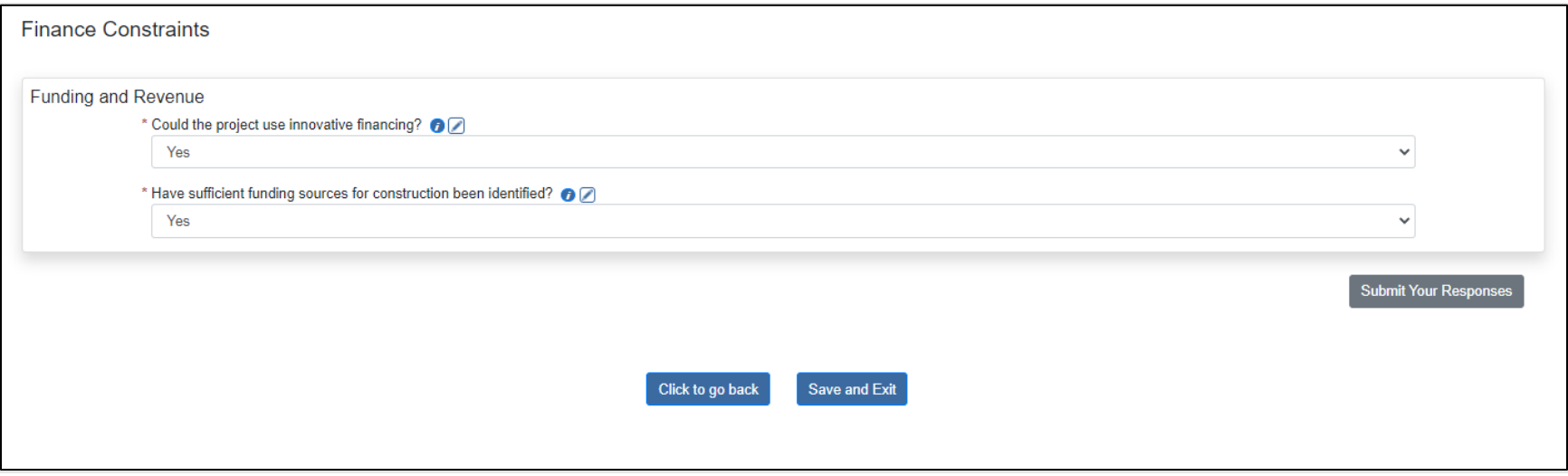

#### Finance Constraints: Field Descriptions and Help

- Funding and Revenue
	- o **Could the project use innovative financing?** Innovative financing includes Transportation Innovation Finance and Innovation Act [\(TIFIA\)](https://www.fhwa.dot.gov/safetealu/factsheets/tifia.htm), Grant Anticipation Revenue Vehicles [\(GARVEE\)](https://www.fhwa.dot.gov/ipd/finance/tools_programs/federal_debt_financing/garvees/), and other types.
	- o **Have sufficient funding sources been identified?** If Federal, State, and/or Innovative funding will be used, consider whether the source(s) have already been identified and select the appropriate response.

If you wish to save the responses on this page but are not ready to submit responses to the webtool to complete the analysis, click the blue "Save and Exit" button at the bottom of the page. Responses are saved, and you will return to the Welcome page. You can come back to this section later to complete the analysis. When you return to the section, if you decide to change any saved responses or notes, the new response/note will be highlighted in yellow (see below example). This provides a quick visual of anything that is new since the last time you navigated the section.

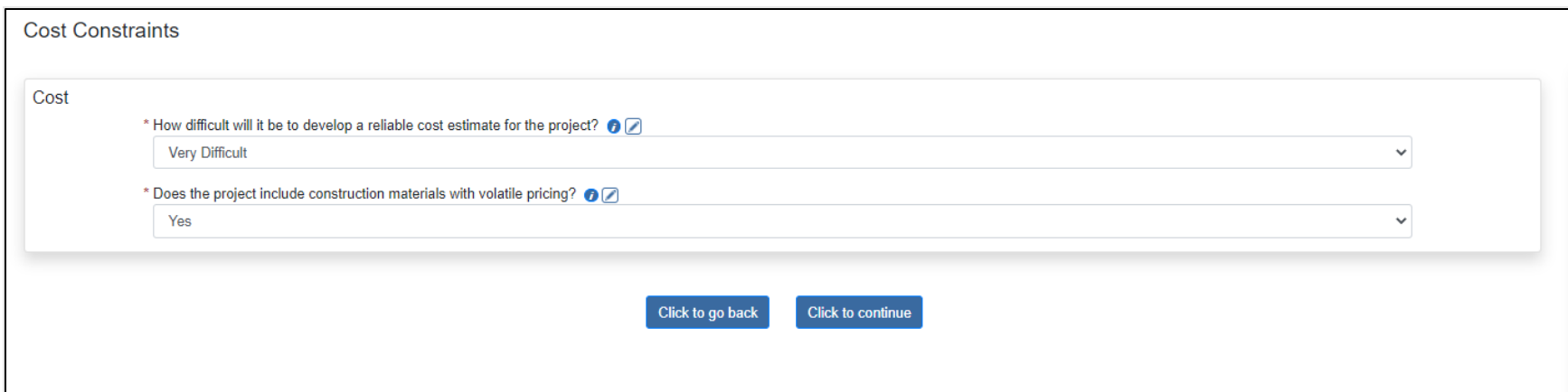

When you get to the last page in the section, if you made any changes since the last time responses were saved, you have an opportunity to change your responses back to those last saved, if desired. Click the blue "Reset" button at the bottom of the last page to revert to the previously saved responses/notes.

If you are satisfied with your responses and would like to complete this section and see the results of the analysis, click the gray "Submit Your Responses" button. Responses to questions are saved, and the webtool displays and saves the results of its analysis of Short-Term ACMs. The highest score indicates the recommended method, but the webtool allows you to optionally select any method to perform further analysis if desired.

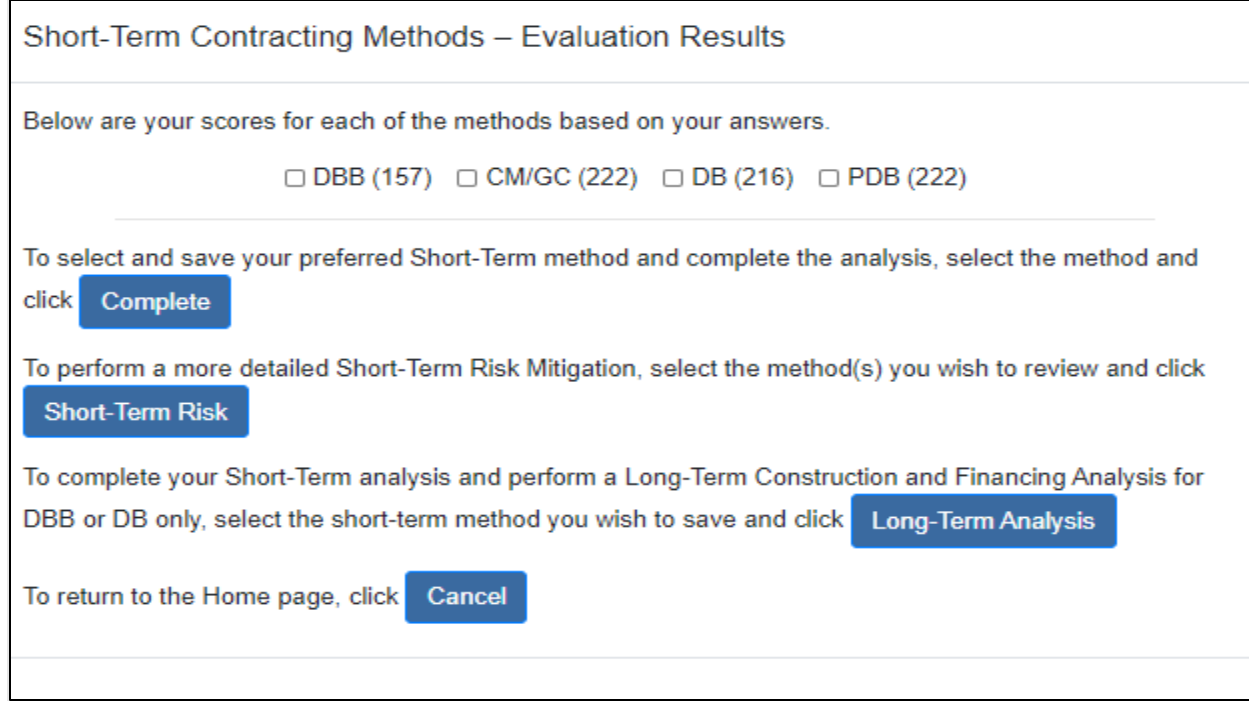

Choose one of the following:

- If you wish to select and store your preferred Short-Term ACM and complete the analysis, select the appropriate radio button for that score and click Complete.
- If you are still unsure which Short-Term ACM is appropriate for your project and would like to perform a Short-Term risk allocation to compare methods, select the radio button(s) corresponding to the method(s) you would like to compare and click Short-Term Risk. You will be directed to the Short-Term Risk Allocation section.
- If you wish to select and store your preferred Short-Term ACM and continue with a long-term analysis for DBB or DB, select the appropriate radio button for your selected ACM and click Long-Term Analysis. You will be directed to the Long-Term Construction and Financing Analysis (PSC/P3 Evaluation) section.
- If you would like to return to the Home page without selecting a Short-Term ACM, click Cancel.
### Perform Short-Term Risk Mitigation

This section allows you to describe risks specific to the project, identify the probability of their occurrence, indicate the severity of impact to the project should they occur, and rate the ability to mitigate each risk for selected Short-Term ACMs. The webtool calculates and ultimately provides a final Risk Mitigation Rating for each ACM.

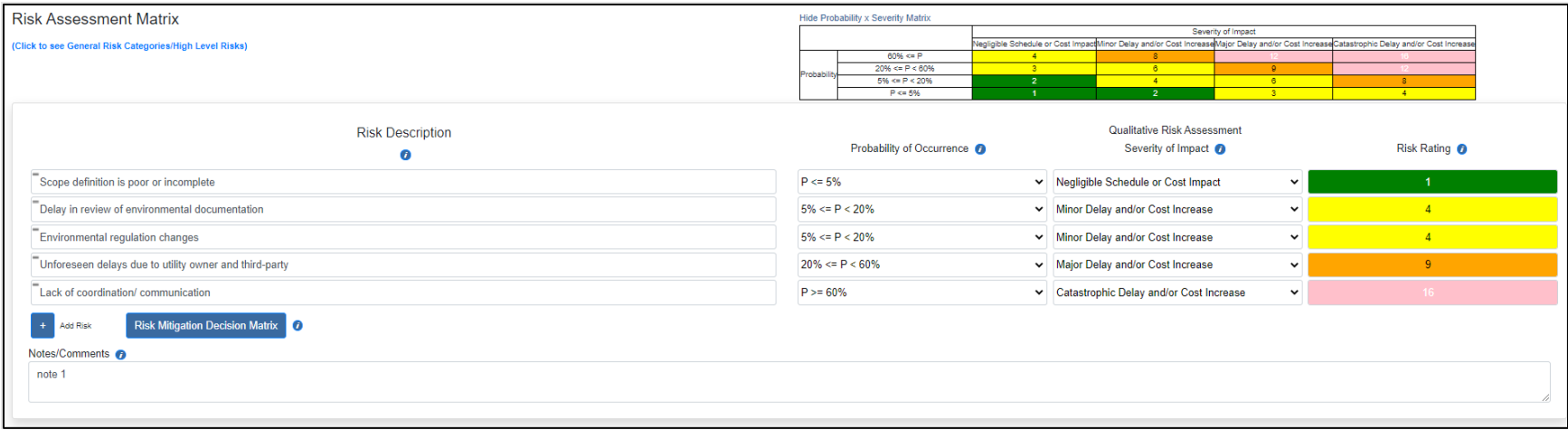

#### Risk Assessment Matrix: Field Descriptions and Help

• **Risk Description:** Enter text to describe a project risk. A risk description should generally be written as "If <RISK EVENT> happens, then <CONSEQUENCE> will <IMPACT> the <PROJECT OBJECTIVE>." However, if the project information is not yet available to sufficiently describe the risks in this fashion, general risk categories or high-level risk descriptions can be used. (Click the link above for more information.) These risks are provided as a starting point. Please use only those risks that apply. Please edit the risks for your project using the suggested risk statement format.

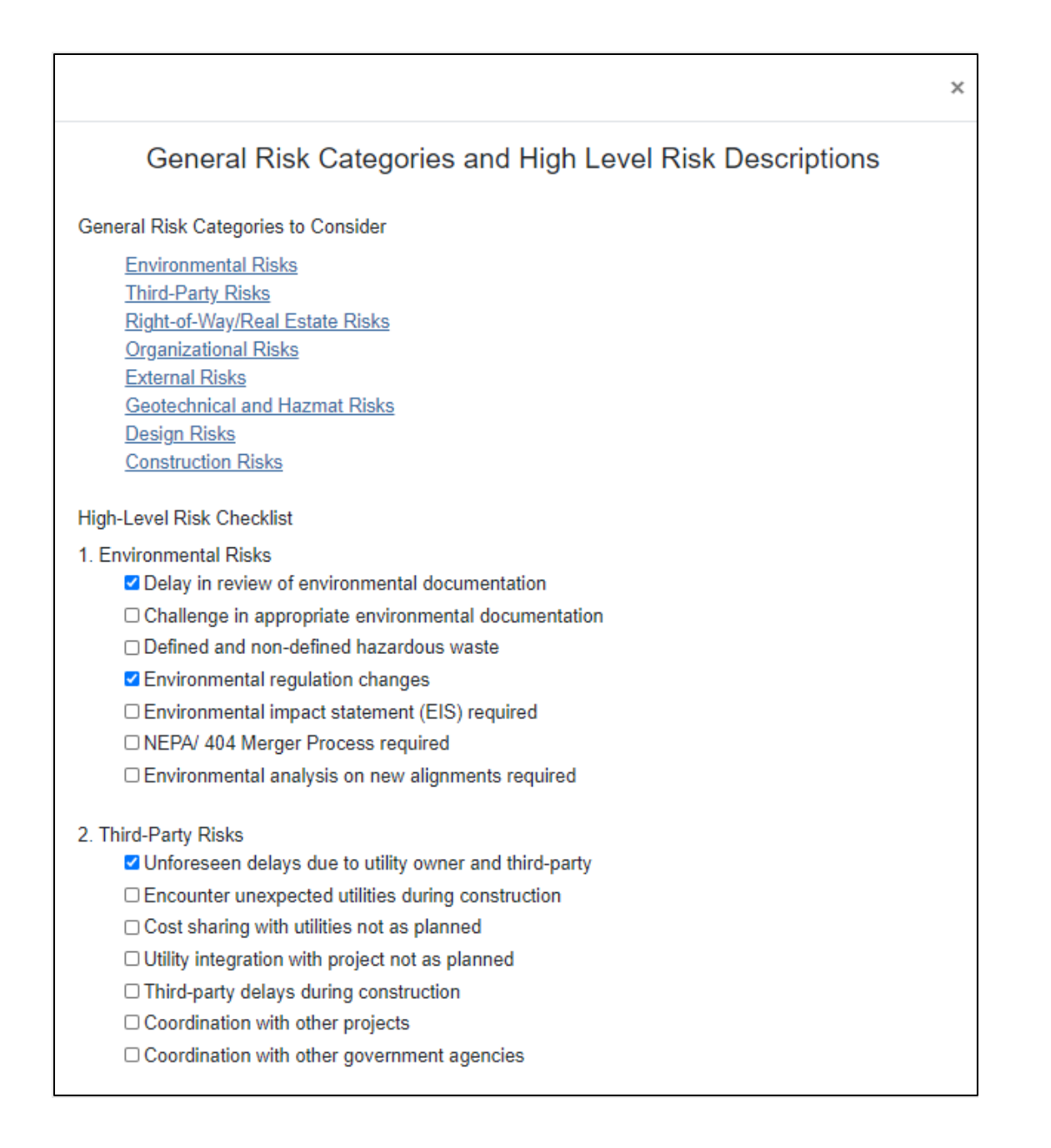

Select the checkbox(es) corresponding to the risks you would like to include in the analysis. The selected risks will populate on the Risk Assessment Matrix in the order in which they appear on the list. You may manually re-order the risks in the matrix, if desired, by clicking the = symbol in the upper left corner of the risk and dragging it to the preferred location in the matrix. If you wish to delete a risk, uncheck the corresponding checkbox in the General Risk Categories/High Level Risks popup.

Click the blue plus sign "Add Risk" icon, if desired, to add up to 40 risks for the project.

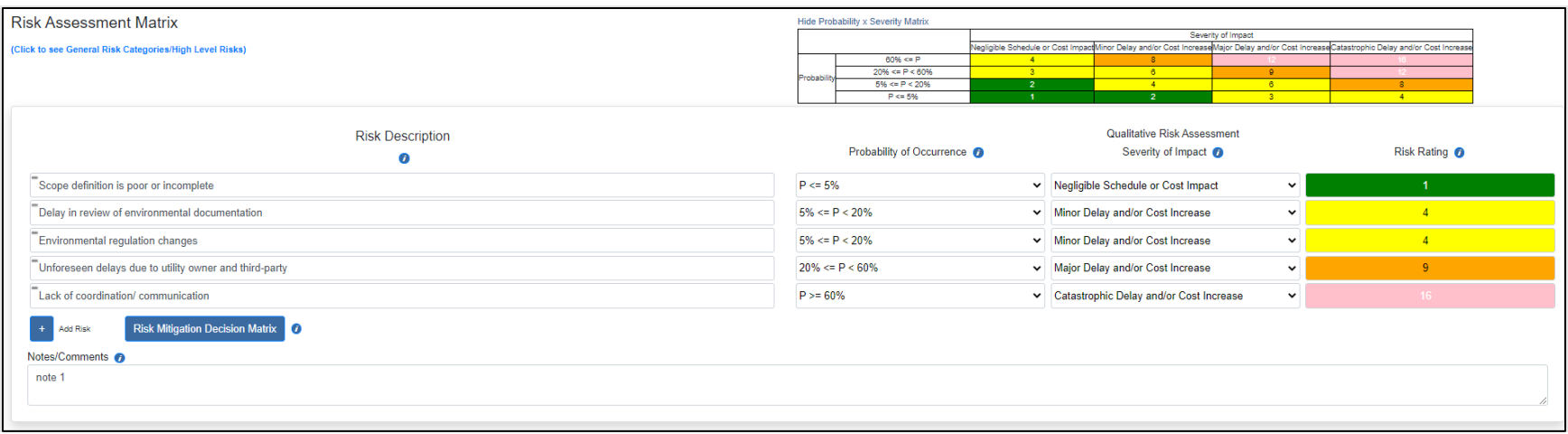

- Oualitative Risk Assessment
	- o **Probability of Occurrence:** Select the range of probability (P) that the associated risk may occur during the lifecycle of the project. Selections include 0–5%, 5%–20%, 20%–60%, and greater than 60% probability. Selection is required for each listed risk.
	- o **Severity of Impact:** Select the severity of the impact to the project schedule and cost should the risk occur. Selection is required for each listed risk.
	- o **Risk Rating:** This number and field color is displayed by the webtool based on selected Probability of Occurrence and Severity of Impact values as they correspond to the following Severity of Impact Matrix:

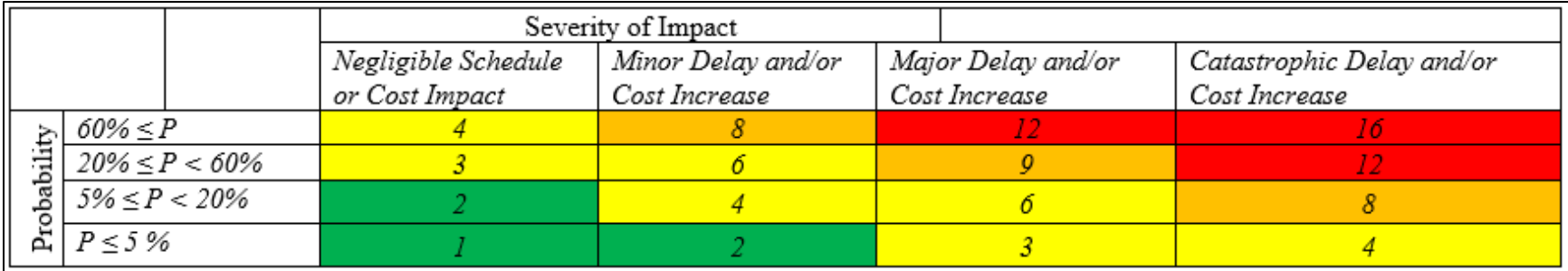

Note: You can hide or display this matrix on the screen by clicking the "Display Probability x Severity Matrix" and "Hide Probability x Severity Matrix" toggle link at the top of the page:

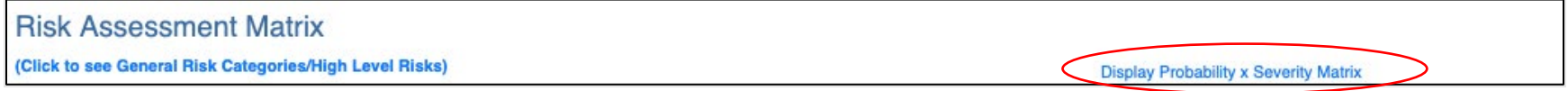

• **Notes/Comments:** Provide comments to support your selections, if desired.

Click the blue "Risk Mitigation Decision Matrix" button. You are presented with the Risk Mitigation Decision Matrix:

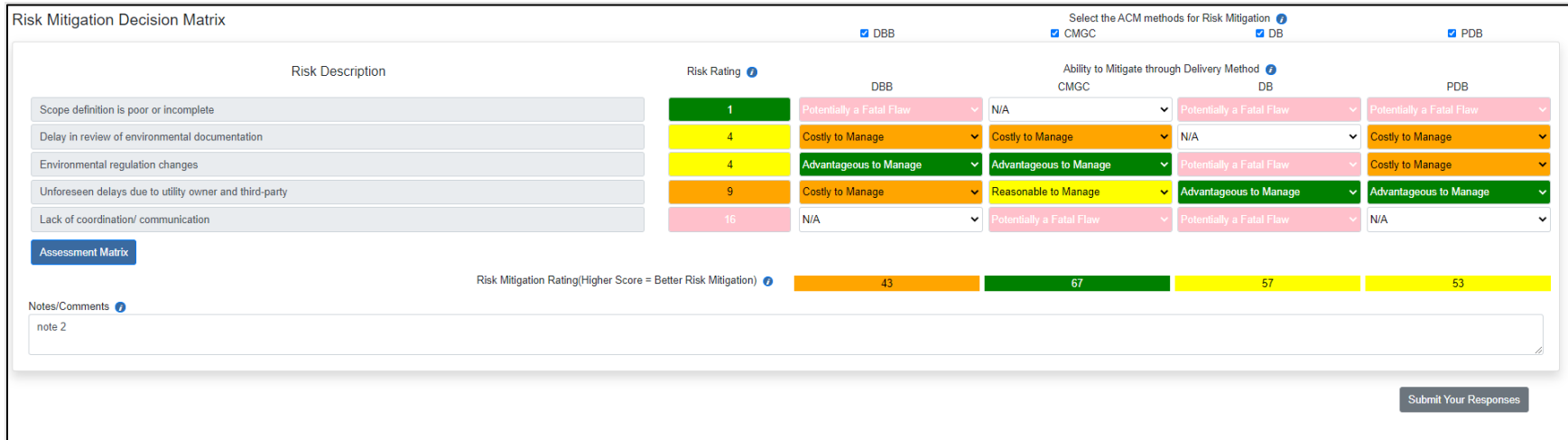

Risk Mitigation Decision Matrix: Field Descriptions and Help

- **Select the ACM methods for Risk Mitigation:** The selections you made at the end of the Short-Term ACM section are prechecked for you. If desired, you may change your selections here. You must check at least one box.
- **Risk Rating:** The values displayed on the Risk Assessment Matrix (previous step) are carried over and displayed here. Ratings cannot be changed on this page.
- **Ability to Mitigate through Delivery Method:** Select the level of ability to mitigate the risk from the dropdown list. You must make a selection for each risk for each delivery method you wish to analyze. Possible selections include "Potentially a fatal flaw," "Costly to Manage," "Reasonable to Manage," and "Advantageous to Manage."
- **Risk Mitigation Rating (Higher Score = Better Risk Mitigation):** This value is calculated and displayed by the webtool as the SUM TOTAL of the Risk Rating times the score associated with the selected Ability to Mitigate through Delivery Method per the following table, for all risks identified:

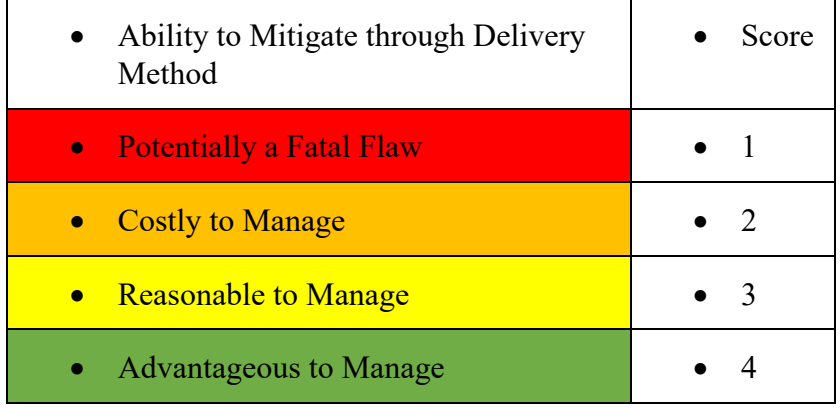

NOTE: The higher the number, the better the project delivery risk mitigation.

Click the blue "Assessment Matrix" button if you wish to return to the Risk Assessment Matrix page to change Probability or Severity of Impact selections.

• **Notes/Comments:** Provide comments to support your selections, if desired.

Click "Submit Your Responses" to submit and save your selections. The webtool displays the results of the risk mitigation along with the results from the Evaluate Short-Term Contracting Methods (DBB, CM/GC, DB, PDB) section:

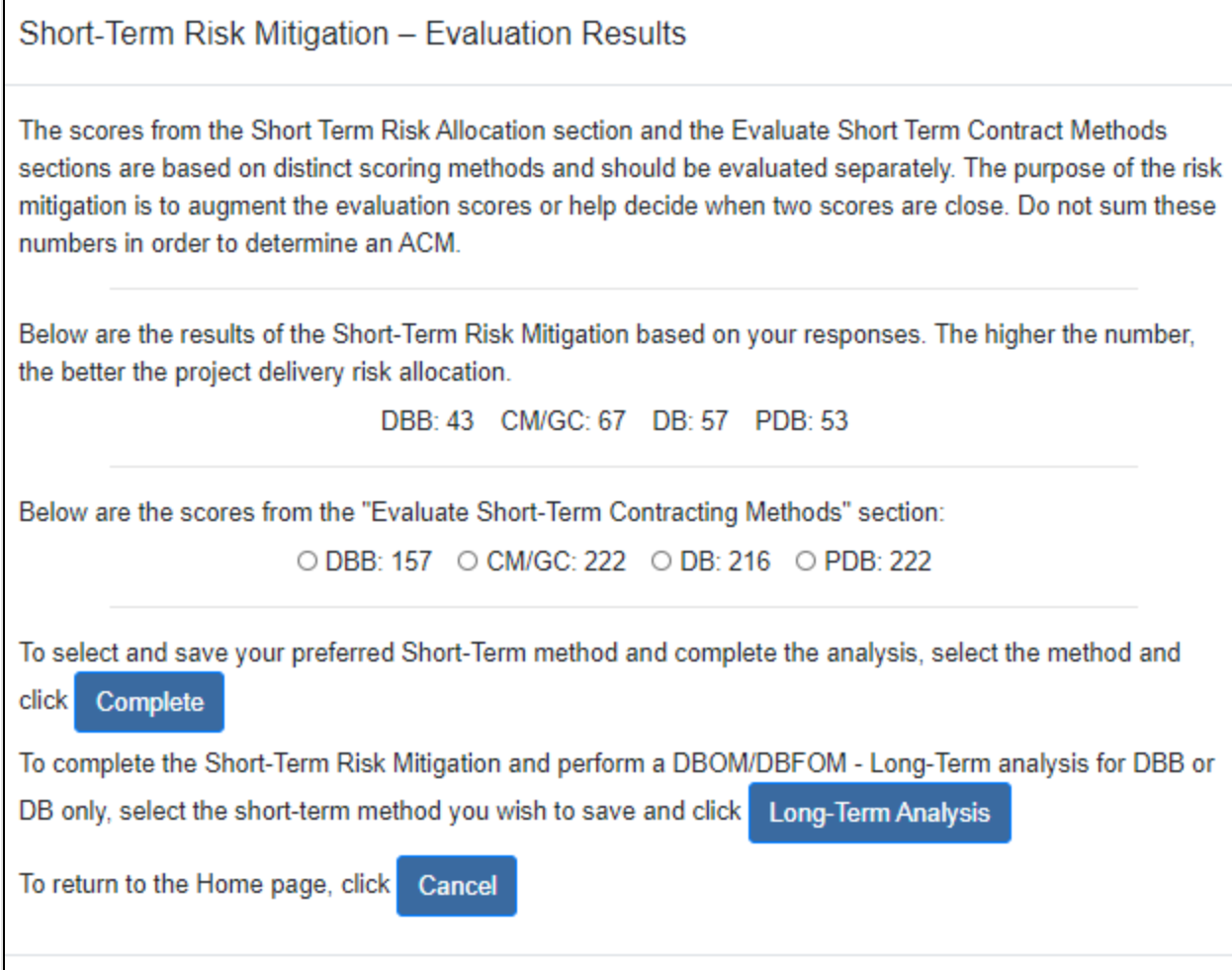

Choose one of the following:

- If you wish to select and store your preferred Short-Term ACM and complete the analysis, select the appropriate radio button for that score and click the blue "Complete" button.
- If you wish to select and store your preferred Short-Term ACM and continue with a long-term analysis for DBB or DB, select the appropriate radio button for your selected ACM and click the blue "Long-Term Analysis" button. You will be directed to the Long-Term Construction and Financing Analysis (PSC/P3 Evaluation) section.
- If you would like to return to the Home page without selecting a Short-Term ACM, click the blue "Cancel" button.

## Use Project Performance Data to Support ACM Evaluation (ACM-DATA)

You can review performance data of similar projects using the Information Source for Major Project (ISMP). The ISMP is the ACM-DATA module in the CASE Webtool workflow. It is an open data platform for public agencies to exchange project information, including performance data and project documents, for projects delivered under alternative contracting methods. Please note that the ISMP is outside of the CASE Webtool and requires a user account to access the system.

You can complete the user registration and login process via this link: [https://www.transportationproject.org](https://www.transportationproject.org/) 

After logging in, you are presented with the main access page: Select Data on the top menu bar (callout box A) and click Projects. You will be directed to the Project List page. You can shortlist the projects by selecting filters on the left side, including State/Territory, Procurement Model, Project Type, Project Status, Capital Cost, Award Year, and Completion Year.

To identify similar projects from the ISMP, select project type and project status of completion. Click the Search button to generate a project shortlist. You can narrow down the shortlist by selecting a range of capital costs and project award or completion years.

Select up to three projects on the shortlist and click Compare. You will be redirected to a new page with a unique URL, which you can revisit at any time, or use to share the comparison results. This comparison page displays each project's basic information, funding sources, key milestones, and performance indicators to facilitate informed decision-making. Clicking project name (callout box B) will lead to the Project Detail page, where you can review detailed project information, including cost and funding, project timeline, stakeholders, Disadvantaged Business Enterprise program performance, operation and maintenance, and documents and news.

You may want to select projects with various alternative contracting methods so that a comparison of their time and cost performance provides examples of the performance of projects that are similar to your new project but delivered under different contracting methods (see callout boxes C and D). Time growth indicates the variation of actual project duration to final (or substantial) completion against forecasted project duration as a baseline. Cost growth shows how the actual project cost changed over time relative to the contract value. Award growth is the difference between contract value and engineer's estimate.

You can find average project performance data under various alternative contracting methods by clicking Dashboard (callout box A). You can also find information on public agencies, private organizations, and contracting-related State legislation at the ISMP. A user's manual is available by clicking resources and then the user's manual.

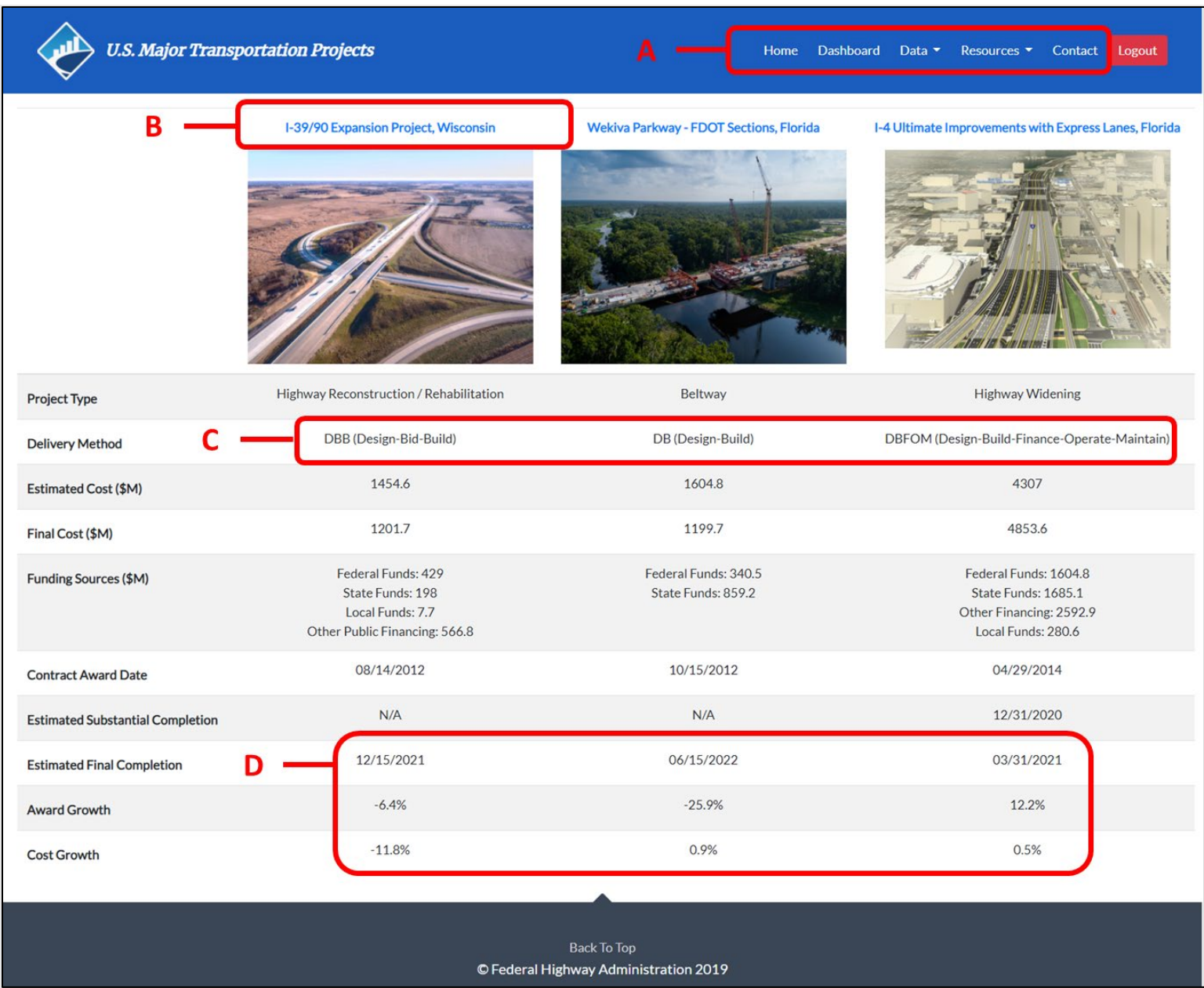

# Appendix A: 5DPM Background

Transportation projects traditionally have been managed by optimizing the tradeoff between cost, schedule, and quality. In recent years, increased attention has been given to the effects of context and financing on design, cost, and schedule, resulting in a 5DPM matrix that represents a much more complicated optimization calculus. This section explains 5DPM development.

Routine three-dimensional project management theory is based on three common project management knowledge areas—cost, schedule, and technical/quality—as shown in Figure 1.

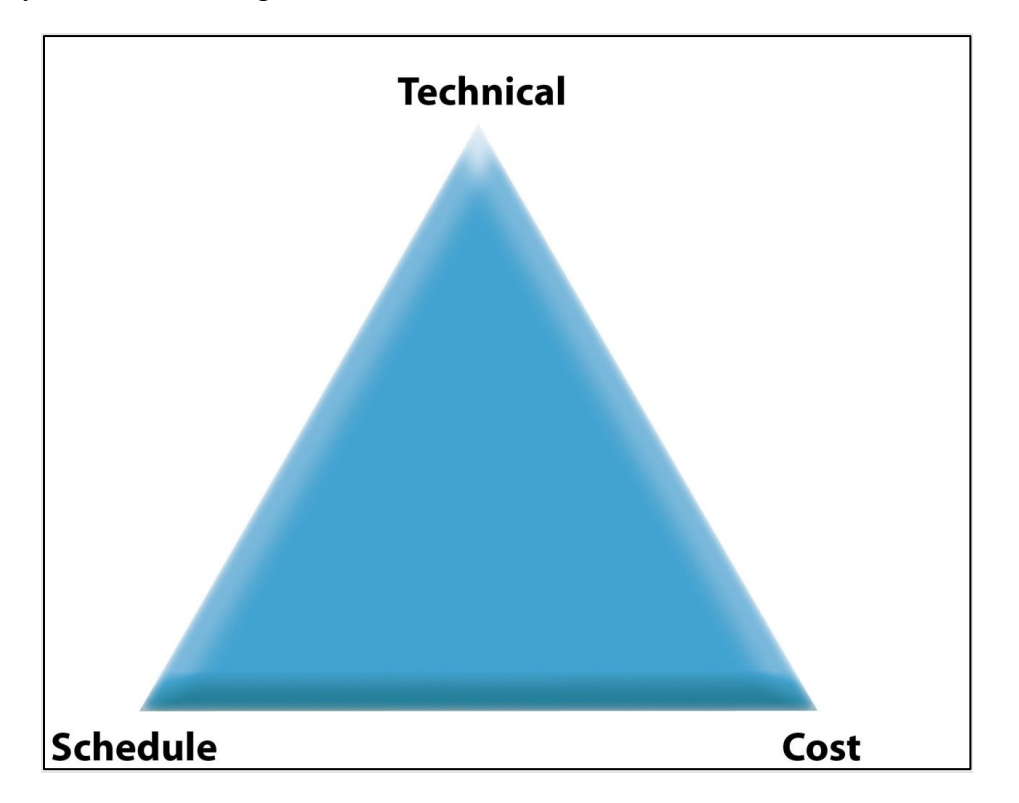

# *Figure 1. Three-dimensional project management*

5DPM expands on three-dimensional project management and adds two additional factors, which are often present in complex projects. Those factors are project context and project financing. The tools discovered in the research were organized around the five critical dimensions of project management. Complex projects are differentiated by the requirement to manage in more than three dimensions. A routine project can be technically complicated but not complex if the issues of context and finance have no appreciable impact on the final technical solution or do not drive the project delivery schedule. The five-dimensional model is shown in Figure 2.

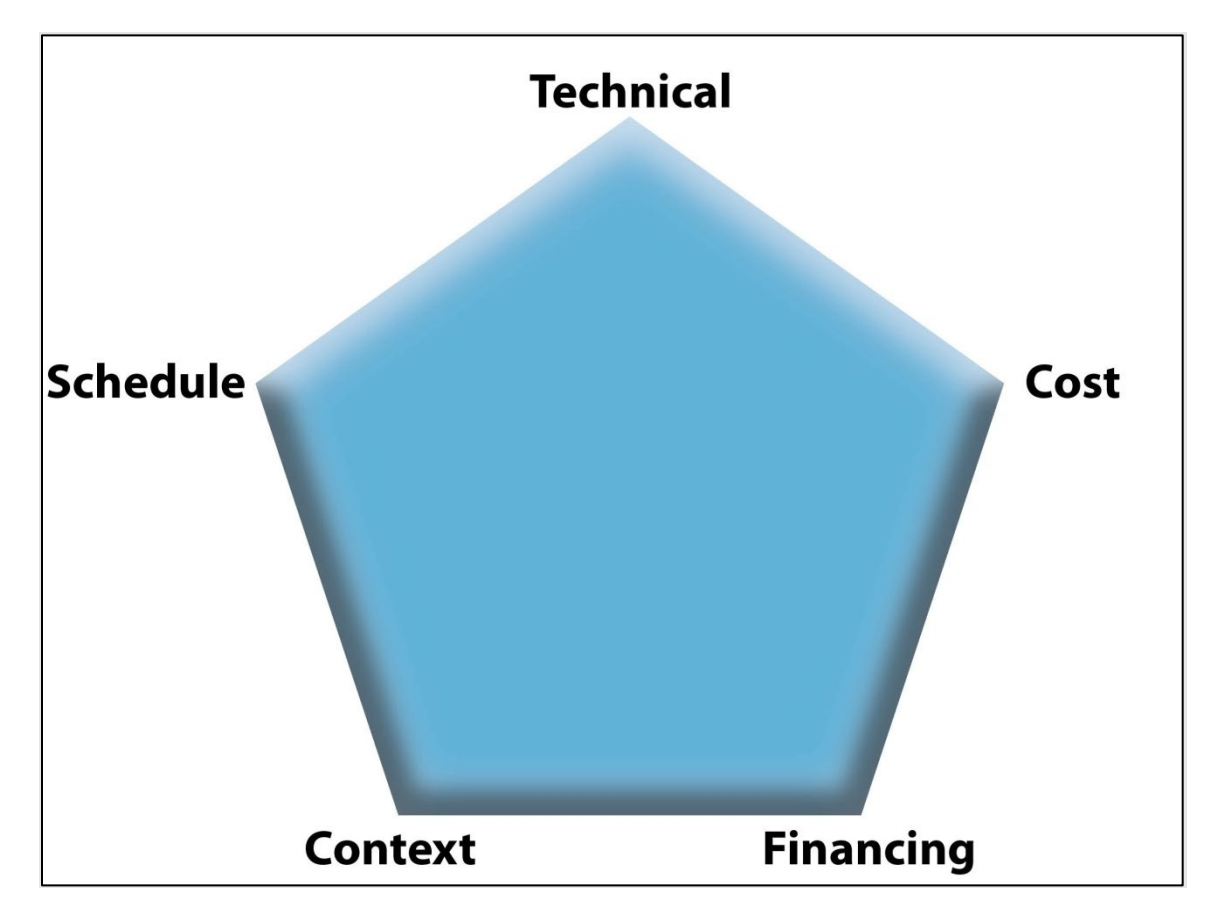

### *Figure 2. Five-dimensional project management*

5DPM's basic premise is that each dimension provides the complex project manager with a basic set of requirements to be satisfied and that optimizing the resources in a manner that permits the project to be delivered in the required period within the available financing and furnishing the requisite level of capacity, is the end goal of the process.

Therefore, 5DPM starts by literally inventorying the project's requirements and constraints and associating each with a given dimension. The idea is that, by recognizing the constraints imposed on the project at a very early stage, the project manager can then gain input, support, and resources from the impacted stakeholders in a manner that permits the final project to be satisfactory to all parties. The inventory is conducted using the structure furnished in the next section.

#### **Explanation of Each Dimension**

Several factors make up 5DPM. The following is a list of common factors found in each dimension in the case study project reviewed by the research team. (The list of factors is not all-inclusive.)

**Dimension #1: Cost**–The Cost Dimension generally includes factors involved with quantifying the scope of work in dollar terms:

- Project estimates.
- Uncertainty.
- Contingency.
- Project-related costs (i.e., road user costs, right-of-way).
- Project cost drivers and constraints.

Typical project goals that are found under the Cost Dimension for a complex project are:

- Maximize cost certainty.
- Retire cost risks as scheduled.
- Release contingency as cost risks are retired.
- Quantify project costs as early as practical.
- Minimize the number of times the project budget has to be adjusted.

**Dimension #2: Schedule**–The Schedule Dimension includes factors involved with the calendar-driven aspects of the project:

- Time.
- Schedule risk.
- Prescribed milestones.
- Availability of resources.

Typical project goals that are found under the Schedule Dimension for a complex project are:

- Maximize schedule certainty.
- Retire schedule risks as early as practical.
- Establish intermediate milestones that support the control of schedule risk.
- Quantify availability of required resources as early as practical.

**Dimension #3:** Technical–The Technical Dimension includes factors relating to typical engineering requirements:

- Scope of work.
- Internal structure.
- Contract.
- Design.
- Construction.
- Technology.
- Nature of constraints.

Typical project goals that are found under the Technical Dimension for a complex project are:

- Maximize scope certainty
- Make key design decisions as early as practical
- Select a project delivery method that is responsive to project scope and schedule constraints.
- Obtain needed design deviations as early as practical
- Validate the availability of qualified contractors in the market
- Validate the availability of construction materials within project schedule constraints

**Dimension #4: Context**–The Context Dimension includes factors describing the external influences that may have an impact on project progress:

- Stakeholders
- Project-specific issues
- Local issues
- Environmental
- Legal/legislative
- Global/national
- Unexpected occurrences

Typical project goals that are found under the Context Dimension for a complex project are:

- Obtain needed statutory waivers or exceptions as early as practical
- Retire permitting risks as early as practical
- Initiate public information plan as early as practical
- Initiate communications plan with elected officials at the State and local level as early as practical
- Establish a system to identify and resolve unexpected issues as they arise

**Dimension #5: Financing**–The Financing Dimension includes factors involved with understanding the sources of funds that will be used to pay for the project's cost:

- Public financing
- Financing a future revenue stream
- Exploiting asset value
- Finance-driven project delivery methods
- Financial techniques to mitigate risk
- Differential inflation rates
- Commodity-based estimating

Typical project goals that are found under the Financing Dimension for a complex project are:

- Maximize financing certainty
- Validate sufficiency of cash flow requirements
- Complete financial and commercial closure of projects with private finding as soon as practical
- Minimize debt amortization period
- Evaluate options to reduce exposure commodity volatility and implement as soon as practical.

# Appendix B: Scoring Keys

Calculations are performed in the "Evaluate whether Long-Term or Short-Term is Recommended" and "Evaluate Short-Term Contracting Methods (DBB, CM/GC, DB, PDB)" sections of the webtool. Calculations are made based on responses to questions, using internally assigned scores and ratings.

## Scoring Key: Evaluate whether Long-Term or Short-Term is Recommended

A heat map indicating Long-Term vs. Short-Term is displayed in the Long or Short-Term recommendation section, using responses received by the webtool. Below is a table displaying the rating assigned to each question based on the response. As responses are received, the webtool redisplays the heat map on each screen and at the end of the section. NOTE: a rating of "null" for a question indicates a calculation is not performed for that question.

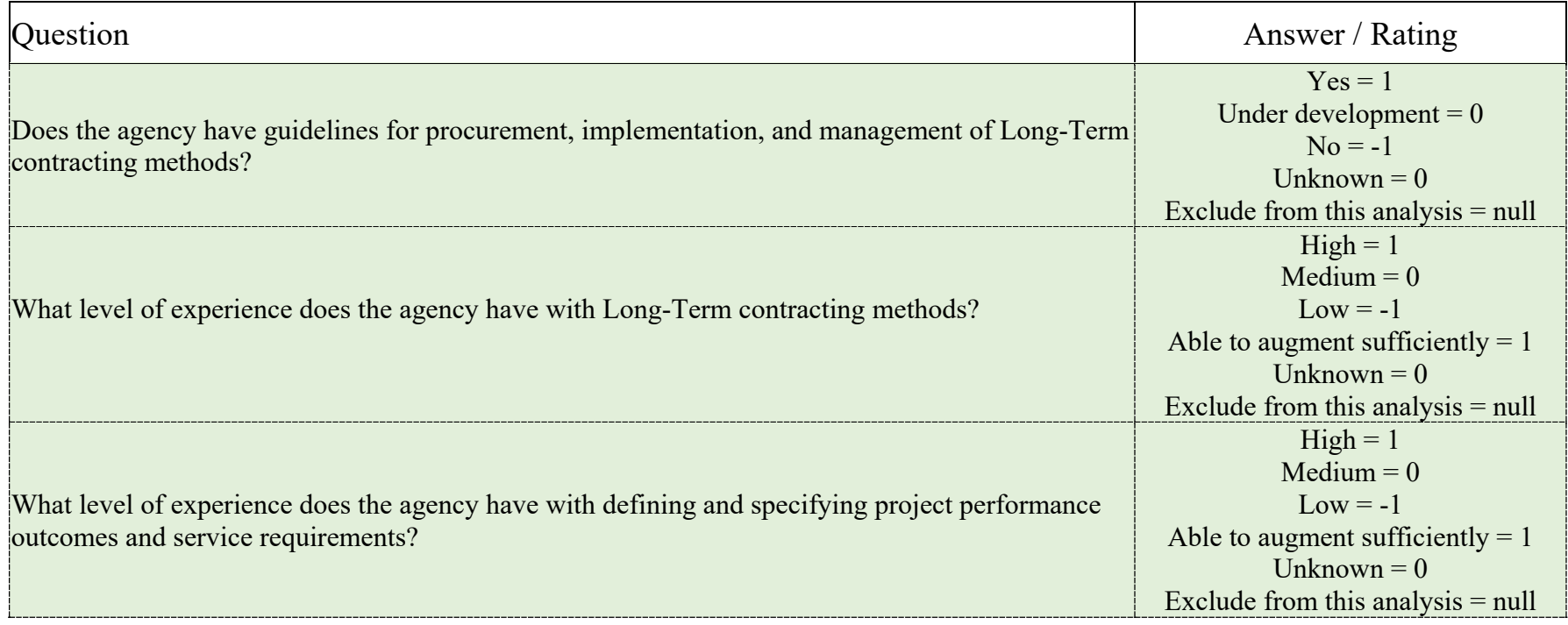

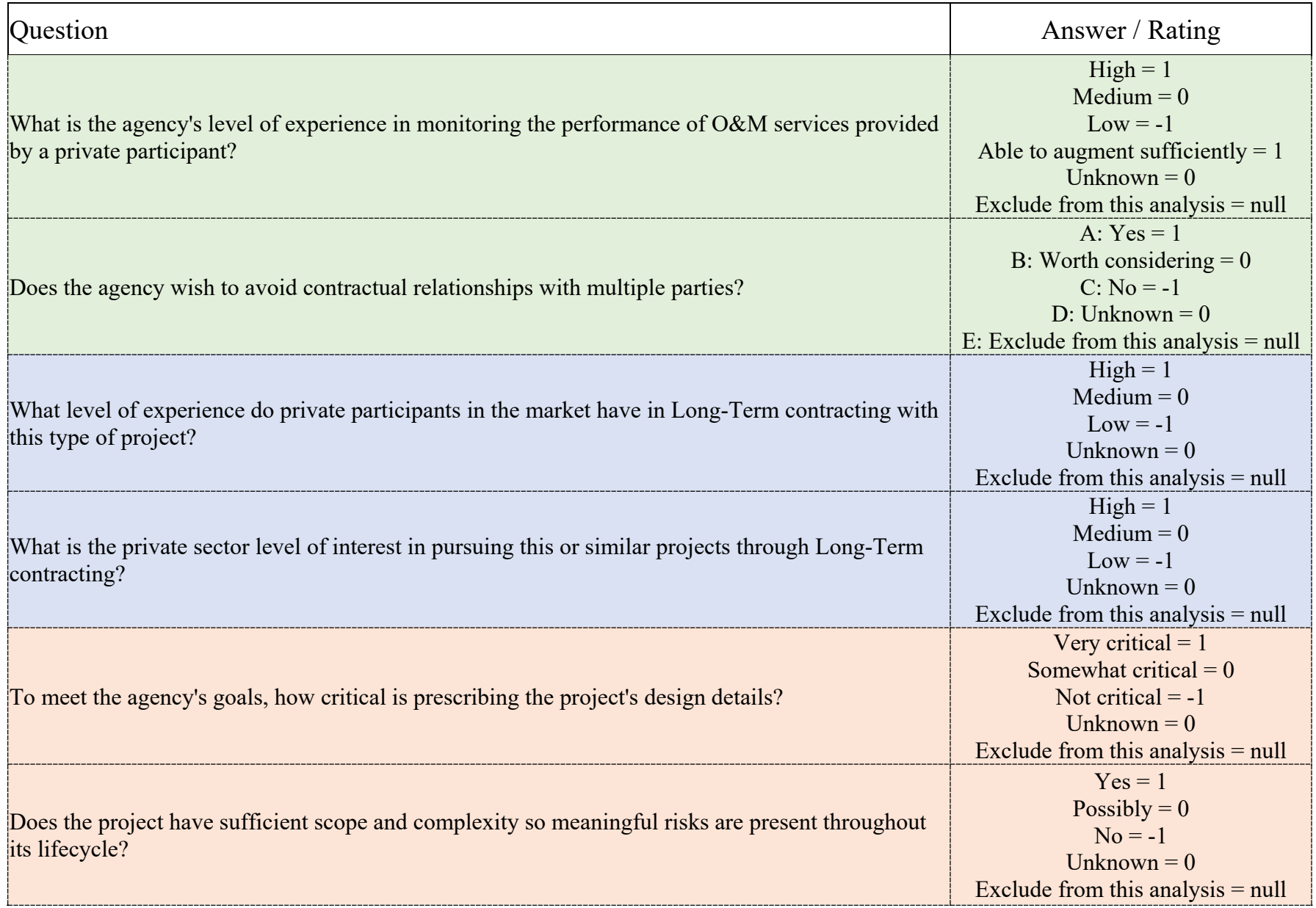

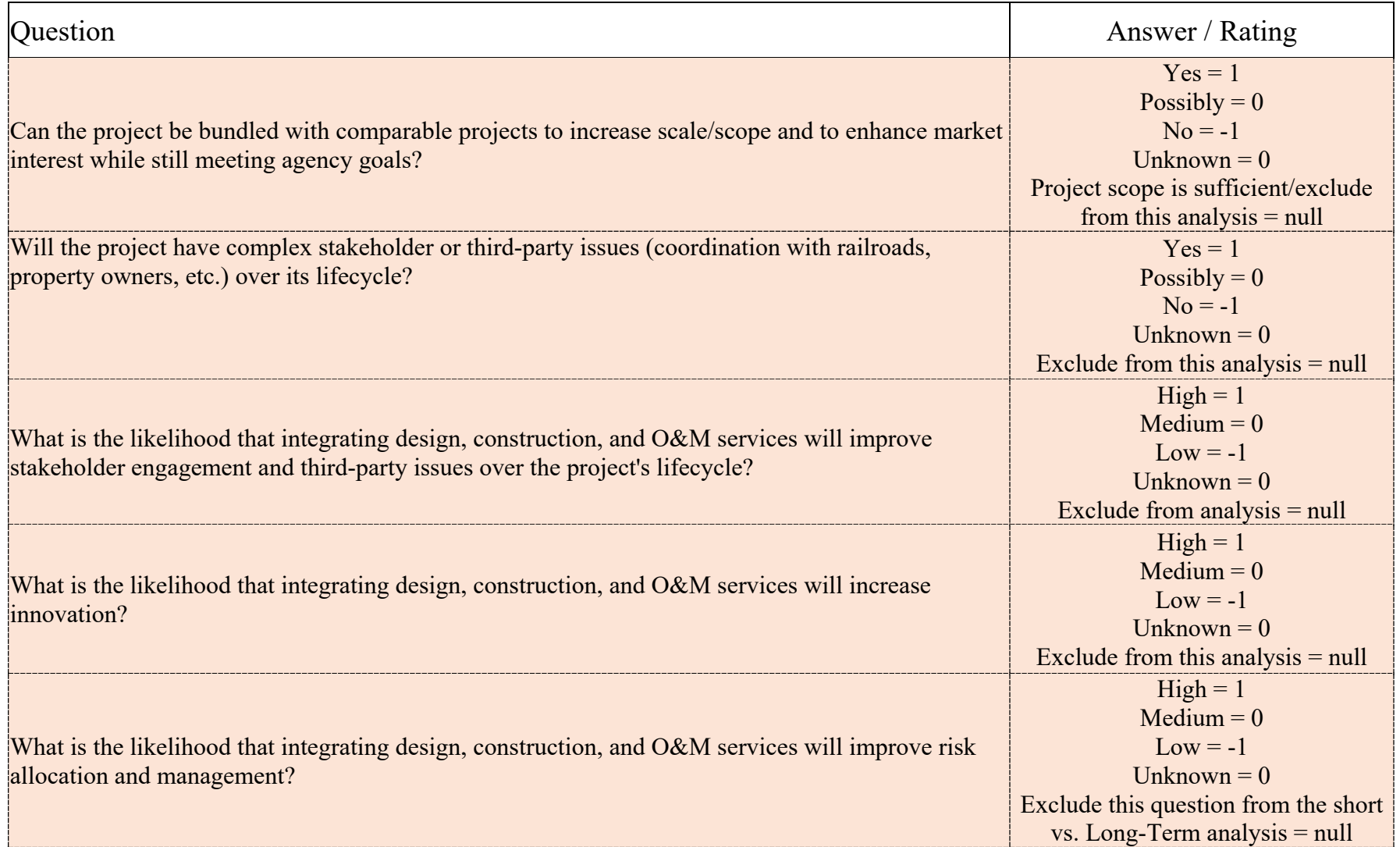

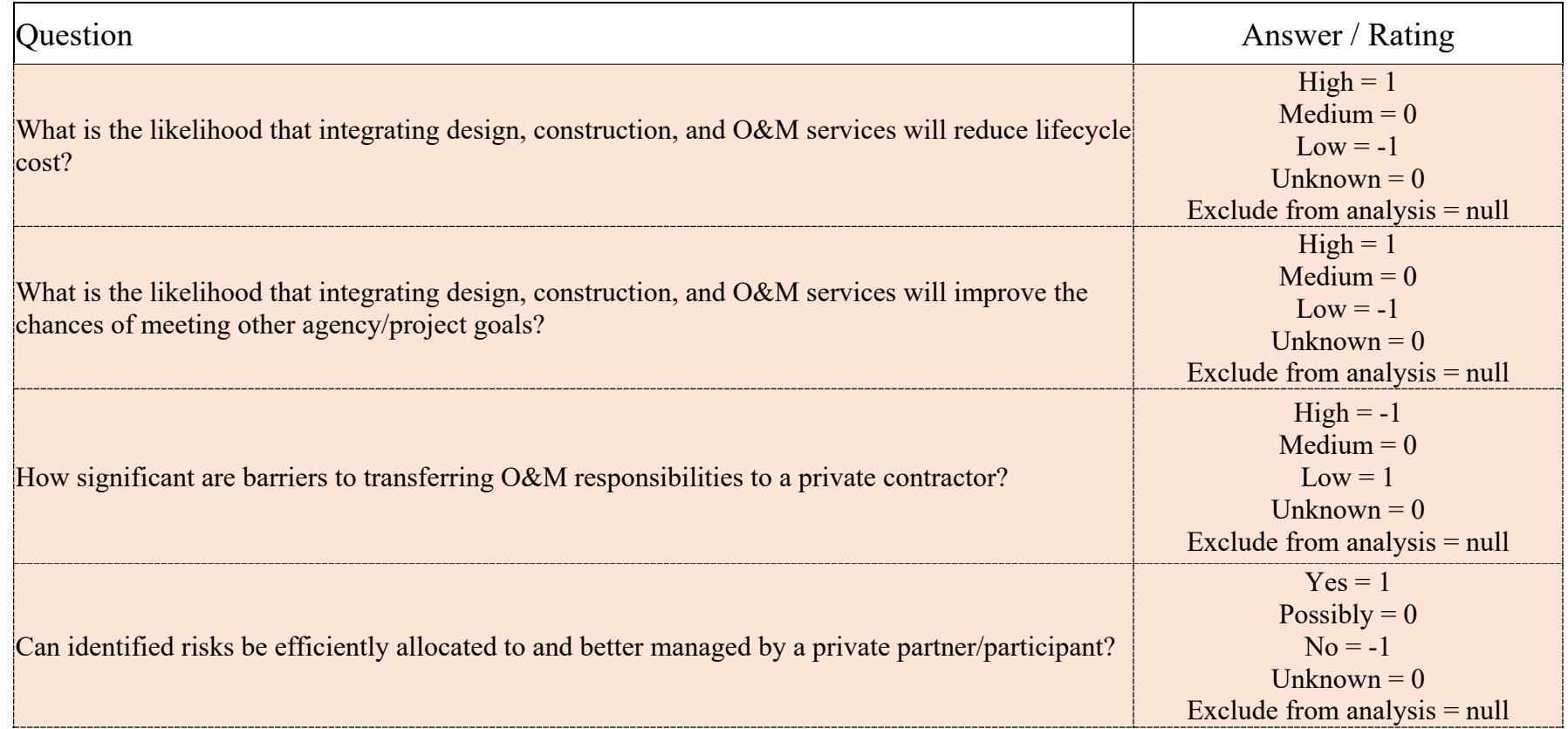

# Scoring Key: Evaluate Short-Term Contracting Methods (DBB, CM/GC, DB, PDB)

Calculations are performed, and results are accumulated in the Evaluate Short-Term Contracting Methods section, based on responses received by the webtool.

Every question in this section is associated in the webtool with one of five goals: Cost, Schedule, Technical, Context, or Financing. Each of the goals is ranked in relative importance by the user, who selects whether to use Ordinal Ranking or Point Ranking. If Ordinal Ranking is selected, the user assigns a unique value of 1 through 5 to each goal, where 1 is least important to the project, and 5 is most important. If Point Ranking is selected, the user assigns a value of 1 to 100 to each goal, where the higher the number indicates a higher value to the project. Point values do not need to be unique, but the sum total of all points assigned cannot exceed 100.

Every response to a question has an internal **rating** and **weighting factor** assigned by subject matter experts or each short-term delivery method.

As responses are received, the webtool calculates a numeric result per question for each of the short-term delivery methods based on the following formula:

### **Result = Relative goal ranking (1 through 5 or 1 through 100) \* rating \* weighting factor**

Results are accumulated by question, by method, and dynamically updated and redisplayed on the page as the user provides or changes responses. Total scores by method are also displayed at the end of the section in a summarized popup window. The method with the highest score is recommended for the project.

Below is a table displaying, by question and answer, the associated **rating** and **weighting factor** per method. These numbers are defaults set in the application based on input from subject matter experts. Weighting factors may be modified by an Administrator. (See the **Federal Highway Administration CASE Webtool Administrator User Guide**.)

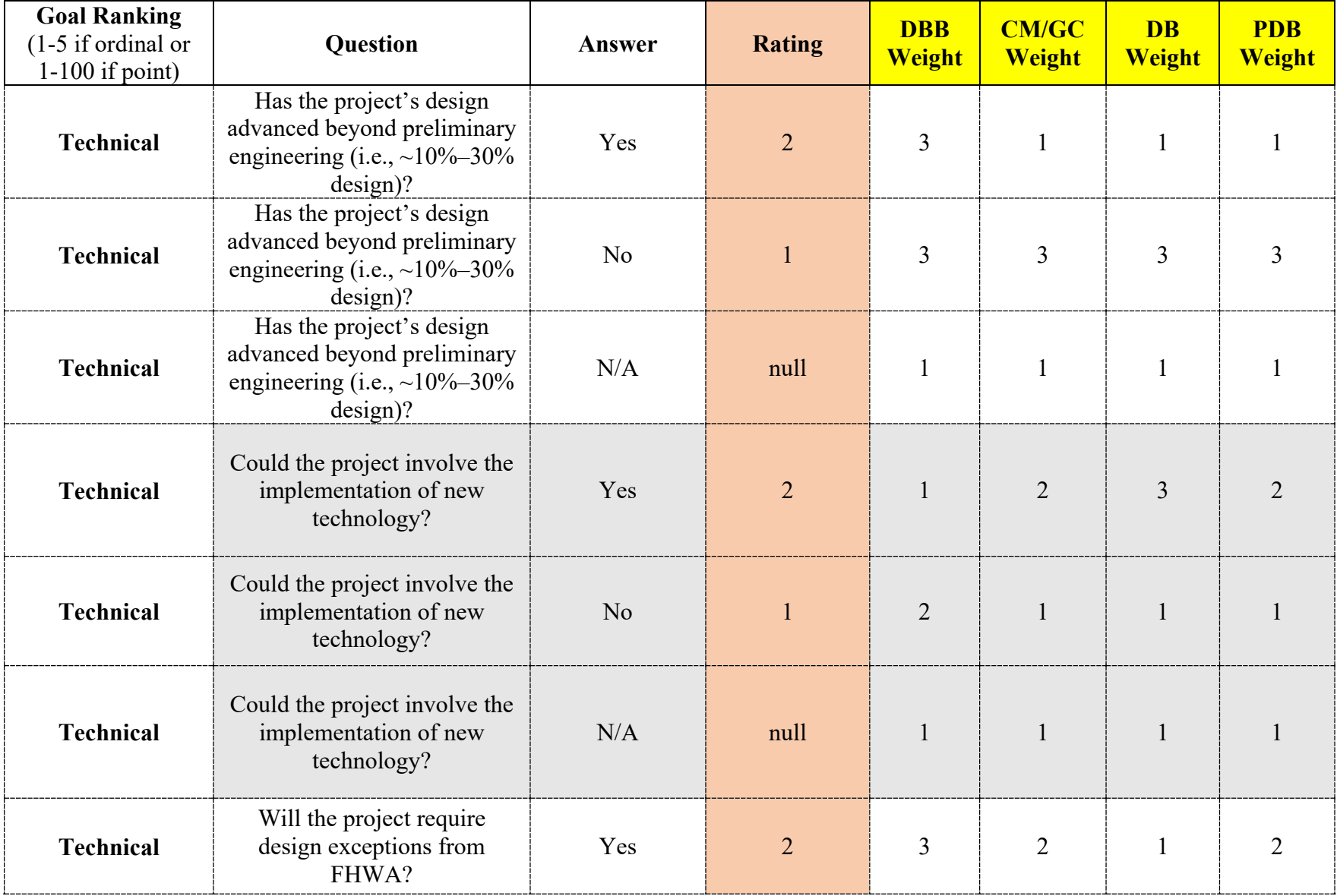

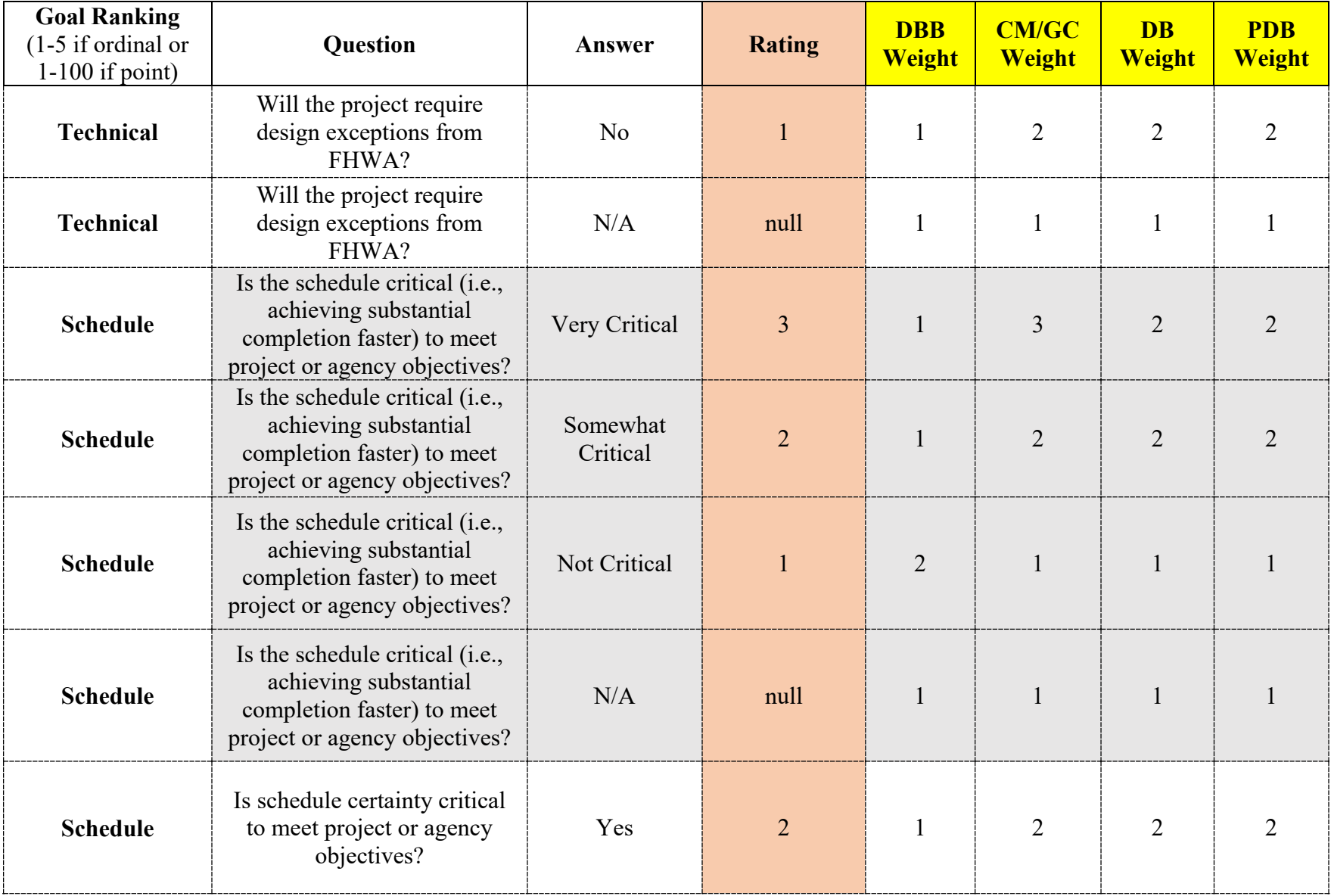

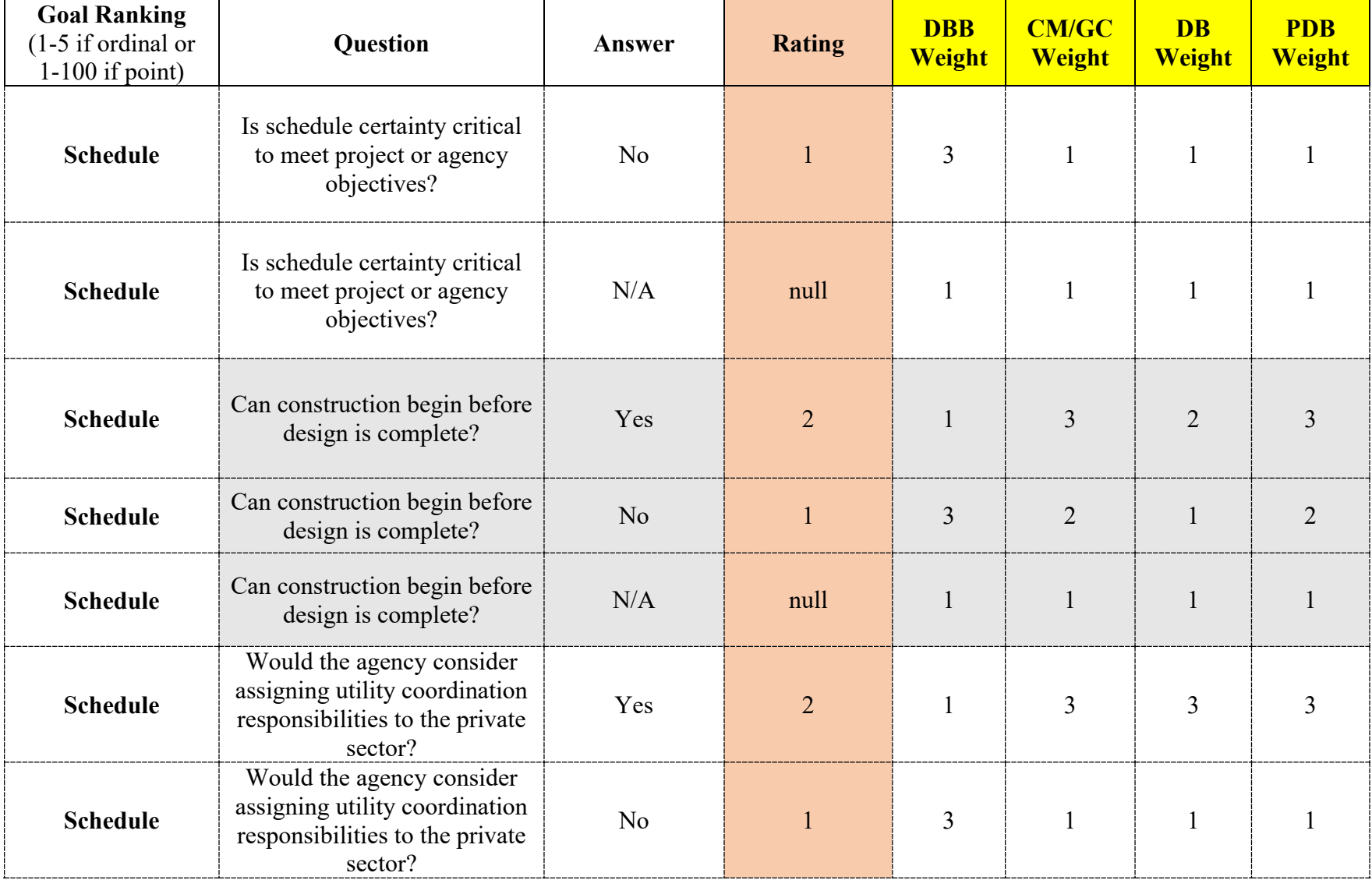

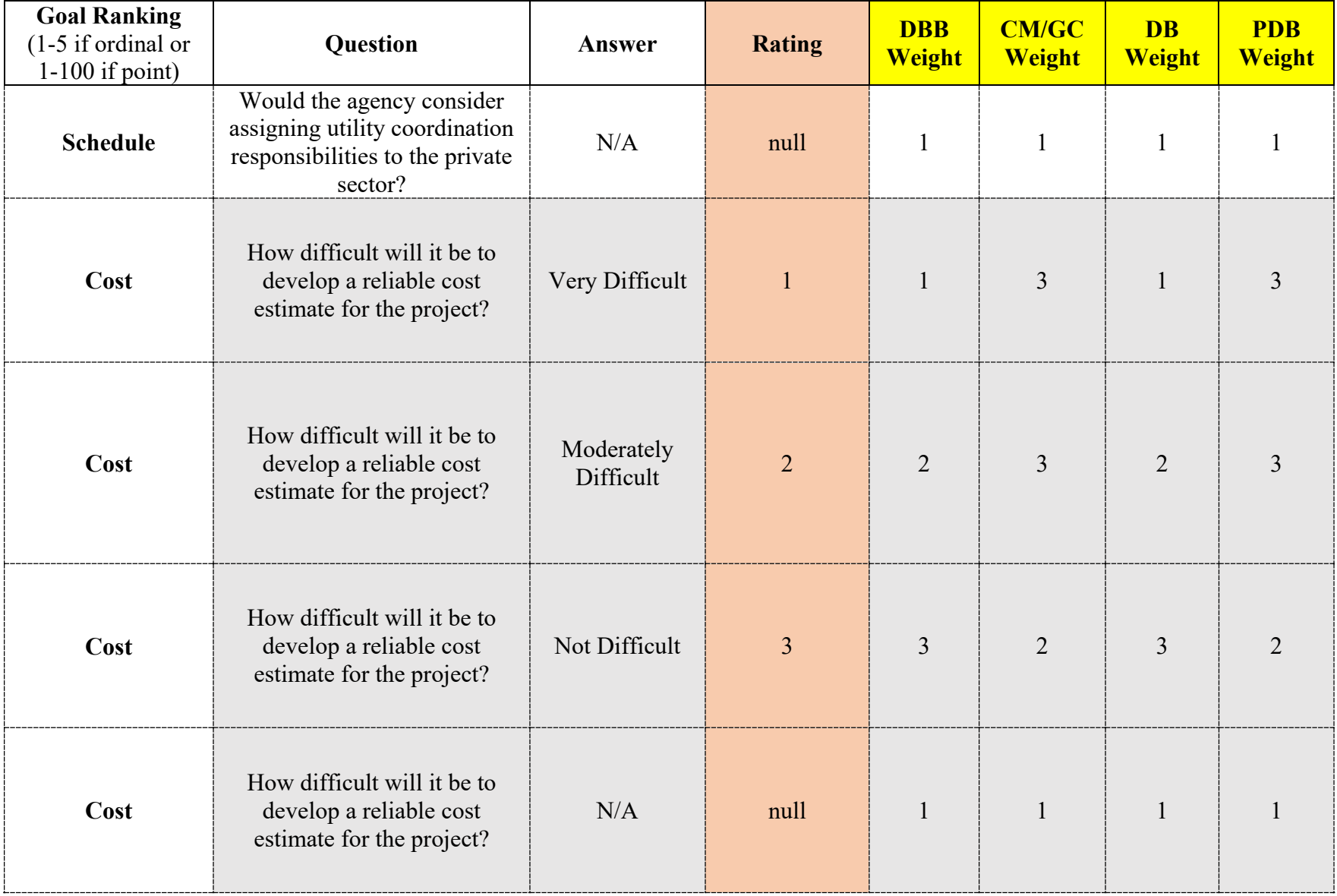

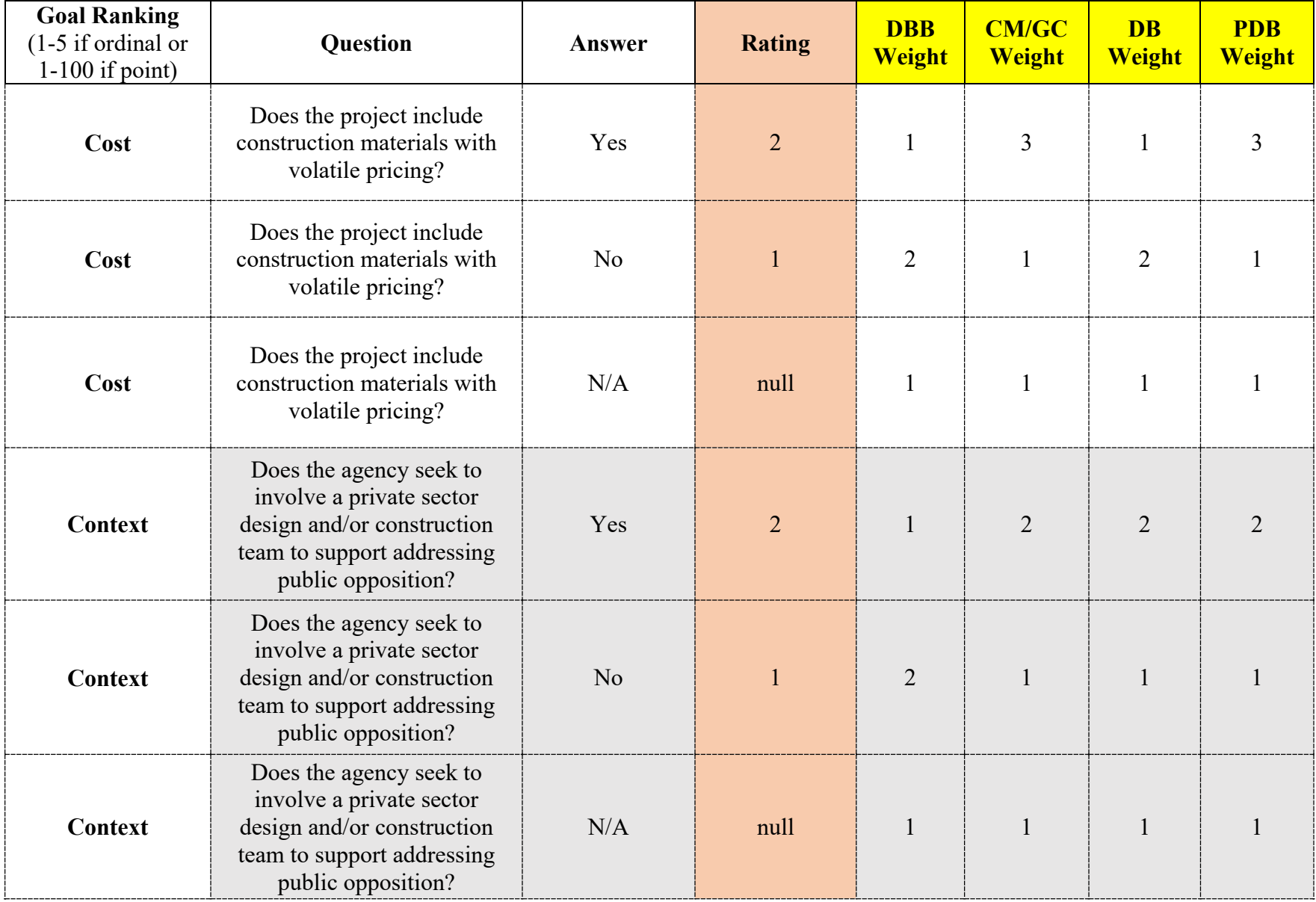

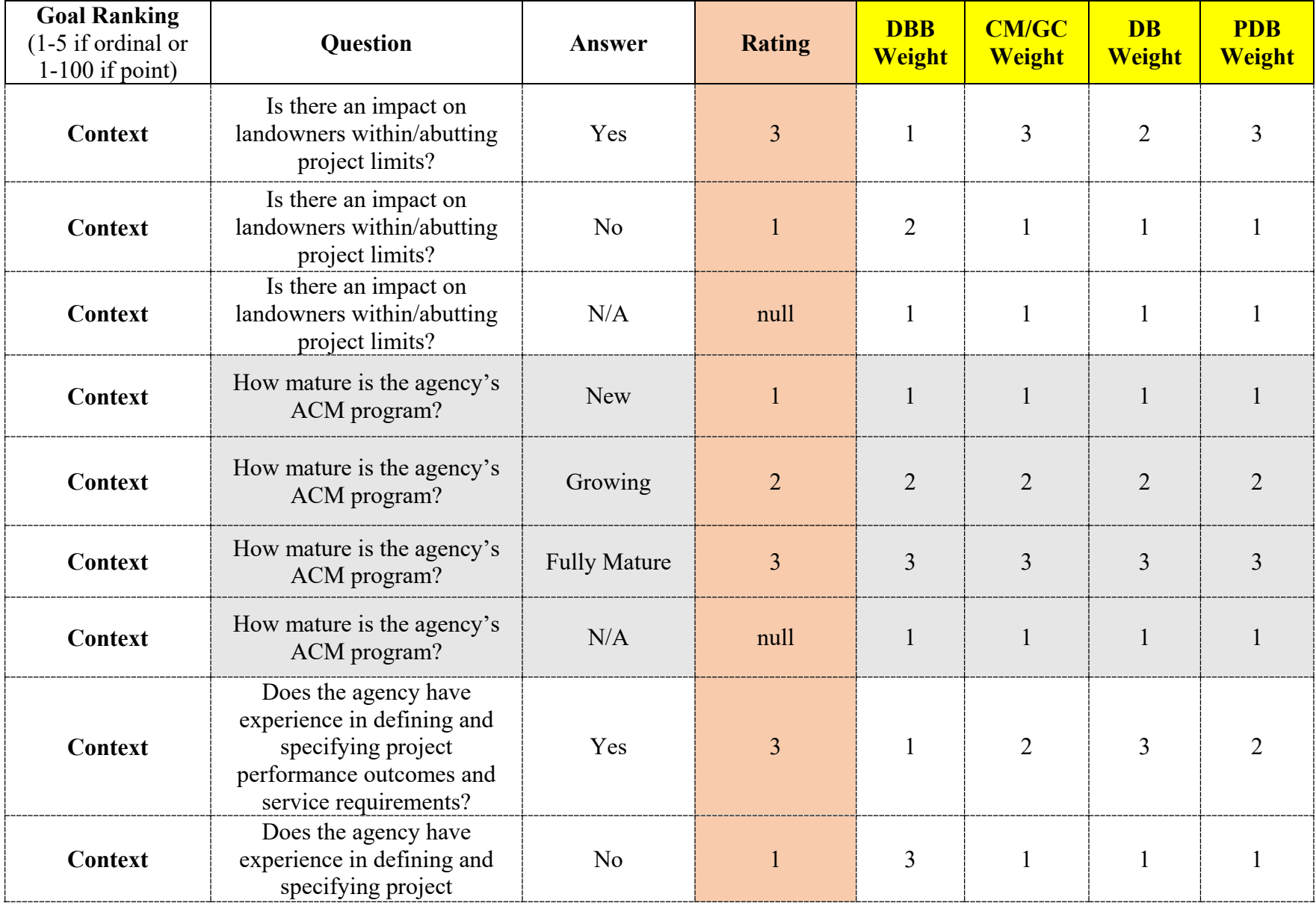

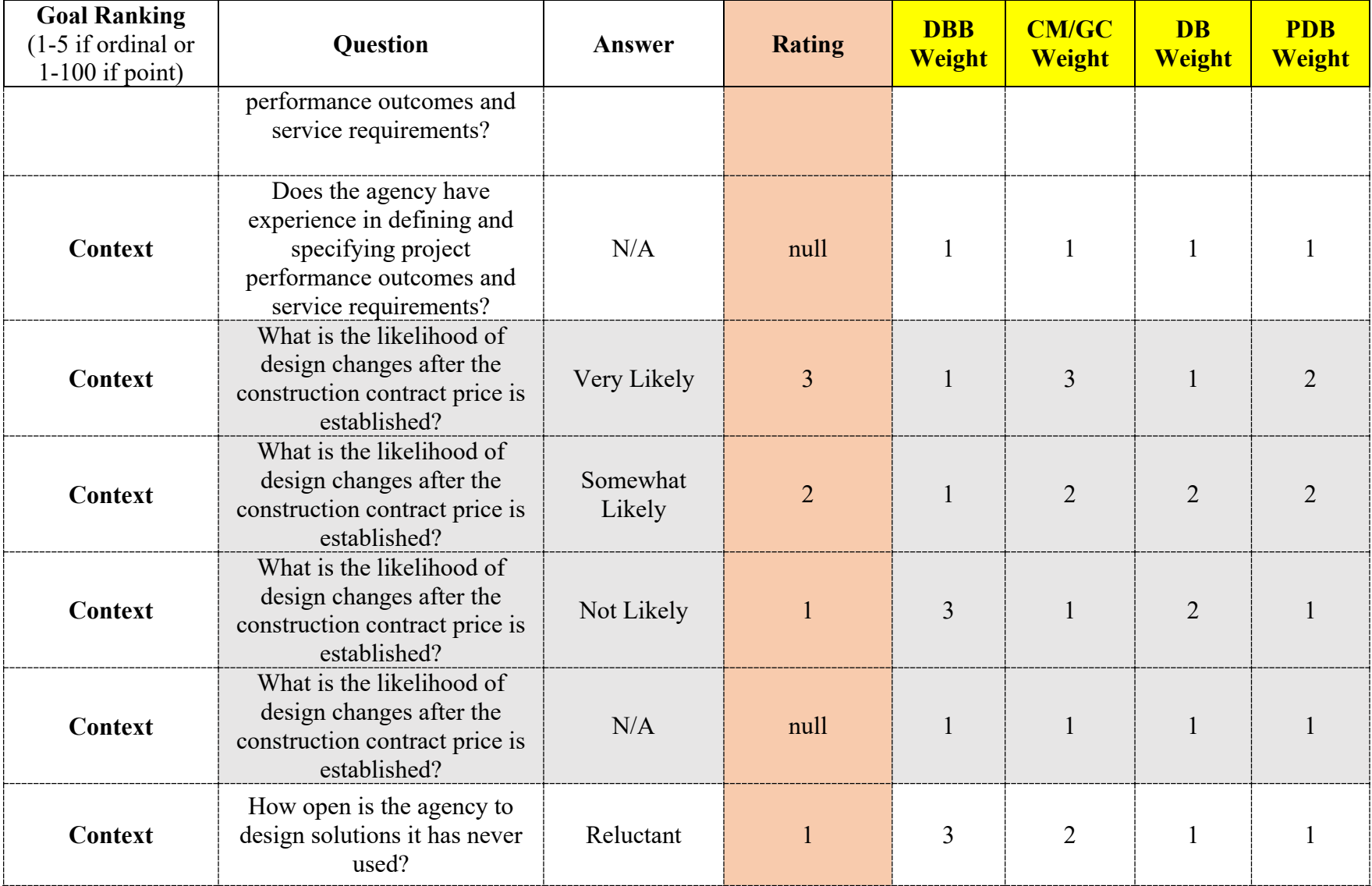

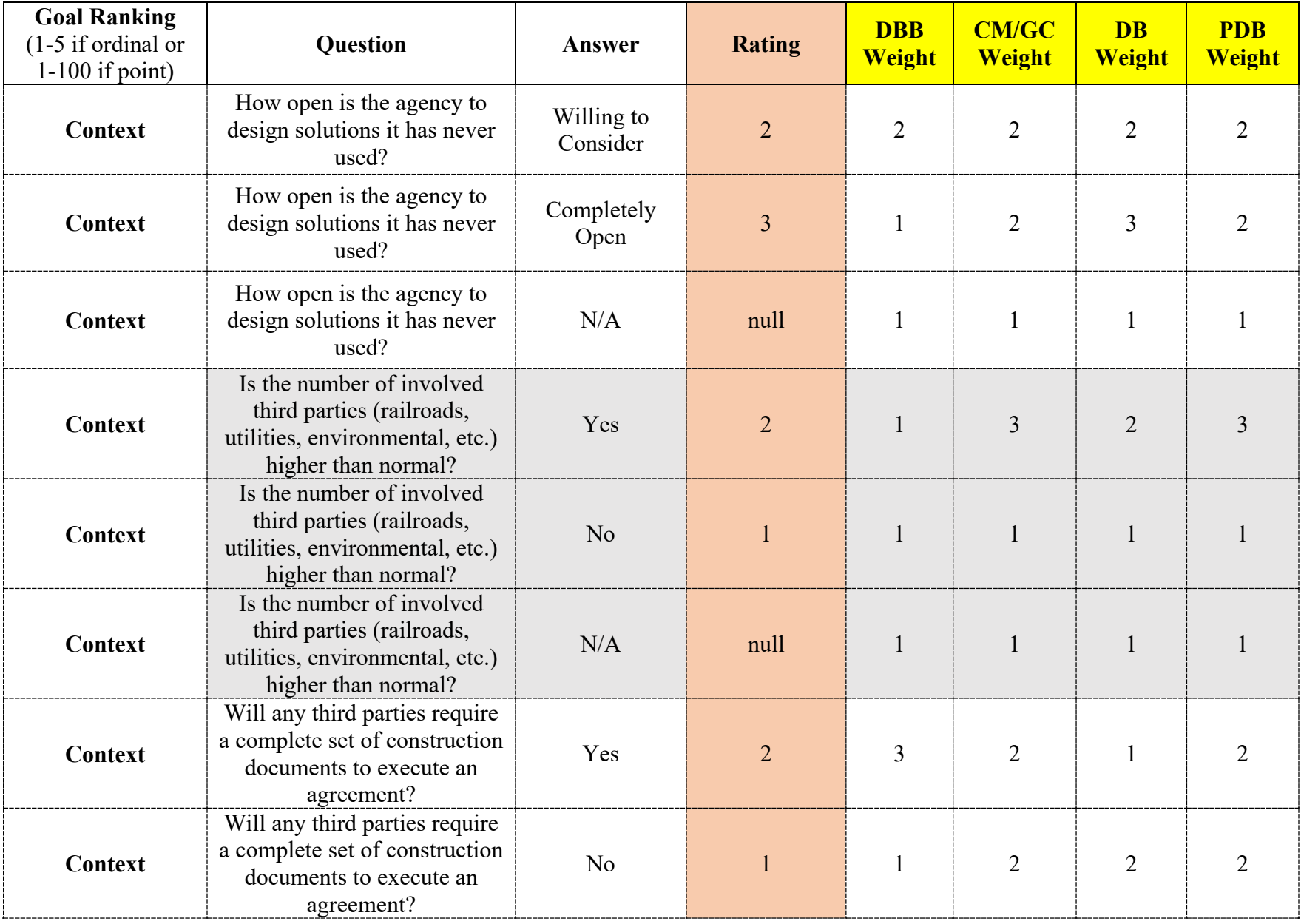

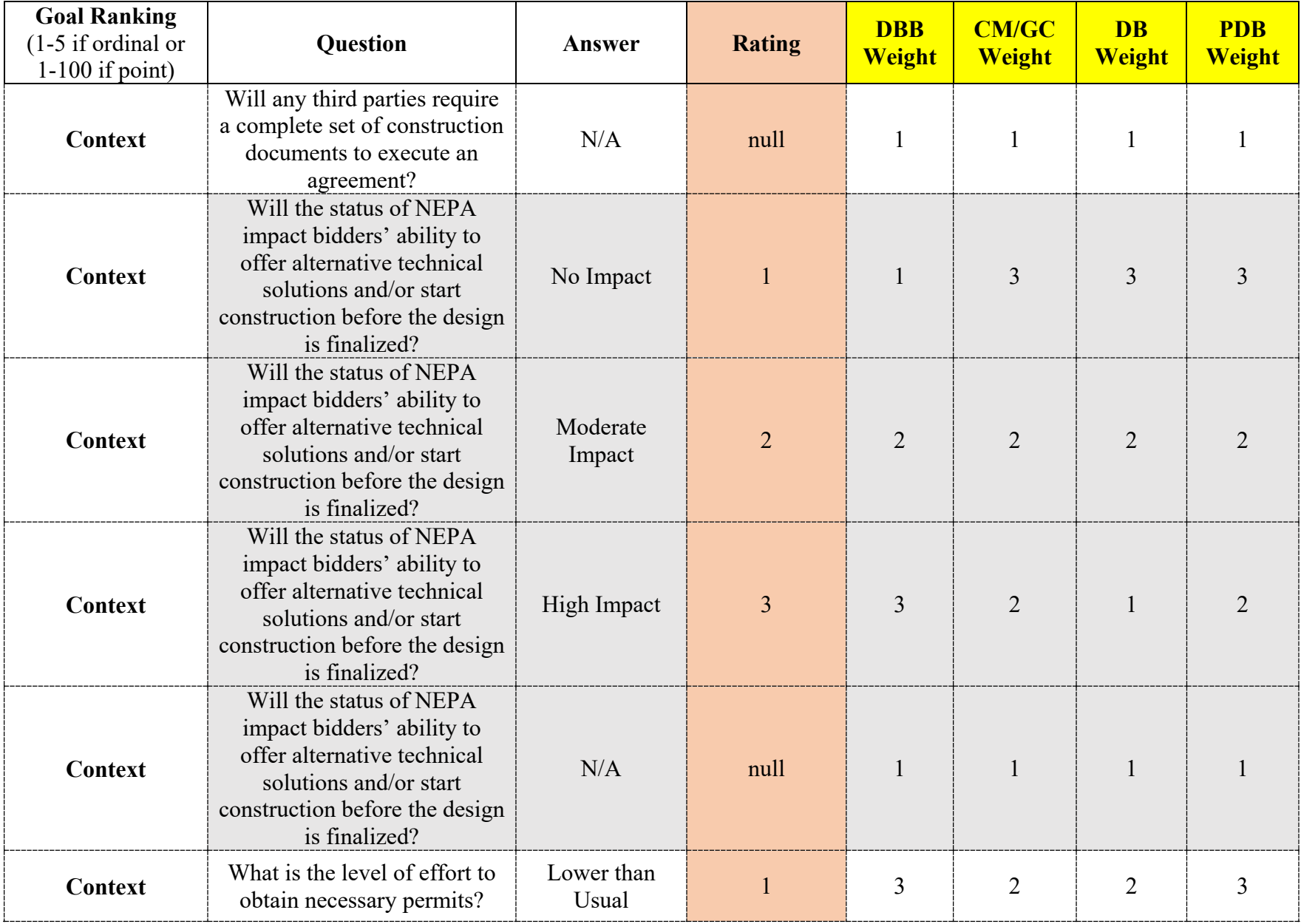

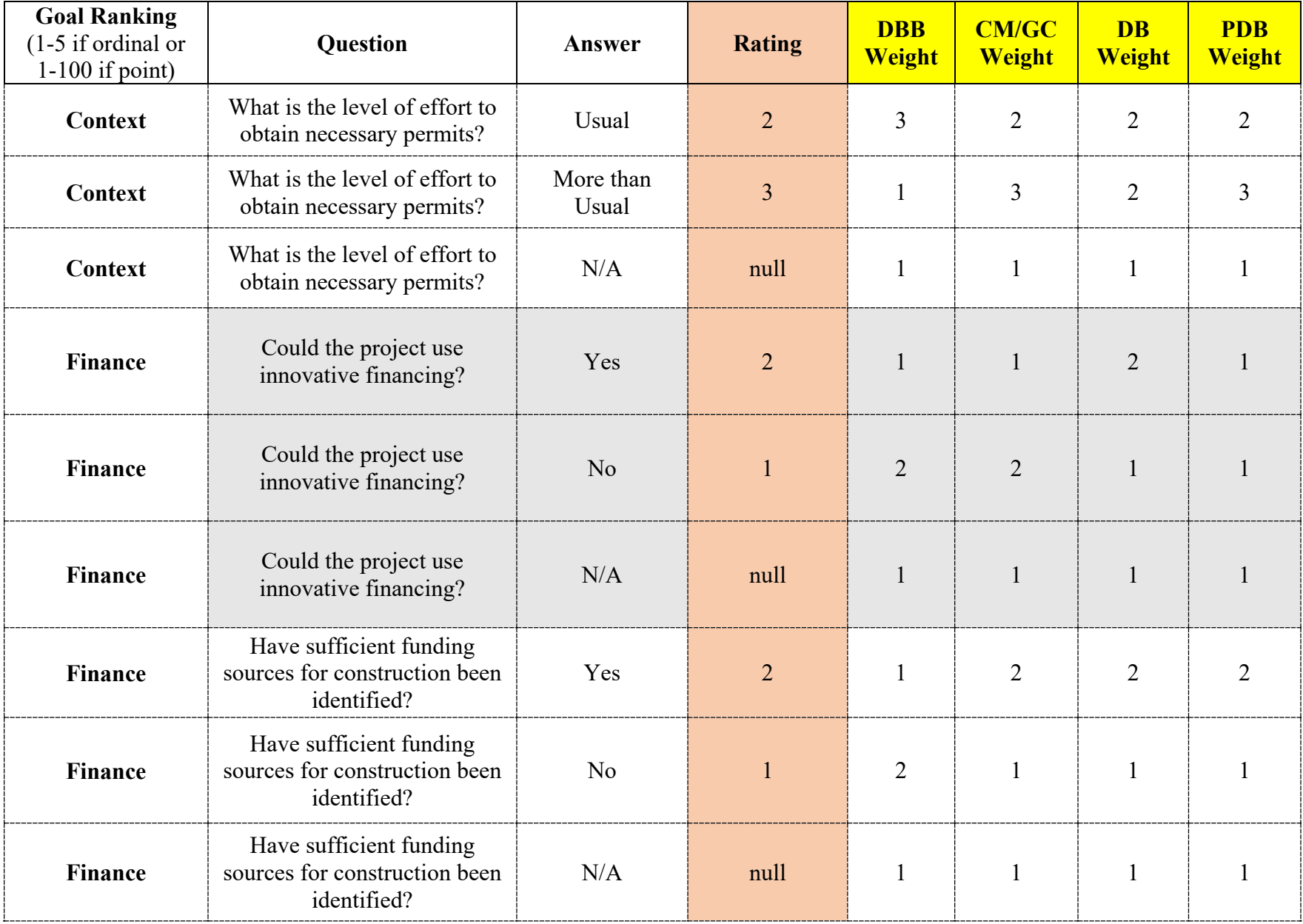

# Appendix C: Printing Reports

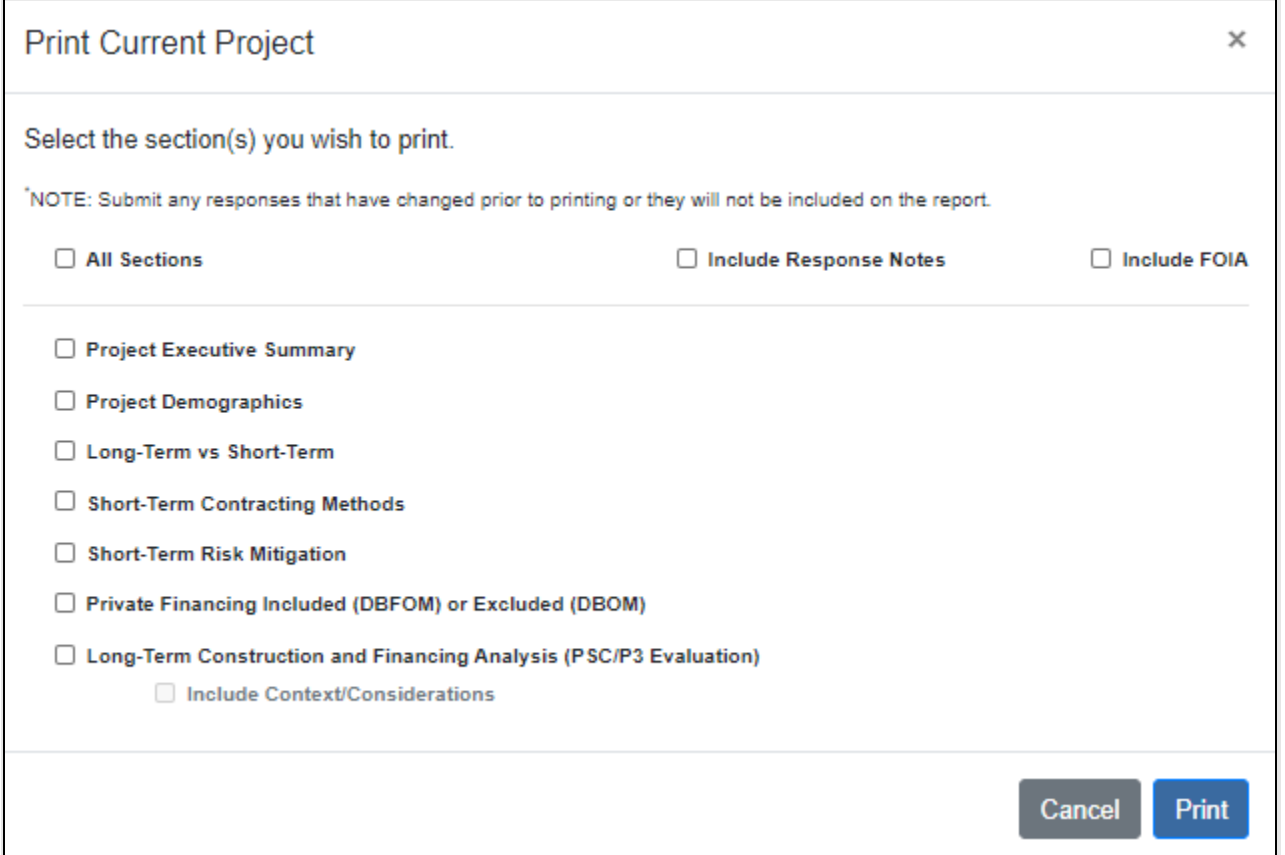

Check the workflow sections you wish to print. (NOTE: a section must be complete, and responses must be submitted in order for information to be included on the report.)

You may print specific sections or all sections. If you would like to see all detailed response notes on the report, check the "Include Response Notes" checkbox.

If you would like to see context and/or range output values on the Long-Term Construction and Financing Analysis (PSC/P3 Evaluation) report, check the "Include Context" and/or "Include Range Output" checkboxes.

Click the Print button. Your report will appear in HTML format in another tab. From here, the user can save the HTML text as a PDF. The following is a sample page from a sample project report:

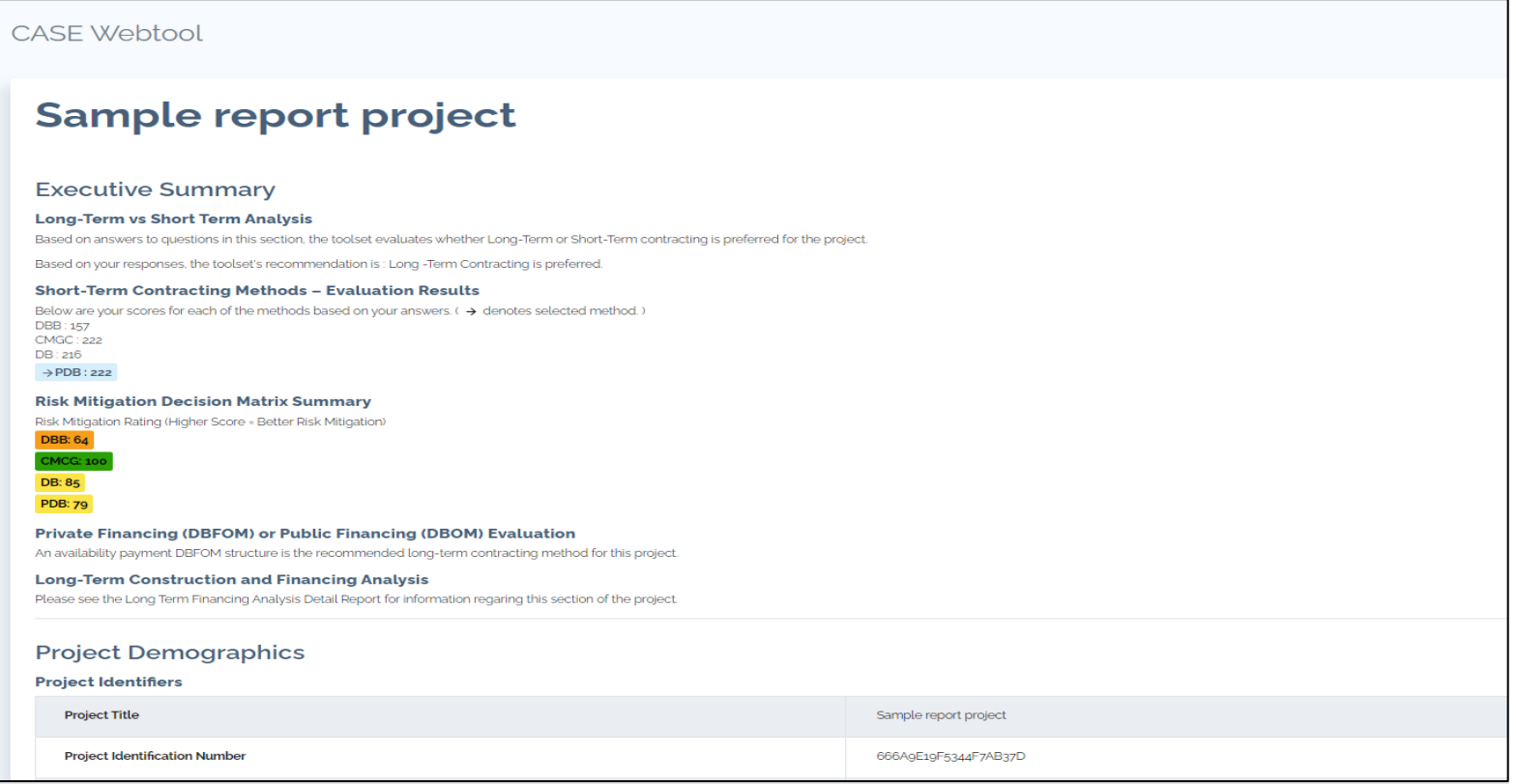

# Appendix D: Frequently Asked Questions

### **Q: What is ACM?**

A: ACM is an abbreviation for the Alternative Contracting Method.

### **Q: What is P3?**

A: P3 is an abbreviation for Public-Private Partnership. Public-private partnerships are contractual agreements between a public agency and a private entity that allow for greater private participation in delivering projects. In transportation projects, this participation typically involves the private sector taking on additional project risks such as design, construction, finance, long-term operation, and traffic revenue. Click [here](https://www.fhwa.dot.gov/ipd/p3/) to learn more about P3.

## **Q: What is DBB?**

A: DBB (Design-Bid-Build) is the traditional Short-Term project delivery method used in conventional highway construction. Three sequential phases must be completed: design creation, opening a bidding process, and selecting a contractor (usually the lowest bidder). Click [here](https://www.fhwa.dot.gov/innovation/everydaycounts/edc-2/designbuild.cfm) to learn more about DBB.

### **Q: What is DBF?**

A: With the design-build-finance (DBF) procurement model, a single contract is awarded for the design, construction, and full or partial financing of a facility. Responsibility for the long-term maintenance and operation of the facility remains with the project sponsor but could be included in a separate agreement. This approach takes advantage of the efficiencies of the design-build (DB) approach and also allows the project sponsor to defer financing either completely or partially during the construction period. Click [here](https://www.fhwa.dot.gov/ipd/alternative_project_delivery/defined/new_build_facilities/dbf.aspx) to learn more about DBF.

### **Q: What is CM/GC?**

A: Construction Manager / General Contractor (CM/GC) is a Short-Term project delivery method. CM/GC allows an owner to engage a construction manager during the design process to provide constructability input. Click [here](https://www.fhwa.dot.gov/construction/cqit/cm.cfm) to learn more about CM/GC.

# **Q: What is DB?**

A: DB (Design-Build) is a Short-Term project delivery method. In the DB process, a State DOT identifies what it wants constructed, accepts proposals, and selects a DB team to assume the risk and responsibility for the design and construction phases. Click [here](https://www.fhwa.dot.gov/innovation/everydaycounts/edc-2/designbuild.cfm) to learn more about DB.

### **Q: What is DBOM?**

A: DBOM (Design-Build-Operate-Maintain) is a delivery method for long-term projects. The DBOM model is an integrated procurement model that combines the design and construction responsibilities of design-build procurements with operations and maintenance. These project components are procured from the private sector in a single contract with financing independently secured by the public sector project sponsor. With DBOM contracts, a private entity is responsible for design and construction as well as longterm operation and/or maintenance services. The public sector secures the project's financing independently and retains the operating revenue risk. Click [here](https://www.fhwa.dot.gov/ipd/alternative_project_delivery/defined/new_build_facilities/dbom.aspx) to learn more about DBOM.

### **Q: What is IDIQ?**

A: IDIQ (Indefinite Delivery/Indefinite Quantity) is typically used to deliver multiple projects similar in scope, size, and type. The "projects" are normally called "job orders" or "task orders." The traditional method is based on DBB with fixed unit pricing for the expected pay items in the scope of work. However, it must be emphasized that IDIQ has been used to deliver multiple DB and, in some cases CM/GC projects. An example from the Minnesota DOT is a DB IDIQ for delivering traffic signalization and ramp metering work on a corridor basis.

### **Q: What is PDB?**

A: The below explanation is extracted from the following paper:

Gransberg, D.D. and Molenaar, K.R., "Critical Comparison of Progressive Design-Build and Construction Manager/General Contractor Project Delivery Methods," *Transportation Research Record, Journal of the Transportation Research Board, No. 2673*, National Academies, doi.org/10.1177/ 0361198118822315, 2019, pp. 261-268.

#### **Progressive Design-Build Mechanics**

The distinguishing feature of Progressive-Design-Build (PDB) is the process used to set the initial target budget and then negotiated the construction price as the design is advanced from the time of design-builder selection to the point where the guaranteed maximum price (GMP) is established. At this writing, there is no standard procedure for doing this in the highway construction sector. The airport, transit, and water/wastewater sectors have used PDB for at least two decades. The Water Design-Build Council has been actively involved in promoting PDB in its sector and produced a 5-volume set of PDB procurement documents.

Figure 2 is a conceptual diagram of the PDB process promoted by the Water Design-Build Council. The point where the CM/GC would be selected if the owner chose that method over PDB is shown for reference purposes. Figure 2 shows three important concepts that apply to PDB but not to traditional DB.

The design-builder is selected and participates in the establishment of the target budget. The owner benefits from several aspects of this approach. First, it can ask the design-builder to generate and price potential technical alternatives before having to commit to one preferred alternative as in the typical DB process. Second, the agency has access to the construction contractor's real-time pricing data, which provides higher cost certainty than estimates using bid tabulations based on historic rather than current pricing.

The GMP negotiations are based on open book pricing. The design-builder's design/preconstruction services fee is established once the scope is solidified. It is also possible to negotiate the contractor's construction management fee (usually includes profit and overheads/general conditions) as a lump sum. Thus, subsequent GMP negotiations consist of direct costs, quantities, and other cost items that are auditable if the owner should lose confidence in the design-builder.

The PDB process includes an "off-ramp" if a GMP cannot be mutually agreed upon. However, the design process includes periodic progressive estimates as the design increases in detail and not only assists in early identification and control of scope creep, but also makes the potential of not reaching an agreement on the GMP low as design decisions can be continuously informed by the inprogress estimates.

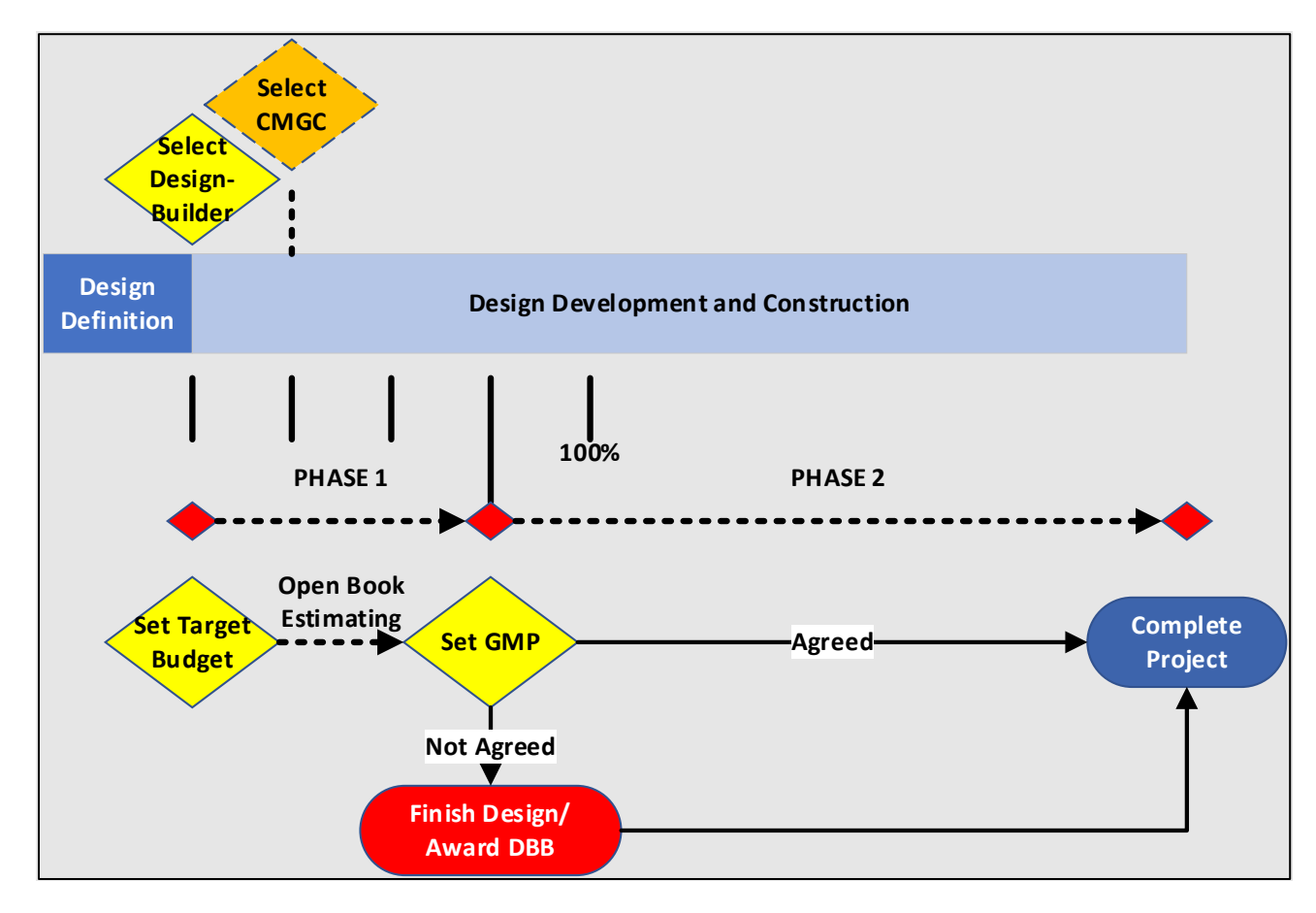

*Figure 1: Progressive Design-Build conceptual process with CM/GC shown for comparison.*
The flow chart in Figure 2 increases the level of detail found in Figure 3. It also illustrates the need to approach PDB as series of design and related construction packages in much the same manner as is done in CM/GC. The primary benefit to packaging the project is found during price negotiations, where the focus becomes tied to the value of a particular design package and the quantities of work contained in it. This simplifies the preparation of the progressive estimates by reducing the scale of each negotiation. It also permits the owner to approve completed design packages for release for construction if desired and establish incremental GMPs for groups of related design packages. This process is called using a progressive GMP. While the owner can still choose to establish a single GMP, by following the design and construction package approach, it leaves the door open to commence construction as early as practical. The system also provides an early warning if the project's estimated cost is in danger of exceeding the established budget, allowing the design-builder and owner to initiate value engineering at a point where substantive changes can be made to recover the budget.

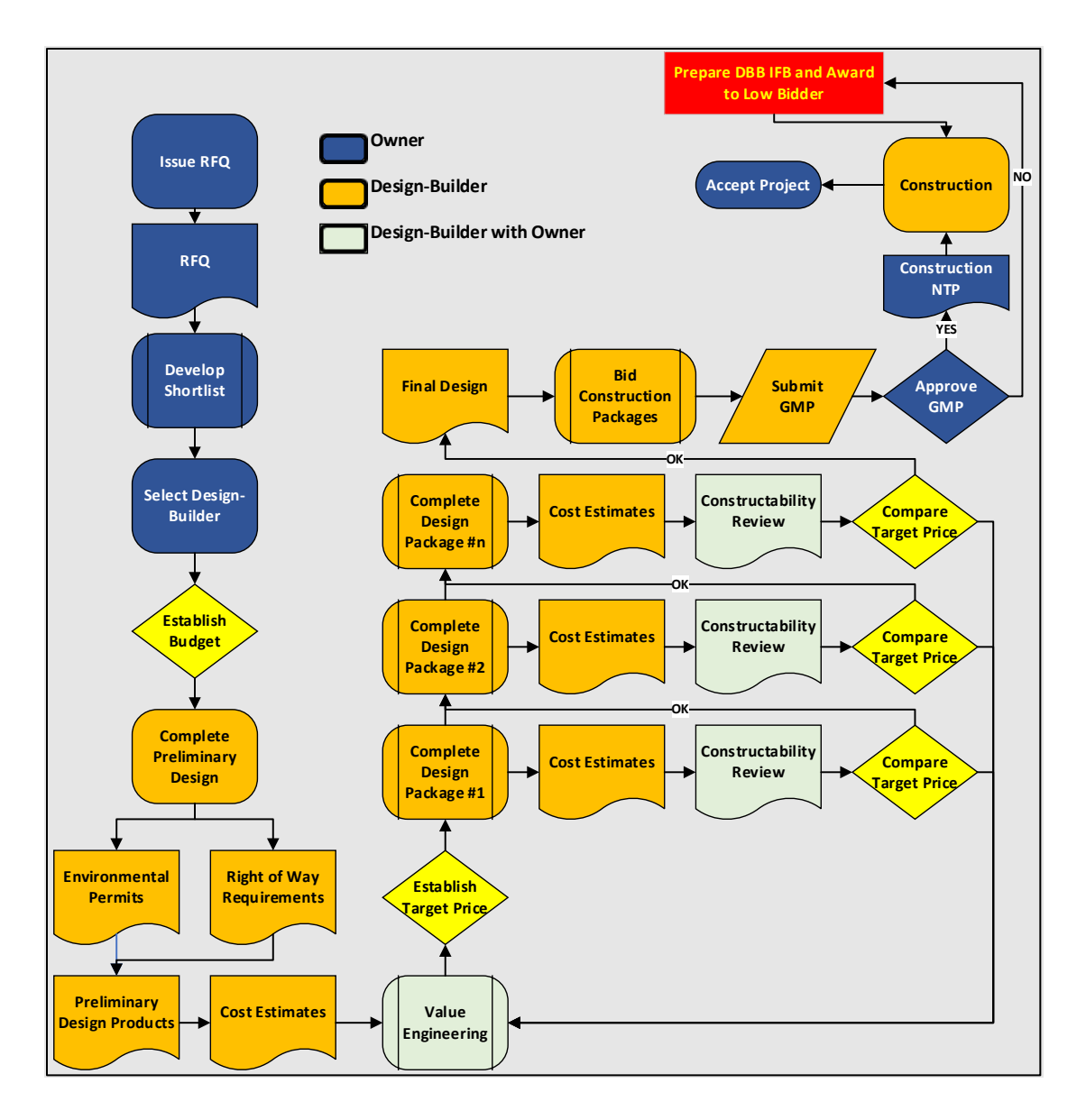

*Figure 2. Progressive Design-Build Flow Chart*

One of the rarely used mechanisms for aligning scope and budget is making changes to the initial project risk profile. The highway industry comes from a long history of risk-shedding regardless of project delivery method. This mainly due to the fact that in DBB and traditional DB, the project price is fixed upon contract award. The downside is that construction contractors and design-builders must include contingencies to account for the risk transfer from the owner. If those risks are not realized, e.g., no differing site conditions are encountered during construction, the owner still pays for the unrealized risks because the contingencies are buried in the unit prices and lump sum contract amounts.

When the contractor or design-builder is selected using a QBS process, the price is still unknown at the time of the initial contract award. Thus, when the initial budget is established, it can not only include the value of the technical scope of work, but also the value of the risk as mutually agreed. Research has proven that risk sharing is less costly than risk shedding. Hence, PDB and CM/GC provide the means to jointly discuss the risk profile and even furnish the owner with the estimated costs of risk-sharing and/or shedding alternatives. Thus, the risk assignment decisions are made in an environment of actual information rather than by professional judgment and assumption.

#### **Q: What do the scores at the end of the "Evaluate Short-Term Contracting Methods" section indicate?**

A: The tool calculates scores for Short-Term delivery methods based on responses to questions and the relative goal rankings assigned in the Project Information section. A score is calculated for DBB, CM/GC, DB, and PDB methods. The highest of the four scores indicates the recommended Short-Term delivery method for the project. You may use the tool's recommendation or select a different ACM for further analysis.

#### **Q: What is PSC?**

A: PSC is Public Sector Comparator. In this webtool, the PSC is either the Short-Term contracting method (ACM) recommended at the end of the "Evaluate Short-Term Contracting Methods" section or the method you select. The PSC is compared with the recommended long-term method as part of the webtool's Long-Term Construction and Financing Analysis (PSC/P3 Evaluation).

# Appendix E: Password Resets

To reset your password, click "Forgot Password" found at the bottom of the Login.gov screen seen below:

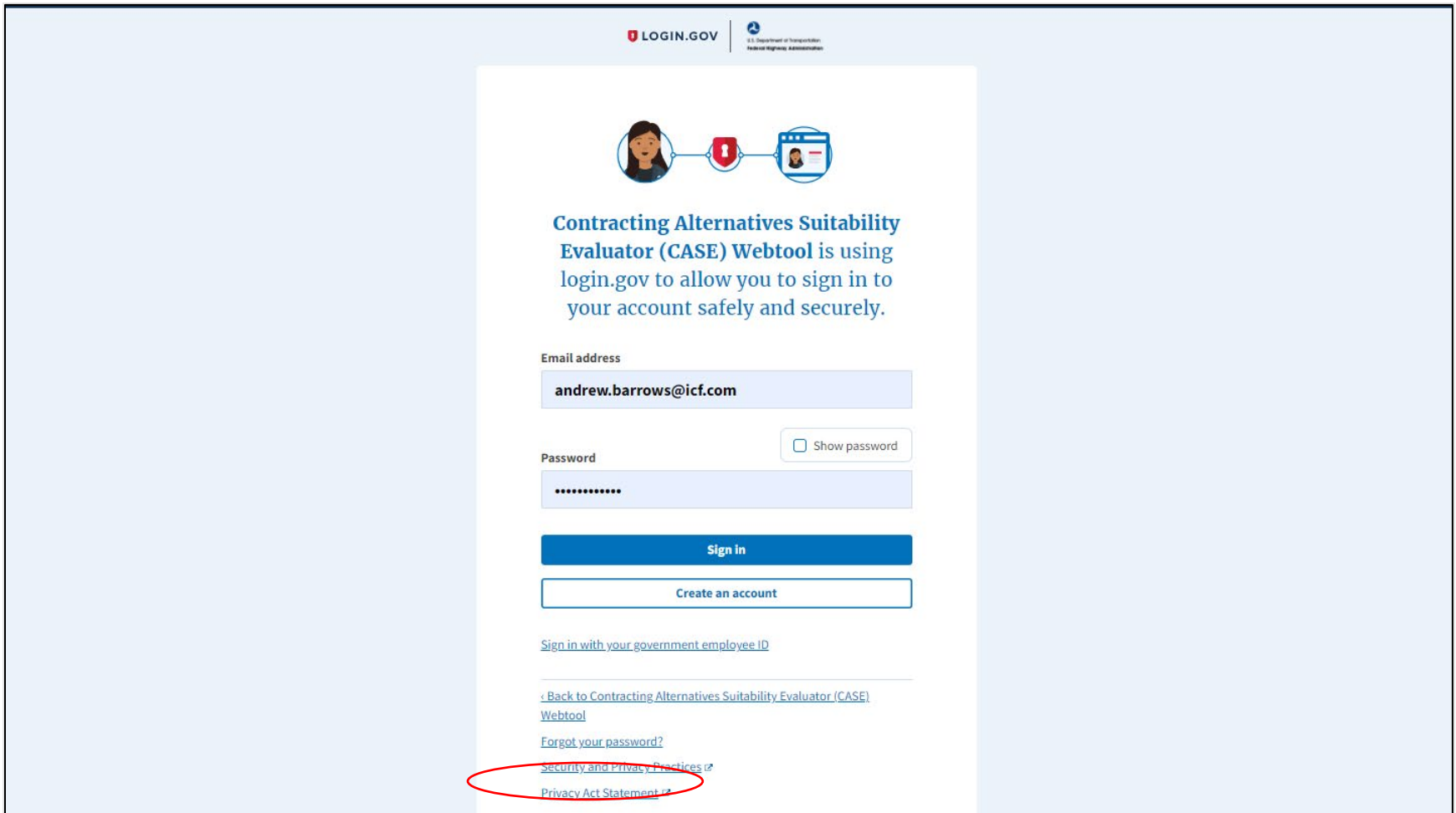

You are presented with a page requesting you to enter an email address to which a link will be sent that you will use to reset your password:

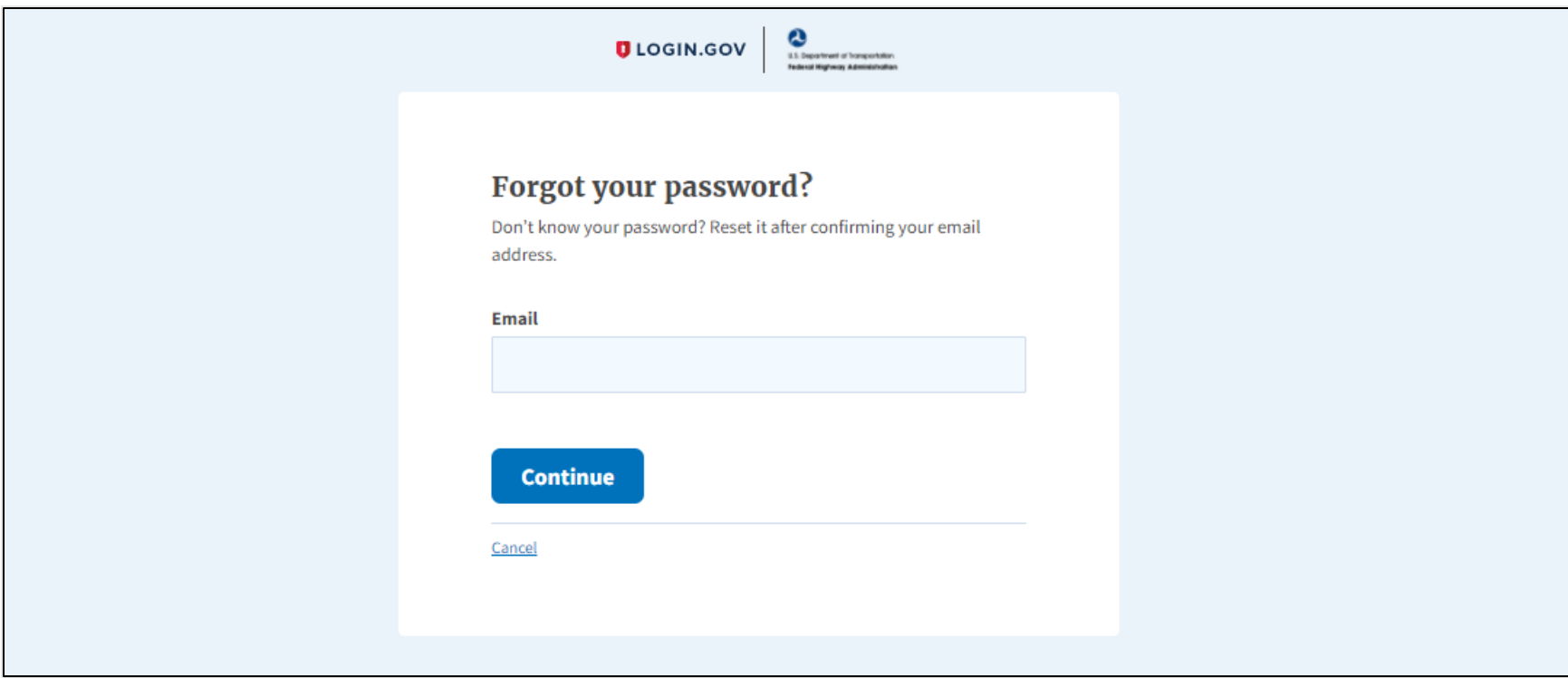

Enter the email address in the Email Address field and click the "Submit" button.

You are presented with the following message:

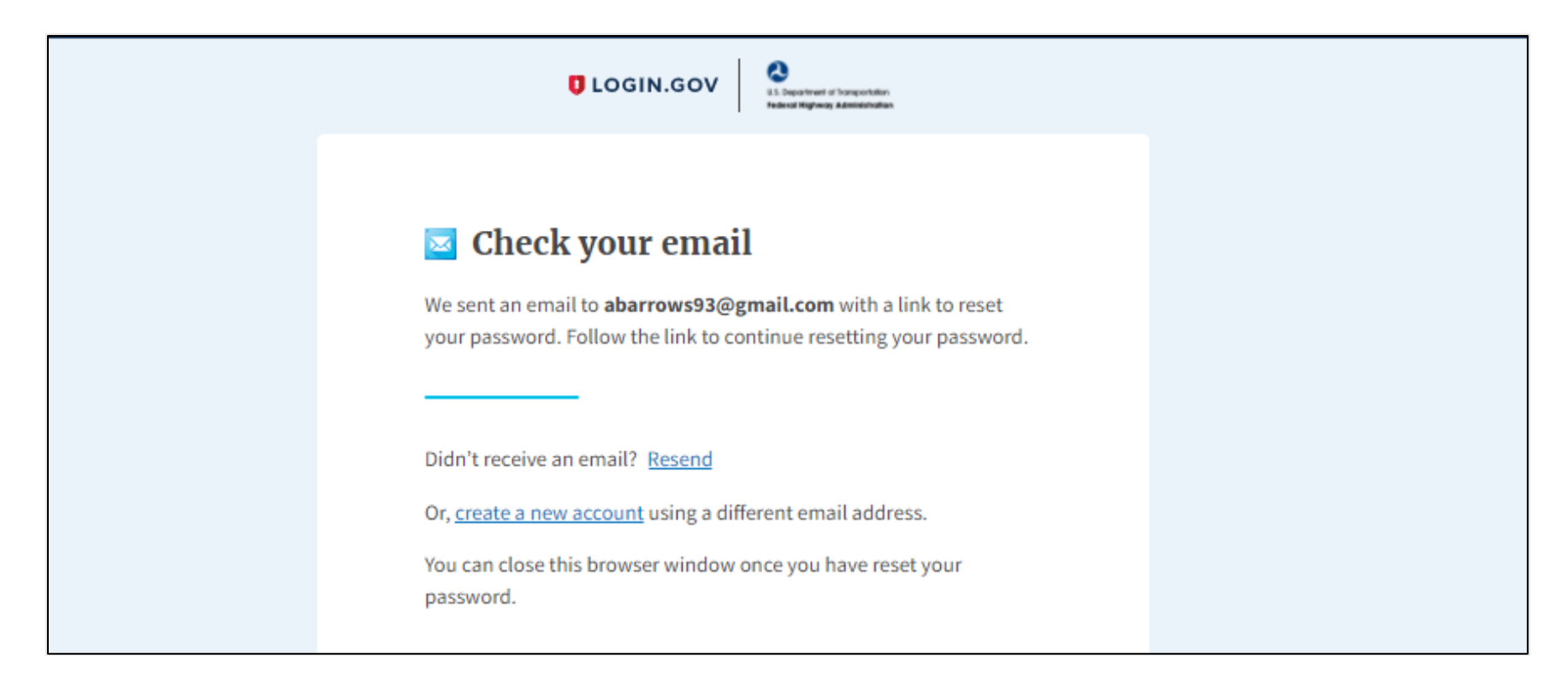

You can close this browser window once you have reset your password.

Locate and open the email from  $\underline{f h w a A C M T o o l}$  *(@donotreply.com.* The email contains text similar to the following:

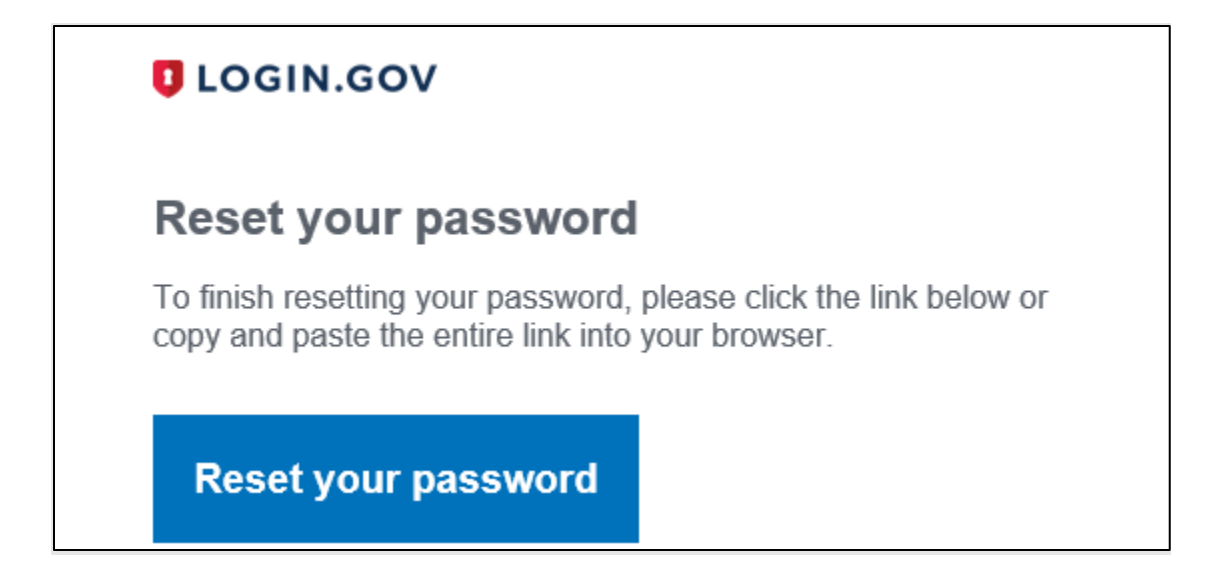

Click the blue hyperlink text in the body of the email. You are presented with the following:

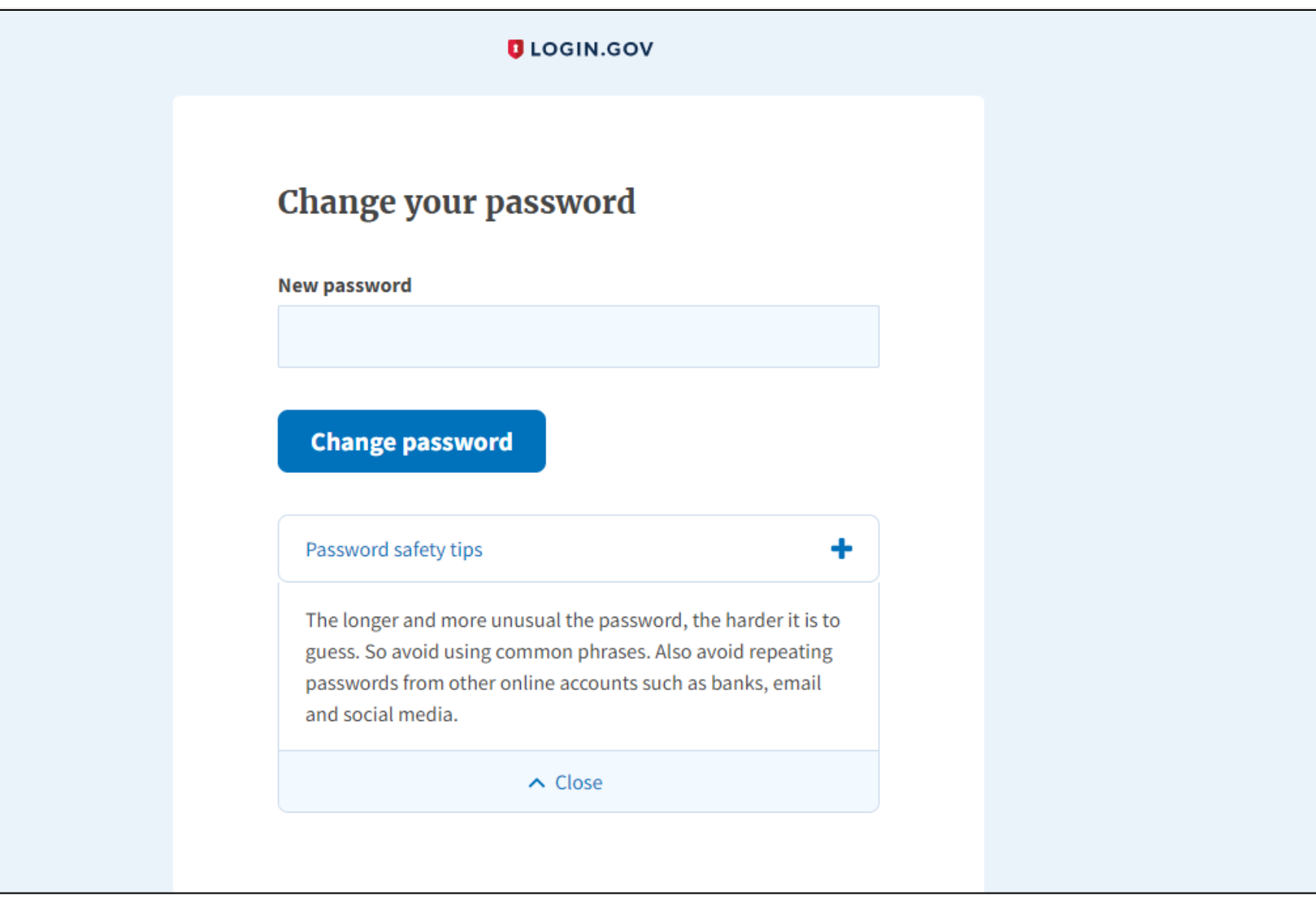

Enter your *new* password in the Password field.

Re-enter your *new* password in the Confirm Password field and click "Change password." You are presented with the following message:

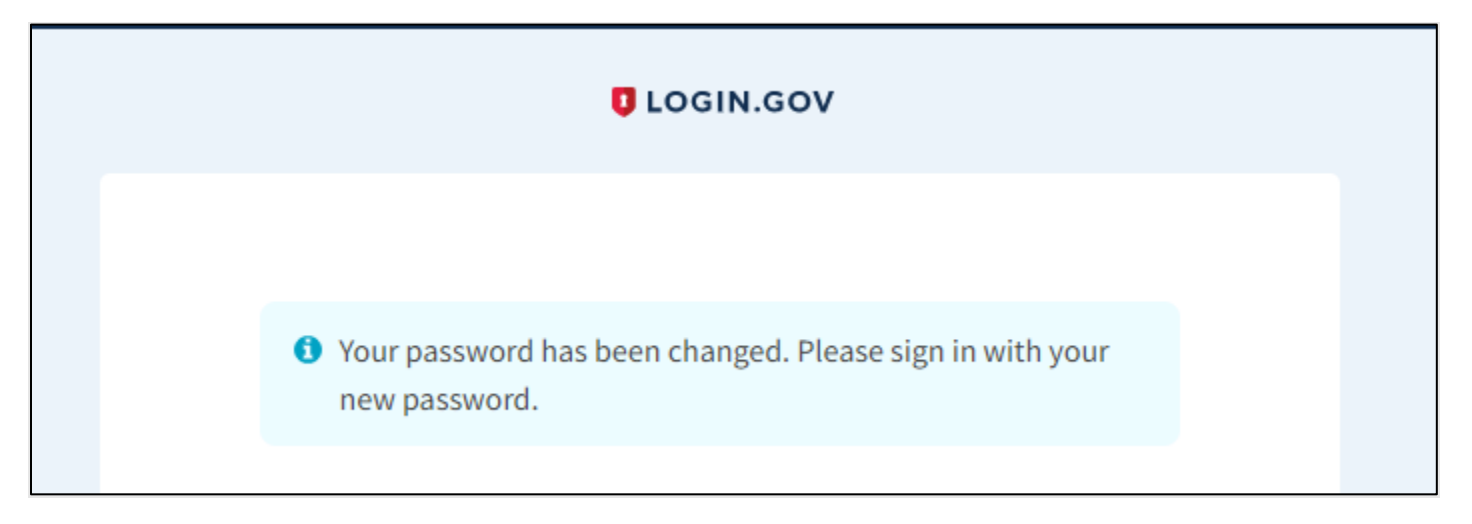

You are now able to use your new password when prompted on Login.gov. Please return to the login page and use your new password to log in to the webtool.

# Appendix F: Project Organization and Document Management

Project Organization and Document Management capabilities and functionality are located for each project on the Welcome page of the webtool:

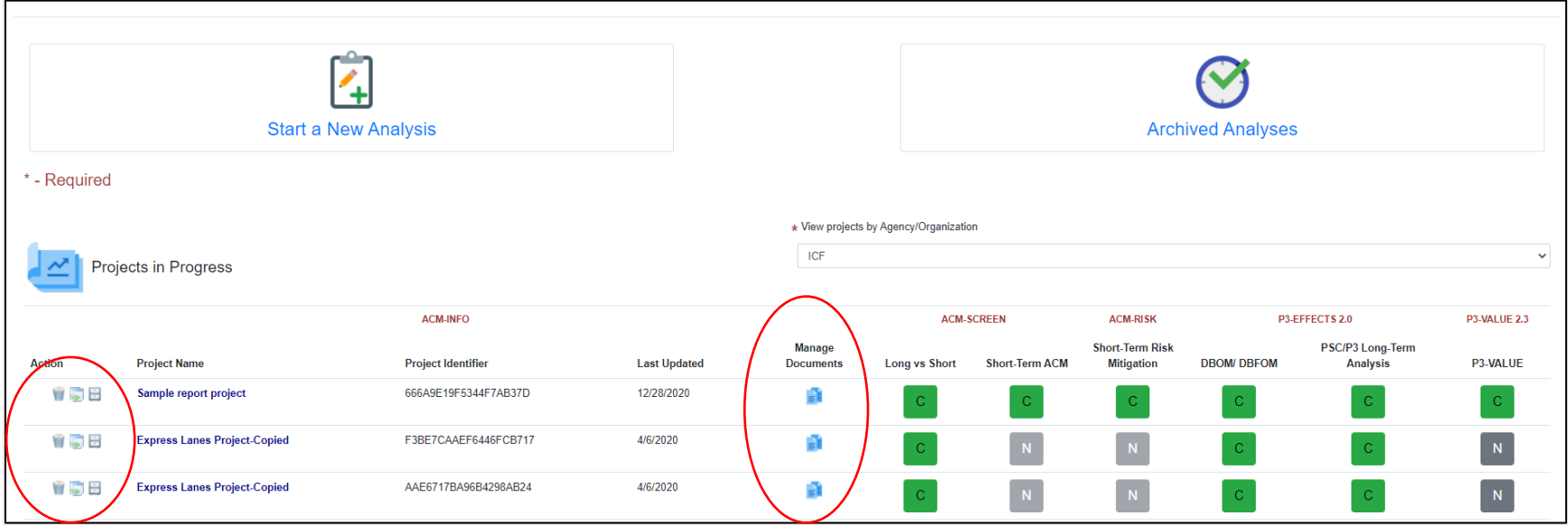

## Manage Documents

Manage Documents allows you to upload and download supporting documentation for your project. Documentation is saved in the cloud account for the project. NOTE: Only an administrator may delete a document once it is uploaded.

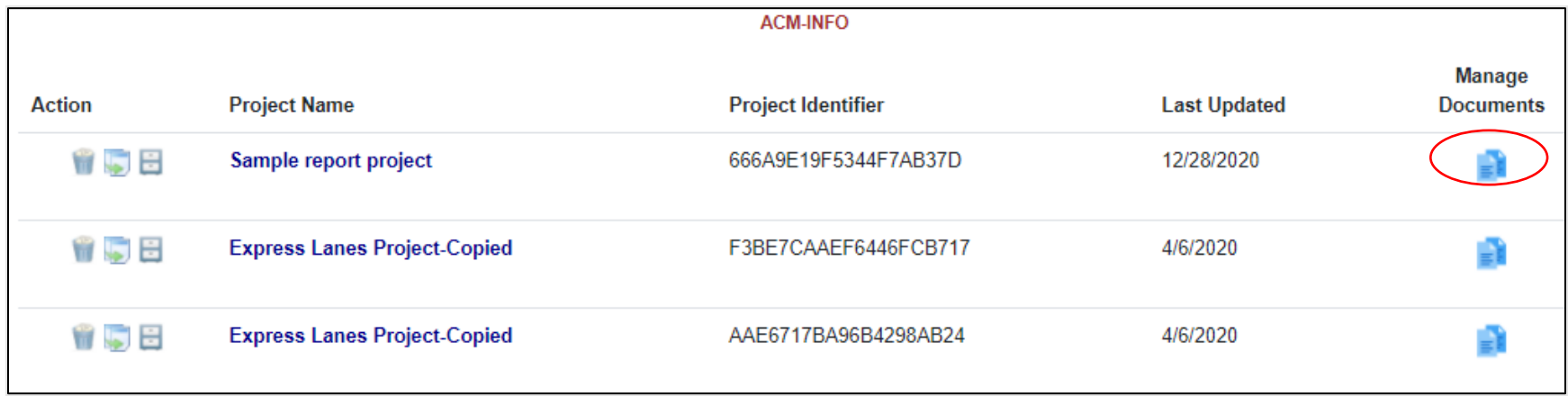

Click the "sheets of paper" icon  $\equiv \frac{1}{\pi}$  in the Manage Documents column for your project. You are presented with the Upload page:

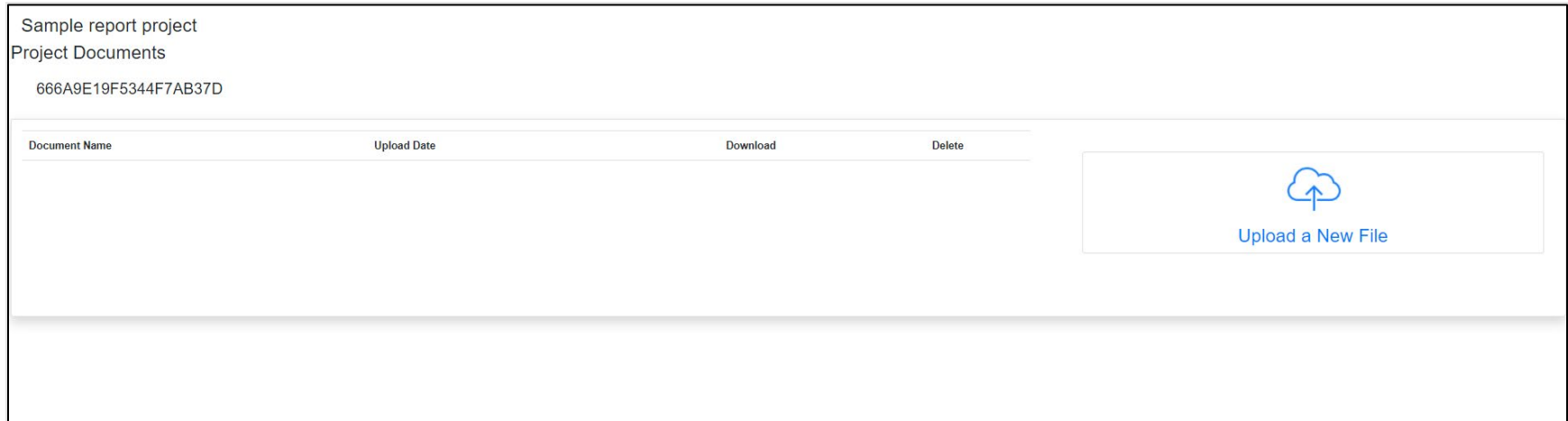

Click "Upload a New File" to upload a piece of supporting documentation for your project. You are presented with the following message:

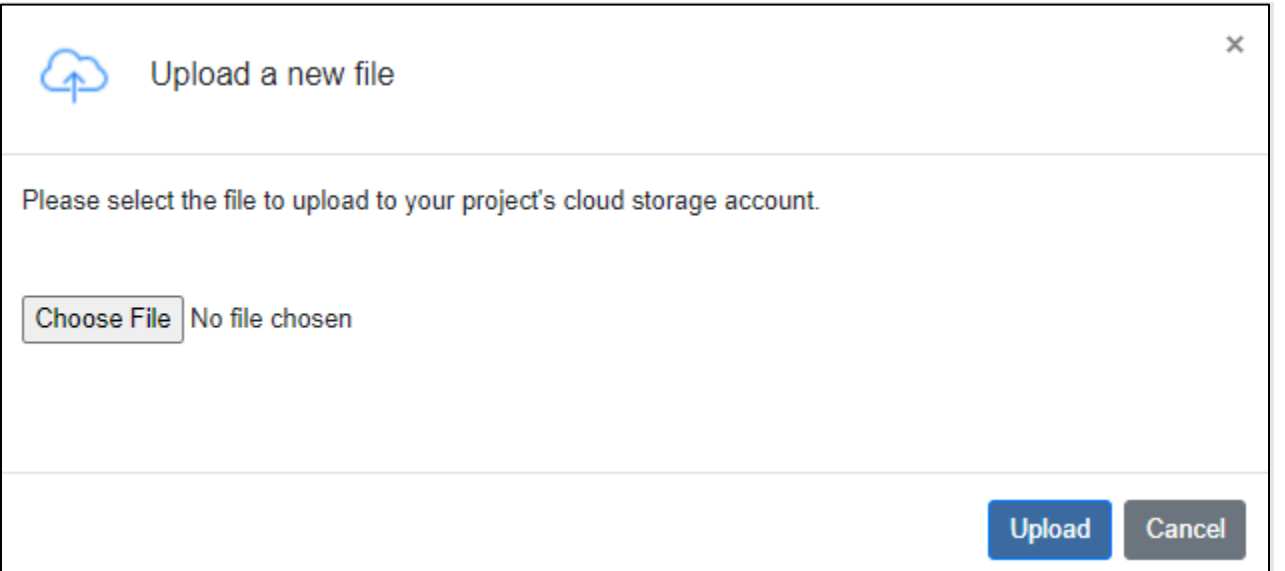

Click "Choose File." Navigate to the stored file on your computer you wish to upload and select it. The name of the file is displayed in the message:

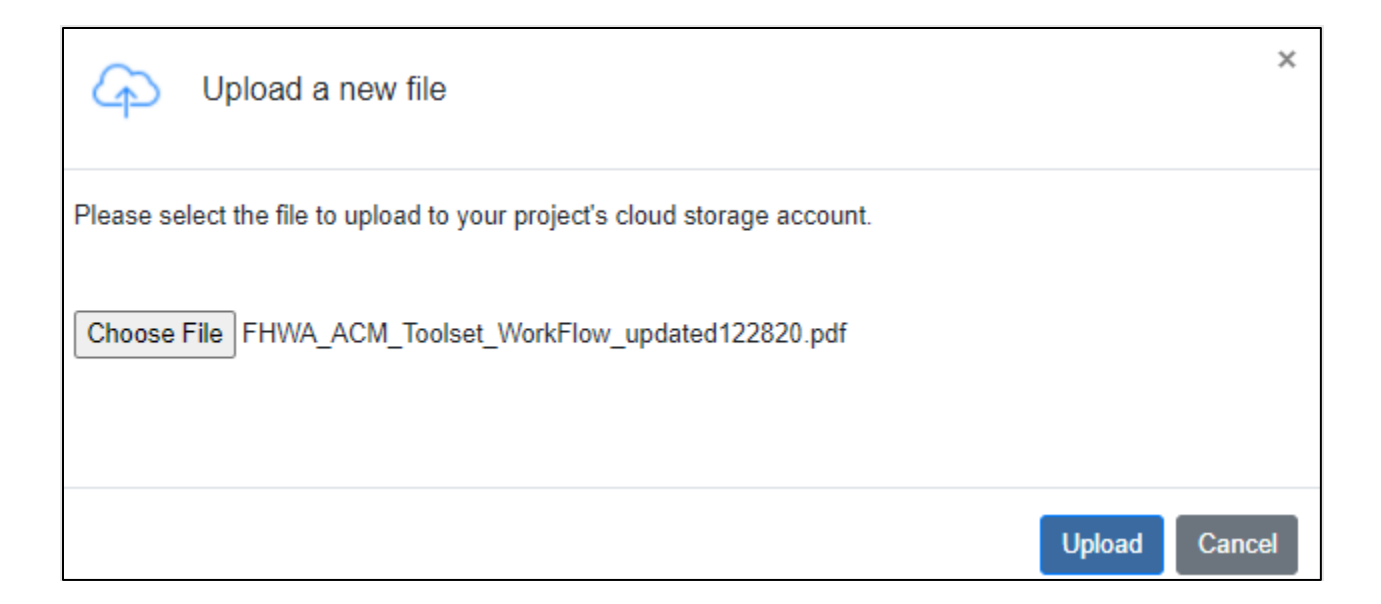

Click the blue "Upload" button to upload a copy of the file from your computer to the cloud storage account for your project. (NOTE: You must choose a file to upload *before* clicking the Upload button.)

You are presented with the following message:

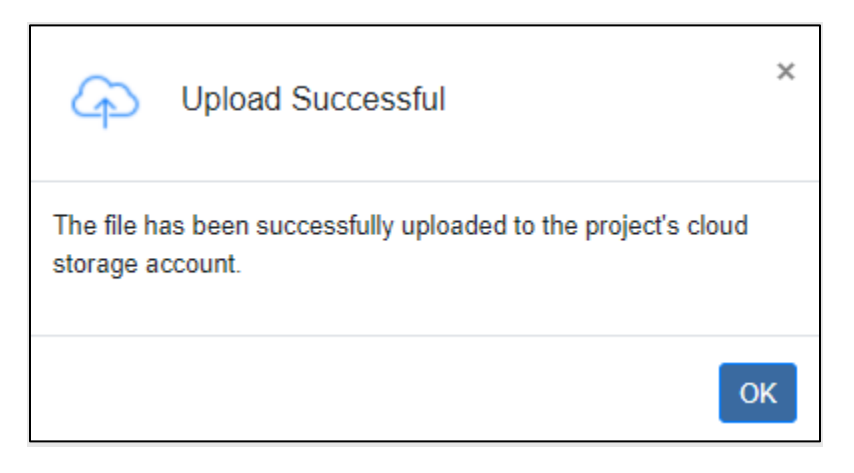

Click "OK" to return to the Upload page. The file now appears in the list of files uploaded for your project:

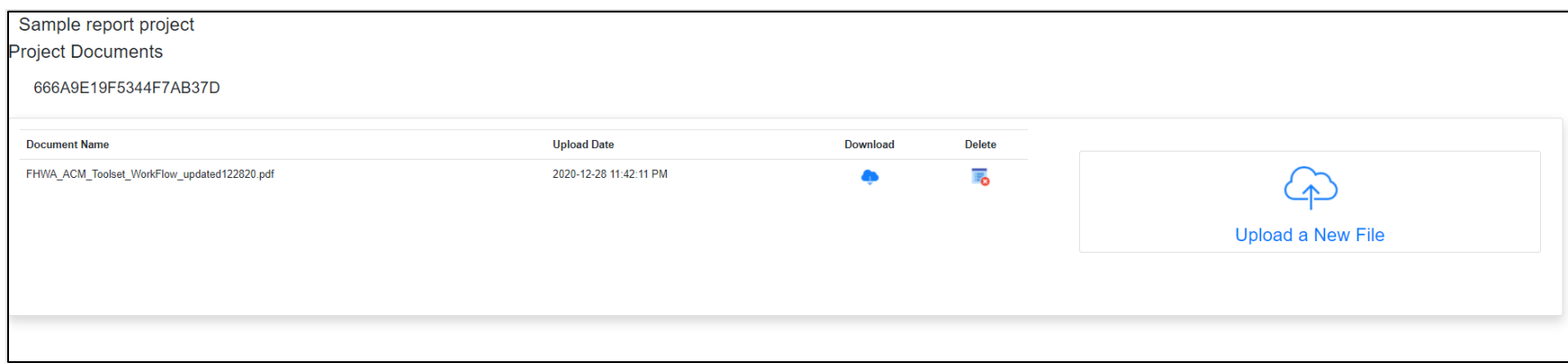

Click the blue cloud in the Download column to download a copy of the file to your computer. The file will be downloaded to a destination on your computer based on your computer's settings.

Administrators *only*: Click the icon in the Delete column to delete the downloaded file from the cloud storage account for the project. You are presented with the following message:

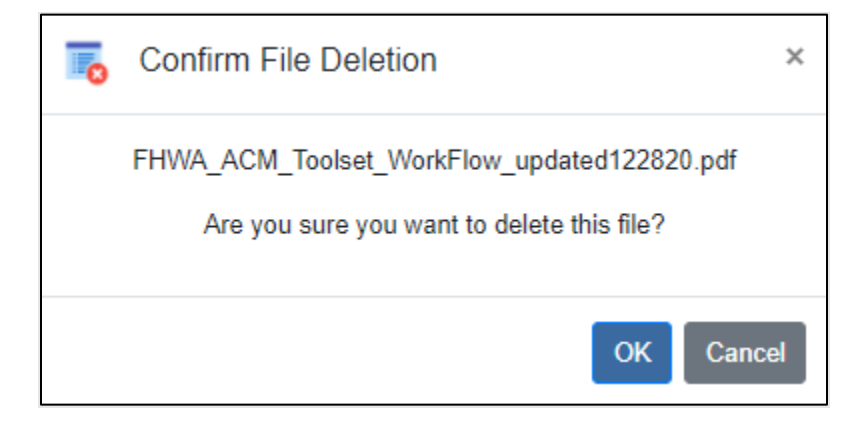

If you wish to cancel file deletion, click "Cancel" to return to the Upload page.

To confirm the deletion, Click "OK." You are presented with the following message:

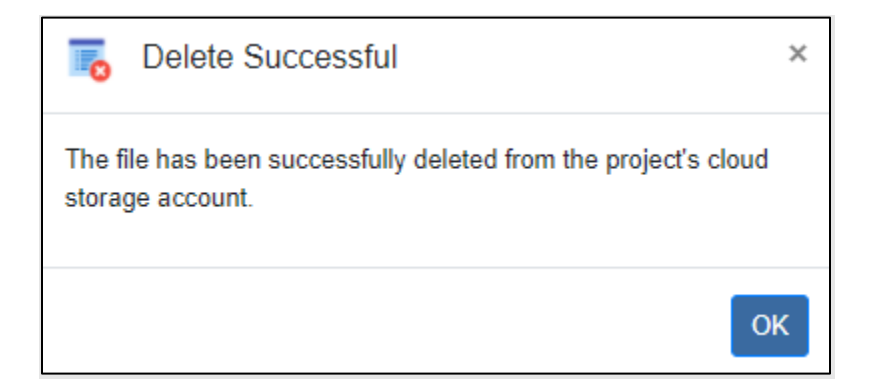

Click "OK" to clear the message and return to the Upload page.

### Delete Project

The Delete Project functionality allows you to permanently delete a project and its supporting documentation from the webtool.

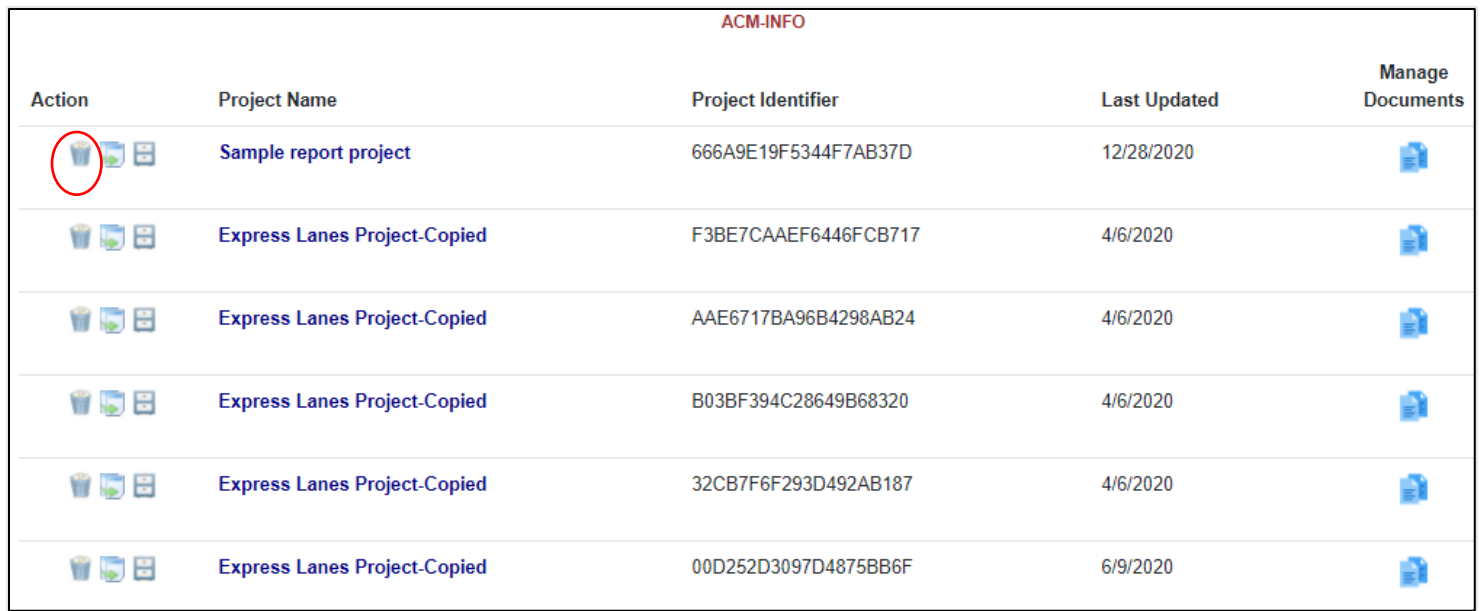

Click the "trash can" icon to the left of the project name to access the functionality. You are presented with the following message:

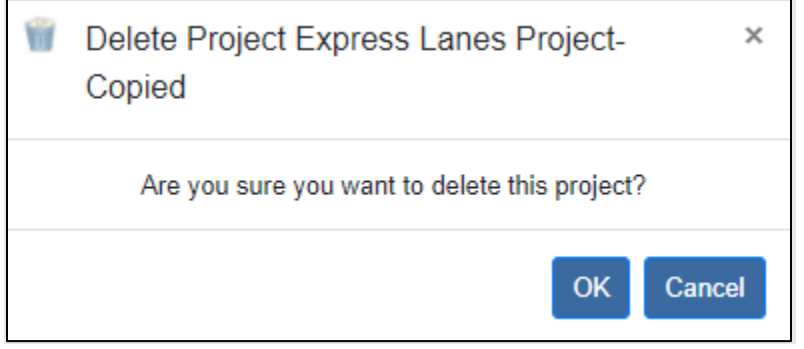

Click "Cancel" to skip deletion and return to the Welcome page.

Click "OK" to confirm the deletion. The project and its supporting documentation are deleted from the cloud account. You are presented with the following message:

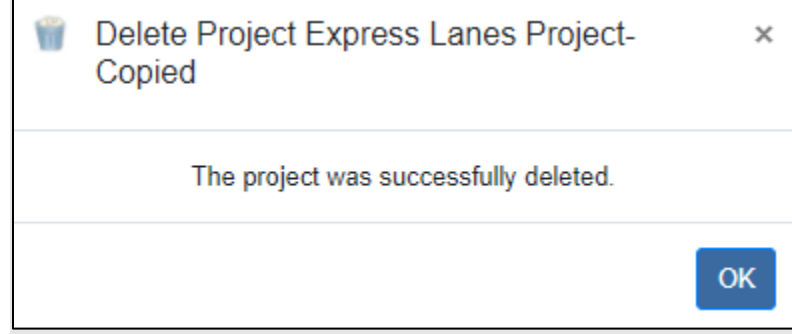

Click "OK" to return to the Welcome page.

#### Copy Project

The Copy Project functionality allows you to copy an existing project. This may be useful when entering a project similar to one that already exists, eliminating the need to re-key all information from scratch.

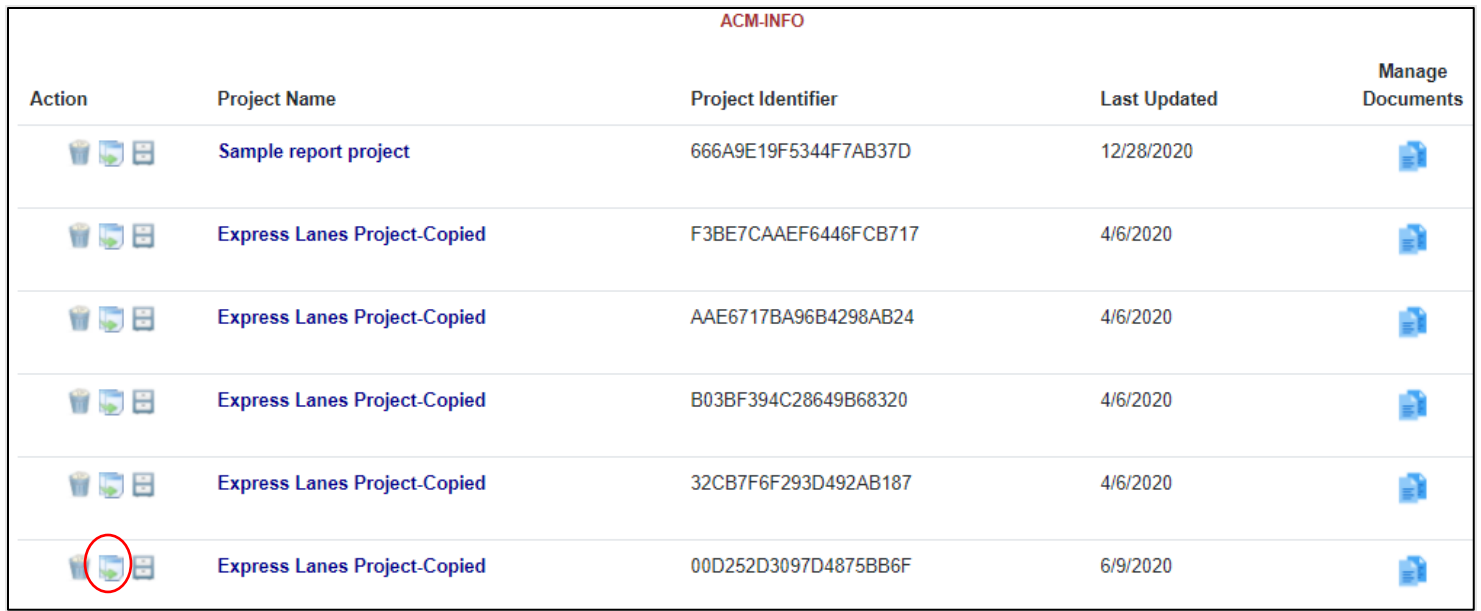

Click the sheets of paper icon to the left of the project name to access the functionality. You are presented with the following message:

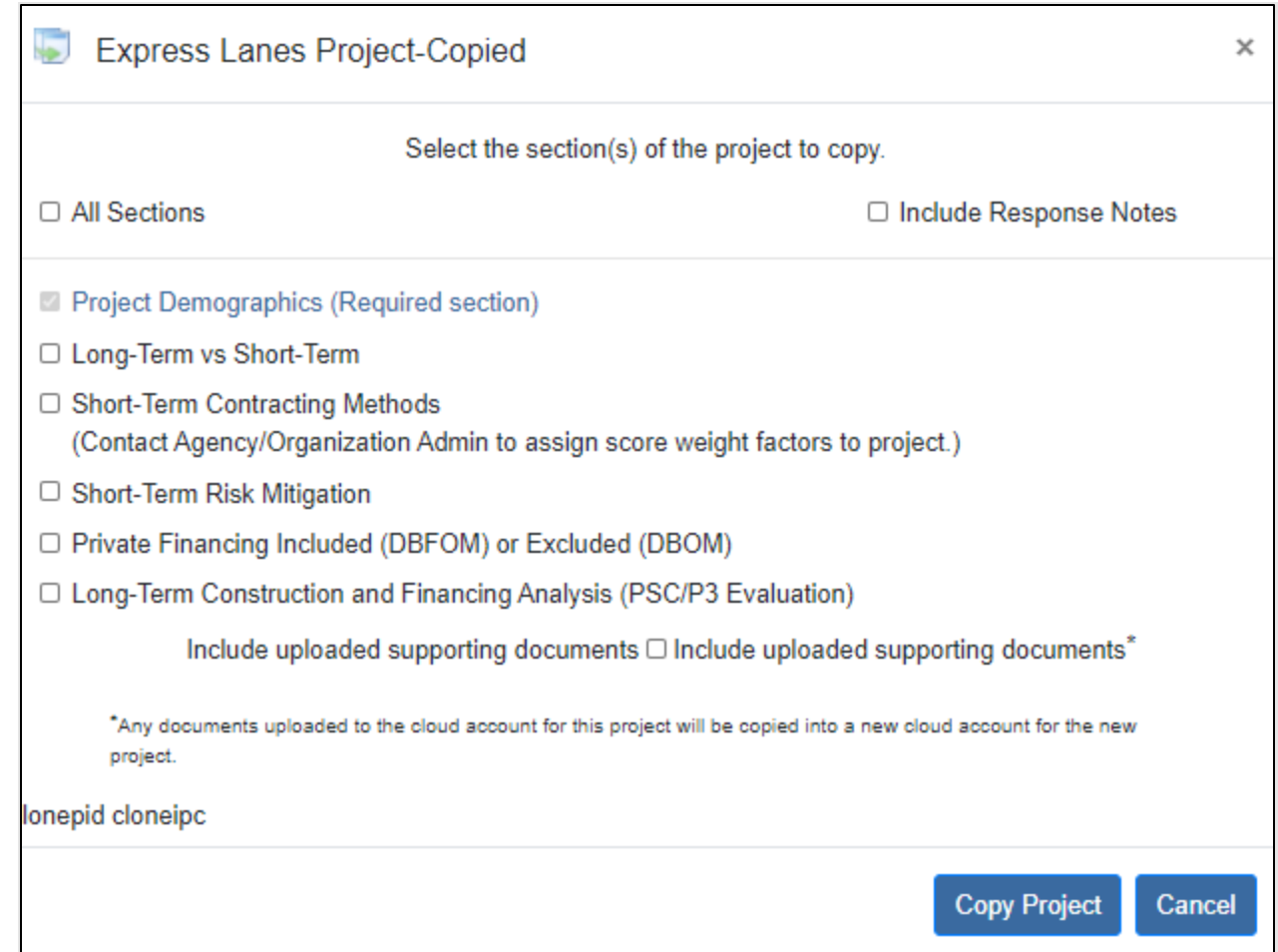

Click "Cancel" to cancel the project copy and return to the Welcome page.

If you want to copy the project and include all existing documentation, check the "All Sections" checkbox.

Click "Copy Project" to make a copy of the project. You are presented with the following message:

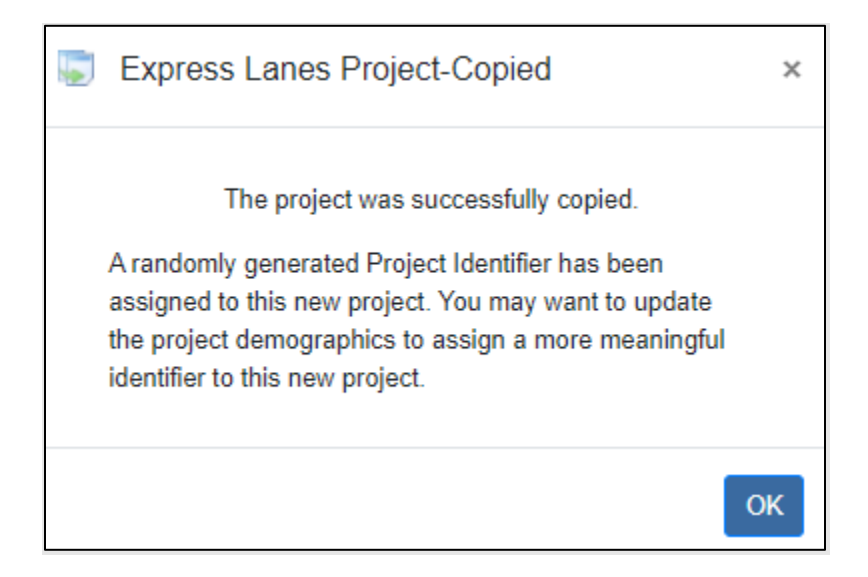

Click "OK" to return to the Welcome page. The new project appears on the list of projects. If you wish, you may change the project name and project identifier to something more meaningful in the Project Information section of the webtool. Click the project name to access the Project Demographics panel to make your changes.

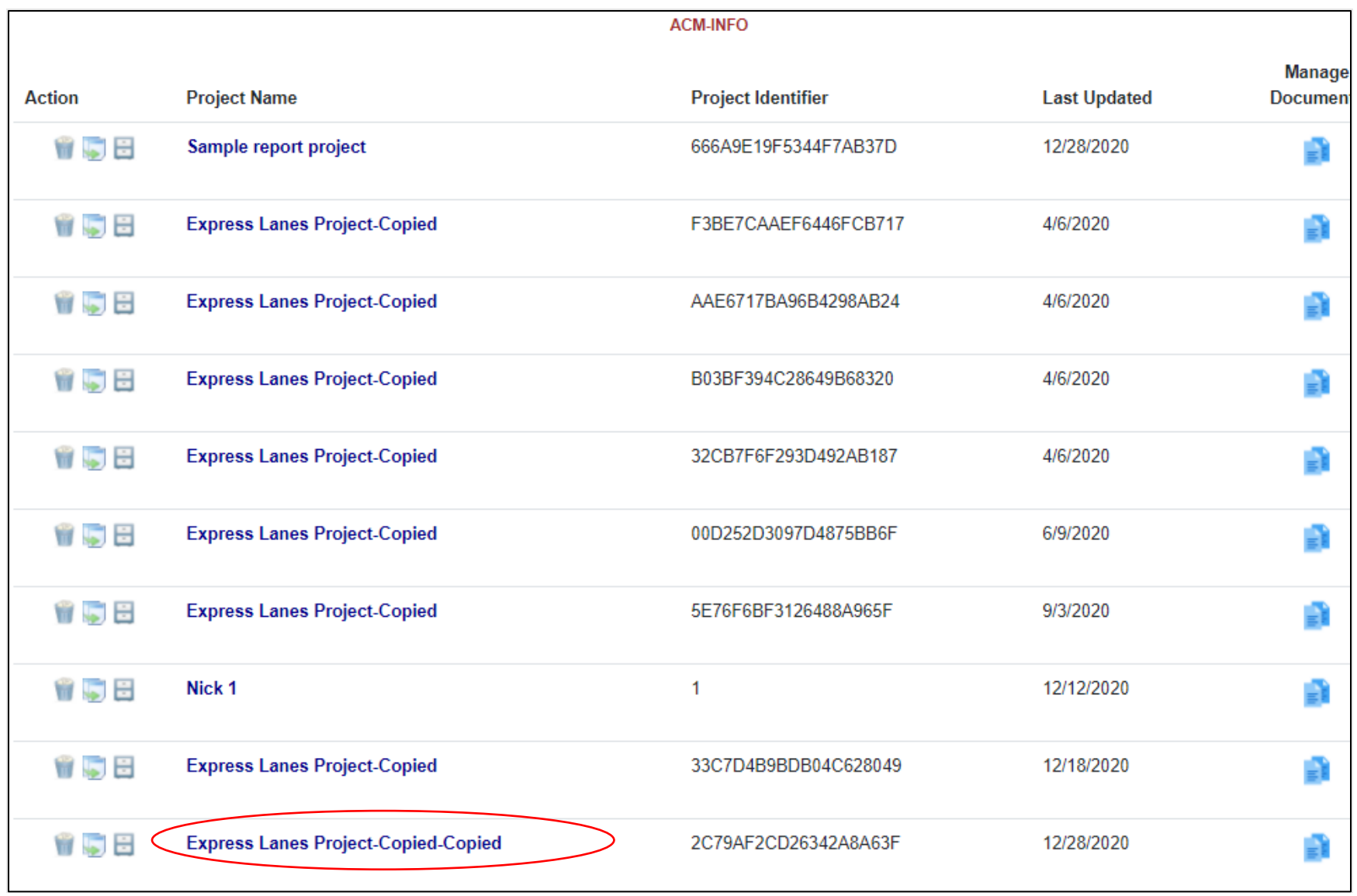

## Archive Project

The Archive Project functionality allows you to move a project from the Projects in Progress section on the Welcome page to an archived project library. This is useful when you want to clean up the existing list of projects without deleting projects.

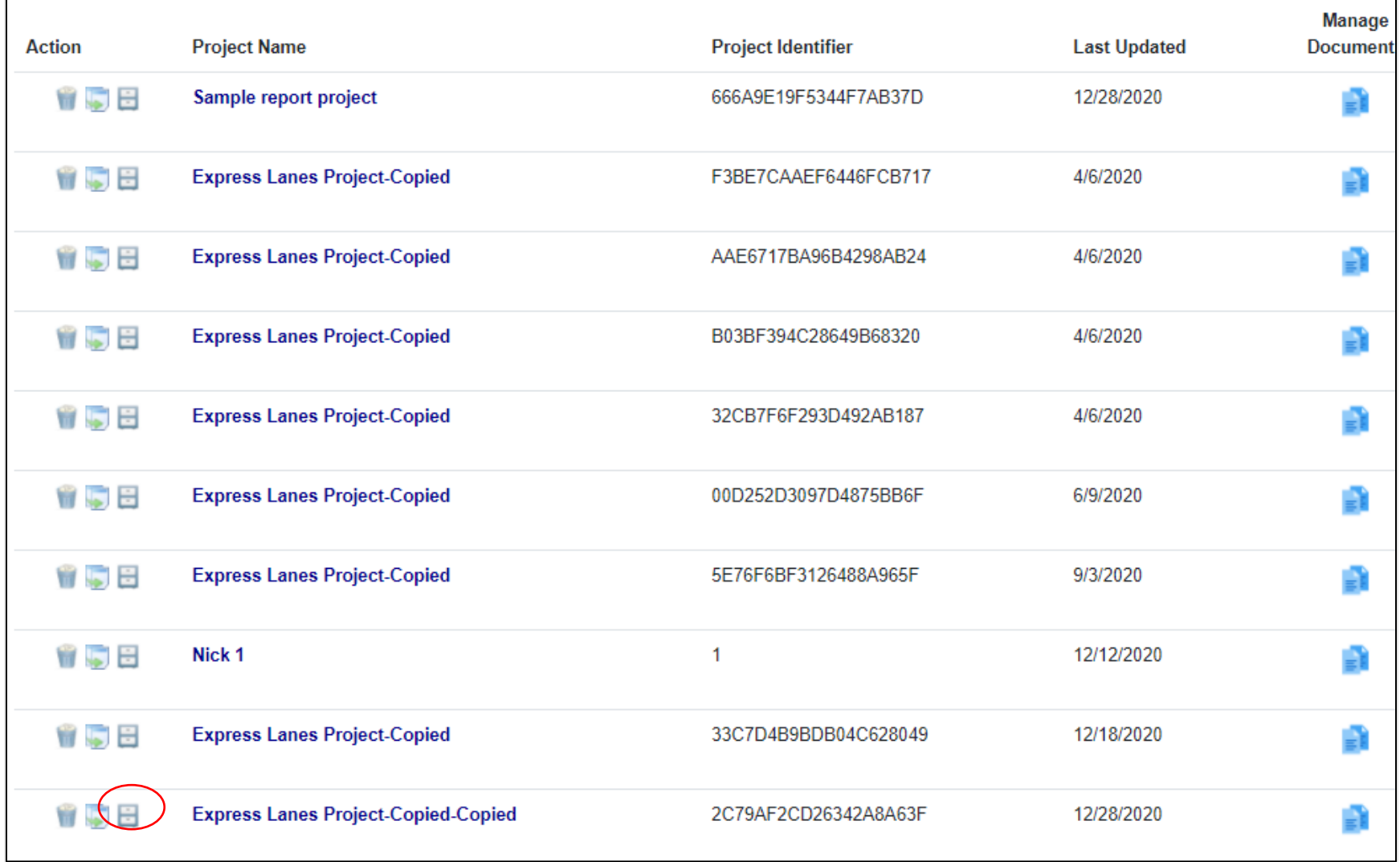

Click the "file cabinet" icon to the left of the project name to access the functionality. You are presented with the following message:

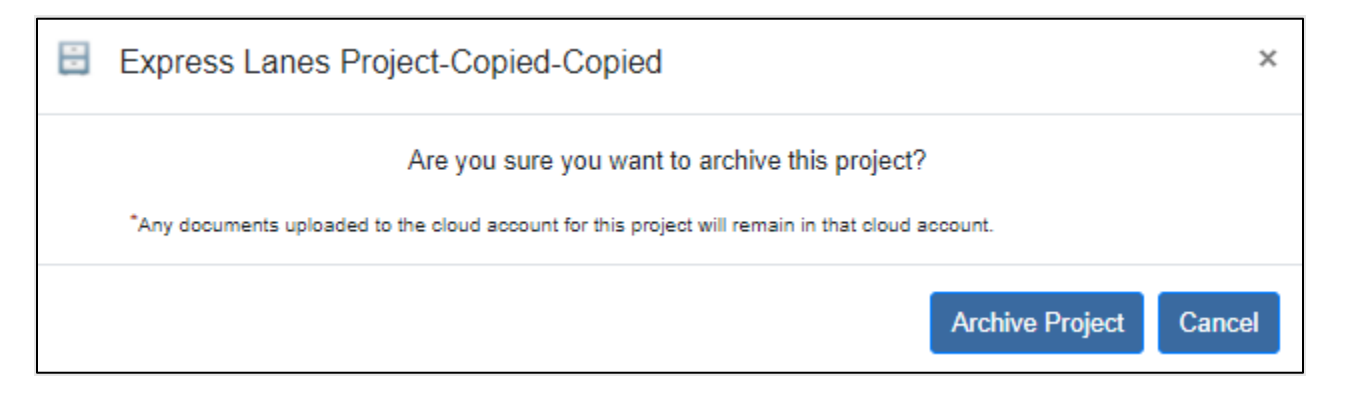

Click "Cancel" to cancel the archive.

Click "Archive Project" to move the project and its supporting documentation to the archive library. You are presented with the following message:

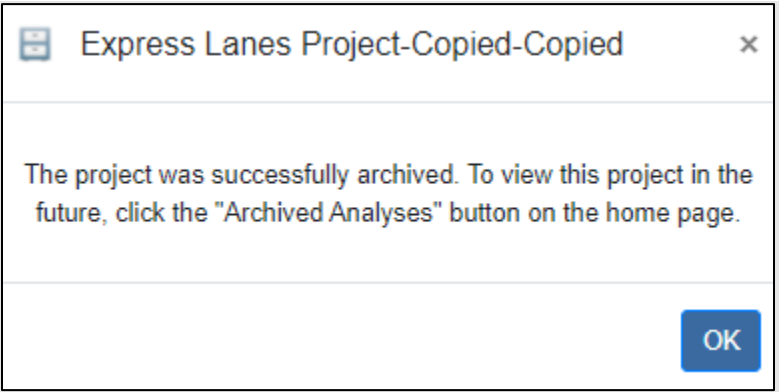

Click "OK" to close the message and return to the home page.

To view projects in the Archive library, click the "Archived Analyses" button at the top right of the Welcome page. You are presented with the list of all archived projects.

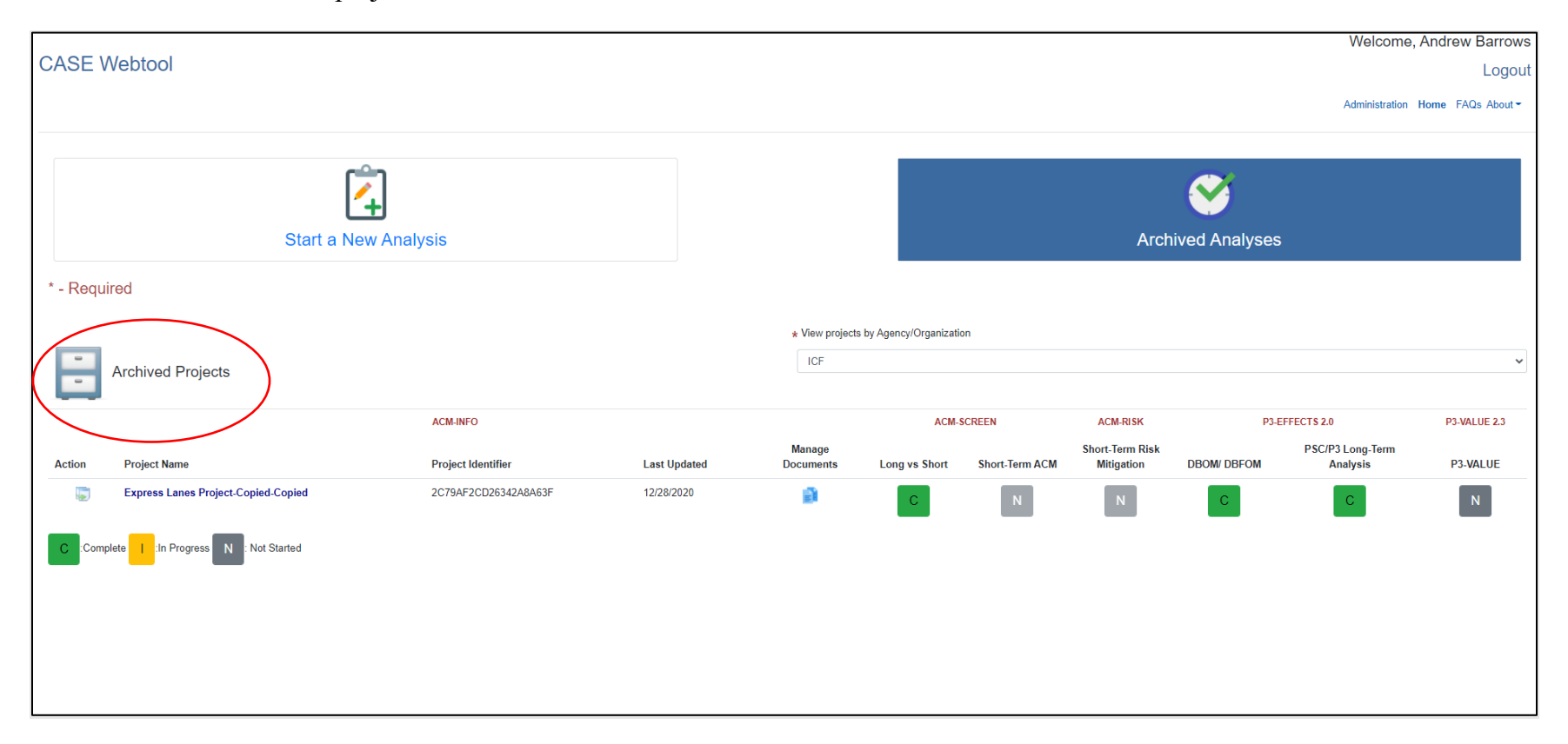

The "Archived Analyses" button turns blue, and the "Archived Projects" file cabinet icon appears above the list of projects indicating you are viewing archived projects. To return to the list of Projects in Progress, click the blue "Archived Analyses" button again.

# Appendix G: ACM Glossary

**Alliance Contracting:** A commercial/legal framework between an owner-participant and one or more private-sector parties as a service provider or non-owner participants for delivering one or more capital works projects. Also known as Alliancing.

**Alternative Contracting Methods (ACMs):** Contracting methods—including design-build, construction manager/general contractor, and alternative technical concepts—to accelerate project delivery, encourage the deployment of innovation, and minimize unforeseen delays and cost overruns.

**Alternative Delivery Method (ADM):** A wide array of methods used by public agencies to deliver transportation project improvements. These methods include construction manager/general contractor, design-build, design-build-operate-maintain, designbuild-finance, design-build-finance-operate-maintain, fee services, long-term lease concessions, and operations and maintenance. Also known as alternative project delivery.

**Alternative Project Delivery (APD):** A wide array of methods used by public agencies to deliver transportation project improvements. These methods include construction manager/general contractor, design-build, design-build-operate-maintain, designbuild-finance, design-build-finance-operate-maintain, fee services, long-term lease concessions, and operations and maintenance. Also known as alternative delivery method.

**Best Value:** May be defined based on either the value of the product to be received (a 10-year warranty compared with a 3- or 5-year warranty) or the bidder's past performance based on some objective criteria. In general, the project award is based on a composite of price data and non-price factors.

**Bridge Bundling:** A defined set (or bundle) of bridges that are planned for preservation/preventive maintenance, rehabilitation, or replacement in a timely and efficient manner through a series of bridge bundling contracts with the support of various funding options and/or partnerships that may include a program completion time frame.

**Contract:** A mutually binding legal relationship obligating the seller to furnish supplies or services and the buyer to pay for them.

**Contracting:** Purchasing, renting, leasing, or otherwise obtaining supplies or services from non-Federal sources. Contracting includes a description of supplies and services required, selection and solicitation of sources, preparation and award of contracts, and all phases of contract administration.

**Construction Manager/General Contractor (CM/GC):** The agency procures professional services on qualifications or best-value basis from a construction manager during the design phase to offer suggestions on innovations, cost and schedule savings, and

constructability issues. Upon completion of the design or individual design packages, the contractor and agency negotiate a price for the construction contract (often verified by an independent cost estimator), and then the construction manager acts as a general contractor to complete construction. The contract can employ a guaranteed maximum price administered on a cost-reimbursable basis, unit price, or lump-sum contract.

**Cost-Plus-Time Bidding (also referred to as A+B Bidding):** Reduces construction time by making time a factor, in addition to cost, when awarding a contract. Under this method, each submitted bid consists of two components: the "A" component is the traditional bid for the contract items based on unit bid prices and quantities, while the "B" component is the bidder's estimate of the time required to complete critical construction as defined in the contract. Calendar days are typically used to reduce the potential for disputes. For the purposes of determining the apparent low bidder, the B component is converted to a dollar value by multiplying the number of days by the daily road user cost identified in the contract.

**Corridor (also referred to as Transportation Corridor):** A combination of discrete, adjacent surface transportation networks (e.g., freeway, arterial, transit networks) that link the same major origins and destinations.

**Design-Build (DB):** A project delivery method that combines two, usually separate, services into a single contract. With DB procurements, agencies execute a single, fixed-fee contract (lump sum) for both architectural/engineering services and construction. The DB entity—also known as a constructor—may be a single firm, a consortium, a joint venture, or other organization assembled for a project. DB has been implemented using various procurement approaches, including qualified low bid and best value.

**Design-Bid-Build (DBB):** The traditional delivery method where the agency contracts separately for design and construction services, the bid is based on complete (100 percent) plans and specifications, and design and construction occur sequentially. DBB is typically a unit-priced contract, but it can also include lump-sum items.

**Design-Build-Finance (DBF):** A project delivery method where procurement is a single contract awarded for the design, construction, and full or partial financing of a facility. Responsibility for the long-term maintenance and operation of the facility remains with the project sponsor but could be included in a separate agreement. This approach takes advantage of the efficiencies of the design-build approach and allows the project sponsor to defer financing either completely or partially during the construction period.

**Design-Build-Finance-Operate (DBFO):** Concessions whereby a single private consortium develops, builds, finances, and operates the road for a set number of years. See Design-Build-Finance-Operate-Maintain (DBFOM).

**Design-Build-Finance-Operate-Maintain (DBFOM):** A concessions approach where the responsibilities for designing, building, financing, operating, and maintaining are bundled together and transferred to private sector partners.

**Design-Build-Operate (DBO):** In a DBO project, a single contract is awarded for the design, construction, and operation of a capital improvement. The title to the facility remains with the public sector unless the project is a design-build-operate-transfer or designbuild own-operate project. On a public project, the operations phase is normally handled by the public sector or awarded to the private sector under a separate operations and maintenance agreement. Combining all three phases into a DBO approach maintains the continuity of private sector involvement and can facilitate private-sector financing of public projects supported by user fees generated during the operations phase. See Design-Build-Finance-Operate-Maintain.

**Design-Build-Operate-Maintain (DBOM):** An integrated procurement model that combines the design and construction responsibilities of design-build procurements with operations and maintenance. These project components are procured from the private sector in a single contract with financing independently secured by the public sector project sponsor. This project delivery approach is also known by a number of different names, including turnkey procurement and build-operate-transfer.

**Indefinite Delivery/Indefinite Quantity (IDIQ):** A type of contract that provides for an indefinite quantity of supplies or services during a fixed period of time.

**Job Ordering Contracting (JOC):** A non-determinate location/non-determinate quantity-type contract. The heart of a JOC contract is a construction task catalog (CTC) consisting of hundreds of pre-priced work activities. The prices in the CTC are based on the estimated labor, equipment, and material costs to perform the work. All costs are based on local pricing (local prevailing wage rates, equipment costs, and local materials costs). Contractors bid a single adjustment factor that includes their overhead and profit and their risk assessment as to the prices in the CTC. The bidder submitting the lowest adjustment factor is declared the winner.

**Public-Private Partnership (P3):** A contractual agreement between a public agency and a private entity that allows for greater private participation in the delivery of a transportation project. P3s include any contractual arrangement in which the private sector takes on more risk. P3 goals may vary from raising funds from a lease of an existing facility (brownfield) to constructing a brand-new facility (greenfield). P3s do not necessarily involve toll facilities. P3s traditionally include variations of design-build with one or more operate, maintain, and/or finance components (e.g., design-build-operate, design-build-finance-operate, design-build-finance-operatemaintain (DBFOM), availability-payment concession, and DBFOM concession) and could include other delivery methods such as construction manager/general contractor and alliancing.

**Procurement Method:** The means used to select a vendor (contractor, designer, or other service). These include low bid, best value, and qualifications-based selection. Other less common methods include adjusted low bid, sole source, and emergency selection.

**Project Delivery Method (PDM):** The comprehensive process used by an agency to deliver a project includes planning, programming, design, construction, and consideration of required operations and maintenance. These methods include design-bidbuild, indefinite delivery/indefinite quantity, design-build (DB), and public-private partnerships (P3s). P3s include DB with operate, maintain, and/or financing components, e.g., design-build-operate, design-build-finance-operate, design-build-operate-maintain, and design-build-finance-operate-maintain.

**Progressive Design-Build:** A variation of design-build that facilitates involvement of the design build team during the earliest stages of the agency's project development, ensuring they are part of the project team developing design solutions (Design-Build Institute of America).

**Quality Assurance (QA):** All those planned and systematic actions necessary to provide confidence that a product or facility will perform satisfactorily in service; or, ensuring the quality of a product is what it should be. QA addresses the overall process of obtaining the quality of a service, product, or facility in the most efficient, economical, and satisfactory manner possible. Within this broad context, QA includes the elements of quality control, independent assurance, acceptance, dispute resolution, etc. The use of the term QA/QC or QC/QA is discouraged; the term QA should be used. QA involves continued evaluation of the activities of planning, design, development of plans and specifications, advertising and awarding of contracts, construction and maintenance, and the interactions of these activities (TRB Circular E-C173, 2013).

**Quality Control (QC):** Also called "process control." The system is used by a contractor to monitor, assess, and adjust production or placement processes to ensure the final product will meet the specified level of quality. QC includes sampling, testing, inspection, and corrective action (where required) to maintain continuous control of a production or placement process (TRB Circular E-C173, 2013).

**Transportation Corridor (also referred to as Corridor):** A combination of discrete, adjacent surface transportation networks (e.g., freeway, arterial, transit networks) that link the same major origins and destinations.

# Appendix H: Taxonomy of Project Delivery Methods

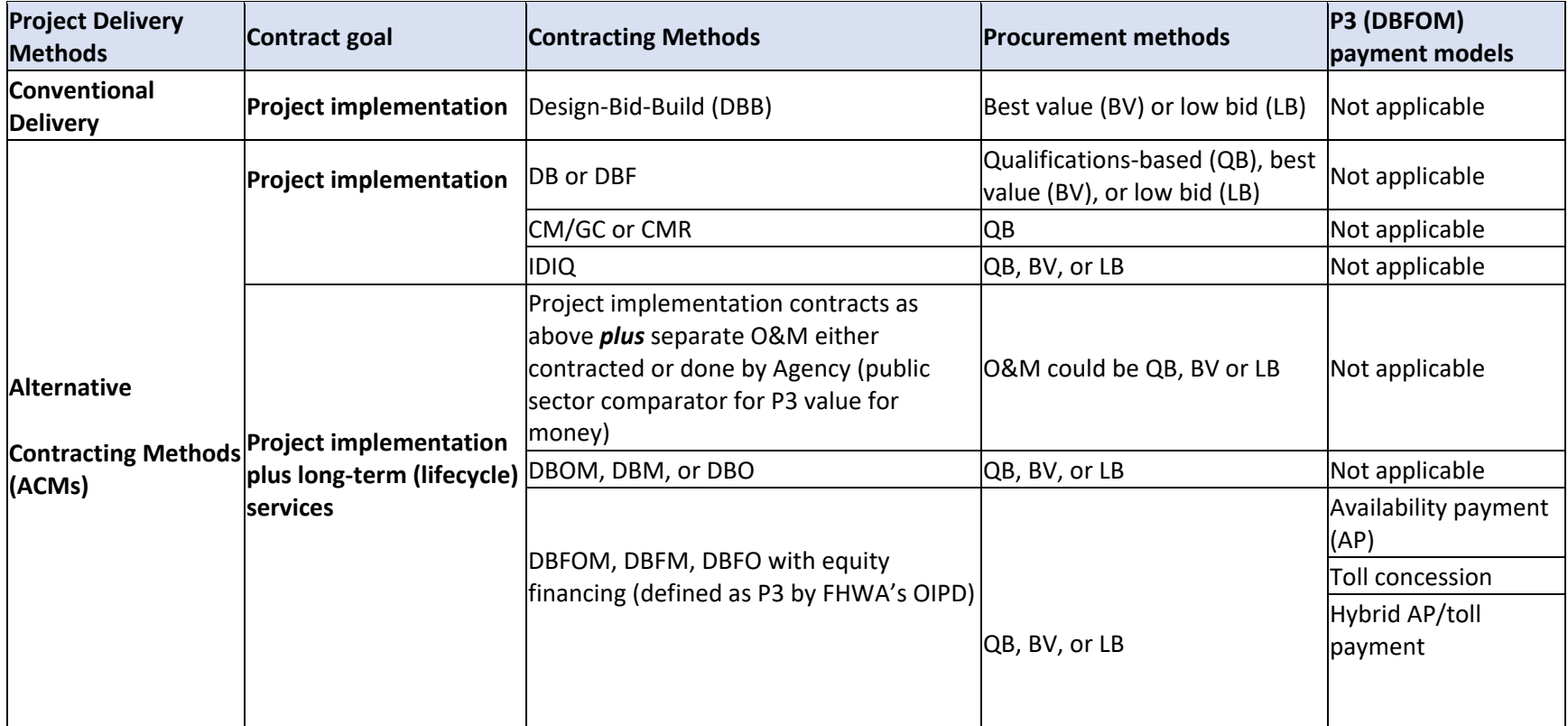

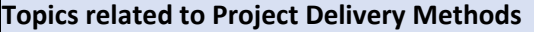

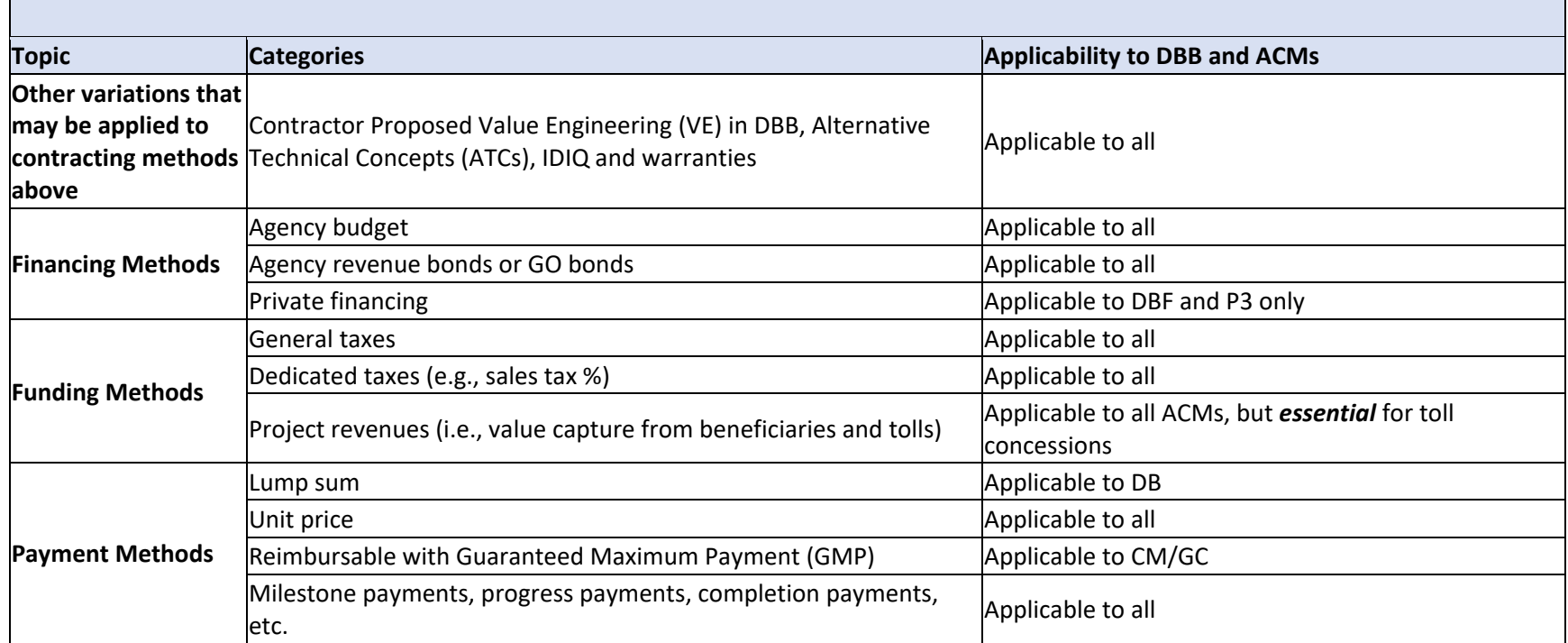

## Appendix I: Bibliographies

## Alternative Technical Concepts as Applied to Alternative Project Delivery Methods

Douglas D. Gransberg, PhD, PE Principal Investigator NCHRP 08112

Accardo, A. L. "Research Synthesis: Effective Practices for Improving the Reading Comprehension of Students with Autism Spectrum Disorder." DADD Online Journal, 2(1), 2015, 7-20.

Actis, C., D. Unkefer, and J. Lewis (2012). Alternative Contracting Methods: Alternative Technical Concepts, FHWA, Washington, D.C. [Online]. Available: [https://www.fhwa.dot.gov/innovation/everydaycounts/edc-2/pdfs/edc\\_atc.pdf.](https://www.fhwa.dot.gov/innovation/everydaycounts/edc-2/pdfs/edc_atc.pdf)

Antoine, A. and Molenaar, K. (2016). Empirical Study of the State of the Practice in Alternative Technical Concepts in Highway Construction Projects, Transportation Research Record: Journal of the Transportation Research Board, No. 2573, Transportation Research Board, Washington, D.C., 2016, pp. 143–148. DOI: 10.3141/2573-17

Assaf, S. A., and Al-Hejji, S. "Causes of Delay in Large Construction Projects." International Journal of Project Management, 24(4), 2006, 349-357.

Barnett, C., Barr, J., Christie, A., Duff, B., and Hext, S. (2010). Measuring the Impact and Value for Money of Governance and Conflict Programmes. ITAD (for DFID, UK Government).

Barutha, P. and Scheepbouwer, E. (2016). Value for Money on a Public Private Partnership Infrastructure Project: An International Comparative Analysis. Transportation Research Board: 2016 Annual Meeting Compendium of Papers. Paper No. 16-3226

Boylston, J. (2014). Alternative Technical Concepts and Design Build Projects, South Carolina Department of Transportation, Available at: http://dc.statelibrary.sc.gov/bitstream/handle/10827/17501/CPM\_Alternative\_Technical\_Con cepts\_Design\_Projects\_2014-03-03.pdf?sequence=1

Buxbaum, J. N., and Ortiz, I. N. (2009). NCHRP Synthesis 391: public sector decision making for public-private partnerships. Transportation Research Board, Washington, D.C.

California Department of Transportation (Caltrans). Alternative Procurement Guide, Sacramento, California, April 2008.

California Department of Transportation (Caltrans). Value Analysis and Value Engineering Manual, Sacramento, California, 2007.

Coblentz, M.A., (2012). Alternative Technical Concepts Used on the ICC Project, 91st Annual Meeting of the Transportation Research Board, Paper #12-6806, Washington, D.C., Jan. 22– 26, 2012, 17 pp.

de Ormijana, F. and Rubio, N. Innovation Capture through the Alternative Technical Concept Process in PPPs in Texas: A Tool for Financial Viability, Proceedings of the 2nd International Conference on Public-Private Partnerships Austin, Texas, U.S.A., pp. 26-29, 2015

Department for International Development (DFID) (2011). DFID's Approach to Value for Money (VfM).

Dwyre, E., Jenkins, J., and Castelli, R. (2012). Development and Interpretation of Geotechnical Contract Provisions for Design-Build Projects: Success Strategies for Owners and Contractors. GeoCongress 2012, Oakland, California, United States

Eisenhardt, K. M. (2003). "Building Theories from Case Study Research." The Academy of Management Review, 14(4), 2003, pp. 532-550.

Emmi, A., Ozlem, E., Maja, K., Ilan, R., and Florian, S. (2011). Value for money: Current approaches and evolving debates. London, UK: London School of Economics, May 14.

Federal Highway Administration (FHWA), "Alternative Technical Concepts," Unpublished Presentation, Every Day Counts 2, US Department of Transportation, 2012, On-line, Available: http://www.fhwa.dot.gov/accelerating/presentations/atc/ [April 21, 2013].

Federal Highway Administration (FHWA), A Guide to Using ATC and D-B-B [Draft], US Department of Transportation. Washington, D.C., 2014, On-line Available at: https://www.fhwa.dot.gov/construction/contracts/acm/

Federal Highway Administration (FHWA), "Managing "Equal to/Better Than" Criteria in ATCs vs. Standards," unpublished draft Technical Brief, US Department of Transportation. Washington, D.C., 2016.

Fleming, F. (2013). Evaluation methods for assessing Value for Money. BetterEvaluation, published online.

Florida Department of Transportation (FDOT). Alternative Technical Concepts Reviews, Design- Build RFP Documents, FDOT, Tallahassee, Florida, 2011 pp. 1-3. http://www.dot.state.fl.us/construction/designbuild/DBDocuments/RFPDocs/AlternativeTech nicalConcepts.pdf

Forgues D. and Koskela, L., "Can Procurement Affect Design Performance?" Journal of Construction Procurement, Vol. 14(2), 2008, pp. 130-142.

Gad, G., Gransberg, D., and Loulakis, M. (2015a). Submittal and Evaluation Procedures for Alternative Technical Concepts, Transportation Research Record: Journal of the Transportation Research Board, No. 2504, Transportation Research Board, Washington, D.C., 2015, pp. 10–18. DOI: 10.3141/2504-02

Gad, G., Gransberg, D., and Loulakis, M. (2015b). Policies and Procedures for Successful Implementation of Alternative Technical Concepts, Transportation Research Record: Journal of the Transportation Research Board, No. 2504, Transportation Research Board, Washington, D.C., pp. 78–86. DOI: 10.3141/2504-10

Georgia Department of Transportation (GDOT). GDOT Design-Build Manual, Atlanta, Georgia, September 1, 2010.

Gransberg, D.D., Scheepbouwer, E. and Lopez del Puerto, C., "A Framework for Objectively Determining Alternative Contracting Method Best Practices," Transportation Research Record, Journal of the Transportation Research Board, No. 2630, Transportation Research Board of the National Academies, Washington, D.C., 10.3141/2630-07, 2017.

Gransberg, D. (2014). Applying Alternative Technical Concepts to Construction Manager– General Contractor Project Delivery, Transportation Research Record: Journal of the Transportation Research Board, No. 2408, Transportation Research Board of the National Academies, Washington, D.C., 2014, pp. 10–16. DOI: 10.3141/2408-02

Gransberg, D. and Tapia, R. (2016). Alternative technical concepts: a geotechnical risk management tool, Journal of Structural Integrity and Maintenance, 1 (1), pp. 43–49

Gransberg, D.D., Loulakis, M.C., and G.M. Gad (2015). Alternative Technical Concepts for Project Delivery Methods, NCHRP Synthesis 473, Transportation Research Board, National Academies, Washington, D.C., 131 pp.

Gransberg, D., Loulakis, M., and Gad, G. (2014). NCHRP Synthesis 455: Alternative Technical Concepts for Contract Delivery Methods. Transportation Research Board, Washington, D.C., 116 pp.

Gransberg, G., Gad, G., and Rueda-Benavides, J. (2015). Implementing Alternative Technical Concepts In Design-Bid-Build Projects. 5th International/11th Construction Specialty Conference, Vancouver, Canada.

Gransberg, D.D., H.D. Jeong, J.A. Rueda-Benavides, E. Craigie, and K. Shretha, Estimating Highway Preconstruction Services: Volume 2-Final Research Report. NCHRP Report 826, Transportation Research Board, National Academies, 2016, 134pp.

Gransberg, D.D., J.S. Shane, S. Anderson, Lopez del Puerto, C., and J. Schierholz, Guide for Implementing Construction Manager/General Contractor Project Delivery on Highway Projects. NCHRP 10-85, Transportation Research Board, National Academies, January 2013, 81 pp.

Hitt, R., "Alternative Technical Concepts and Design-Bid-Build," Unpublished presentation, FHWA Every Day Counts Summit, Kansas City, Missouri, October 2012, 22pp.

Independent Commission for Aid Impact (ICAI) (2011). ICAI's approach to effectiveness and value for money. London: UK Independent Commission on Aid Impact.

Jolley, N. and Garvin, M. "Alternative Technical Concepts in Transportation Public Private Partnerships: Assessment of and Recommendations for the Process." Transportation Research Board 93rd Annual Meeting, Paper 14-2961, Washington, D.C. 2014.

Lownes, N., Jackson, E. and Bertolacciana, K. Benchmarking Connecticut's Transportation Infrastructure Capital Program with Other States, Report No. CT-2276-F-12-6, Connecticut Academy of Science and Engineering, 2012, 78 pp.

Michaelson, D., and Stacks, D. W. "Standardization in Public Relations Measurement and Evaluation." Public Relations Journal, 5(2), 2011, 1-22.

Minchin Jr., E., Hoksi, P., Konrath, L., Scott, S., and Zhang, Y. "A Preliminary Study of Alternative Technical Concepts in Highway Project Delivery Methods," Resilient Structures and Sustainable Construction, 2017.

Minnesota Department of Transportation (MnDOT). Work Plan: Alternate Technical Concepts for Design-Build Projects. Special Experimental Project No. 14 (SEP-14). 2015.

Minnesota Department of Transportation (MnDOT). Approach to Alternative Technical Concepts. MnDOT Design-Build Program White Paper No. MN-11, August 12, 2003.

Missouri DOT (MoDOT). Alternate Technical Concept (ATC) Process For the MRB Missouri I-70 Interchange Project J6U1086," August 27, 2013. On-line: Available at: [https://www.environment.fhwa.dot.gov/env\\_initiatives/pel/case\\_missouri.aspx.](https://www.environment.fhwa.dot.gov/env_initiatives/pel/case_missouri.aspx)

Molenaar, K., Harper, C., and Yugar-Arias, I. Guidebook for Selecting Alternative Contracting Methods for Roadway Projects: Project Delivery Methods, Procurement Procedures, and Payment Provisions. Next-Generation Transportation Construction Management, University of Colorado, Boulder, CO. 2014.

Page, M. A., "UDOT's Use of Alternative Technical Concepts," Presentation, Every Day Counts 2, Conference, Boston, Massachusetts, October 22, 2012.

Papernik, B.G. and D.J. Farkas (2009), Using Alternative Technical Concepts to Improve Design- Build and PPP Procurements, Nossamaan E-Alerts, 4 pp. [Online].

Park, R.R., "CMGC Experience and Lessons Learned," Presentation at FHWA CMGC Peer Exchange, Boston, Massachusetts, May 2012

Pennsylvania Department of Transportation (PennDOT). Innovative Bidding Toolkit, Publication 448, Harrisburg, PA November 22, 2011.

Scott, S. et al. (2006). Best-value procurement methods for highway construction projects, NCHRP Report 561, Transportation Research Board, National Academies, Washington, D.C., 81 pp.

Smith, K. ATCs: Implications and Nuances from Both the Owner and Proposer Perspectives," Presentation, Transportation Research Board, Washington, D.C., January 23, 2012.

Virginia Office of Transportation Public-Private Partnerships (VAP3). "PPTA Value for Money Guidance," Commonwealth of Virginia, 2012.

Washington State Department of Transportation (WSDOT). "Design-Build Project Delivery Guidance Statement: Alternative Technical Concepts," Office of the State Construction Engineer, 2010.

Yin, R. K. (1994). Case Study Research: Design and Methods, Sage Publications Beverly Hills, California, 1994, 128pp.

Youngs, C. "Alternative Technical Concepts on MDOT Design-Build Projects," Presentation, Every Day Counts 2, Conference, Boston, Massachusetts, October 22, 2012.

Guidebook for Construction Manager/General Contractor (CMGC) Contracting for Highway Projects

April 5, 2013

Submitted by:

Douglas Gransberg, and Jeanna Schierholz, Iowa State University Stuart Anderson, Texas A&M University Carla Lopez del Puerto, Colorado State University Dominique Pittenger, University of Oklahoma James McMinimee, JCM Consulting LLC.

#### REFERENCES

Alder, R., "UDOT Construction Manager General Contract (CMGC) Annual Report," Engineering Services and Bridge Design Section, Utah Department of Transportation Project Development Group, Salt Lake City, 2007, 39 pp.

Alder, R., Alternative Contracting Process–SEP 14 Construction Manager General Contractor Utah DOT Annual Report 2011, Utah Department of Transportation, Salt Lake City, Utah, 2012, 6-7, 9 pp.

American Association of State Highway and Transportation Officials (AASHTO). Constructability Review Best Practices Guide, Subcommittee on Construction, Washington, D.C., August 2000. p.2.

American Society of Civil Engineers (ASCE) "2009 Report Card for America's Infrastructure," ASCE Reston, Virginia, 2010, p. 75- 106.

Anderson, S.D. and Damnjanovic, I., Selection and Evaluation of Alternative Contracting Methods to Accelerate Project Completion, NCHRP Synthesis 379, Transportation Research Board, Washington, D.C., 2008, 77pp.

Anderson, S.D., and D.J. Fisher, Constructability Review Process of Transportation Facilities, National Cooperative Highway Research Program Report 390, , Transportation Research Board, National Research Council, Washington, D. C., 1997.
Arizona Department of Transportation (ADOT) Valley Freeway Loop 303 Project Website, ADOT, Phoenix, Arizona, 2012, [Online]. Available: [https://azdot.gov/tags/loop-303.](https://azdot.gov/tags/loop-303)

Arizona Department of Transportation: Intermodal Transportation Division: Construction Manager At Risk (CMAR) Guide. ADOT Construction Group, Phoenix, Arizona. September 2010.

Associated General Contractors of America (AGC), Project Delivery Systems for Construction, Associated General Contractors of America, Washington, D.C., 2004.

Associated General Contractors of America (AGC), CM-at-Risk State-by-State Map," Associated General Contractors of America, Washington, D.C., 2012 [Online]. Available: https://www.agc.org/cm-risk. [May 10, 2012]

Atzei, A. P. Groepper, M. Novara and K. Pseiner, "Innovations for competitiveness: European views on 'better-faster-cheaper'," Acta Astronautica, Vol 44 (7-12), April-June 1999, pp. 745-754.

Avant, J. "Innovative Government Contracting," Master's Thesis, University of Florida, Gainesville, Florida, 1999, pp.22-29.

Bazeley, P., and Richards, L. The NVivo Qualitative Project Book, Sage. Beverly Hills, California, 2000, 139pp.

Bearup, W., "City of Phoenix CMAR Experience," Presentation, 2012 CMGC Peer Exchange, Boston, Massachusetts, May 2012.

Bearup, W, Kenig, M., and O'Donnell, J. "Alternative Delivery Methods, a Primer," Proceedings, Airport Board Members and Commissioners Annual Conference, Airports Council International - North America, Chicago, IL, 2007, pp. 78-82

Boukendour, S. and Bah, R. "The Guaranteed Maximum Price As Call Option," Construction Management and Economics, 19(6), 2001, pp. 563-567.

California Department of Transportation (Caltrans), "Design-Build Demonstration Program," Web Document, Caltrans, Sacramento, California, 2011, [Online] Available: https://dot.ca.gov/programs/design/design-build-program [October 10, 2011]

California Department of Transportation (Caltrans), Innovative Procurement Practices, Caltrans, Sacramento, California, May 2007, 65pp.

Cantirino, J. and Fodor, S. "Construction Delivery Systems in the United States," Journal of Corporate Real Estate, Vol. 1 No. 2, 1999, pp. 169-77.

Carlisle, J.B., Estimating Costs of Pre-Construction Services for Construction Management-at- Risk, Master's Thesis, University of Oklahoma, Norman, 2006, 52 pp.

Carty, G. "Construction," Journal of Construction Engineering and Management, 121(3), 1995, pp. 319–28.

Chan, D.W.M., Chan, A.P.C., Lam, P.T.I. and Wong, J.M.W. (2010), "Identifying the Critical Success Factors For Target Cost Contracts In The Construction Industry," Journal of Facilities Management, 8 (3), pp. 179-201.

Construction Industry Institute (CII). "Owner's Tool for Project Delivery and Contract Strategy Selection," Research Summary 165, Construction Industry Institute, Austin, Texas, 2003.

Davis, P.R. and Stevenson, D., "Understanding and Applying Guaranteed Maximum Price Contracts in Western Australia," Proceedings of the Australian Institute of Project Management 2004 National Conference, Australian Institute of Project Management, Perth. 10-12 October 2004.

De Marco, A. Project Management for Facility Organization, Springer DE, Berlin, Germany, 2011, pp. 15-42

Denzel, M. Sumitani, M., and Cohen, S. General Contractor/Construction Manager Form of Contracting: Issues and Recommendations. City of Seattle, Washington, [May 15, 2009], 2004.

Dowall, D.E. and J. Whittington, "Making Room for the Future : Rebuilding California's Infrastructure," Public Policy Institute of California, San Francisco, California, 2003, pp13.

Dunston, P.S., McManus,J.F., and Gambatese, J.A. Cost/Benefits of Constructability Reviews, NCHRP Project 20-7, Task 124, Transportation Research Board, National Research Council, Washington, D.C., 2002, p. 2.

Eisenhardt, K. M. "Building Theories from Case Study Research." Academy of Management Review, 14(4), 1989, pp. 532–550.

Eisenhardt, K. M. "Better Stories and Better Constructs: The Case for Rigor and Comparative Logic." Academy of Management Review, 16(3), 1991, pp.620–627.

El Wardani, M., J. Messner, and M. Horman,. "Comparing Procurement Methods for Design- Build Projects," Journal of Construction Engineering and Management, ASCE 132(3), 2006.

Federal Highway Administration (FHWA), "Every Day Counts," (EDC) United States Department of Transportation - Federal Highway Administration, May 23, 2012. [Online] Available: http://www.fhwa.dot.gov/everydaycounts/ [June 21, 2012].

Federal Highway Administration (FHWA) "Construction" United States Department of Transportation–FHWA Webpage, April 07, 2011. [Online] Available: http://www.fhwa.dot.gov/programadmin/contracts/sep\_a.cfm#s3 [June 21, 2012]

Federal Highway Administration (FHWA), "EDC Performance Goals," Unpublished memorandum, FHWA, Washington D.C., September 20, 2010, p.2.

Federal Highway Administration (FHWA), "SEP-14 Active Project List," [Online] Available: http://www.fhwa.dot.gov/programadmin/contracts/sep14list.cfm [December 2, 2009]

Federal Highway Administration (FHWA). "Design-Build Effectiveness Study," Final Report to Congress as Required by TEA-21, 2006, [Online] Available: http://www.fhwa.dot.gov/reports/designbuild/designbuild0.htm (August 30, 2006).

Gabel, M., Project Risk Management: guidance for WSDOT Projects. Washington State Department of Transportation, Administrative and Engineering Publications. 2010. pp 28.

Gambatese, J., K. Dettwyler, D. Rogge and L. Schroeder. Oregon Public Contracting Coalition Guide to CM/GC Contracting, Oregon Public Contracting Coalition, Portland Oregon, 2002, p. 13.

Government Accounting Office (GAO) Using Structured Interviewing Techniques, GAO/PEMD-10.1.5, Government Accounting Office, Washington, D.C., June 1991, 191pp.

Graham, P. Evaluation of Design-Build Practice in Colorado, Research Report IR(CX) 70- 4(143), Colorado Department of Transportation, Denver, Colorado, 1997.

Gransberg, D.D. and J. S. Shane, Construction Manager-at-Risk Project Delivery for Highway Programs, NCHRP Synthesis 402, Transportation Research Board, National Research Council, Washington, D.C., 8 2010, 86-96 pp.

Gransberg, D.D., J.S. Shane, and J. Ahn, "A Framework for Guaranteed Maximum Price and Contingency Development for Integrated Delivery of Transportation Projects," Journal of Construction Engineering and Project Management, KICEM, Vol. 1, (1), May 2011, pp. 1- 10.

Hawkins, B. "Managing the CM/GC Delivery Process: Avoiding Pitfalls That Can Take The 'Great' Out Of A Truly Great Delivery Method," Salem, Oregon, May 08, 2009. [Online] Available: [https://www.pnws](https://www.pnws-awwa.org/uploads/PDFs/conferences/2009/ENGR_FRI%20PM_HAWKINS_Managing%20CM-GC%20Process.pdf)[awwa.org/uploads/PDFs/conferences/2009/ENGR\\_FRI%20PM\\_HAWKINS\\_Managing%20CM-GC%20Process.pdf](https://www.pnws-awwa.org/uploads/PDFs/conferences/2009/ENGR_FRI%20PM_HAWKINS_Managing%20CM-GC%20Process.pdf) [January 18, 2012].

Hietpas, J. "Overcoming CMGC Legislative Hurdles," Presentation, 2012 CMGC Peer Exchange, Boston, Massachusetts, May 2012. Early

Ibbs, C.W., Y. Kwak, and A. Odabasi, "Project Delivery System and Project Change: A Quantitative Analysis," Journal of Construction Engineering and Management, ASCE 129(4), 2003, pp. 382-387.

Kaplanogu, S.B., Arditi, D., "Pre-project Peer Reviews in GMP/Lump Sum Contracts." Engineering, Construction and Architectural Management 16 (2), 2009, pp.175–185.

Kwak, Y.H. and R. Bushey, "Construction Management at Risk: An Innovative Project Delivery Method at Stormwater Treatment Area in the Everglades, Florida," Proceedings, Construction Congress VI, Orlando, Florida, 2000, pp. 477-482.

Lee, J. "CM/GC at Oregon DOT," Presentation, WASHTO Conference, Portland Oregon 2008, 14pp.

Lindley, G. "ICE," Presented at the 2012 CMGC Peer Exchange, Boston Massachusetts, May 24, 2012.

McMinimee, J. ., "Construction Manager/General Contractor Project Delivery," Presentation, FHWA Every Day Counts Initiative, Regional Summit, Denver, Colorado, 2010.

Mendez, V., "Every Day Counts: Innovation Initiative," Federal Highway Administration, Washington, D.C., 2010, p.1-2.

Miles, M. B., and Huberman, A. M. "Qualitative Data Analysis: An Expanded Sourcebook." Sage, Thousand Oaks, CA 1994.

Minchin, E., K. Thakkar, K., and R.Ellis, "Miami Intermodal Center-Introducing CM-At-Risk to Transportation Construction," in Innovative Project Delivery Systems, Molenaar, K.R. and Yakowenko, G. (Eds), ASCE Press, 2007, pp 46-59.

Molenaar, K.R., Sobin, N., Gransberg, D.D., McCuen, T.L. Korkmaz, S. Horman, M. and Riley, D. "Sustainable, High Performance Projects and Project Delivery Methods: A State-of the Practice Report," White Paper, Charles Pankow Foundation, Ontario, California, 2009, 30pp.

Molenaar, K.R. A.D. Songer, and M. Barash "Public-Sector Design/Build Evolution and Performance," Journal of Management in Engineering, ASCE, Vol. 15, No.2, 1999, pp. 54- 63.

National Association of State Facilities Administrators (NAFSA) and the Associated General Contractors of America (AGC), "Nationwide CM at-Risk Survey Results," 2010.

Naval Facilities Institute, Federal Architect–Engineer Contracting Cost Principles Workbook, Department of the Navy, Port Huenme, Calif., 2005, 78 pp.

Park, R.R., "CMGC Experience and Lessons Learned," Presentation at FHWA CMGC Peer Exchange, Boston, Massachusetts, May 2012.

Pryke, S., Pearson, S., 2006. Project governance: case studies on financial incentives. Building Research and Information 34 (6), pp. 534–545.

Pulver, B. "Maine DOT Accelerated CMGC," Presentation, 2012 CMGC Peer Exchange, Boston, Massachusetts, May 2012.

Richmond, D., J. Cowen, D. Ball, and J.M. Rolland, "Private Sector Investments in Public Infrastructure," Canadian Council for Public-Private Partnerships, 2006 p. 14.

Rojas, E.M., and Kell, I. "Comparative Analysis Of Project Delivery Systems Cost Performance In Pacific Northwest Public Schools." Journal of Construction Engineering Management 134 (6), 2008, pp. 387–397.

Schierholz, J., D.D. Gransberg, and J. McMinimee, "Benefits and Challenges of Implementing Construction Manager/General Contractor Project Delivery: The View from the Field," 2012 Transportation Research Record, Journal of the Transportation Research Board Paper #12- 1206, National Academies, January 2012, pp. 4.

Scott, S. Molenaar, K., Gransberg, D, Smith, N. "Best Value Procurement Methods for Highway Construction Projects," National Cooperative Highway Research Programs (NCHRP), Report 561, Washington, D.C., 2006, pp.

Shane, J. and D.D. Gransberg, "Coordination of the Design Contract with the Construction Manager-at-Risk Preconstruction Service Contract," Transportation Research Record, Journal of the Transportation Research Board, No. 2151, National Academies, October 2010, pp. 55-59.

Shane, J. S. and D.D. Gransberg, Construction Manager/General Contractor Issue Identification: Draft Final Report, Minnesota Department of Transportation: Research Services Section, St. Paul, Minnesota, June 2012, pp. 65-68.

Shane, J.S., Strong, K., and Gransberg, D.D. Draft Guidebook for Managing Complex Projects, Transportation Research Board, National Academies, Washington, D.C. July 2011, 130pp.

Songer, A.D. and Molenaar, K.R. "Selecting design-build: private and public sector owner attitudes," Journal of Management in Engineering, 12(6), 1996, pp. 47-53.

Smith, R.D., "The CM@Risk Contractor: In the Driver's Seat of the CM@Risk Team," 2005 AACE International Transaction, Risk.04, 2005. 3 pp.

Steele, M.D. and Shannon, P.A. "Detecting Hidden Fees in GMP," AACE International Transactions, PM.07, 2005, pp. 71-4.

Strang, W., "The Risk in CM at-Risk," CM eJournal, Construction Management Association of America, 2002 p. 1-9.

Stukhart, G., "Contractual Incentives," Journal of Construction Engineering and Management, Vol. 110, No. 1, 1984, pp. 34-42.

Touran, A. D.D. Gransberg, K.R. Molenaar, K. Ghavamifar, and P. Bakhshi. "A Guidebook for Airport Capital Project Delivery Methods," Airport Cooperative Research Program A01-05, Interim Report, Transportation Research Board, National Academies, Washington, D.C., 2008, pp. 17-19.

Touran, A., D.D. Gransberg, K.R. Molenaar, K. Ghavamifar, D.J. Mason, and L.A. Fithian, A Guidebook for the Evaluation of Project Delivery Methods, TCRP Report 131, Transportation Research Board, National Academies, Washington, D.C., 2009, 240pp.

"Tri-Met's Construction Manager/General Contractor Approach Lessons Learned 44," Publication 1363, Federal Transit Administration, Washington D.C., 2003.

Uhlik, F.T. and M.D. Eller, "Alternative Delivery Approaches for Military Medical Construction Projects," Journal of Architectural Engineering, ASCE, Vol. 5, No. 4, 1999,pp. 149–155.

Utah Administrative Code. Rule R916-4. Construction Manager/General Contractor Contracts. Utah Department of Transportation (UDOT) Request for Streamlined Proposal, SR-14;

Landslide Emergency Repair, UDOT, Salt Lake City Utah, November 21, 2011, 32pp.

"Value Engineering," United States Department of Transportation - Federal Highway Administration, April 16, 2012. [Online]. Availabile: http://www.fhwa.dot.gov/ve/ [June 21, 2012].

Van Winkle, H., "Alternate Project Delivery Systems," Proceedings, 2007 ACI Annual Conference, Airports Council International, Kansas City, Mo., Sep. 30–Oct. 3, 2007, pp. 7– 41.

Venturato, T. and J. Schroeder, "Owner-Controlled Accelerated Project, Unique Project Delivery Method for Light Rail," Transportation Research Record: Journal of the Transportation Research Board, No. 2006, Transportation Research Board of the National Academies, Washington, D.C., 2007, pp. 60–66.

WCEC Engineers, Inc., CMGC Process Report—Construction Phase: Southern Parkway–Segment, Utah Department of Transportation, Salt Lake City, Utah, May 04, 2011, pp 2-10.

WCEC Engineers, Inc., CMGC Process Report—Construction Phase: Syracuse Road; 1000 West to 2000 West, Davis County, Syracuse, Utah, Utah Department of Transportation, Salt Lake City, Utah, August 03, 2011, pp 5.

West, N., D.D. Gransberg, and J. McMinimee, "Effective Tools for Project Delivered Using the Construction Manager/General Contractor," 2012 Transportation Research Record, Journal of the Transportation Research Board Paper #12-1274, National Academies, January 2012, pp. 4.

Yakowenko, G., "Project Delivery: Design-Build and Construction Manager/General Contractor," Presentation, FHWA Every Day Counts Initiative, Regional Summit, Denver, Colorado, 2010.

Yin, R. Case Study Research: Design and Methods. Sage, New York. 2008, 176pp.

Indefinite Delivery/Indefinite Quantity Contracting Practices

DOUGLAS D. GRANSBERG Iowa State University Ames, Iowa

JORGE RUEDA-BENAVIDES Iowa State University Ames, Iowa

MICHAEL C. LOULAKIS

Capital Project Strategies, LLC Reston, Virginia

August 29, 2014

Abdelrahman, M., T. Zayed, and A. Elyamany. Best-Value Model Based on Project Specific Characteristics. Journal of Construction Engineering and Management, ASCE, Vol. 134, No. 3, Mar. 1, 2008, pp. 179-188.

Air Force Materiel Command (AFMC). Guide for Use of Oral Presentations in Contracting by Negotiation, AFMC, May 28, 1999.

Alder, R. UDOT Construction Manager General Contract (CMGC) Annual Report. Engineering Services and Bridge Design Section, Utah Department of Transportation Project Development Group, Salt Lake City, 2007, 39 pp.

Alinger, M. Recent Developments In Task And Delivery Order Contracting, Public Contract Law Journal, Vol. 39, (4), 2010, pp. 839- 852.

American Council of Engineering Companies (ACEC), "Qualifications-Based Selection," Unpublished presentation, 2010, p. 28.

Anderson S., K. Molenaar, C. Schexnayder. NCHRP Synthesis: 574 Guidance for Cost Estimation and Management for Highway Projects During Planning, Programming, and Preconstruction. Transportation Research Board, National Academies, Washington, D.C. 2007, 290pp.

Arizona Department of Transportation (ADOT). Sign, Marker, and Delineator Installation and Maintenance, Statewide, ADOT, 2013.

Association of General Contractors of America (AGC). Project Delivery Systems for Construction, AGC, Washington, D.C., 2004.

Boddy R., and G. Smith. Statistical Methods in Practice for Scientists and technologists, John Wiley and Sons, UK, 2009.

California Department of Transportation (Caltrans). Invitation for Bid # 06A1964 Notice to Prospective Contractors. Division of Procurement and Contracts, Apr. 15, 2014.

Carr, R. I. (1983). Impact of Number of Bidders on Competition. Journal of Construction Engineering and Management, ASCE, Vol. 109, No.1, pp. 61–73.

Centennial Contractors, Inc. (2004). Design-Build Project Manual, Centennial Contractors, Inc., Vienna, Virginia, 137pp.

Central Federal Lands Highway Divison (CFLHD). Request for Proposals, Solicitation #: DTFH68-12-R-00004, Expedite Roadway Surfacing, Resurfacing, and Repair Contracts. FWHA, Mar. 3, 2012.

Controller General of the United States. Ineffective Management of GSA's Multiple Award Schedule Program–A Costly, Serious, and Longstanding Problem. General Accounting Office (GAO), May 1979.

Couture, N. J., It's Time to Engage. Contract Management, Business Insights: Essentials, Vol. 45, No. 11, Nov. 2005, p. 2.

Delaware Department of Transportation (DelDOT). Special Experiment Project No. 14 (SEP-14) Alternative Contracting. DelDOT, Apr. 2013

Design-Build Institute of America (DBIA). Design-Build Manual of Practice, Design-Build Institute of America, Washington, D.C., 2009, pp. 6-35.

Department of Air Force (DAF). Solicitation Number: FA3030-14-R0004. Federal Business Opportunities (FBO). May 20, 2014, Available at: https://govtribe.com/opportunity/federal-contract-opportunity/simplified-acquisition-of-base-engineering-requirementssaber-idiq-for-goodfellow-afb-tx-76908-fa303014r0004. [February 12, 2021].

Department of Defense (DOD). Contracts for November 8, 2005. Office of the Assistance Secretary of Defense. Nov. 2005. Available at: http://www.defense.gov/Contracts/Contract.aspx?ContractID=3131. [June 1, 2014]

Department of Defense (DOD). DOD Use of Multiple Award Task Order Contracts. Office of the Inspector General Department of Defense, Apr. 2, 1999.

Dunston, P., and A Reed. Benefits of Small Projects Team Initiative. Journal of Construction Engineering and Management, ASCE, Vol. 126, No. 1, 2000, pp. 22-28.

El Wardani, M., J. Messner, and M. Horman. Comparing Procurement Methods for Design- Build Projects. Journal of Construction Engineering and Management, ASCE, Vol. 132, No. 3, 2006, pp. 230-238.

Farris, D. Checking Your Indefinite Delivery/Indefinite Quantity (IDIQ) IQ. The Construction Lawyer, Vol. 22, No. 4, 2002, p. 24.

Farris, D. "Indefinite Delivery Contracts," Farris Law Firm LLC, 2006.

Federal Highway Administration (FHWA). Construction Program Guide, Construction Management/General Contractor Project Delivery. FHWA, 2014, On-line, Available at: http://www.fhwa.dot.gov/construction/cqit/cm.cfm. [May 20, 2014].

Federal Highway Administration (FHWA), Procurement, Management, and Administration of Engineering and Design Related Services. FHWA, 2012, On-line, Available at: http://www.fhwa.dot.gov/programadmin/172qa.pdf. [Aug. 5, 2014].

Florida Department of Transportation (FDOT). Request for Proposal for Districtwide Traffic Operations Design-Build Push Button Contract. FDOT, Jun. 1, 2009.

Florida Department of Transportation (FDOT). Exhibit A, Emergency Debris Removal–Natural Disaster–Debris Removal. FDOT, 2010a.

Florida Department of Transportation (FDOT). Disaster debris Removal Monitoring Services Agreement. FDOT, 2010b.

Florida Department of Transportation (FDOT). District 7 Design-Build Push Button Contract. Unpublished presentation, May 12, 2011, p. 31.

Florida Department of Transportation (FDOT). Design-Build Guidelines. FDOT, Aug. 2012.

General Service Administration (GSA). How to Sell to the Government–Indefinite Delivery, Indefinite Quantity Contracts. Dec. 2013 On-line, Available at: http://www.gsa.gov/portal/content/103926. [July 6, 2014].

General Services Administration (GSA), U.S. Department of Defense (DOD), and National Aeronautics and Space Administration (NASA). Federal Acquisition Regulation (FAR), Volume I, Subpart 2.1, 2005.

Government Accounting Office (GAO), Using Structured Interviewing Techniques, GAO/PEMD-10.1.5, Government Accounting Office, Washington, D.C., June 1991, 191pp.

Graham, P., Evaluation of Design-Build Practice in Colorado, Research Report IR(CX) 70 4(143), Colorado Department of Transportation, Denver, 1997.

Gransberg, D.D., and M.A. Ellicott. Best-value Contracting Criteria. Cost Engineering, Vol. 39, No. 6, 1997, pp 31-34.

Gransberg, D.D. and C. Riemer, "Impact of Inaccurate Engineer's Estimated Quantities on Unit Price Contracts," Journal of Construction Engineering and Management, ASCE, Vol. 135 (11), November 2009, pp. 1138-1145.

Gransberg, D.D., and J.S. Shane, NCHRP Synthesis 402: Construction Manager-at-Risk Project Delivery for Highway Programs, Transportation Research Board of the National Academies, Washington, D.C., 2010, 127pp.

Gransberg D.D., and M.C. Loulakis. NCHRP Synthesis 438: Expedite Procurement Procedures for Emergency Construction Services, Transportation Research Board, National Academies, Washington, D.C. 2012, 118pp.

Gransberg, D.D., Case Studies of Early Contractor Design Involvement to Expedite the Delivery of Emergency Highway Projects, Transportation Research Record No. 2347, Journal of the Transportation Research Board, National Academies, 2013, pp. 19-26.

Gransberg, D.D., M.C. Loulakis, and G.M. Gad. NCHRP Synthesis 455: Alternative Technical Concepts for Contract Delivery Methods, Transportation Research Board, National Academies, Washington, D.C. 2014, 119pp.

Gransberg D.D., and J. A. Rueda. Indefinite Delivery/Indefinite Quantity Final Report, MnDOT Contract 99/004/Work Order. MnDOT, Feb. 2014.

Haukohl, R., and W. Macicak. Failure to Communicate: Risks of Independently Retained Design Professionals. Forensic Engineering 2012, ASCE, pp. 378-387.

Hessing, H. Sole Source Contracting. SPECIAL ISSUE: Engineers, Infrastructure, & Politics: A Case For Collaborative. Dialogue Leadership and Management in Engineering, 2008, pp. 183-185.

Ibbs, C., Y. Kwak, T. Ng, and A. Odabasi. Project Delivery Systems and Project Change: Quantitative Analysis. Journal of Construction Engineering and Management, ASCE, Vol. 129, No. 4, 2003, pp. 382-387.

Idaho Transportation Department (ITD). Request for Qualifications for Term Agreement for Consultant Services. ITD, Nov. 2013.

Iowa Department of Transportation (Iowa DOT). 3 Year On-Call Contract–Threatened and Endangered Species Services, Request for Proposals. Iowa DOT, 2011.

Jeffrey, J., and C. Menches. Emergency Contracting Strategies for Federal Projects. Journal of Professional Issues in Engineering Education and Practice. ASCE, Vol. 134, No.4, 2008, pp. 371-379.

King, B. C., and Patterson, C.J. Representation of Multiple Parties in the Construction Arena: Ethical Issues. Constr. Law. Vol. 25, 2005, p. 5.

Koch, J.E., D.D. Gransberg, and K.R. Molenaar. (2010). Project Administration for Design- Build: A Primer for Owners, Engineers, and Contractors, ASCE Press, Reston, Virginia, 286pp.

Kraft, E., H. Park, and D.D. Gransberg, "Performance Bond: Cost Benefit, and Paradox for Public Highway Agencies," Transportation Research Record, Journal of the Transportation Research Board, Paper 14-3025, National Academies, 2014.

Lexis/Nexis, Construction Law, Lexis/Nexis, 2014, On-line, Available at: http://www.lexisnexis.com/store/us/?gclid=COqAw-H2ir8CFcdFMgod5DAAUg, [May 15, 2014].

Lo, W., and M. Yan. Evaluating Qualification-Based Selection System: A Simulation Approach. Journal of Construction Engineering and Management, ASCE, Vol. 135, No. 6, 2003, pp. 458-465.

Maine Department of Transportation (MaineDOT). On Call Paving Services (No Pin Project) Statewide. Maintenance and Operations, Nov. 2011.

Matchette, R. B., and J. S. Danis. Guide to Federal Records in the National Archives of the United States. United States National Archives and Records Administration, Washington, D.C., 1995.

Minnesota Department of Administration (Admin), Glossary of Common Procurement Terms. Materials Management Division (MMD), 2007.

Minnesota Department of Transportation (MnDOT). Design-Build Manual. Office of Construction and Innovative Contracting (OCIC), Aug 2011.

Minnesota Department of Transportation (MnDOT). Grading, Bituminous Mill & Overlay, Ada Improvements, and Signal Revision (IDIQ). MnDOT, Contract ID. 130601, State Project No. 5804-56. May 28, 2013a.

Minnesota Department of Transportation (MnDOT), Noise Walls (IDIQ). Office of Construction and Innovative Contracting (OCIC), 2013b.

Minnesota Department of Transportation (MnDOT), Indefinite Delivery/Indefinite Quantity Implementation Guide. Office of Construction and Innovative Contracting (OCIC), 2014.

Missouri Department of Transportation (MoDOT). Job Number: J2I2165T, Various Counties. Missouri Highways and Transportation Commission, 2010.

Morris, P., W. F. Willson. Measuring and Managing Cost Escalation. AACE International Transactions, 2006, pp. 06.1-06.7.

Liao, S.S.C. Enhancing Ethics and the Competitive Environment by Accounting for Interest in Project Procurement. Leadership and Management in Engineering, 2013, pp. 86-95.

Naval Facilities Engineering Command (NAVFAC). Solicitation Number: N6247012R5010. Federal Business Opportunities (FBO). Apr. 2012.

Naval Facilities Engineering Command (NAVFAC). Solicitation Number: N3319114R1200. Federal Business Opportunities (FBO). Apr. 8, 2014.

Neuendorf, K.A. The Content Analysis Guidebook. Sage Publications, California, 2002. Nevada Department of Transportation (NDOT). Environmental Services Procedures Guide.

NDOT, Jan. 2008. New York State Department of Transportation (NYSDOT). Work Plan for Utilizing Job Order

Contracting for Bridge Preservation and Maintenance. NYSDOT, Nov. 26, 2007a.

New York State Department of Transportation (NYSDOT). Statewide Emergency Bridge Contract: Guidance, NYSDOT Engineering Instruction EI 07-012. NYSDOT, Albany, 2007b, pp. 1–3.

New York State Department of Transportation (NYSDOT). Proposal D261160. NYSDOT, May 21, 2009.

New York State Department of Transportation (NYSDOT). NYSDOT/FHWA SEP 14 Pilot Program, Job Order Contracts for Bridge Maintenance. NYSDOT, March 2012.

Office of Federal Procurement Policy (OFPP). Best Practices for Multiple Award Task and Delivery Order Contracting. Office of Management and Budget (OMB), Executive Office of the President, Interim Edition, Feb. 1997.

Office of the Federal Register (OFR). Code of Federal Regulations. 23 CFR 636.116. U.S. Government of Printing Office, Washington D.C., 2007.

Oklahoma Department of Transportation (ODOT). Contractor's Prequalification Application. ODOT, Jul. 7, 2010.

Oppenheim, A. N. Questionnaire Design, Interviewing and Attitude Measurement. Continuum, London. 2000.

Rueda, J. A., Develop a Price Escalation Method for Minnesota Department of Transportation Indefinite Delivery/Indefinite Quantity: AxE Bidding, Master's Thesis, Iowa State University, Ames 2013, 173 pp.

Rueda, J. A., D.D. Gransberg. Fundamentals of Indefinite Delivery/Indefinite Quantity Contracting: A Primer for Public Transportation Agencies. Transportation Research Board

93rd Annual Meeting Compendium of Papers, Paper # 14-0631, Washington, D.C., Jan. 12- 16, 2014a.

Rueda, J. A., D.D. Gransberg. Indefinite Delivery/Indefinite Quantity Contracting: A Case Study Analysis. In Transportation Research Board: Journal of Transportation Research Board, Transportation Research Board of the National Academies, 2014b (Accepted for publication in 2014).

Sandner, C. L., and M. I. Snyder. Multiple Award Task and Delivery Order Contracting: A Contracting Primer. Public Contract Law Journal, Vol. 30, 2001, p. 461.

Sechrist, R., E. Westhuis, and D. Kenneally. Hurricane Irene, Tropical Storm Lee, Preparation, Response and Recovery Proceedings 17th Statewide Conference on Local Bridges, Syracuse, N.Y., Oct. 26, 2001, On-line, Availav\ble at: https://www.dot.ny.gov/division/engineering/structures/events-news/2011/presentations. [Apr. 9, 2012].

South Carolina Department of Transportation (SCDOT). Supplemental Information for Bridge Design Engineering Services, Solicitation Number s-120-14. SCDOT, 2014.

Scott, S., K. Molenaar, D. Gransberg, and N. Smith, NCHRP Report 561: Best-Value Procurement Methods for Highway Construction Projects, Transportation Research Board of the National Academies, Washington, D.C., 2006, 167 pp.

Shane, J.S., D.D. Gransberg, K.R. Molenaar, and J.R. Gladke, "Legal Challenge to a Best-Value Procurement System," Journal of Leadership and Management in Engineering, ASCE, Vol. 5 (1), January 2006, pp. 1-6.

Shane, J. and D.D. Gransberg. Coordination of the Design Contract with the Construction Manager-at-Risk Preconstruction Service Contract. In Transportation Research Board: Journal of the Transportation Research Board, No. 2151, Transportation Research Board of the National Academies, Washington, D.C., 2010, pp. 55-59.

Shields, M.D. Glossary of Federal Acquisition Terms, Federal Acquisition Institute, Washington D.C. December 1998, 121pp.

Strang, W. The Risk in CM at-Risk. CM eJournal, Construction Management Association of America, McLean, Va., 2002, pp. 1-9.

Stukhart, G., "Contractual Incentives," Journal of Construction Engineering and Management, Vol. 110, No. 1, 1984, pp. 34-42.

Tennessee Department of Transportation (TDOT). General Notes Regarding On-Call Emergency Flood Repairs. Contracts CNJ210 thru CNJ221, Various Counties, TDOT, 2010.

The Gordian Group. Book 3, Construction Task Catalog. National Joint Powers Alliance, Vol. 1, MN, May 2011.

Thornton, K.D. , "Fine-Tuning Acquisition Reform's Favorite Procurement Vehicle, The Indefinite Delivery Contract," Public Contract Law Journal, 383(31), 2002, p.2.

Touran, A., and R. Lopez. Modeling Cost Escalation in Large Infrastructure Projects. Journal of Construction Engineering and Management, ASCE, Vol. 132, No.2, 2006, pp. 853–860.

U.S. Army Sustainment Command. ASC Selects LOGCAP IV Contractors. U.S. Army, June 2007, Available at: http://www.army.mil/article/3836. [June 6, 2014].

U.S. Census Bureau, December 2013 Construction at \$930.5 Billion Annual Rate, US Census Bureau News, Washington D.C. February 3, 2014, pp.1-5.

U.S. Congress. The Budget of the United States Government for the Fiscal Year Ending June 30, 1952. Unite States Government Printing Office, House Document No. 17, Washington, D.C., 1951.

U.S. Congress. Federal Acquisition Streamlining Act (FASA) of 1994. Public Law 103-355, 1994.

Utah Department of Transportation (UDOT). Contractor Application for Prequalification. UDOT, Jun. 2010a.

Utah Department of Transportation (UDOT). Multiple Project Contracting for On-Call Professional/Engineering Services Process. UDOT, Dec. 2010b.

Vermont Agency of Transportation (VTrans). Utilizing Maintenance Rental Agreements (MRA) for Various Preventive Maintenance, Preservation, and Repair Contracting Needs, SEP-14 Work Plan. VTrans, Jan. 5, 2009.

Walewski, J., E. Gibson, and J. Jasper. Project Delivery Methods and Contracting Approaches Available for Implementation by the Texas Department of Transportation. Center for Transportation Research, The University of Texas at Austin. FHWA/TX-0-2129-1, Oct. 2001.

Washington State DOT (WSDOT). Consultant Services Manual. Environmental and Engineering Programs, Design Office, WSDOT, June 2011.

Westlaw, "Westlaw Database Directory," Thomson Reuters, 2014, On-line, Available at: http://directory.westlaw.com/ [May 15, 2014].

West, N.J.N., D.D. Gransberg, and J. McMinimee, "Effective Tools for Projects Delivered Using the Construction Manager/General Contractor," Transportation Research Record No. 2268, Journal of the Transportation Research Board, National Academies, 2012, pp.33-42.

White, R., Loading the Dice in D.C., Legally: Learn the Politics and Realities of Federal Contracting, Fedmarket, 2011, p.7, On-line Available at: [June 10, 2014].

Yu, W., and K. Wang. (2012). Best Value or Lowest Bid? A Quantitative Perspective. Journal of Construction Engineering and Management, ASCE, Vol. 138, No. 1, 2012, pp. 128-134.

## Complex Project Management

Douglas D. Gransberg, PhD, PE

Abdul-Malak, M. and Saadi, M. (2000). "Claim Avoidance Administrative Procedures for Construction Projects," Construction Congress VI: Building Together for a Better Tomorrow in an Increasingly Complex World, Proceedings of the Congress, 584–592, February 20-22, 2000, Orlando, Florida.

Adams, K. and Miller, J. (2000). "Achieving Strategic Infrastructure Goals for Quasi-Public Agencies," Construction Congress VI: Building Together for a Better Tomorrow in an Increasingly Complex World, Proceedings of the Congress, 483–492, February 20-22, 2000, Orlando, Florida.

Allen, C. (2004). "Reducing Uncertainty," Public Roads, July/August 2004, 68(1), 34–39.

American Society of Civil Engineers (ASCE) (2009). "Report Card on America's Infrastructure," ASCE, Reston, Virginia.

Anderson, S., Molenaar, K., and Schexnayder, C. (2008). "Right of Way Methods and Tools to Control Project Cost Escalation," NCHRP Synthesis 132, Transportation Research Board National Academies.

Anderson, S., Molenaar, K., and Schexnayder, C. (2009). "Procedures Guide for Right-of-Way Cost Estimation and Cost Management," NCHRP Report 625, 225pp.

Ashur, S. and Crockett, B. (1997). "Geographic Information System as a Support Tool in Construction Cost Estimating In State DOTs," Transportation Research Record 1575, No. 971231, 112–115.

Atkinson, R. (1999). "Project management: cost, time and quality, two best guesses and a phenomenon, its time to accept other success criteria," International Journal of Project Management, 17(6), December, 337–342.

Australian Department of Finance and Administration. (2006). "Public Private Partnerships: Risk Management," Financial Management Guidance No.18, Australian Department of Finance and Administration, December 2006.

Balducci, P. (2002). "Innovative Finance Concepts for Oregon Transportation Projects," PNNL Economic Analysis, Pacific Northwest National Laboratory, 29 pp.

Barnes, G. and Langworthy, P. (2004). "Understanding and Managing Conflict in Transportation Project Public Involvement," Transportation Research Record 1895, 102–107.

Batson, R. (2009). "Project Risk Identification Methods for Construction Planning and Execution," Building a Sustainable Future: Proceedings of the 2009 Construction Research Congress, 746–755, Seattle, Washington.

Beard, J., Loulakis, M., and Wundram, E. (2001). Design-Build: Planning through Development, McGraw- Hill Professional, ISBN-10: 0070063117.

Bernstein, C.S. (1983). "Highway Projects - Can They be Done in Half the Time?" Civil Engineering, 53 (9), 50 - 54.

Bohn, J. and Teizer, J. (2009). "Construction Project Monitoring using Hi-Resolution Automated Cameras," TRB 2009 Annual Meeting CD-ROM, Washington, D.C.

Booz.Allen & Hamilton. (2005). "Managing Capital Costs of Major Federally Funded Public Transportation Projects," TCRP Webonly Document 31, TRB, Washington, D.C.

Broadhurst, J. (2004). "From Highways to Skyways and Seaways - the Intermodal Challenge," Public Roads, July/August 2004, 68(1), pp. 28–33.

Brown, B. and Marston, J. (1999). "Tennessee Department of Transportation's Vision 2000: Reengineering the Project-Development Process," Transportation Research Record 1659, No. 99-1449, 129–140.

Capka, J. (2004). "Megaprojects - They Are a Different Breed," Public Roads, July/August 2004, 68(1), 2–9.

Casavant, K., Jessup, E., and Holmgren, M. (2007). "Program Scoping/State of Practice for Washington State," WA-RD 680.1, Washington State Transportation Center, Pullman, Washington.

Chiu, M. and Teft, E. (2006). "Redevelopment of Canada's Second Busiest Border Crossing - An Exercise in Consensus Building," Geometric Design for Better Border Crossings Session, 2006 Annual Conference of the TAC, Charlottetown, Prince Edward Island.

Cho, Y., Bode, T., and Kim, Y. (2009). "Advanced Quality Control Methods for Road Paving Construction by Utilizing Sensory Devices," Building a Sustainable Future: Proceedings of the 2009 Construction Research Congress, 516–525, Seattle, Washington.

Chou, C., Caldas, C. and O'Connor, J. (2007). "Decision support system for combined transportation and utility construction strategy" Transportation Research Record 1994, 9–16, Crosscutting Techniques for Planning and Analysis 2007 Publisher: National Research Council.

Chou, C., Caldas, C., O'Connor, J., Sroka, A., and Goldman, G. (2009). "Identification of Decision Drivers for the Strategy of Incorporating Utility Relocations into Highway Construction Contracts," Journal of Construction Engineering and Management, ASCE, 135(9), August 2009, 812–818.

Christodoulou, S., Ellinas, G., and Aslani, P. (2009). "Entropy-based scheduling of resource-constrained construction projects." Automation in Construction, doi:10.1016 /j.autcon.2009.04.007

Cleland, D. and Ireland, L. (2002). Project Management: Strategic Design and Implementation, McGraw- Hill Professional, ISBN-10: 0071393102.

Colorado State University 2006

Crichton, D. and Llewellyn-Thomas, K. (2003). "F.G. Gardiner Expressway Dismantling Project from the Don Roadway to Leslie Street," Bridges-Engineering Impacting Society Session, 2003 Annual Conference of the Transportation of Canada, St. John's, Newfoundland and Labrador.

Cristobal, J. (2009). "Time, Cost, and Quality in a Road Building Project," Journal of Construction Engineering and Management, 135(11), 1271 - 1274.

Crossett, J. and L. Hines. (2007). "Comparing State DOTs Construction Project Cost and Schedule Performance," Task 37A, NCHRP Project 20-24, TRB, Washington, D.C.

Davis, A. and Binsted, A. (2007). "Environmental Equity and Equality Impact Assessment in the United Kingdom," TRB 2007 Annual Meeting CD-Rom, Washington, D.C.

Dallaire, E. (1977). "How Will the U.S. Finance Its Pressing Transportation Needs?" Civil Engineering, November, 47(11), 72–74.

Dierkers, G. and Mattingly, J. (2009). "How States and Territories Fund Transportation An Overview of Traditional and Nontraditional Strategies," National Governors Association, Center for Best Practices, Environment, Energy & Natural Resources Division, Washington D.C., 84pp.

Discetti, P. and Lamberti, R. (2009). "Value Engineering for Context Sensitive Solutions," TRB 2009 Annual Meeting CD-Rom, Washington, D.C.

Dolson, G. (1999). "Scheduling and Management Improvements Accelerate Roadway Design," Transportation Research Record 1652, 92–97.

Dooley, G. (2009). "Alternative Finance Options for Complex Project Success," Proceedings of Complex Project Management Conference, International Quality and Productivity Centre, Sydney, Australia, February, 14 pp.

Edwards, P., Bowen, P., Hardcastle, C., and Stewart, P. (2009). "Identifying and Communicating Project Stakeholder Risks," Building a Sustainable Future: Proceedings of the 2009 Construction Research Congress, 776–785, Seattle, Washington.

Drike, K., Genetti, A., and Sinha, K. (2002). "An Evaluation of Innovative Transportation Financing Techniques for Indiana," Research Report # FHWA/IN/JTRP-2002/11, Purdue University, West Lafayette, IN, August, 141pp.

El-Asmar, M., Hanna, A., Chang, C., and Russell, J. (2009). "Alliance Team Selection for Infrastructure Projects using Monte Carlo Simulations," Building a Sustainable Future: Proceedings of the 2009 Construction Research Congress, 1308–1317, Seattle, Washington.

El-Assaly, A. and Ellis, R. (2000). "Sustainable Management for Highway Construction," Construction Congress VI: Building Together for a Better Tomorrow in an Increasingly Complex World, Proceedings of the Congress, 455–462, February 20-22, 2000, Orlando, Florida.

Federal Highway Administration (FHWA) (2000). "Reasons for EIS Project Delays."

Federal Highway Administration (FHWA) (2002). Innovative Finance Primer, FHWA-AD-02-004, Washington, D.C., 67 pp.

Federal Highway Administration (FHWA) (2006). "Design-Build Effectiveness Study."

Federal Highway Administration (FHWA) (2007a). "Financial Plans Guidance–January 2007."

Federal Highway Administration (FHWA) (2007b). "Major Project Program Cost Estimating Guidance."

Federal Highway Administration (FHWA) (2009a). "Project Management Plan Guidance."

Federal Transit Administration (FTA) (2003). "Project and Construction Management Guidelines."

Feng, C., Chen, Y., and Huang. J. (2010). "Using the Multi-Dimensional (MD) CAD Model to Develop the Time-Cost Integrated Schedule for Construction Projects," Automation in Construction, DOI: 10.1016/j.autcon.

Fischer, M. (2000). "Benefits of 4D Models for Facility Owners and AEC Service Providers," Proceedings of the Construction Congress VI, February 20–22, Orlando, Florida.

Flyvbjerg, B., Holm, M., and Buhl, S. (2004). "What Causes Cost Overrun in Transport Infrastructure Projects?" Transport Reviews, 24(1), January, 3–18.

Gallay, D. (2006). "Public–Private Partnerships for Financing Federal Capital: Useful or Chimerical?" Public Works Management and Policy, 11(2), 139–151.

Gambatese, J. (2000). "Owner Involvement in Construction Site Safety," Construction Congress VI: Building Together for a Better Tomorrow in an Increasingly Complex World, Proceedings of the Congress, 661–670, February 20-22, 2000, Orlando, Florida.

Gamez, E. A. and Touran, A. (2009). "A Method of Risk ranking for International Transportation Projects," Proceedings of 7<sup>th</sup> International Probabilistic Workshop, 187–203, November, Delft, The Netherlands.

General Accounting Office (GAO) (1997). "Transportation Infrastructure: Managing the Costs of Large- Dollar Highway Projects," GAO/RCED-97-47, February 1997.

General Accounting Office (GAO) (2008). "Highways and Environment: Transportation Agencies are Acting to Involve Others in Planning and Environmental Decisions," GAO-08-512-R Highways and Environment.

General Services Administration (GSA) (2009). "GSA BIM Guide for 4D Phasing," GSA BIM Guide Series 04, retrieved from www.gsa.gov/bim [December 14, 2009]

Good, M. G. (1977). "Interrelationship Between Planning and Funding," Transportation Engineering Journal, November, 103(6), 703– 706.

Gransberg, D.D., J.S. Shane, K. Strong, and Lopez del Puerto, C., "Project Complexity Mapping in Five Dimensions for Complex Transport Projects," Journal of Management in Engineering, ASCE, Vol.29, (4), October 2013, pp. 316-326.

Gransberg, D.D., and Tapia P. R.M., "Alternative Technical Concepts: A Geotechnical Risk Management Tool," Journal of Structural Integrity and Maintenance, Vol.1, (1), 2016, pp. 43-49

Gransberg, D. and Kelly, E. (2008). "Quantifying Uncertainty of Construction Material Price Volatility Using Monte Carlo," Cost Engineering, June, 50(6), 14-18.

Gransberg, D. and Molenaar, K. (2004). "Analysis of Owner's Design and Construction Quality Management Approaches in Design/Build Projects," Journal of Management in Engineering, ASCE, 20(4), October 2004, 162–169.

Gransberg, D. and Molenaar, K. (2008). "Does Design-Build Project Delivery Affect the Future of the Public Engineer?" Transportation Research Record 2081, 3–8.

Gransberg, D. and Riemer C. (2009). "Performance-Based Construction Contractor Prequalification," NCHRP Synthesis 390, Transportation Research Board National Academies, Washington D.C.

Gransberg, D. and Windel, E. (2008). "Communicating Design Quality Requirements for Public Sector Design/Build Projects," Journal of Management in Engineering, ASCE, 24(2), April 2008, 105–110.

Gransberg, D., Datin, J., and Molenaar, K. (2008). "Quality Assurance in Design-Build Projects (A Synthesis of Highway Practice)," NCHRP, Synthesis 376, Washington, D.C.

Gransberg, D., Koch, J., and Molenaar, K. (2006). Preparing for Design-Build Projects: A Primer for Owners, Engineers, and Contractors, American Society of Civil Engineers, ISBN-10: 0784408289.

Gransberg, D., Puerto, C., and Humphrey, D. (2007). "Relating Cost Growth from the Initial Estimate to Design Fee for Transportation Projects," Journal of Construction Engineering and Management, ASCE, 133(6), June 2007, 404–408.

Gray, C. and Larson, E. (2008). Project Management: The Managerial Process, 4<sup>th</sup> Edition, McGraw- Hill/Irwin, ISBN-10: 0073525154.

Hamilton, B. and Baker, Jr. M. (2003). "Environmental Information Management and Decision Support System - Implementation Handbook," NCHRP Report 481, Washington D.C., Transportation Research Board.

Handy, S., Weston, L., Song, J., and Lane, K. (2002). "Education of transportation planning professionals," Transportation Research Record 1812, 151–160.

Heiligenstein, M. (2009). "The Devolution of Transportation Funding How Innovative Financing Is Putting Local Communities Back in the Drivers Seat," White Paper, Central Texas Regional Mobility Authority, 14pp.

Hertogh, M., Baker, S., Staal-Ong, P., and Westerveld, E. (2008). Managing Large Infrastructure Projects: Research on Best Practices and Lessons Learnt in Large, AT Osborne BV, NETLIPSE, ISBN: 9789081002523.

Jaafari, A. and Manivong, K. (2000). "Synthesis of a Model for Life-Cycle Project Management," Computer-Aided Civil and Infrastructure Engineering, 15(1), 26–38.

Jongeling, R. and Olofsson, T. (2007). "A Method for Planning of Work-Flow by Combined Use of Location-Based Scheduling and 4D CAD," Automation in Construction, 16(2), March, 189–198.

Jugdev, K. and Muller, R. (2005). "A Retrospective Look at Our Evolving Understanding of Project Success," Project Management Journal, 36(4), 19–31.

Kasi, M. (2007). "Managing Transportation Projects with ASTM International Standards," ASTM Standardization News, 35(11), November 2007, 26–35.

Kerzner, H. (2006). Project Management: A Systems Approach to Planning, Scheduling, and Controlling, 9th ed., John Wiley & Sons, Inc., New Jersey.

Khodakarami, V., Fenton, N., and Neil, M. (2007). "Project scheduling: improved approach to incorporate uncertainty using Bayesian networks," Project Management Journal, 38(2), 39–49.

Klijn, E., Edelenbos, J., Kort, M., and Twist, M. (2008). "Facing Management Choices: An Analysis of Managerial Choices in 18 Complex Environmental Public-Private Partnership Projects," International Review of Administrative Sciences, 74(2), 251–282.

Kog, Y., Chua, D., Loh, P., and Jaselskis, E. (1999). "Key determinants for construction schedule performance," International Journal of Project Management, 17(6), 351–359.

Konchar, M. and Sanvido, V. (1998). "Comparison of U.S. Project Delivery Systems," Journal of Construction Engineering and Management, November/December 1998, 435–444.

Kraus, E., Quiroga, C., and Le, J. (2008). "Development of a Tool for Utility Conflict Data Management in the Project Development Process," TRB 2008 Annual Meeting CD-Rom, No. 08-0281, Washington, D.C.

Kyte, C., Perfater, M., Haynes, S., and Lee, H. (2004). "Developing and Validating a Tool to Estimate Highway Construction Project Costs," Transportation Research Record 1885, 35–41.

Lee, E., Ibbs, C., Harvey, J., and Roesler. J. (2000). "Construction Productivity and Constraints for Concrete Pavement Rehabilitation in Urban Corridors," Transportation Research Record 1712, No. 00- 1183, 13–22.

Lee, E., Harvey, J., Ibbs, C., and Martin, J. (2002). "Construction Productivity Analysis for Asphalt Concrete Pavement Rehabilitation in Urban Corridors," Transportation Research Record 1813, No.02- 2876, 285–294.

Leicester, A. (2009). "Successfully Delivering Major Projects through Effective Stakeholder Management, Complete Risk Management and Excellent Project Performance," Proceedings of Complex Project Management Conference, February 23 - 26, 2009, Sydney, NSW, Australia.

Little, R. (2006). "Expanding the Infrastructure Tent: Crafting an Inclusive Strategy for Infrastructure Funding," Public Works Management Policy, 11, 84–91.

Lockhart, C., McGrath, T., and Rost, J. (2008). "Innovative Cost and Schedule Risk Assessment for Large Transportation Projects," Transportation and Development: Innovative Best Practices 2008, Proceedings of the First International Symposium, 39–44, April 24- 26, 2008, Beijing, China.

Lopez del Puerto, C., and Shane, J. S. "Comparative Analysis of Owner Goals for Design/Build Projects," Journal of Management in Engineering, ASCE, Vol. 24 (1), January 2008, pp 22- 29.

Marshall, K. R. and Rousey, S. (2009). Guidance for Transportation Project Management, NCHRP Web- Only Document 139, Transportation Research Board, National Academies, Washington, D.C., 217pp.

Martin, C. and Does, J. (2005). "Accelerating Highway Bridge Demolition: An Innovative Approach," Innovations in Bridge Engineering (B) Session, 2005 Transportation Association of Canada, Calgary, Alberta.

McClure, S., Lowry, J., Rizvi, R., and Woodland, J. (2008). "Public-Private Partnerships: A Case Study in Evaluating ESALs for Long-Term Performance Warranties in New Mexico," TRB 2008 Annual Meeting CD- ROM, Washington, D.C.

McKim, R., Hegazy, T., Attalla, M. (2000). "Project performance control in reconstruction," Journal of Construction Engineering and Management, 126(2), 137–141.

McLeod, D. (1996). "Integrating Transportation and Environmental Planning: Applicability of Corridor and Subarea Studies and Decisions on Design Concept and Scope," Transportation Research Record 1552, 1–7.

Merrow, E., McDonnell, L., and Arguden, R. (1988). "Understanding the Outcome of Mega-Projects: A Quantitative Analysis of Very Large Civilian Projects," ISBN: 0-8330-0843-9, RAND Corp., Santa Monica, California.

Miller, D., Fields, R., Kumar, A., and Ortiz, R. (2000). "Leadership and Organizational Vision in Managing a Multiethnic and Multicultural Project Team," Journal of Management in Engineering, November/December 2000, 18–22.

Miller, J. and Lantz, Jr. K. (2008). "Challenges and Solutions to Project Scoping: Insights from Virginia Professionals," TRB 2009 Annual Meeting CD-ROM, Washington, D.C.

Minnesota Department of Transportation (MnDOT) (2008). "MnDOT's Response to National Transportation Safety Board Recommendations" I-35W Bridge in Minneapolis, November 2008, retrieved from http://www.dot.state.mn.us/i35wbridge/ [December 22, 2008]

Molenaar, K.R. (2005). "Programmatic Cost Risk Analysis for Highway Mega-Projects," ASCE Journal of Construction Engineering and Management, 131(3), 343–353.

Molenaar, K. and Wilson, C. (2009). "A Risk-Based Approach to Contingency Estimation in Highway Project Development," Building a Sustainable Future, Proceedings of the 2009 Construction Research Congress, 786–790, Seattle, Washington.

Molenaar, K., Smith, R., and Spencer, J. (2000). "Stakeholder Input in Design-Build Highway Construction," Construction Congress VI: Building Together for a Better Tomorrow in an Increasingly Complex World, Proceedings of the Congress, 611–620, February 20-22, 2000, Orlando, Florida.

Molenaar, K., Vanegas, J., and Martinez, H. (2000). "Appropriate Risk Allocation in Design-Build RFPs," Construction Congress VI: Building Together for a Better Tomorrow in an Increasingly Complex World, Proceedings of the Congress, 1083–1092, February 20- 22, 2000, Orlando, Florida.

Mountain Association for Community Economic Development (MACED) (2008). "Profile: The Opportunity of Carbon Credits for Low-Income Landowners," retrieved from http://www.usendowment.org/images/Profiles9\_Carbon\_Credits\_MACED\_2\_.pdf [December 30, 2009]

Mrawira, D., Rankin, J., and Christian, A. (2002). "Quality Management System for a Highway Megaproject," Transportation Research Record 1813, No. 02-4102, 275–284.

Mudholkar, V. (2008). "Six Sigma: Delivering Quality to Mega Transportation Projects," Transportation and Development: Innovative Best Practices 2008, Proceedings of the First International Symposium, 284–289, April 24-26, 2008, Beijing, China.

Nelson, J., Jahren, C., and Zutz, A. (2000). "Establishment of Critical Success Factors for Construction Partnering," Journal of Management in Engineering, 16(2), 84–92.

Olszak, L., Goldbach, R., and Long, J. (2007). "Do Context Sensitive Solutions Really Work?" TRB 2008 Annual Meeting CD-ROM, Washington, D.C.

Oregon Department of Transportation (2009), "I-405 Weekend Closure Schedule Changes," News Release Region 1, Oregon Department of Transportation, Salem, Oregon, retrieved from http://www.oregon.gov/ODOT/HWY/REGION1/I405/ [December 20, 2009]

Orski, K. (1999). "Innovative Infrastructure Financing Cooperative Mobility Program," Center for Technology, Policy and Industrial Development, Massachusetts Institute of Technology, Boston, Massachusetts, retrieved from http://dspace.mit.edu/bitstream/handle/1721.1/1566/section%206.pdf;jsessionid=1D5CB6E428ABB368 0596AD5158A6CA94?sequence=7 [November 25, 2009]

Owens, J., J. Ahn, J.S. Shane, K.C. Strong, and "Defining Complex Project Management of Large US Transportation Projects: A Comparative Case Study Analysis," Public Works Management and Policy, Vol. 16 (4), October 2011, pp.

Pate, W. (2000). "Innovative Design and Construction of Chesapeake and Delaware Canal Bridge," Transportation Research Record 1696, No. 5B0070, 44–48.

Pennsylvania Department of Transportation (2009). Design Manual Part 1A; Transportation Engineering Procedures: Publication 10A; Chapter 3 - Design Project Management, July, 3-10 to 3-12.

Pickrell, D. (1990). "Urban Rail Transit Projects: Forecast versus Actual Ridership and Cost," Report DOT- T-91-04, U.S.D.O.T. , Washington, D.C.

Porro, B. and Schaad, W. (2002). "Risk Management: Illustrated Contribution of Insurers and Reinsurers," Transportation Research Record 1814, No. 02-3474, 121–123.

Price, W. (2002). "Innovation in Public Finance: Implications for the Nation's Infrastructure," Public Works Management Policy, 7, 63–90.

Lopez del Puerto, C., Gransberg, D., and Shane, J. (2008). "Comparative Analysis of Owner Goals for Design/Build Projects," Journal of Management in Engineering, ASCE, 24(1), 32–39.

Richter, W. (1995). The ABC-CLIO Companion to Transportation in America, ABC-CLIO, ISBN-10: 0874367891.

Russell, A., Staub-French, S., Tran, N., and Wong, W. (2009). "Visualizing High-Rise Building Construction Strategies Using Linear Scheduling and 4D CAD," Automation In Construction, 18(2), March, 219–236.

Sangrey, D., Roberds, W., Reilly, J., McGrath, T., and Boone, S. (2003). "Cost and Schedule Estimates for Large Transportation Projects: A New Approach to Solving an Old Problem," The Transportation Factor 2003, Annual Conference and Exhibition of the Transportation Association of Canada.

Schaufelberger, J. (2000). "Strategies for Successful Partnering Relationships," Construction Congress VI: Building Together for a Better Tomorrow in an Increasingly Complex World, Proceedings of the Congress, 463–470, February 20-22, 2000, Orlando, Florida.

Schexnayder, C. and Mayo, R. (2003). Construction Management Fundamentals, McGraw-Hill, ISBN-10: 0072922001.

Schmitt, R., Hanna, A., and Russell, J. (1997). "Improving Asphalt Paving Productivity," Transportation Research Record 1575, No. 97-1305, 25–33.

Schneck, D., Laver, R., and O'Connor, M. (2009). "Cost Contingencies, Development Basis and Project Application," TRB 2009 Annual Meeting CD-ROM, #09-0316, Washington, D.C.

Scriba, T., and Seplow, J. (2006). "Rule on Work Zone Safety and Mobility," Public Roads, 69(4), U.S. Federal Highway Administration

Shane, J.S., K. Strong, and "A Multidimensional Model of Project Leadership," Engineering Management Review, IEEE, Vol 39, (3), Sept 2011, pp.132-139.

Shen, L., Hao, J., Tam, V., and Yao, H. (2007). "A Checklist for Assessing Sustainability Performance of Construction Projects," Journal of Civil Engineering and Management, 13(4), 273–281.

Sillars, D. N. (2009). "Development of Decision Model for Selection of Appropriate Timely Delivery Techniques for Highway Projects," Transportation Research Record 2098, 18–28.

Sinnette, J. (204). "Accounting for Megaproject Dollars," Public Roads, July/August 2004, 68(1), 40–47. Sorel, T. (2004a). "Great Expectations," Public Roads, July/August 2004, 68(1), 10–15. Sorel, T. (2004b). "The Life Cycle Continuum," Public Roads, July/August 2004, 68(1), 22–27.

Taylor, J., Dossick, C., and Garvin, M. (2009). "Constructing Research with Case Studies," Building a Sustainable Future, Proceedings of the 2009 Construction Research Congress, 1469–1478, Seattle, Washington.

Tetlow, K. (2004). "A Perfect Storm for Federal Transportation Funding–Politics, Budgeting and Higher Prices Challenge the Industry," Engineering News-Record, 252(26), p T1, Publisher: McGraw-Hill.

Thomas, H., Hester, W., Hunter, J., and Logan. P. (1985). "Comparative Analysis of Time and Schedule Performance on Highway Construction Projects Involving Contract Claims," FHWA, Washington, D.C.

Thomas, S., Macken, C., Chung, T., and Kim, I. (2006). "Measuring the Impacts of the Delivery

System on Project Performance—Design-Build and Design-Bid-Build," National Institute of Standards and Technology (NIST), NIST GCR 02-840, U.S Department of Commerce.

Touran, A. (2006). "Owners Risk Reduction Techniques Using a CM," report submitted to Construction Management Association of America, August.

Touran, A. and Lopez, R. (2006). "Modeling Cost Escalation in Large Infrastructure Projects," Journal of Construction Engineering and Management, ASCE, 132(8), 853–860.

Touran, A., Bolster, P., and Thayer, S. (1994). "Risk Assessment in Fixed Guideway Construction," Report FTA-MA-26-0022, Federal Transit Administration, Washington, D.C.

Touran, A., Molenaar, K., Gransberg, D., and Ghavamifar, K. (2009). "A Decision Support System for Project Delivery Method Selection in Transit," Transportation Research Records 2111, 148–157.

Transportation Association of Canada (2009). "Road Pricing in an Urban Context," TAC Briefing, February 2009.

TransTech Management Inc., Oldham Historic Properties, Inc., and Parsons Brinckerhoff Quade & Douglas, Inc. (2004). "Performance Measures for Context Sensitive Solutions - A Guidebook for State DOTs," NCHRP Document 69, TRB.

Trapani, R. and Beal, E. (1983). "Glenwood Canyon I-70: Environmental Concern," Journal of Transportation Engineering, 109(3), May/June 1983, 403–413.

Trauner Consulting Services (2007). "Innovative Procurement Practices: Alternative Procurement and Contracting Methods," Caltrans, Contract No. 53A0104.

Whitty, S. and Maylor, H. (2009). "And then came Complex Project Management," Science Direct, International Journal of Project Management, 27(3), 304–310.

Winter, M. and Smith, C. (2006). "Rethinking Project Management," EPSRC Network 2004-2006, Final Report, EPSRC, Manchester, UK.

Yakowenko, G. (2004). "Megaproject Procurement: Breaking from Tradition," Public Roads, July/August 2004, 68(1), 48–53.

Yin, R. (2002). Case Study Research: Design and Methods, Sage Publications, Inc, ISBN-10: 0761925538.

## Design-Build Contracting

AHTD (2015) "Design-Build Guidelines and Procedures" *Arkansas State Highway and Transportation Department,* 2015.

Alleman, D., Papajohn, D., El Asmar, M. and Molenaar, K.R. Exploration of Early Work Packaging in Construction Manager/ General Contractor Highway Projects. *Transportation Research Record*: *Journal of the Transportation Research Board,*  10.3141/2630-09, 2630: 68-75, 2017.

Awezec, J., Doller, J. and Hughes, P., "Procurement Documents for Progressive Design-Build Projects," Presented at DBIA Designbuild for Water/Wastewater Conference, Orlando, FL, 2013.

Castro-Nova, I., Gad, G.M., and Gransberg D.D., An Assessment of State Agency Practices in Managing Geotechnical Risks. *Transportation Research Record: Journal of the Transportation Research Board,* 10.3141/2630-02, 2630: 9-14, 2017

CDOT (2016) "Design-Build Manual" *Colorado Department of Transportation,* 2016

Clark, L. How Does CMAR Differ from Design-Build? Water Design-Build Council, WDBC Blog, 2015, info.waterdesignbuild.com/blog/how-does-cmar-differ-from-design-build?utm, Accessed Jul. 26, 2018.

Clark, L. Principles of Open-Book Pricing. Water Design-Build Council, WDBC Blog, 2016, info.waterdesignbuild.com/blog/theprinciples-of-open-book-pricing? Accessed Jul. 26, 2018.

Clark, L. What's So Progressive About Progressive Design-Build. Water Design-Build Council, WDBC Blog, 2016, http://info.waterdesignbuild.com/blog/whats-so-progressive-about-progressive-design-build-0, Accessed Jul. 26, 2018.

Connecticut Academy of Science and Engineering (CASE), *Strategies for Improving Transportation Project Delivery Performance*, Final Report for the Connecticut Department of Transportation, 2016, 204 pp

Design-Build Institute of America (DBIA). *State Advocacy* Washington, D.C. dbia.org/advocacy/state/. Accessed Jul. 26, 2018.

Design-Build Institute of America (DBIA). *Design-Build Done Right, Transportation Sector Design-Build Best Practices*, Available at:<https://dbia.org/wp-content/uploads/2018/05/Best-Practices-Transportation.pdf>

Federal Highway Administration (FHWA). *Alternative Contracting Method Performance in U.S. Highway Construction*, FHWA Publication No: FHWA-HRT-17-100. 2018.

Federal Highway Administration (FHWA). State P3 Legislation. Center for Innovative Finance, Washington, D.C. www.fhwa.dot.gov/ipd/p3/legislation/ Accessed Jul. 26, 2018.

FHWA (2012). "Establishing a Public-Private Partnership Program: A Primer."

FHWA Every Day Counts (EDC): https://www.fhwa.dot.gov/innovation/everydaycounts/ Accessed July 29, 2018.

Folden, J.T. Construction Management at Risk and Progressive Design-Build. Presented at 2017 Annual Meeting of the AASHTO Subcommittee on Construction, Little Rock, AR. 2017 https://design.transportation.org/wpcontent/uploads/sites/21/2017/05/Progressive-Design-Build-and-CMAR.pdf, Accessed Jul. 26, 2018.

Gransberg D.D., Pittenger, D.M. and Chambers, G. Analysis of Utility Coordination Impact on Projects Delivered Using Alternative Contracting Methods. Presented at 2017 Canadian Society for Civil Engineering Conference, Vancouver, B.C. 2017.

Gransberg, D.D. and G.M. Gad, Geotechnical Requirements in the Design-Build Selection Process. *Transportation Research Record: Journal of the Transportation Research Board*, 2408: 26-33, 2014.

Gransberg, D.D., and J.S. Shane, *Construction Manager-at-Risk Project Delivery for Highway Programs*, NCHRP Synthesis 402, Transportation Research Board, Washington, D.C., 23-24, 2010.

Gransberg, D.D**.,** J.S. Shane, and J. Ahn, A Framework for Guaranteed Maximum Price and Contingency Development for Integrated Delivery of Transportation Projects. *Journal of Construction Engineering and Project Management,* 1:1-10, 2011.

Johnson, L. and Zeltner, M. The Alternative of Alternative Delivery: Progressive Design Build. Presented at 2012 Conference of the Pacific Northwest Clean Water Association, Portland, OR.

Keck, D., Patel, H., Scolaro, A.J., Bloch, A., and Ryan, C., *NCHRP Report 662: Accelerating Transportation Project and Program Delivery: Conception to Completion*, Transportation Research Board of the National Academies, Washington, D.C., 2010, 104 pp.

Lopez del Puerto, C., Craigie, E. and Gransberg, D.D. Construction Cost Certainty Versus Construction Savings: Which is the Correct Approach? Presented at 96<sup>th</sup> Annual Meeting of the Transportation Research Board, Washington, D.C., 2016.

Lopez del Puerto, C., and Shane, J. S. Comparative Analysis of Owner Goals for Design/Build Projects. *Journal of Management in Engineering,* 24: 22-29, 2008.

Loulakis, M.C., Progressive Design-Build. *Water Finance and Management*, 2013, https://waterfm.com/progressive-designbuild/ Accessed Jul. 26, 2018.

Loulakis, M.C., Progressive Design-Build: Examining the Structure, Procurement and Contracting Principles. Presented at Mid-Atlantic Chapter DBIA, Washington, D.C., 2016.

Loulakis, M.C., Smith, N.C., Brady, D.L., Rayl, R.E., and Gransberg D.D., *Liability of Design- Builders for Design, Construction, and Acquisition Claims,* NCHRP Legal Digest 68, Transportation Research Board, National Academies, Washington, D.C. 2015, 127pp.

Michigan Department of Environmental Quality, *Project Delivery Methods Guidance*, 2015, www.michigan.gov/documents/deq/deqess-mfs-formsguidance-PDMguide\_485573\_7.pdf, Accessed Jul. 26, 2018.

Minnesota Department of Employee Relations (DOER) "Strategic Staffing Guidebook," 2016.

Missouri Department of Transportation (MoDOT) Tracker: *Measures of departmental performance*. Website, 20116, [Online] available: http://www.modot.org/about/Tracker.htm (accessed May 2016).

North Carolina Department of Transportation (NCDOT), Performance Dashboard Documentation, 2016.

Scheepbouwer, E., Gransberg, D.D**.** and Lopez del Puerto, C. Construction Engineering Management Culture Shift: Is Lowest Tender Offer Dead? *Frontiers of Engineering Management*, DOI 10.15302/J-FEM-0000000, 2017, pp. 51-58.

Scott, S, Molenaar, K.R., Gransberg, D.D., and Smith, N. *Best Value Procurement for Highway Construction Projects,* National Cooperative Highway Research Program Report 561, Transportation Research Board, National Academies, 2006.

Scott, S., Loulakis, M., Tran, D., Njord, J., Parkinson, R., and Henk, G. (2016). WSDOT's Implementation of Design-Build Project Delivery, *Report to the Joint Transportation Committee, State of Washington,* Olympia, Washington, December 2016, 126 pp

State of Washington, *Design-Build Best Practices Guidelines*, Capital Projects Advisory Review Board, 2017.

Touran, A., and K. R. Molenaar. A System for Selecting Project Delivery Methods in US Airports. *Journal of Airport Management,* 4: 305-314, 2010.

Tran, D. and Scott, S. (2018) "Staffing Practices for Design-Build Projects: Lessons Learned from Washington State DOT" 97th *Proc. Annual Transportation Research Board Meeting,* Washington, D.C., January 7-11.

Tran, D., Gransberg, D., and Harper, C. (2018). Staffing for Alternative Contracting Methods*, National Cooperative Research Program, Transportation Research Board of the National Academies,* Washington, D.C.

Tran, D., Harper, C., and Minchin, R.E. *NCHRP Synthesis 504: Strategic Program Delivery*, Transportation Research Board of the National Academies, Washington, D.C., 2017, 115 pp.

Virginia Department of Transportation (VDOT), Organizational Guide Final, 2017, 76 pp.

Warne, T. R. *NCHRP Synthesis 313: State DOT Outsourcing and Private-Sector Utilization*, Transportation Research Board of the National Academies, Washington, D.C., 2003, 52 pp.

West, N.J.N., and J. McMinimee, Effective Tools for Projects Delivered Using the Construction Manager/General Contractor Method. *Transportation Research Record: Journal of the Transportation Research Board,* 2268: 33-42, 2012.

Witheford, D. K. *NCHRP Synthesis 246:* Outsourcing of State Highway Facilities and Services, Transportation Research Board of the National Academies, Washington, D.C., 1997.

U.S. Department of Transportation **Federal Highway Administration** 

## Federal Highway Administration Contracting Alternatives Suitability Evaluator (CASE) Webtool **Facilitator Workbook User Guide**

February 2021

## Change Record

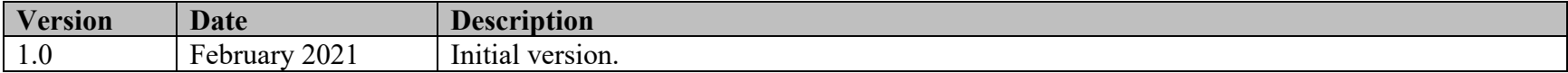
## **Table of Contents**

<span id="page-216-0"></span>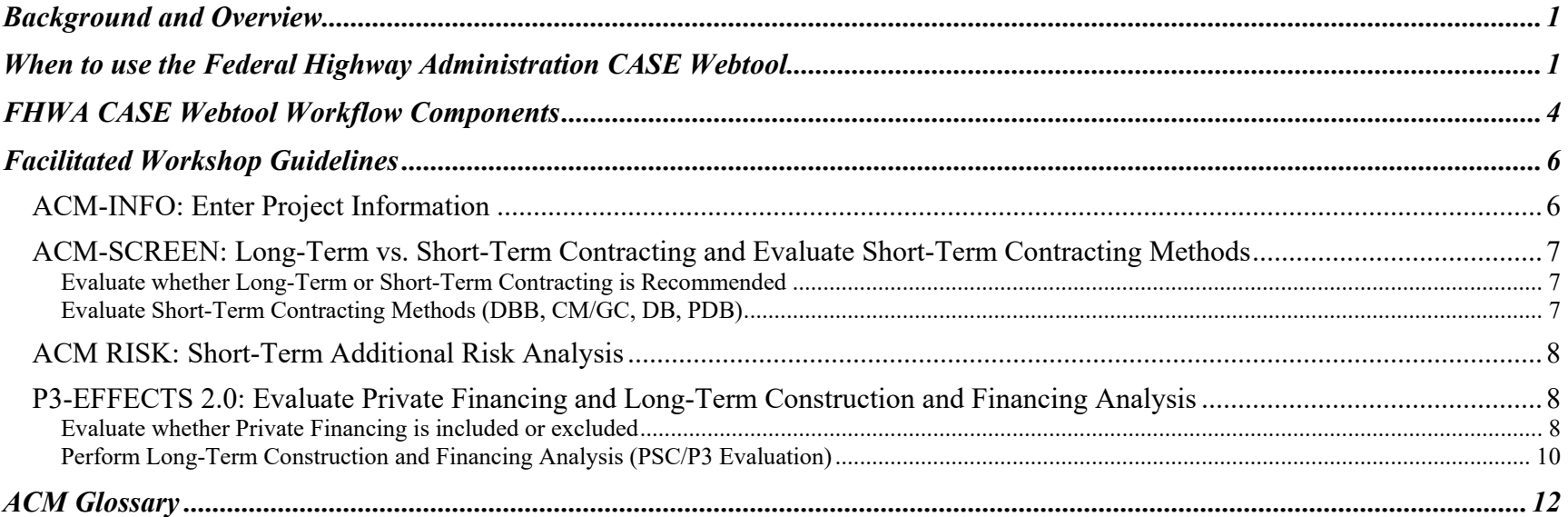

## Background and Overview

The objective of the **Federal Highway Administration Contracting Alternatives Suitability Evaluator (CASE) Webtool** is to furnish a comparative analysis that informs the project delivery method selection decision made by the alternative contracting methods (ACM) project team. The webtool is NOT intended to make the decision for the project team. It is not statistically predictive. The webtool is intended to structure the dialog that must be undertaken by the project team to make an informed business decision as to which project delivery approach is best suited for the given project within the context of the environment in which the project must be delivered. As a result, the project delivery method selection workshop becomes the mechanism in which the dialog takes place and the consensus input is entered into the software. The output then furnishes a second set of information meant to stimulate further dialog regarding the most appropriate approach to deliver the project. This **Federal Highway Administration CASE Webtool Facilitator Workbook User Guide** is intended to act as a resource to assist the ACM project team in gaining the full value of both the information produced by the webtool and the dialog associated with populating the software.

The webtool incorporates and expands on current tools and processes already developed by the Federal Highway Administration (FHWA) and State departments of transportation (DOTs). Much of this workbook is based on the Colorado DOT (CDOT) **Project Delivery Selection Matrix** documentation and processes (see the Next-Generation Transportation Construction Management Pooled Fund website at [www.colorado.edu/tcm\)](http://www.colorado.edu/tcm).

This workbook contains brief descriptions of the overall webtool. However, much of the instructions on how to use the software can be found in the **Federal Highway Administration CASE Webtool Quick Start Guide** and the **Federal Highway Administration CASE Webtool User Guide**. This workbook is intended to describe how a workshop-based approach might work for your organization.

## <span id="page-217-0"></span>When to use the Federal Highway Administration CASE Webtool

Research has shown that the project delivery method selection decision should be made as early as practical in the project development and delivery process. (See Alternative Contracting Method Performance in U.S. Highway Construction [https://www.fhwa.dot.gov/publications/research/infrastructure/17100/17100.pdf.](https://www.fhwa.dot.gov/publications/research/infrastructure/17100/17100.pdf)) One key finding from a study of design-build (DB) was that making the decision to use DB late in the process often results in the DOT advancing the project's design to a point where the potential for innovative proposals from competing design-builders is minimized. The typical DOT project development process was predicated on the use of design-bid-build (DBB), and as a result, it is silent on when to use ACMs. Therefore, the project development process needs to be modified to include "gates" (decision points) where the DOT project team has sufficient time to evaluate whether ACM delivery is more attractive, whether ACM delivery provides greater value/return on investment (ROI), and which ACMs seem to be most appropriate.

The **Federal Highway Administration CASE Webtool** can be used to structure the dialog regarding potential ACM selection at each gate. Ideally, the first gate would occur as the project's National Environmental Policy Act (NEPA) clearance and other State-level permits are completed to minimize the chances that the technical commitments made during the NEPA process would constrain potential benefits achieved through innovative solutions that could be proposed by industry in a number of ACMs.

A project with a high potential for beneficial ACM application must pass through the NEPA process with as much flexibility of final design configuration as possible. This constitutes a shift in the environmental permitting process away from the current model of "be as specific as possible" to a less restrictive mode that provides the agency as much latitude as possible while remaining in full compliance with the laws of both the State and the Federal Government. The net result is that agency personnel must be jointly involved in the ACM selection decision at the earliest point — when the project scope is defined.

Table 1 is a generic DOT project development process and provides a list of considerations that should be included in the ACM assessment process at each phase of project development.

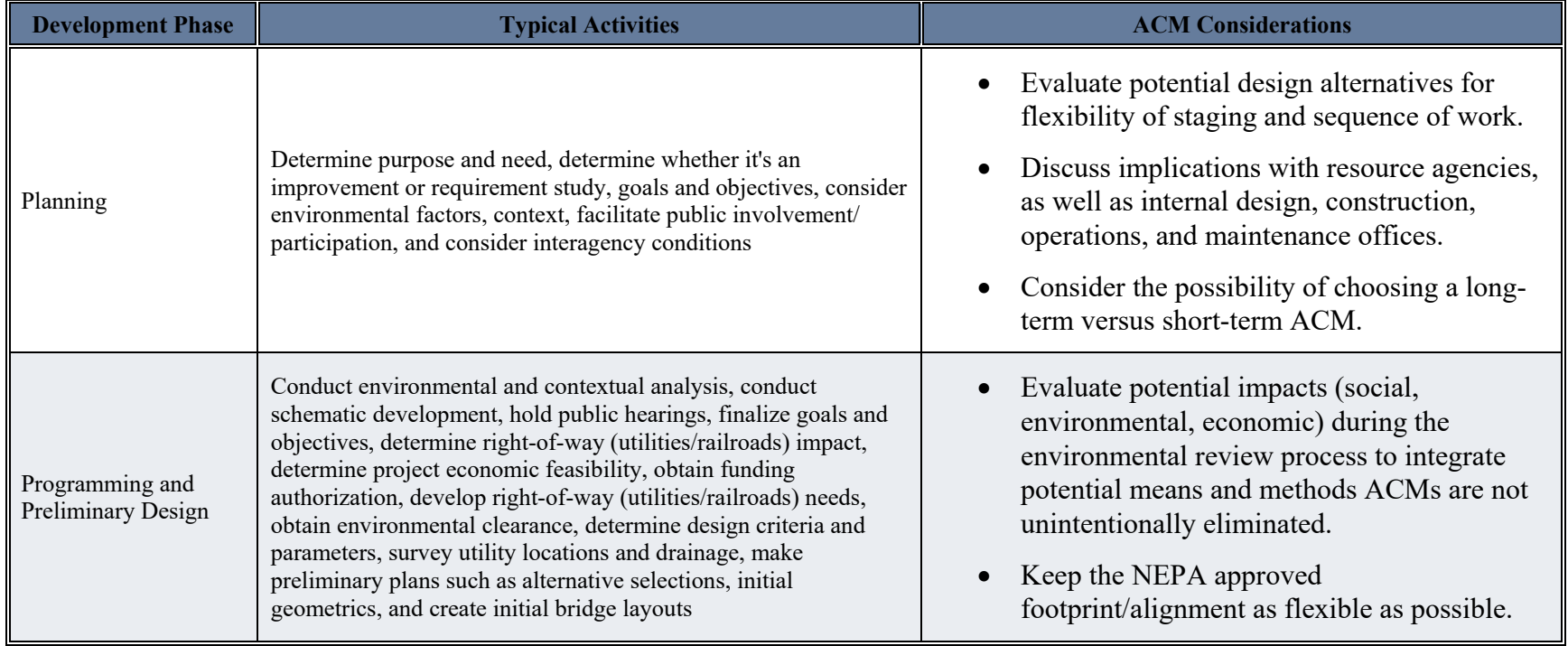

### *Table 1: Project Development Process ACM Considerations*

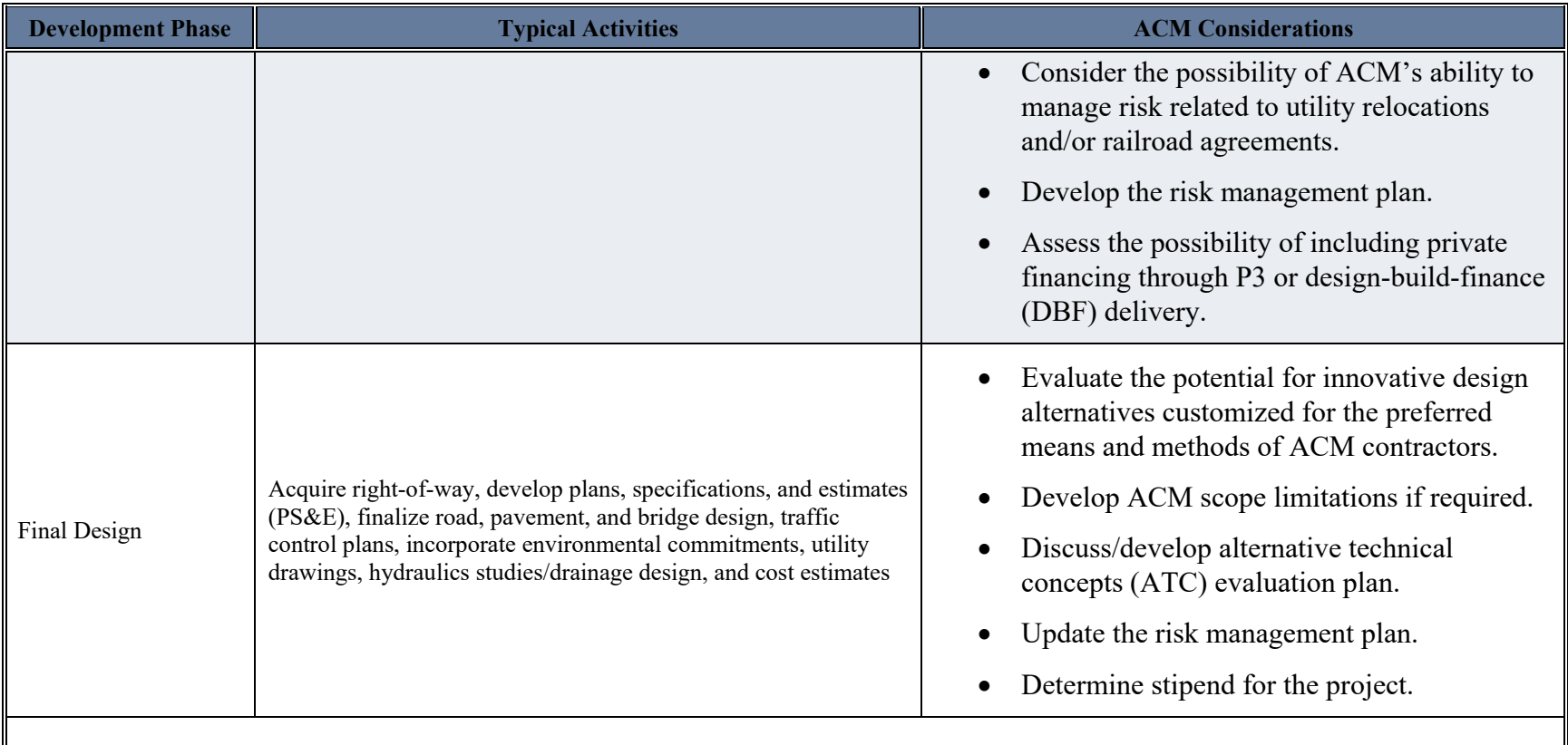

\* Note: The details of the procurement phase are specific to each ACM. Therefore, it is not shown in the table.

## <span id="page-220-0"></span>FHWA CASE Webtool Workflow Components

The purpose of the **FHWA CASE Webtool Workflow** is to provide an overview of the framework for assisting public agencies in the evaluation and selection of ACMs in a workshop-oriented environment. The webtool provides a recommended project delivery method based on key factors and on data collected from the ACM warehouse.

The major components of the workflow are described below:

ACM-DATA: This is the Information Source for Major Transportation Projects (ISfMTP) data warehouse.

ACM-PERFORM: This component using data from ACM-DATA will calculate performance measures for user-defined ACMs and project types. This component will also provide comparable project case studies for user-defined project size and types to inform user inputs into the other webtool components.

ACM-INFO: This is the component where the webtool users enter basic project information — project demographics, project description, project goals, goal ranking, and project delivery method selection committee/workshop details.

ACM-SCREEN: Allows users an opportunity to evaluate whether long-term contracting or short-term contracting is recommended or go directly to short-term contracting methods (DBB), construction manager/general contractor (CM/GC), DB, and progressive designbuild (PDB)) evaluation. Results from this component will identify the most appropriate short-term project delivery method and, if desired, whether long-term contracting is recommended.

ACM-RISK: This component, if the user desires (e.g., where the recommended delivery method is not clear or a more detailed delivery risk analysis is warranted), provides a further evaluation of selected short-term project delivery methods based on additional project-specific risks. Results from this component will identify the most appropriate short-term project delivery method.

P3-EFFECTS 2.0: Evaluates, for projects where long-term contracting is recommended, whether private financing is viable (a designbuild-finance-operate-maintain [DBFOM]) or public financing is preferred (a design-build-operate-maintain [DBOM]). This component then conducts a long-term contracting construction and financing analysis comparing a public-private partnership (P3) to a public sector comparator (DBB or DB). This component provides a range of values for further analysis using P3-VALUE 2.3.

P3-VALUE 2.3: This is currently FHWA's stand-alone Microsoft Excel-based tool designed to assist practitioners in the planning and high-level screening evaluation of P3 procurements.

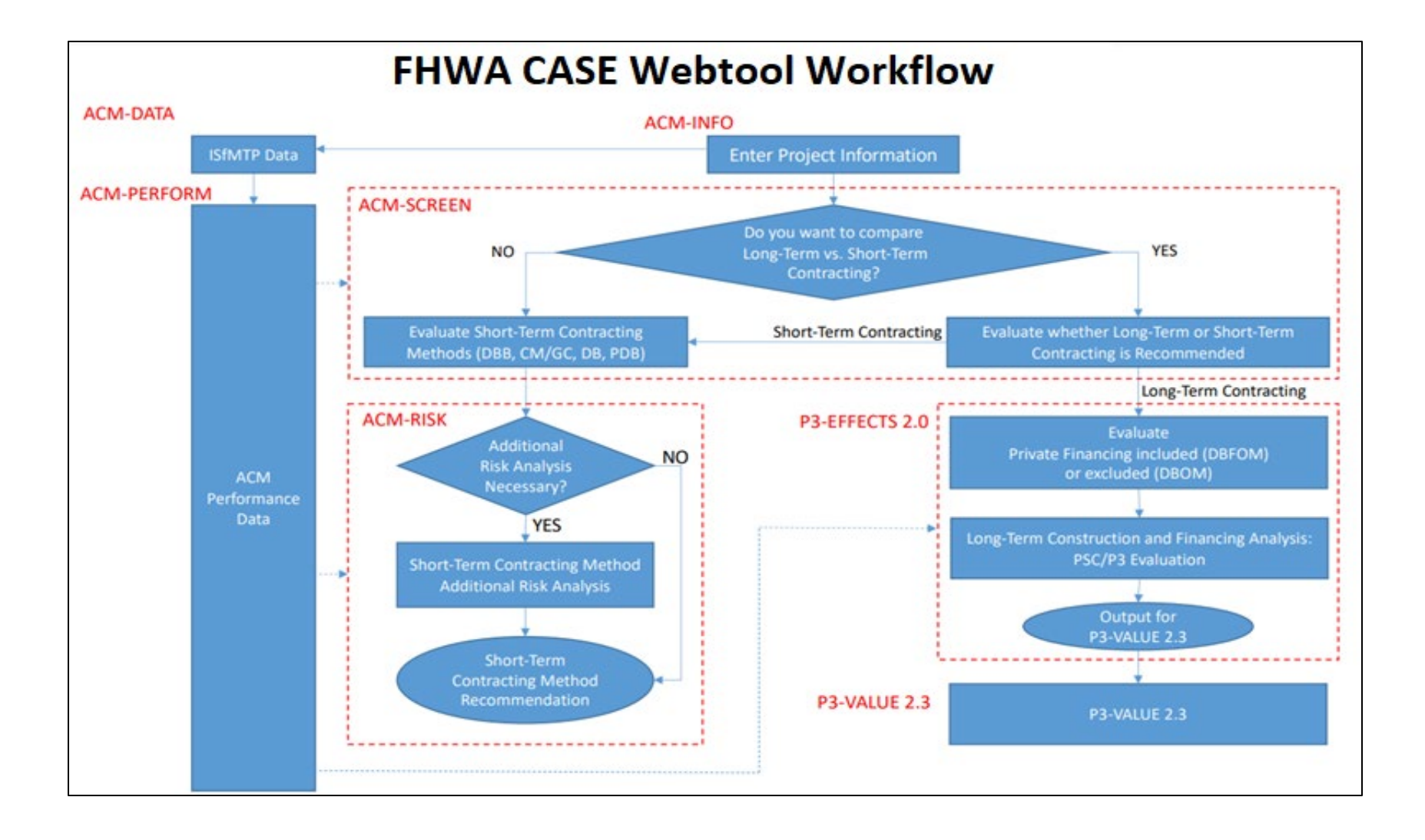

## <span id="page-222-0"></span>Facilitated Workshop Guidelines

Below are guidelines for facilitating a workshop, following the workflow presented in the webtool. Depending on an organization's internal processes, much of the webtool data may be pre-configured. This workbook will walk through the processes at a high level, regardless of whether the webtool is prefilled.

### <span id="page-222-1"></span>ACM-INFO: Enter Project Information

It will be helpful to have basic project information completed prior to the workshop. (See the "Enter Project Information" section in the **Federal Highway Administration CASE Webtool User Guide**.) Project workshop participants, locations, etc., as well as general information about the project can be pre-populated to save time during the workshop. The facilitator may also pre-upload as many documents and types as might be useful for going through the ACM selection process. (See the "Welcome Page: Projects in Progress" section in the **Federal Highway Administration CASE Webtool User Guide**.)

- Additionally, copies of all of the questions, answers, and default numeric ratings that can be addressed in the webtool are available in the **Federal Highway Administration CASE Webtool User Guide**, Appendix C: Scoring Keys. These can be distributed to participants in preparation for the meeting. It should be noted that answers *do not* have to be given to questions the workshop participants deem irrelevant to the project they are examining.
- Another more complex alternative is to have workshop participants fill out project selection data prior to the workshop and have their responses compiled and analyzed prior to the workshop. Output reports can calculate the Mean, Median, and Mode for analysis and additionally allow a 'raw data dump' for manipulation by analysts. However, these results should be discussed in the workshop, or the project team will lose the benefits of discussing the questions as a group.
- In some cases, the facilitator may want to prefill more sections of the webtool in order based on their or others' expertise on a given project. This technique could trigger dialogue immediately and shorten the process with regard to people 'questioning the questions.' This is not necessarily counterproductive, but the questions have been thoroughly vetted by industry experts. Feedback for the webtool development team is always welcome and can be accomplished by selecting "Send Feedback" on the webtool's main page.
- A critical component of the webtool is the ranking of the importance of the Project Goals. According to the CDOT Project Goals worksheet description, *"A careful determination of the project goals is an instrumental first step of the process that will guide both the selection of the appropriate method of delivery as well as the specific delivery procurement process and implementation of the project."*

It may also be helpful to ask workshop participants to come prepared, using guidelines described in the CDOT **Project Delivery Selection Matrix** documentation. Some of the worksheets that can be made available to participants include:

- Project Description Checklist
- Project Goals Worksheet–including example project goals
- Project Constraints Worksheet (Go / No-Go Decisions)
- Workshop Blank Form
- Evaluation Factor Project Delivery Method Opportunity/Obstacle Summary
- Opportunity/Obstacles Checklists
- Initial Risk Assessment Guidance

### <span id="page-223-0"></span>ACM-SCREEN: Long-Term vs. Short-Term Contracting and Evaluate Short-Term Contracting Methods

### <span id="page-223-1"></span>Evaluate whether Long-Term or Short-Term Contracting is Recommended

This section of the webtool is intended to have the project team give thorough consideration to the characteristics of a project that would deem it "Short-Term" or "Long-Term." For purposes of the webtool, short-term projects (even though potentially long in duration), fall into the category of DBB, CM/GC, DB, and PDB. Long-term projects, for the purposes of the webtool, include elements of post-construction operations and/or maintenance and will be referred to in this document as P3 projects.

At the end of this section, the webtool will *suggest* that either a Short-Term or Long-Term contracting path is recommended. **Be clear that the project team will make the final determination of the direction the project research should go**.

### <span id="page-223-2"></span>Evaluate Short-Term Contracting Methods (DBB, CM/GC, DB, PDB)

This section can be accessed in two ways; directly after the "Enter Project Information" section or after the "Evaluate whether Long-Term or Short-Term Contracting is Recommended" section. Components of the CDOT **Project Delivery Selection Matrix** documentation can help the team prepare for this discussion and effort.

Some teams like to have the graphics and scoring displayed on the screen during the session, and others do not. This can be managed through the Administration portion of the webtool, and your administrator can toggle these on and off based on your preferences.

At the end of this exercise, the webtool will present a pop-up message that displays the values for each contract method (DBB, CM/GC, DB, PDB). If the team is satisfied with the way the scoring is presented, the work can be saved. If the team believes no clear method was presented, any or all of the four methods can be selected for another level of analysis, the "Short-Term Additional Risk Analysis" section.

### <span id="page-224-0"></span>ACM RISK: Short-Term Additional Risk Analysis

The webtool allows for standard risks to be selected from a prescribed list. Risks may also be entered manually. Corresponding shortterm methods, selected from the previous section, are pre-populated on the page, and can be changed again once in the section. The facilitation role allows for detailed and in-depth discussion about how the risks noted may impact the methods selected. Final scoring is displayed at the bottom of the table.

At the end of this process, the team can determine whether the recommended method is appropriate for the project.

## <span id="page-224-1"></span>P3-EFFECTS 2.0: Evaluate Private Financing and Long-Term Construction and Financing Analysis

<span id="page-224-2"></span>Evaluate whether Private Financing is included or excluded

The webtool provides a series of DBOM/DBFOM financing evaluation questions. Answers correspond to weightings used in formulas to ultimately recommend whether private financing should be included or excluded from recommended methods.

Topics that will be addressed in this section are listed here:

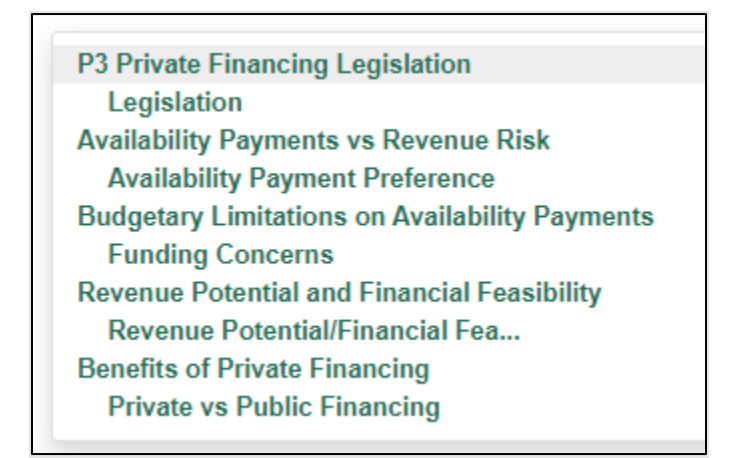

It is important to have the appropriate people in the room with knowledge about the project and the topics to gain the most from the collaborative approach.

The facilitator should understand the concepts of DBOM and DBFOM in order to guide the process to a productive end. If necessary, the team may need to bring in external experts to assist.

### Background for DBOM/DBFOM can be found at these links:

https://www.fhwa.dot.gov/ipd/alternative\_project\_delivery/defined/new\_build\_facilities/dbom.aspx

[https://www.fhwa.dot.gov/ipd/alternative\\_project\\_delivery/defined/new\\_build\\_facilities/dbfom.aspx](https://www.fhwa.dot.gov/ipd/alternative_project_delivery/defined/new_build_facilities/dbfom.aspx) 

<span id="page-225-0"></span>[http://www.pwfinance.net/document/research\\_reports/4%20Prieto%20DBB.pdf](http://www.pwfinance.net/document/research_reports/4%20Prieto%20DBB.pdf) 

### Perform Long-Term Construction and Financing Analysis (PSC/P3 Evaluation)

This section of the webtool is intended to analyze inputs to the questions posed for items in the snapshot below and then provide ranges of numbers appropriate to those questions for consideration in the Value for Money analysis (P3-VALUE 3.3):

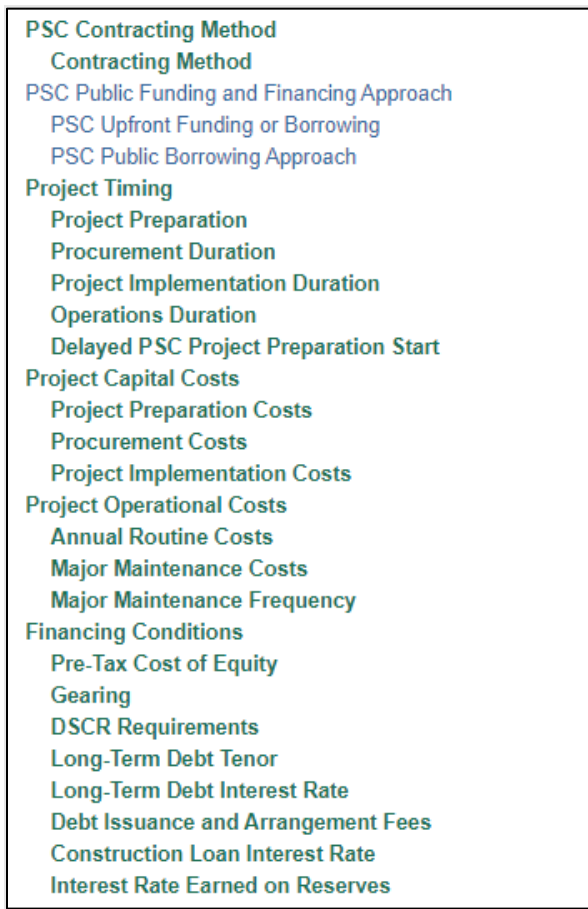

The facilitator should understand the concepts of Long-Term Construction and Financing to guide the process to a productive end. If necessary, the team may need to bring in external experts to assist. The FHWA Center for Innovative Finance Support has vast troves of documentation to assist in understanding the concepts covered in this section of the webtool.

Guidance and research on these topics can be found in the following areas of the Center's website [\(https://www.fhwa.dot.gov/ipd/\)](https://www.fhwa.dot.gov/ipd/):

<https://www.fhwa.dot.gov/ipd/p3/>

[https://www.fhwa.dot.gov/ipd/site\\_directory/resources.aspx](https://www.fhwa.dot.gov/ipd/site_directory/resources.aspx)

<https://www.fhwa.dot.gov/ipd/finance/>

[https://www.fhwa.dot.gov/ipd/tolling\\_and\\_pricing/](https://www.fhwa.dot.gov/ipd/tolling_and_pricing/)

[https://www.fhwa.dot.gov/ipd/value\\_capture/](https://www.fhwa.dot.gov/ipd/value_capture/)

## <span id="page-228-0"></span>ACM Glossary

**Alliance Contracting:** A commercial/legal framework between an owner-participant and one or more private-sector parties as service provider or non-owner participants for delivering one or more capital works projects. Also known as Alliancing.

**Alternative Contracting Methods (ACMs):** Contracting methods—including design-build, construction manager/general contractor, and alternative technical concepts—to accelerate project delivery, encourage the deployment of innovation, and minimize unforeseen delays and cost overruns.

**Alternative Delivery Method (ADM):** A wide array of methods used by public agencies to deliver transportation project improvements. These methods include construction manager/general contractor, design-build, design-build-operate-maintain, designbuild-finance, design-build-finance-operate-maintain, fee services, long-term lease concessions, and operations and maintenance. Also known as alternative project delivery.

**Alternative Project Delivery (APD):** A wide array of methods used by public agencies to deliver transportation project improvements. These methods include construction manager/general contractor, design-build, design-build-operate-maintain, designbuild-finance, design-build-finance-operate-maintain, fee services, long-term lease concessions, and operations and maintenance. Also known as alternative delivery method.

**Best Value:** May be defined based on either the value of the product to be received (a 10-year warranty compared with a 3- or 5-year warranty) or the bidder's past performance based on some objective criteria. In general, the project award is based on a composite of price data and non-price factors.

**Bridge Bundling:** A defined set (or bundle) of bridges that are planned for preservation/preventive maintenance, rehabilitation, or replacement in a timely and efficient manner through a series of bridge bundling contracts with the support of various funding options and/or partnerships that may include a program completion time frame.

**Contract:** A mutually binding legal relationship obligating the seller to furnish supplies or services and the buyer to pay for them.

**Contracting:** Purchasing, renting, leasing, or otherwise obtaining supplies or services from non-Federal sources. Contracting includes a description of supplies and services required, selection and solicitation of sources, preparation and award of contracts, and all phases of contract administration.

**Construction Manager/General Contractor (CM/GC):** The agency procures professional services on a qualifications or best-value basis from a construction manager during the design phase to offer suggestions on innovations, cost and schedule savings, and

constructability issues. Upon completion of the design or individual design packages, the contractor and agency negotiate a price for the construction contract (often verified by an independent cost estimator), and then the construction manager acts as a general contractor to complete construction. The contract can employ a guaranteed maximum price administered on a cost-reimbursable basis, unit price, or lump-sum contract.

**Cost-Plus-Time Bidding (also referred to as A+B Bidding):** Reduces construction time by making time a factor, in addition to cost, when awarding a contract. Under this method, each submitted bid consists of two components: the "A" component is the traditional bid for the contract items based on unit bid prices and quantities, while the "B" component is the bidder's estimate of the time required to complete critical construction as defined in the contract. Calendar days are typically used to reduce the potential for disputes. For the purposes of determining the apparent low bidder, the B component is converted to a dollar value by multiplying the number of days by the daily road user cost identified in the contract.

**Design-Build (DB):** A project delivery method that combines two, usually separate services into a single contract. With DB procurements, agencies execute a single, fixed-fee contract (lump sum) for both architectural/engineering services and construction. The DB entity—also known as a constructor—may be a single firm, a consortium, a joint venture, or other organization assembled for a project. DB has been implemented using various procurement approaches, including qualified low bid and best value.

**Design-Bid-Build (DBB):** The traditional delivery method where the agency contracts separately for design and construction services, the bid is based on complete (100 percent) plans and specifications, and design and construction occur sequentially. DBB is typically a unit-priced contract, but it can also include lump-sum items.

**Design-Build-Finance (DBF):** A project delivery method where procurement is a single contract awarded for the design, construction, and full or partial financing of a facility. Responsibility for the long-term maintenance and operation of the facility remains with the project sponsor but could be included in a separate agreement. This approach takes advantage of the efficiencies of the design-build approach and allows the project sponsor to defer financing either completely or partially during the construction period.

**Design-Build-Finance-Operate (DBFO):** Concessions whereby a single private consortium develops, builds, finances, and operates the road for a set number of years. See Design-Build-Finance-Operate-Maintain (DBFOM).

**Design-Build-Finance-Operate-Maintain (DBFOM):** A concessions approach where the responsibilities for designing, building, financing, operating, and maintaining are bundled together and transferred to private sector partners.

**Design-Build-Operate (DBO):** In a DBO project, a single contract is awarded for the design, construction, and operation of a capital improvement. The title to the facility remains with the public sector unless the project is a design-build-operate-transfer or designbuild own-operate project. On a public project, the operations phase is normally handled by the public sector or awarded to the private sector under a separate operations and maintenance agreement. Combining all three phases into a DBO approach maintains the continuity of private sector involvement and can facilitate private-sector financing of public projects supported by user fees generated during the operations phase. See Design-Build-Finance-Operate-Maintain.

**Design-Build-Operate-Maintain (DBOM):** An integrated procurement model that combines the design and construction responsibilities of design-build procurements with operations and maintenance. These project components are procured from the private sector in a single contract with financing independently secured by the public sector project sponsor. This project delivery approach is also known by several different names, including turnkey procurement and build-operate-transfer.

**Indefinite Delivery/Indefinite Quantity (IDIQ):** A type of contract that provides for an indefinite quantity of supplies or services during a fixed period.

**Job Ordering Contracting (JOC):** A non-determinate location/non-determinate quantity-type contract. The heart of a JOC contract is a construction task catalog (CTC) consisting of hundreds of pre-priced work activities. The prices in the CTC are based on the estimated labor, equipment, and material costs to perform the work. All costs are based on local pricing (local prevailing wage rates, equipment costs, and local materials costs). Contractors bid a single adjustment factor that includes their overhead and profit and their risk assessment as to the prices in the CTC. The bidder submitting the lowest adjustment factor is declared the winner.

**Public-Private Partnership (P3):** A contractual agreement between a public agency and a private entity that allows for greater private participation in the delivery of a transportation project. P3s include any contractual arrangement in which the private sector takes on more risk. P3 goals may vary from raising funds from the lease of an existing facility (brownfield) to constructing a brandnew facility (greenfield). P3s do not necessarily involve toll facilities. P3s traditionally include variations of design-build with one or more operate, maintain, and/or finance components (e.g., design-build-operate, design-build-finance-operate, design-build-financeoperate-maintain (DBFOM), availability-payment concession, and DBFOM concession) and could include other delivery methods such as construction manager/general contractor and alliancing.

**Procurement Method:** The means used to select a vendor (contractor, designer, or other service). These include low bid, best value, and qualifications-based selection. Other less common methods include adjusted low bid, sole source, and emergency selection.

**Project Delivery Method (PDM):** The comprehensive process used by an agency to deliver a project, which includes planning, programming, design, construction, and consideration of required operations and maintenance. These methods include design-bidbuild, indefinite delivery/indefinite quantity, design-build (DB), and public-private partnerships (P3s). P3s include DB with operate, maintain, and/or financing components, e.g., design-build-operate, design-build-finance-operate, design-build-operate-maintain, and design-build-finance-operate-maintain.

**Progressive Design-Build:** A variation of design-build that facilitates involvement of the design build team during the earliest stages of the agency's project development, ensuring they are part of the project team developing design solutions (Design-Build Institute of America).

**Quality Assurance (QA):** All those planned and systematic actions necessary to provide confidence that a product or facility will perform satisfactorily in service or, ensuring the quality of a product is what it should be. QA addresses the overall process of obtaining the quality of a service, product, or facility in the most efficient, economical, and satisfactory manner possible. Within this broad context, QA includes the elements of quality control, independent assurance, acceptance, dispute resolution, etc. The use of the term QA/QC or QC/QA is discouraged; the term QA should be used. QA involves continued evaluation of the activities of planning, design, development of plans and specifications, advertising and awarding of contracts, construction and maintenance, and the interactions of these activities (TRB Circular E-C173, 2013).

**Quality Control (QC):** Also called "process control." The system used by a contractor to monitor, assess, and adjust production or placement processes to ensure the final product will meet the specified level of quality. QC includes sampling, testing, inspection, and corrective action (where required) to maintain continuous control of a production or placement process (TRB Circular E-C173, 2013).

U.S. Department of Transportation **Federal Highway Administration** 

# <span id="page-232-0"></span>Federal Highway Administration Contracting Alternatives Suitability Evaluator (CASE) Webtool **Administrator User Guide**

February 2021

# Change Record

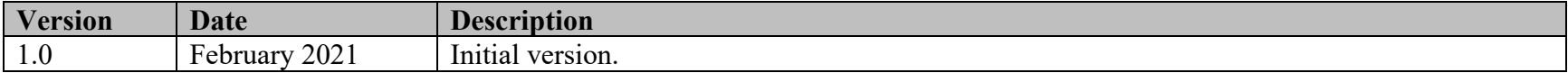

# **Table of Contents**

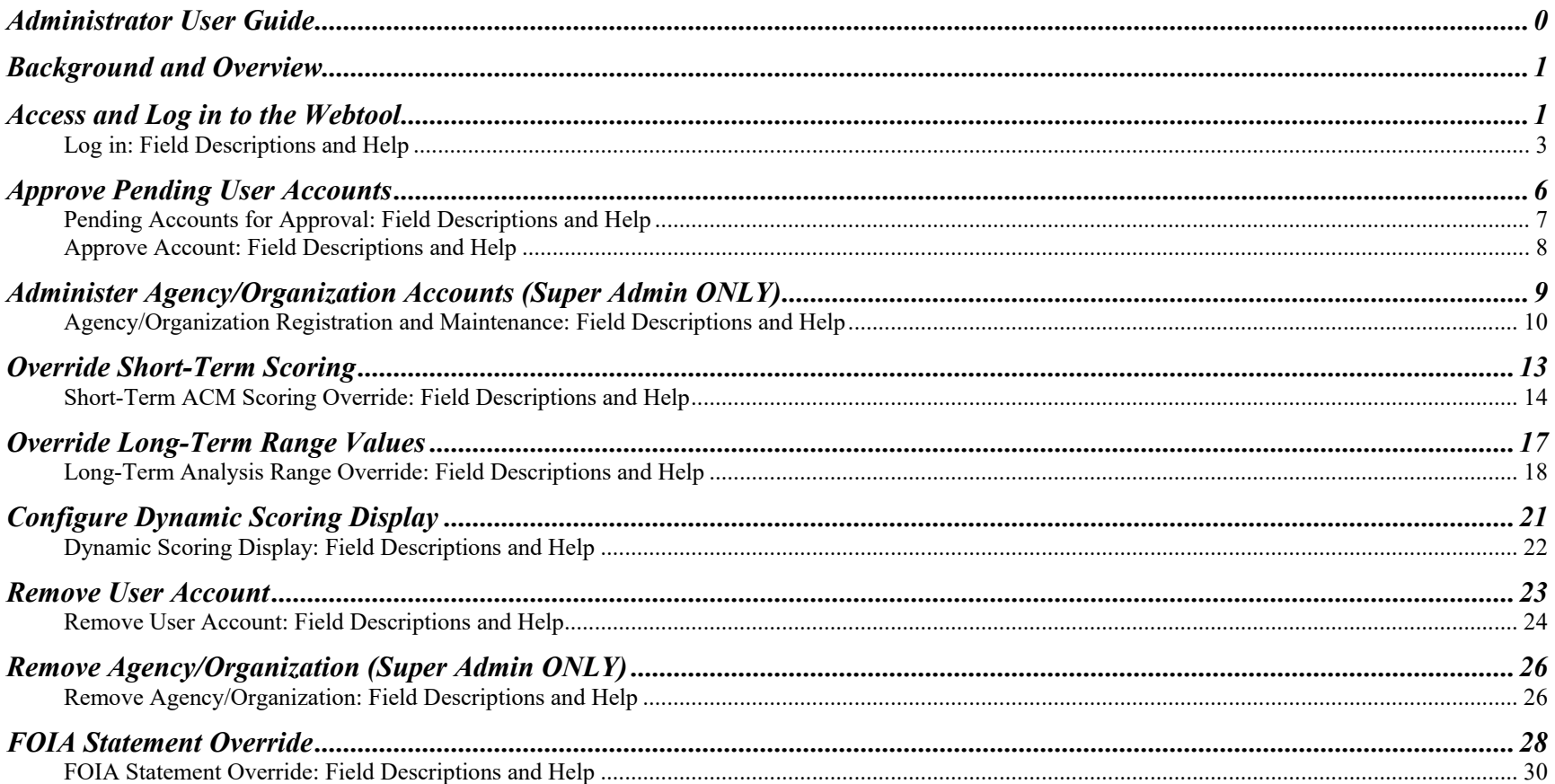

## <span id="page-235-0"></span>Background and Overview

The **Federal Highway Administration Contracting Alternatives Suitability Evaluator (CASE) Webtool** is a Web-based tool designed to assist State departments of transportation (DOTs) and other public agencies in the ACM selection process. Agencies can enter information into the webtool for a planned project, and it will provide an evaluation of several different project delivery methods to assist in determining the most appropriate to use.

The webtool incorporates and expands on current tools and processes already developed by the Federal Highway Administration (FHWA) and State DOTs. It is primarily based on subject matter experts' input, the Colorado DOT's **Project Delivery Selection Matrix,** the California DOT's **Alternative Procurement Guide,** the Transportation Research Board's Transit Cooperative Research Program Report 131: **Guidebook for the Evaluation of Project Delivery Methods**, and FHWA's **P3-SCREEN**, **P3-EFFECTS**, and **P3-VALUE Analytical Tools**.

The data parameters and processes used in the webtool were developed to meet requirements gathered as part of an in-depth review of processes at DOTs in all 50 States, select case studies, subject matter workshops, and pilot workshops with seven State DOTs. During these efforts, researchers explored what types of ACMs are in use, how the decision is made to use an ACM over a traditional method, how the decision is made on which ACM to use, and how the ACM decision is evaluated after project completion.

This document is a guide for webtool administrators. It describes the process to register and remove users and administrators, register and assign agencies/organizations, remove agencies/organizations, modify contract method scoring and long-term range values, override an agency's Freedom of Information Act (FOIA) statement, and adjust graphical display preferences.

## <span id="page-235-1"></span>Access and Log in to the Webtool

The **FHWA CASE Webtool** can be accessed via this link: [https://case.fhwa.dot.gov](https://case.fhwa.dot.gov/).

NOTE: For the best user experience, Google Chrome, Microsoft Edge Chromium, and Mozilla Firefox are the recommended Web browsers.

You are presented with the Main Access page:

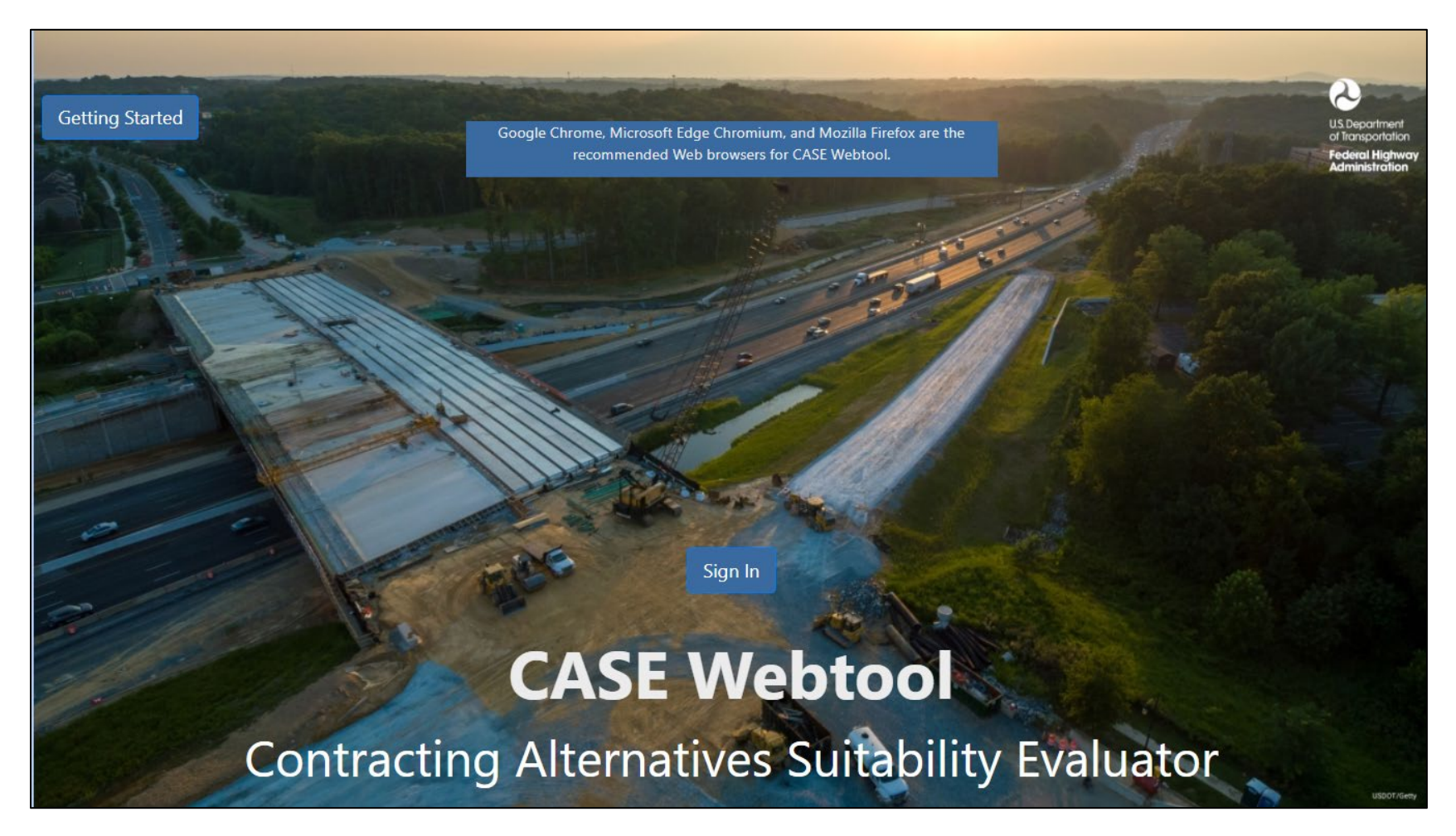

Select the "Sign In" button in the center of the page. Here you will be re-directed to the Login.gov sign in page. Here you will be able to access the CASE Webtool.

### <span id="page-237-0"></span>Log in: Field Descriptions and Help

- 1. Enter a valid Email Address: Enter the email address used to register an account in the webtool.
- 2. Password: Enter the password you selected when you registered an account in the webtool. NOTE: You may reset a forgotten password by clicking Forgot Password at the bottom of the screen. (See the Password Resets appendix in the FHWA CASE Webtool User Guide or Quick Start Guide.)
- 3. Click the "Login" button to log in to the webtool. You are presented with the Welcome page:

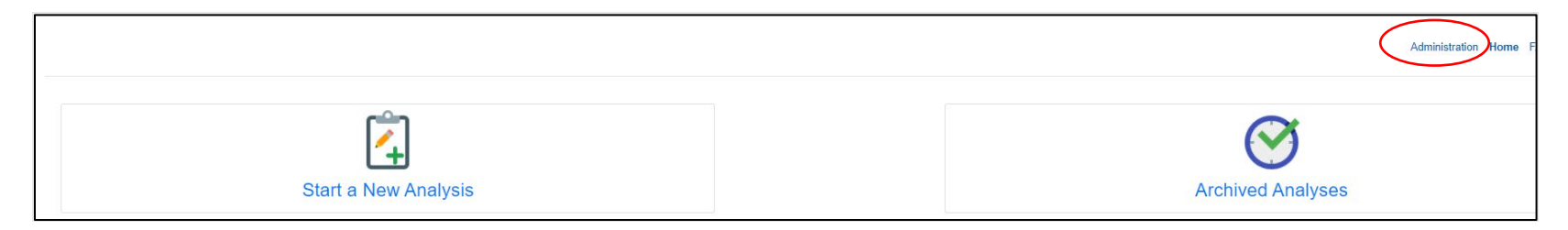

There are two levels of administrators in the FHWA CASE Webtool:

**Super Administrator** (Super Admin): A Super Admin may edit, update, and perform any action on any administrator, user, agency/organization, and/or project in the webtool.

**Agency Administrator** (Admin): An Admin is restricted to actions on users and projects within his/her own agency/organization.

Click Administration at the top of the page to access webtool administrator functionality. Based on your administrator level, you are presented with one of the following pages:

Super Administrator (Super Admin) page:

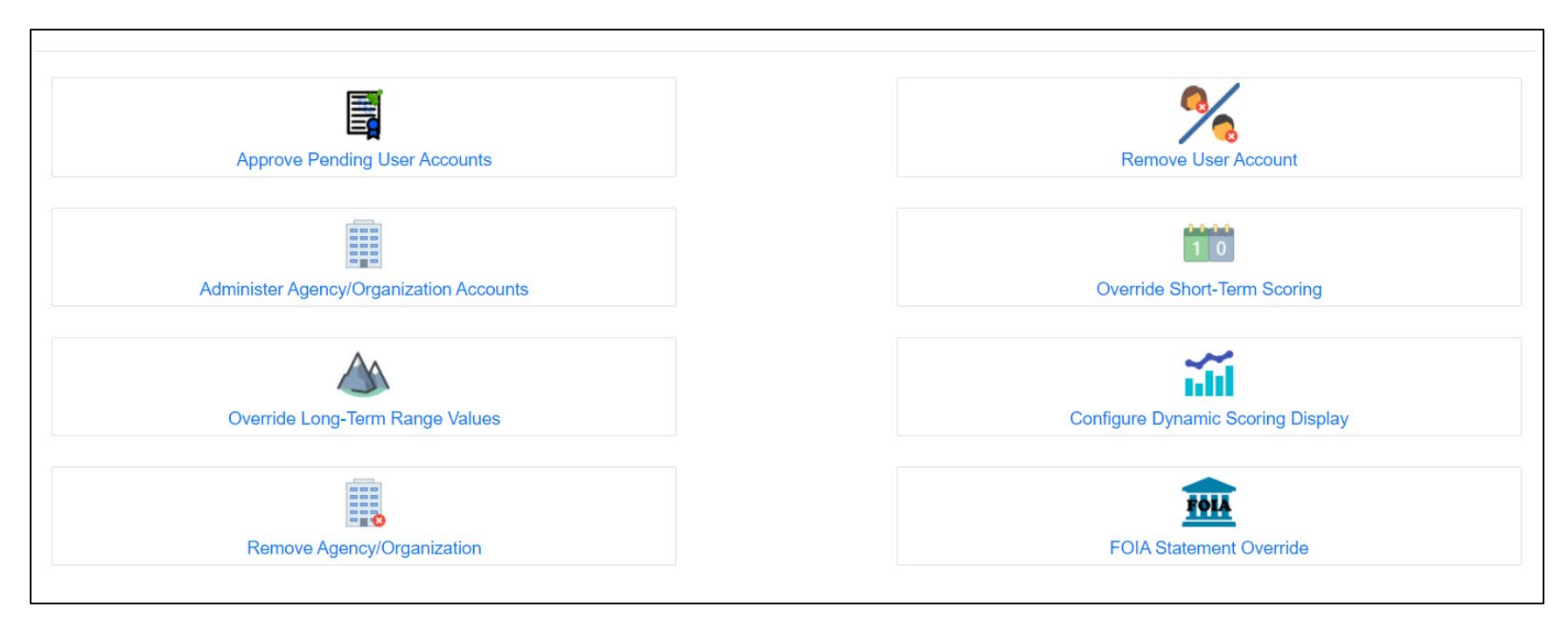

Agency Administrator (Admin) page:

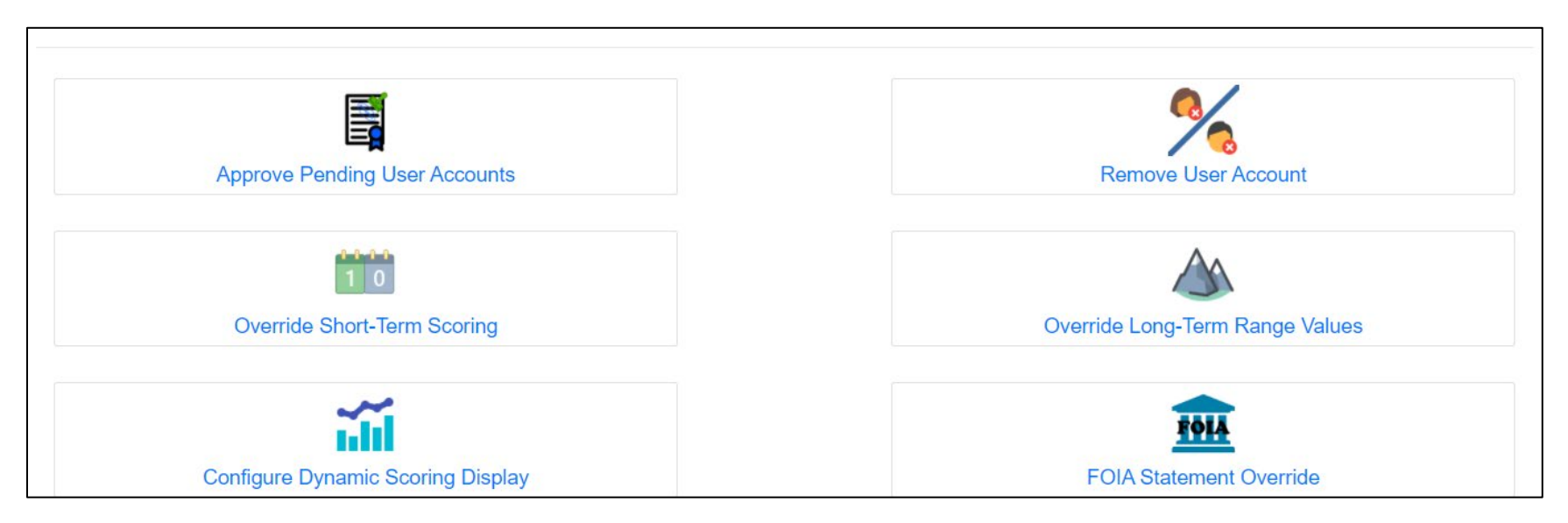

## <span id="page-240-0"></span>Approve Pending User Accounts

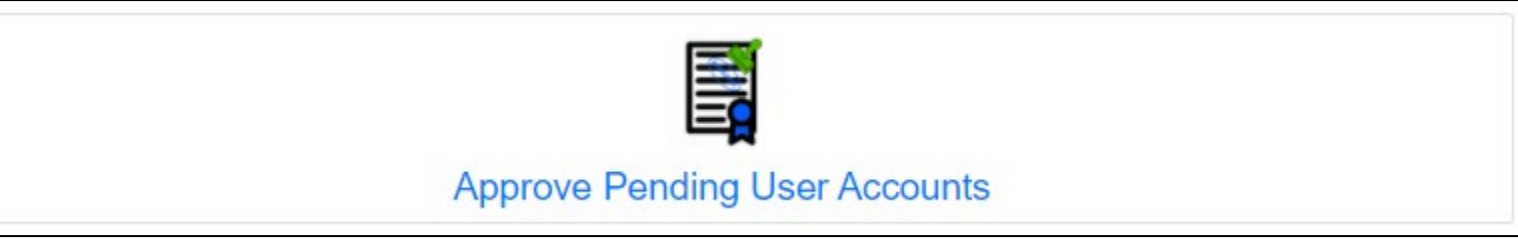

Users will register themselves in the webtool, and agency administrators will receive an email indicating a request has been initiated and needs approval. The email received will be similar to the following:

A new FHWA ToolSet account has been registered for your agency/organization. Please log into the FHWA ToolSet and proceed to the Administration section. Click the 'Account Approval' button to see a list of all accounts awaiting approval for your agency/organization.

This functionality allows you to approve a self-registered account request. A Super Admin may approve any request. An Agency Admin may only approve requests made by users assigned to his/her own agency/organization.

Click the "Approve Pending User Accounts" button to display the User Account Approval page.

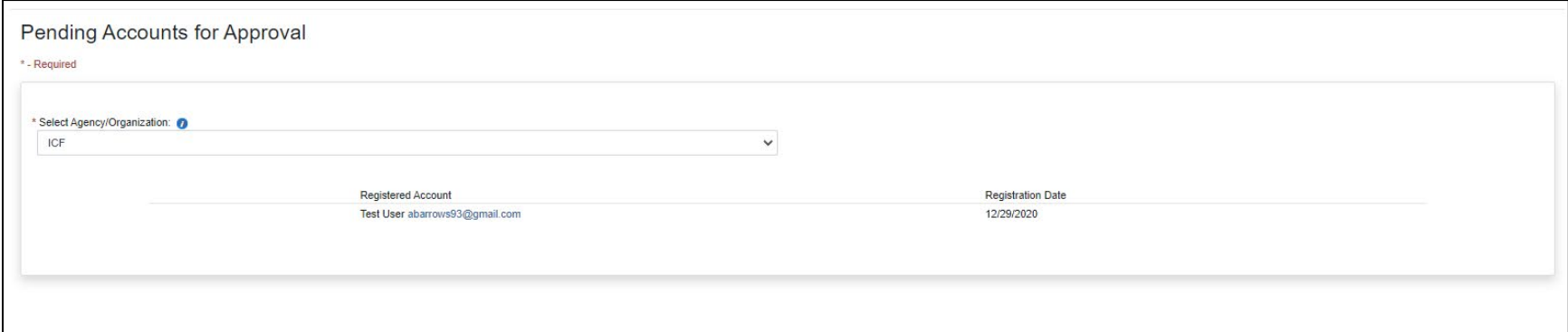

<span id="page-241-0"></span>Pending Accounts for Approval: Field Descriptions and Help

- **Select Agency/Organization:** The Agency/Organization to which the requested users will be assigned will be pre-populated in this field.
- **Registered Account/Registration Date:** One or more user account names and the date of the self-registration request will appear in the list. If you wish to approve the request, click the email address hyperlink within the Registered Account column.

After clinking the email address hyperlink, the admin will be redirected to the specific user's Approve Account page.

Here the admin will be able to select the User Role Type, confirm contact information, and approve/cancel any account request.

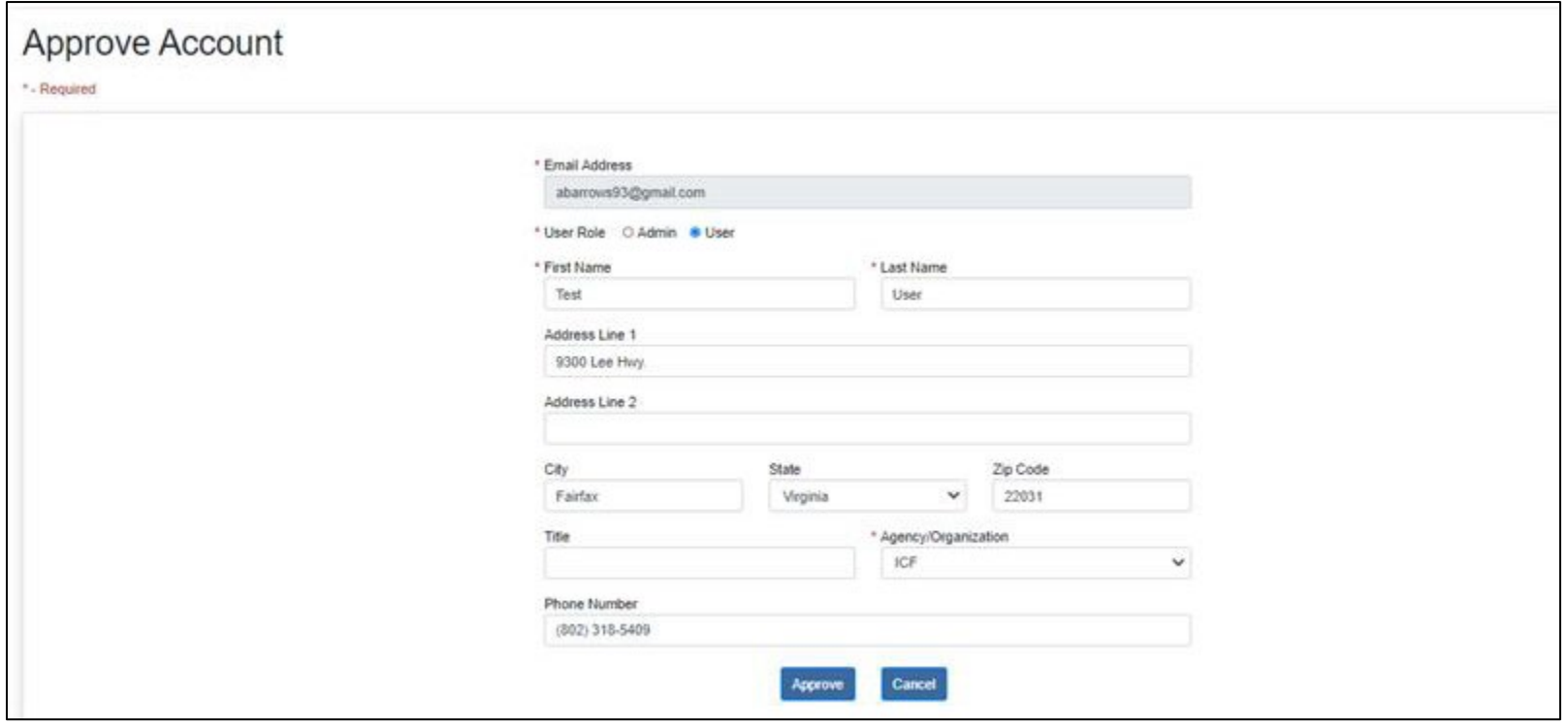

### <span id="page-242-0"></span>Approve Account: Field Descriptions and Help

- Email Address: This field will be prepopulated and will be predetermined by the user. This is the user's corresponding email. This field is required.
- **User Role:** Here the admin will specific either Admin or User-level access. This field is required.
- **First Name:** Corresponding first name of user. This field is required.
- Last Name: Corresponding last name of user. This field is required.
- **Address Line 1:** For a new agency, enter line 1 of the address. For an existing agency, you may edit the address here.
- **Address Line 2:** For a new agency, enter line 2 of the address. For an existing agency, you may edit the address here.
- **City:** For a new agency, enter the city name. For an existing agency, you may edit the city name here.
- **State:** For a new agency, select the State. For an existing agency, you may change the State selection here. State is required.
- **Zip Code:** For a new agency, enter the zip code. For an existing agency, you may edit the zip code here.
- **Title:** Enter the corresponding user title.
- **Agency/Organization:** Select an existing agency. An Agency/Organization name is required.
- **Phone Number:** For a new agency, enter the phone number. For an existing agency, you may edit the phone number here.

Click "Approve" to approve the account request. Users will receive an email indicating their request was approved and their webtool user account is ready to be used.

### FHWA CASE Webtool Account Approved

Support <fhwacasetool@donotreply.com> To:

Your CASE Webtool account has been approved by your administrator.

You may now log into the Toolset. Click the link below to be directed to the CASE Webtool login page. FHWA CASE Webtool Login

## <span id="page-243-0"></span>Administer Agency/Organization Accounts (Super Admin ONLY)

NOTE: This functionality is available to **Super Administrators** only.

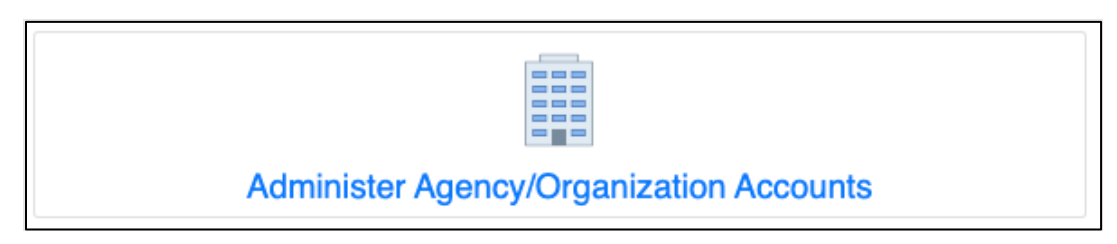

This functionality allows a Super Admin to register new agency/organization accounts and maintain account information in the webtool.

Click the "Administer Agency/Organization Accounts" button to display the Agency/Organization Registration and Maintenance page.

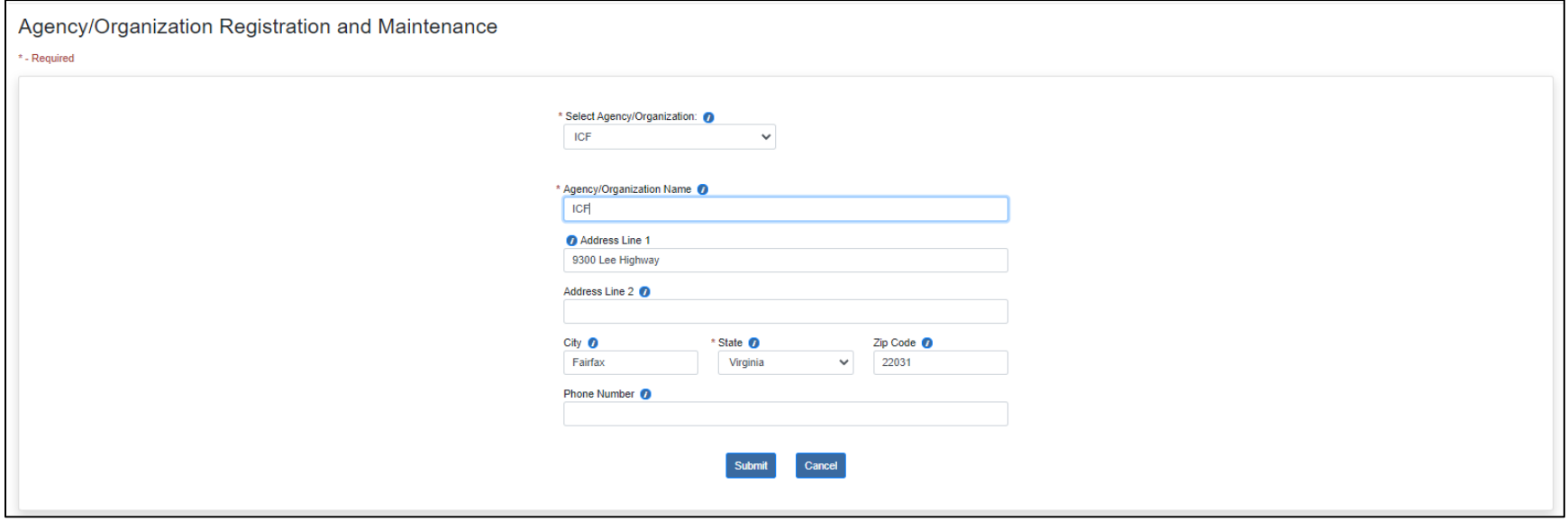

<span id="page-244-0"></span>Agency/Organization Registration and Maintenance: Field Descriptions and Help

- **Select Agency/Organization:** Select the Agency/Organization information you wish to edit. If you wish to add a new Agency/Organization, select "Add a New Agency/Organization" at the top of the list. Selection is required.
- **Agency/Organization Name:** For a new agency, enter the Agency/Organization Name. For an existing agency, you may edit the name here. An Agency/Organization name is required.
- **Address Line 1:** For a new agency, enter line 1 of the address. For an existing agency, you may edit the address here.
- **Address Line 2:** For a new agency, enter line 2 of the address. For an existing agency, you may edit the address here.
- **City:** For a new agency, enter the city name. For an existing agency, you may edit the city name here.
- **State:** For a new agency, select the State. For an existing agency, you may change the State selection here. State is required.
- **Zip Code:** For a new agency, enter the zip code. For an existing agency, you may edit the zip code here.
- **Phone Number:** For a new agency, enter the phone number. For an existing agency, you may edit the phone number here.

Provide information in the fields on the page then, click the "Submit" button.

If you are registering a new agency, you will receive a message asking you to confirm the registration:

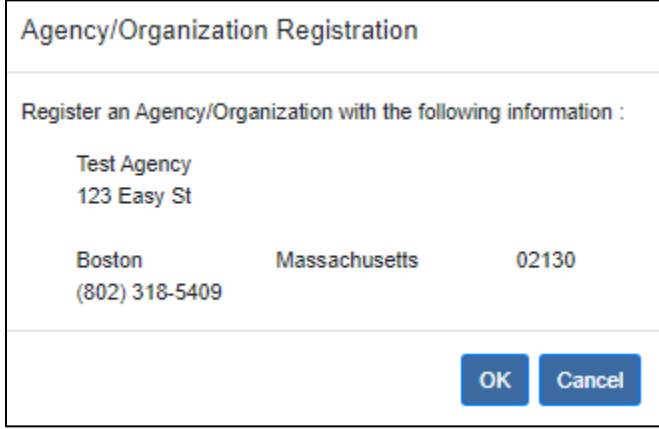

Click the "OK" button to register the agency in the webtool. You will receive a confirmation message similar to the following:

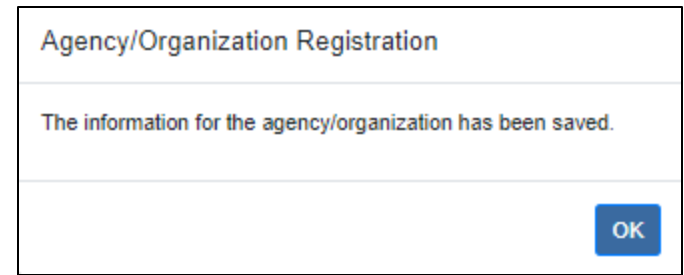

Click the "OK" button to close the message and return to the main administration page.

If you are updating information for an existing agency, you will receive a message asking you to confirm the update:

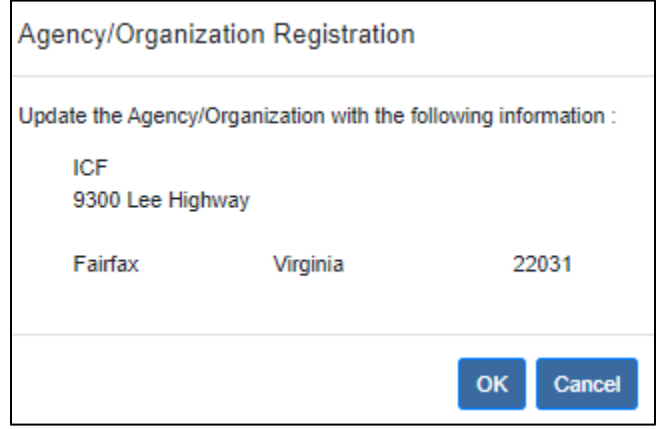

Click the "OK" button to confirm the updates. You will receive a confirmation message similar to the following:

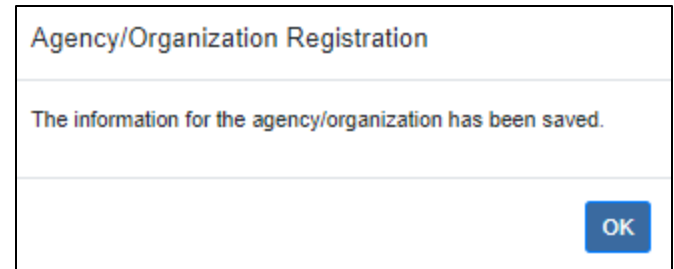

Click the "OK" button to close the message and return to the main administration page.

## <span id="page-247-0"></span>Override Short-Term Scoring

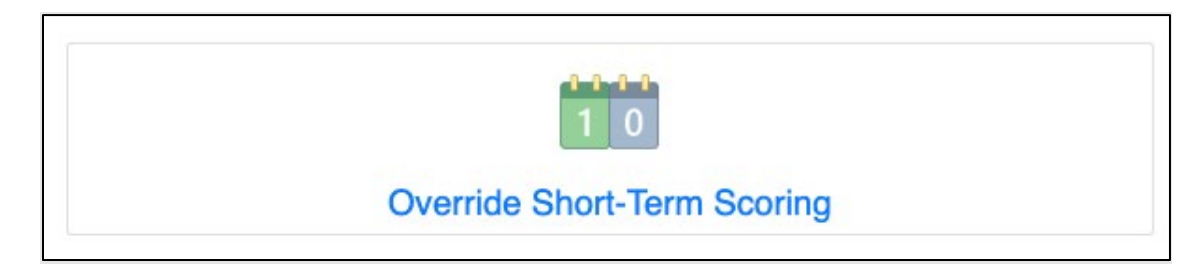

This functionality allows you to override the default short-term ACM scores set in the webtool by subject matter experts. These scores are used in calculations in the Evaluate Short-Term Contracting Methods (DBB, CM/GC, DB, PDB) section of the webtool.

A Super Admin may override scores globally (across the entire webtool) or for a specific agency/organization and/or project. An Admin may override scores only for his/her agency/organization and its projects.

Click the "Override Short-Term Scoring" button to display the Short-Term ACM Scoring Override page:

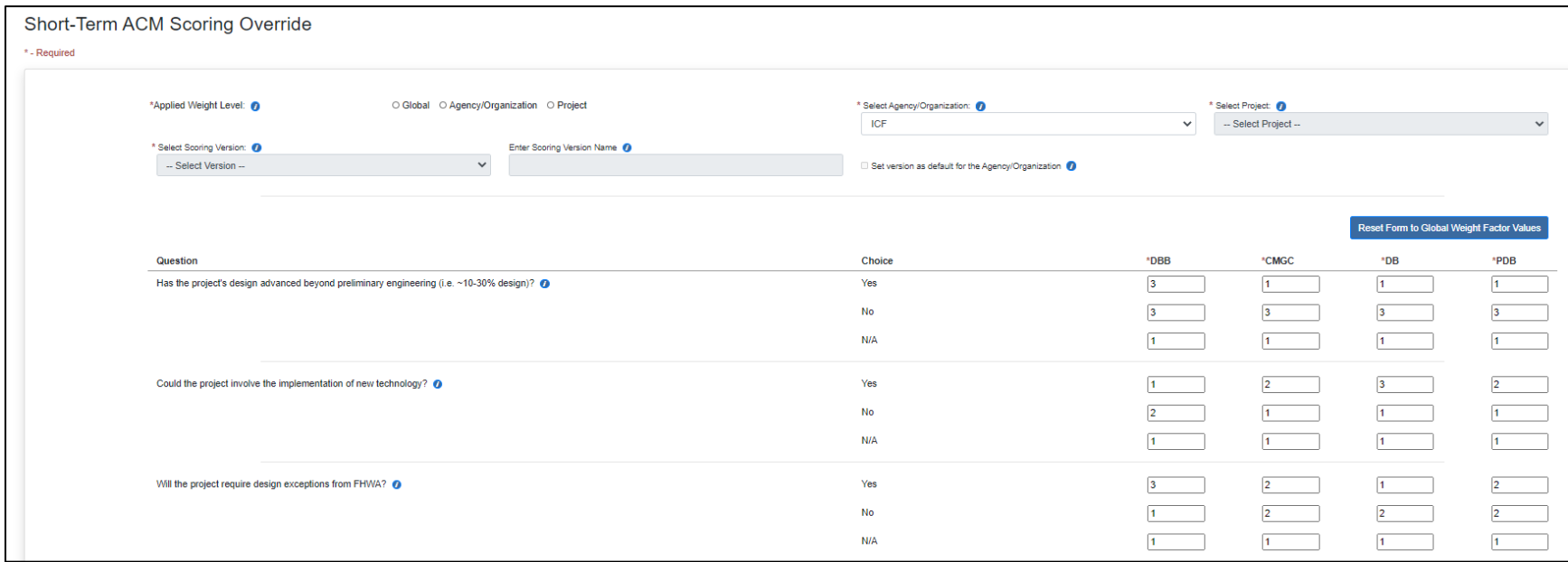

#### <span id="page-248-0"></span>Short-Term ACM Scoring Override: Field Descriptions and Help

- **Applied Weight Level:** "Global" indicates the weight level will impact all active projects not assigned to Agency/Organization level or project level weight factor values. You will only see this option if you are a Super Admin. "Agency/Organization" indicates the weight level will apply to all projects within a selected Agency/Organization. "Project" indicates the weight level will apply to a specific project only. Select the weight level to apply here. Selection is required.
- **Select Agency/Organization:** If your Applied Weight Level selection is "Agency/Organization" or "Project," select the Agency/Organization here. Selection is required.
- **Select Project:** If your Applied Weight Level selection is "Agency/Organization" or "Project," select the Agency/Organization here. Selection is required.
- Select Scoring Version: If your Applied Weight Level selection is "Project," select the version to assign to the project. Once the version is selected for a project, it cannot be changed on this page. If you need to change the version for the project, you must copy/clone the project and the agency administrator can assign a new version to the copied project.
- **Enter Scoring Version Name:** If you selected "Add New Scoring Override Values" in the Select Scoring Version dropdown, enter the name of this new scoring version here.
- **Set version as default for the Agency/Organization:** Check this box if you would like to set this version as the default scoring version for the Agency/Organization.

The list that appears next contains the questions displayed in the Evaluate Short-Term Contracting Methods section of the webtool. Every answer (choice) to every question has a corresponding score for each short-term method evaluated in the section (DBB, CM/GC, DB, PDB). Refer to the FHWA CASE Webtool User Guide, Appendix B: Scoring Keys, for a detailed explanation of these scores and calculations.

You may override the scores set in the webtool by changing the values in the boxes in the DBB, CM/GC, DB, and PDB columns on this page. NOTE: Each box must be populated and must contain a whole number from 0 to 3.

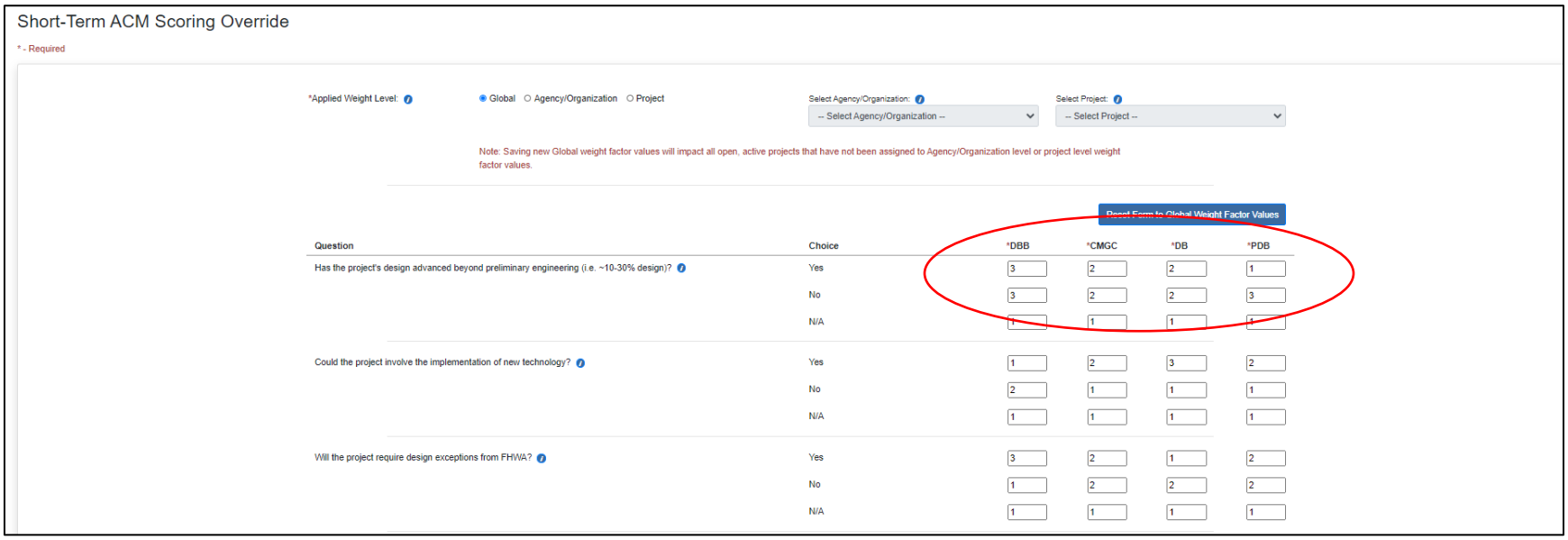

NOTE: Click the blue "Reset Form to Global Weight Factor Values" button to reset the values to the initial global weight factor values.

Ensure each box contains a number from 0 to 3 then click the "Submit" button. You are presented with the following message:

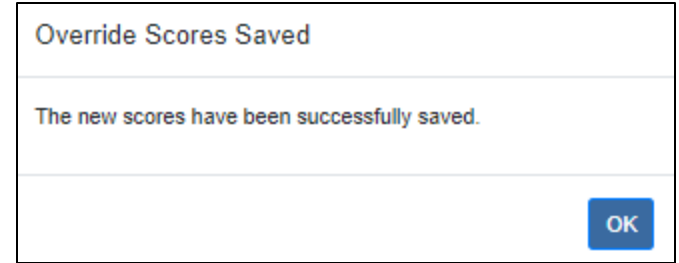

Click the "OK" button to close the message.

## <span id="page-251-0"></span>Override Long-Term Range Values

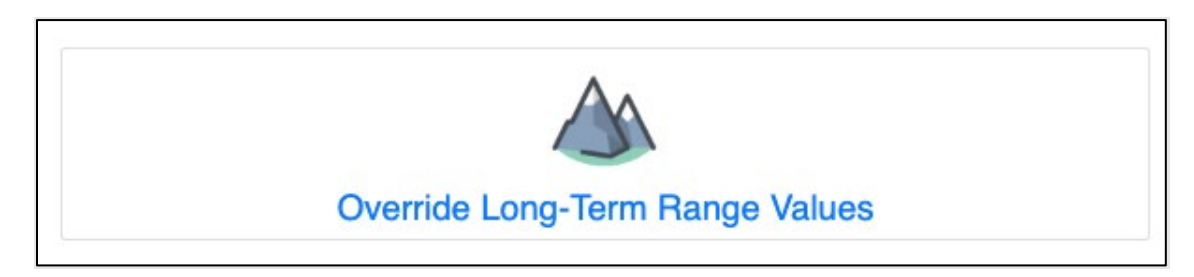

This functionality allows you to override the long-term analysis range values established by subject matter experts and set by default in the webtool. These values are used in the Long-Term Construction and Financing Analysis (PSC/P3 Evaluation) section of the webtool.

A Super Admin may override values globally (across the entire webtool) or for a specific agency/organization and/or project. An Admin may override values only for his/her agency/organization and its projects.

Click the "Override Long-Term Range Values" button to display the Long-Term Analysis Range Override page:
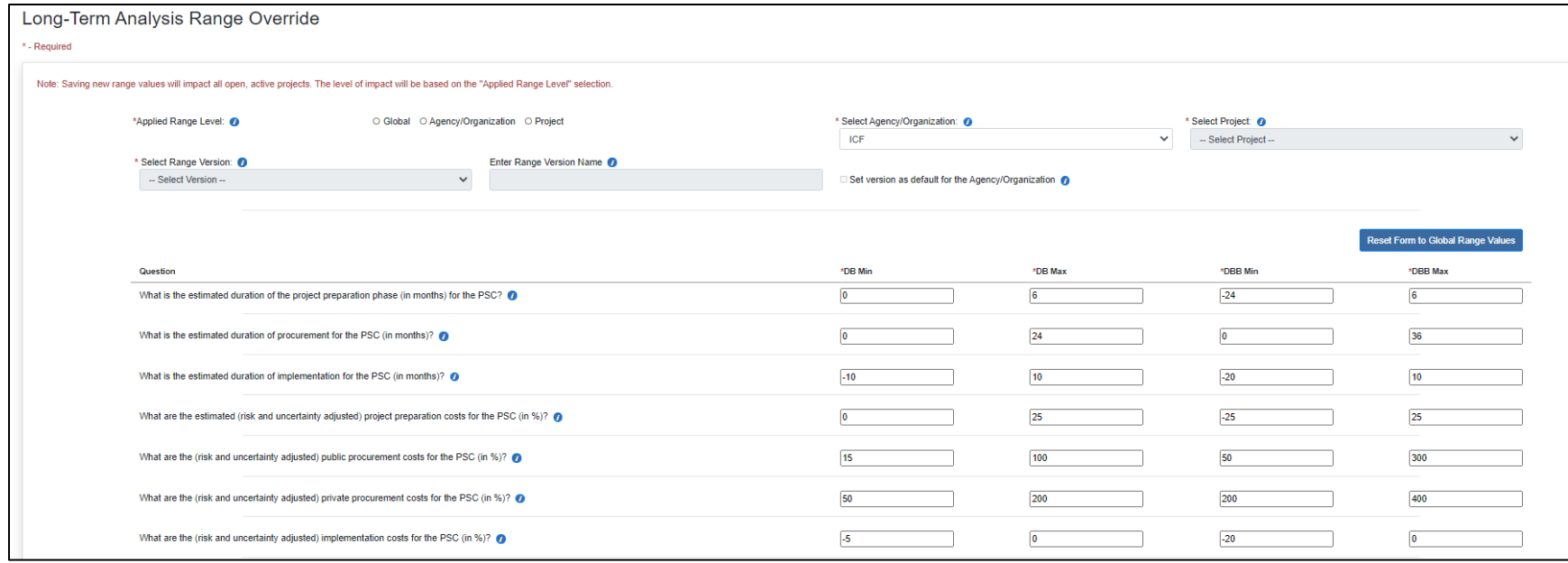

Long-Term Analysis Range Override: Field Descriptions and Help

- **Applied Range Level:** "Global" indicates the range values will impact all active projects not assigned to Agency/Organization level or project level weight factor values. You will only see this option if you are a Super Admin. "Agency/Organization" indicates the range values will apply to all projects within a selected Agency/Organization. "Project" indicates the range values will apply to a specific project only. Select the range level to apply here. Selection is required.
- **Select Agency/Organization:** If your Applied Range Level selection is "Agency/Organization" or "Project," select the Agency/Organization here. Selection is required.
- **Select Project:** If your Applied Range Level selection is "Agency/Organization" or "Project," select the Agency/Organization here. Selection is required.
- **Select Range Version:** Select the version to assign to the project. Once the version is selected for a project, it cannot be changed on this page. If you need to change the version for the project, you must copy/clone the project and the agency administrator can assign a new version to the copied project.
- **Enter Range Version Name:** If you selected "Add New Range Override Values" in the Select Range Version dropdown menu, enter the name of this new range version here.
- **Set version as default for the Agency/Organization:** Check this box if you would like to set this version as the default range version for the agency/organization.

The list that appears next contains the questions displayed in the Long-Term Construction and Financing Analysis (PSC/P3 Evaluation) section of the webtool. Every question has a corresponding minimum and maximum range value for DB and DBB methods (DB Min, DB Max, DBB Min, DBB Max).

You may override the minimum and maximum range values set in the webtool by changing the values in the boxes in the DB Min, DB Max, DBB Min, and DBB Max columns for each question on this page. NOTE: Each box must be populated with a numerical value.

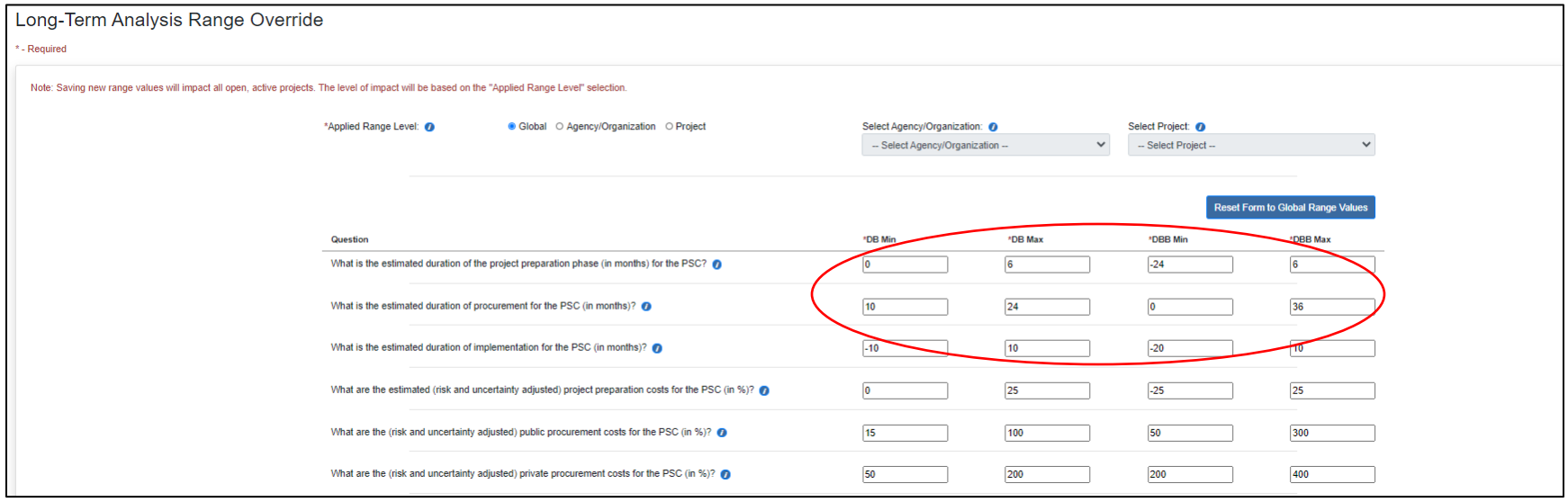

NOTE: Click the blue "Reset Form to Global Range Values" button to reset the values to the initial global range values. Ensure each box contains a number, then click the "Submit" button. You are presented with the following message:

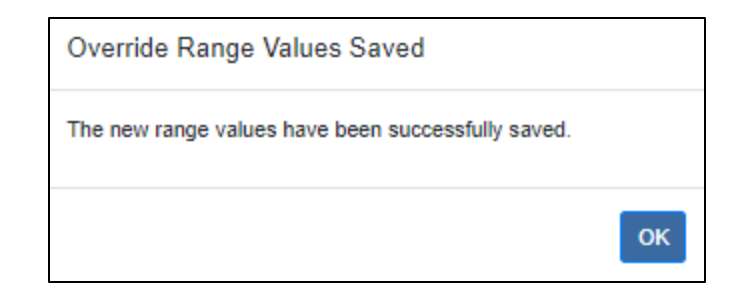

Click the "OK" button to close the message.

## Configure Dynamic Scoring Display

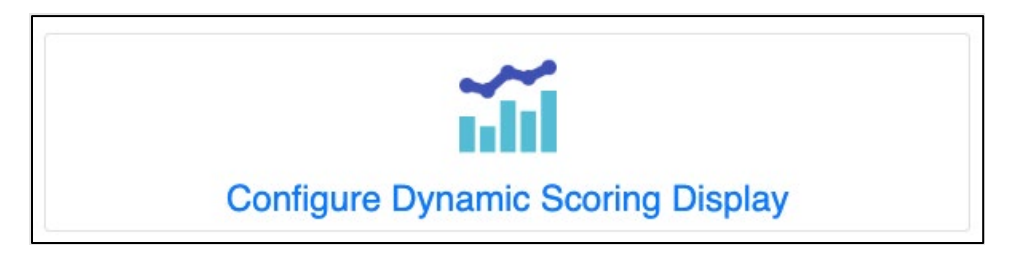

This functionality allows you to select whether to display or hide the dynamic scoring in the "Evaluate Short-Term Contracting Methods (DB, CM/GC, DBB, PDB)" section and/or the heat map in the "Evaluate whether Long-Term or Short-Term Contracting is Recommended" section of the webtool. The choice to display or hide the scoring and/or heat map is made at the agency/organization level.

Click the "Configure Dynamic Scoring Display" button to show the Dynamic Scoring Display page:

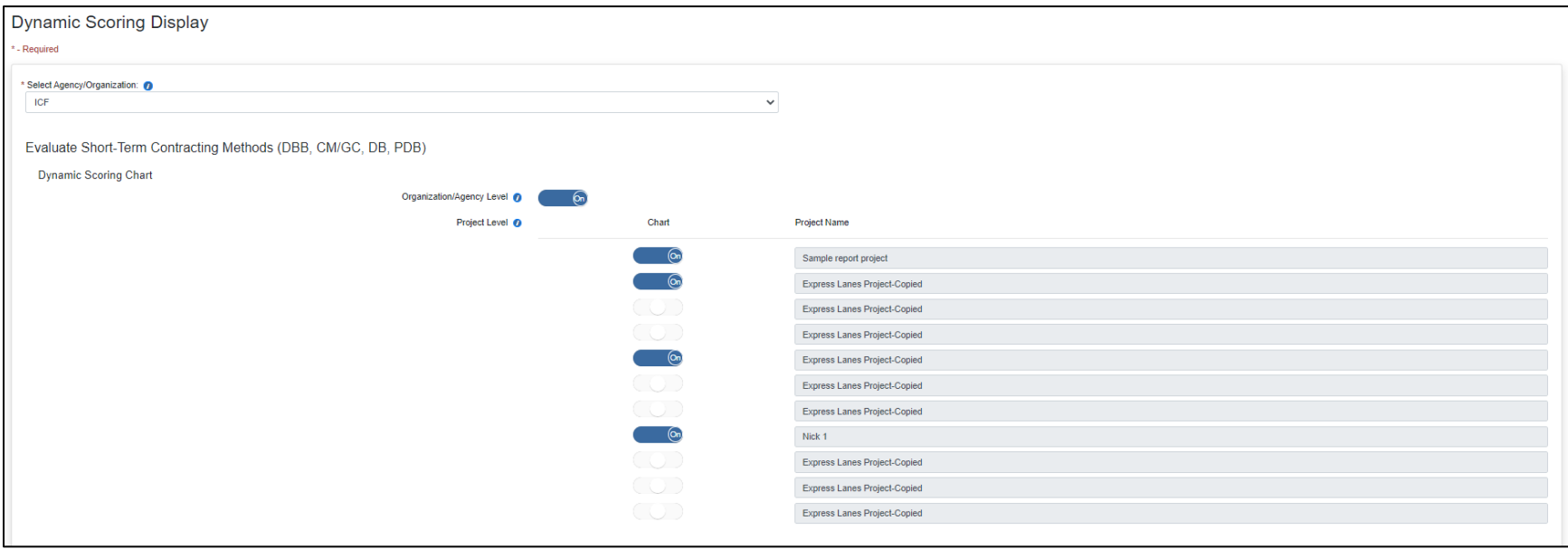

### Dynamic Scoring Display: Field Descriptions and Help

- Select Agency/Organization: Select the agency/organization for which you would like to configure the scoring that displays on pages in the webtool. The projects assigned to the agency/organization will be displayed in the Dynamic Scoring Chart and Long-Term vs. Short-Term HeatMap sections.
- Evaluate Short-Term Contracting Methods (DBB, CM/GC, DB, PDB); Dynamic Scoring Chart:
	- o **Organization/Agency Level:** Slide the toggle switch 'On' to display the dynamic scoring chart for all projects at the organization/agency level. Slide the toggle switch 'Off' to hide the dynamic scoring chart at the organization/agency level. Not setting the toggle switch will remove any specific setting for the organization/agency, and the chart will be displayed. This setting may be overridden on a per project basis.
	- o **Project Level:** Slide the toggle switch 'On' to display the dynamic scoring chart for the project. Slide the toggle switch 'Off' to hide the dynamic scoring chart for the project. Not setting the toggle switch will remove any specific setting for the project. The Organization/Agency level setting will be applied if set, otherwise the default is to display the chart.
- Evaluate whether Long-Term or Short-Term Contracting is Recommended; Long-Term vs. Short-Term HeatMap:
	- o **Organization/Agency Level:** Slide the toggle switch 'On' to display the dynamic heatmap for all projects at the organization/agency level. Slide the toggle switch 'Off' to hide the dynamic heatmap at the organization/agency level. Not setting the toggle switch will remove any specific setting for the organization/agency, and the heatmap will be displayed. This setting may be overridden on a per project basis.
	- o **Project Level:** Slide the toggle switch 'On' to display the dynamic heatmap for the project. Slide the toggle switch 'Off' to hide the dynamic heatmap for the project. Not setting the toggle switch will remove any specific setting for the project. The Organization/Agency level setting will be applied if set, otherwise the default is to display the heatmap.

Click the "Submit" button. The following message will be displayed:

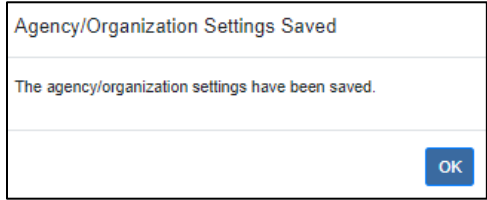

Click the "OK" button to close the message.

### Remove User Account

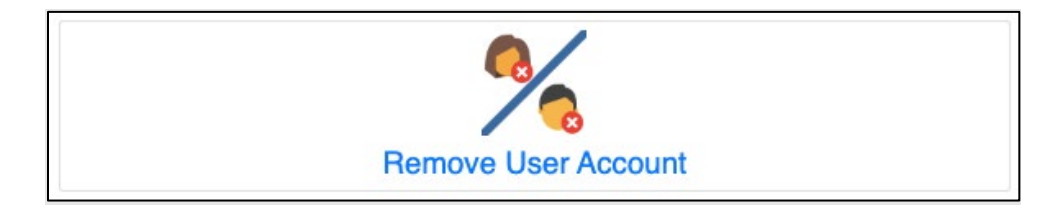

This functionality allows you to remove a user account from the webtool. A Super Admin may remove any user account. An Admin may only remove a user account assigned to his/her agency.

Click the "Remove User Account" button to display the Remove User Account page:

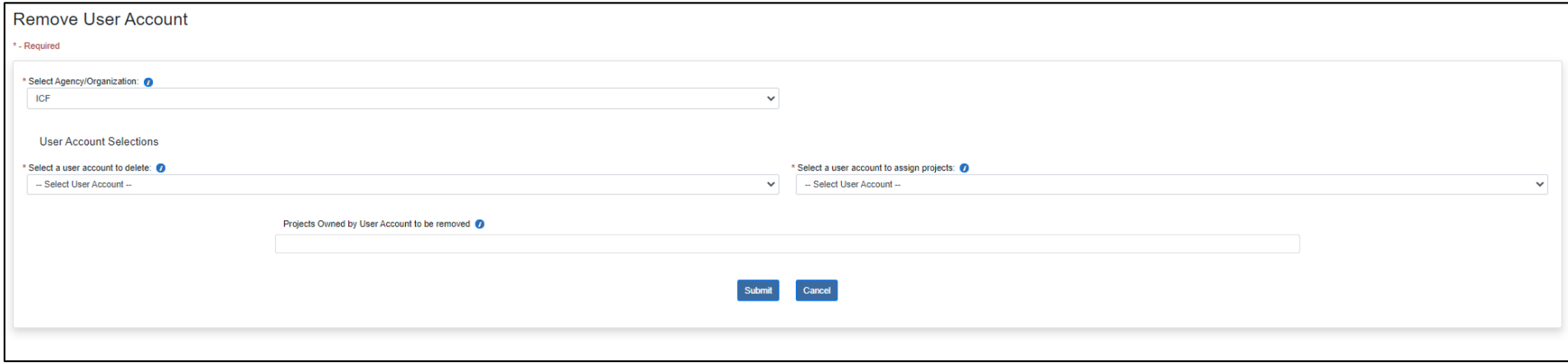

### Remove User Account: Field Descriptions and Help

- **Select Agency/Organization:** Select the agency/organization to which the user account is assigned.
- User Account Selections
	- o **Select a user account to delete:** Select the user account to remove.
	- o **Select a user account to assign projects:** Select a user account to assign to the projects owned by the removed user account. If an admin account is selected, only an admin may edit the projects; all non-admin users will only be able to view the projects.
	- o **Projects Owned by User Account to be removed:** Projects owned by the user account to be removed are listed here.

Click the "Submit" button. A message similar to the following will display:

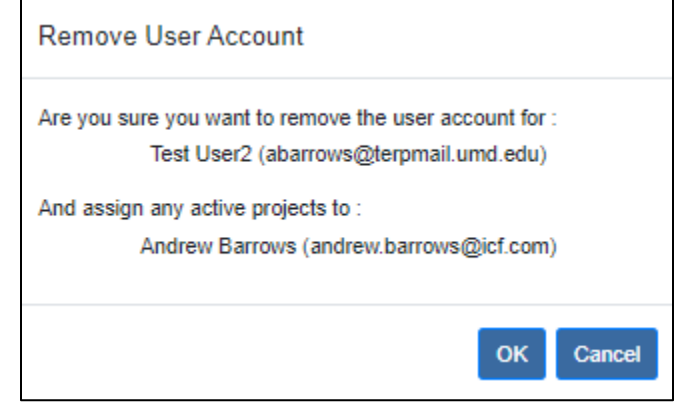

If you are sure you want to remove the user, click the "OK" button. The following message will display:

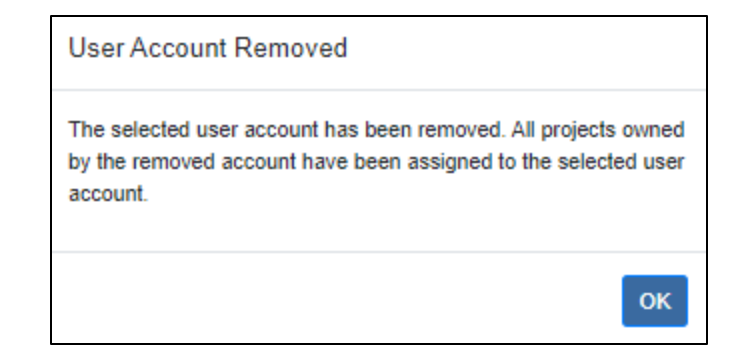

Click the "OK" button to close the message.

# Remove Agency/Organization (Super Admin ONLY)

NOTE: This functionality is available to **Super Administrators** only.

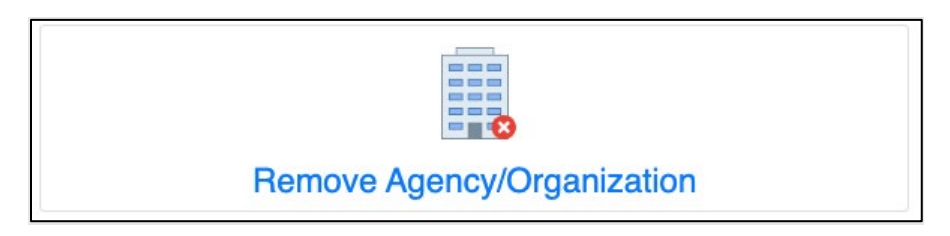

This functionality allows a Super Admin to remove an agency/organization from the webtool. NOTE: When you remove an agency, all active projects for the selected agency will be assigned to FHWA, and all active user accounts assigned to the selected agency will be deactivated.

Click the "Remove Agency/Organization" button to display the Remove Agency/Organization page:

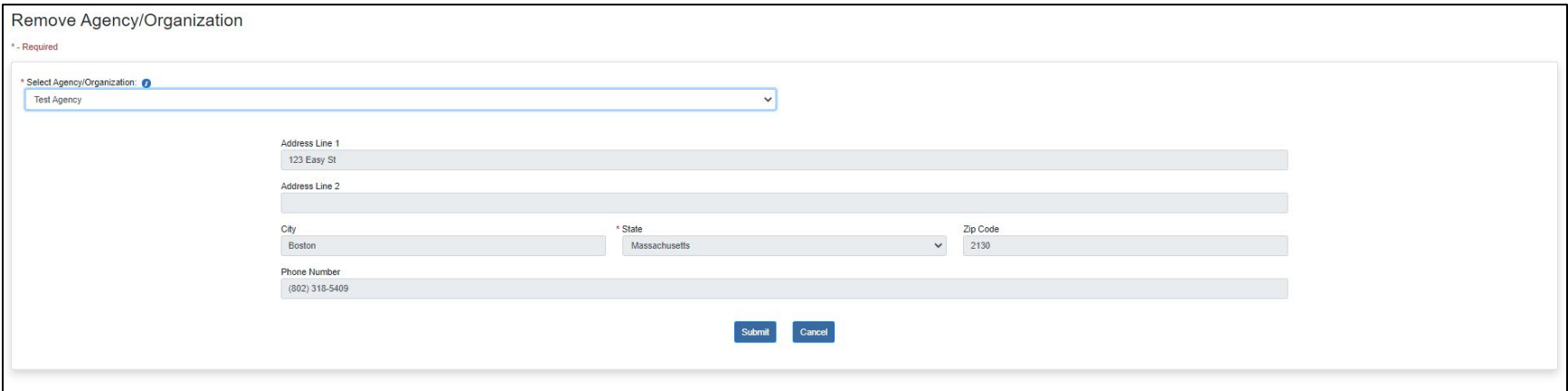

#### Remove Agency/Organization: Field Descriptions and Help

• **Select Agency/Organization:** Select the agency/organization you wish to remove. All active projects for the selected agency/organization will be assigned to FHWA, and all active user accounts assigned to the selected agency/organization will be deactivated.

Click the "Submit" button. A message like the following will appear:

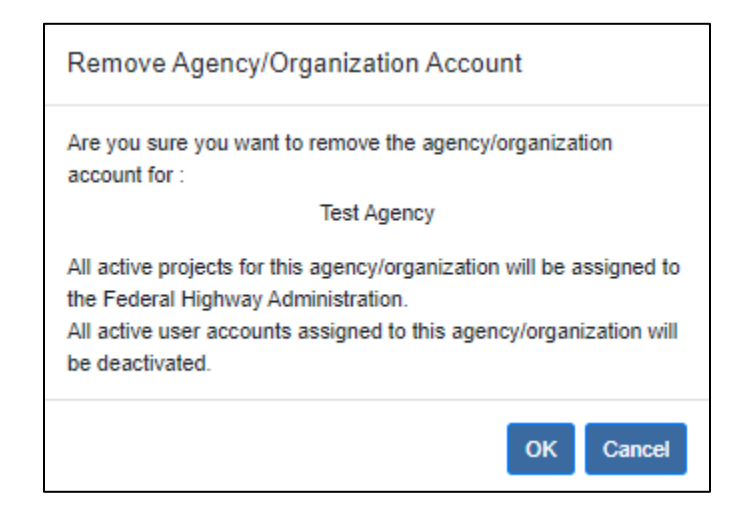

If you are sure you want to remove the agency/organization, click the "OK" button. The following message will appear:

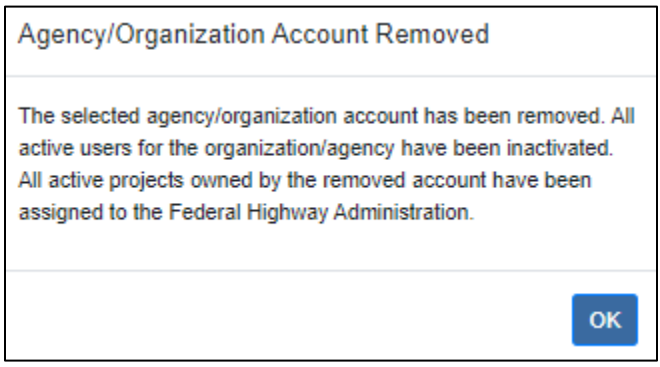

Click the "OK" button to close the message.

# FOIA Statement Override

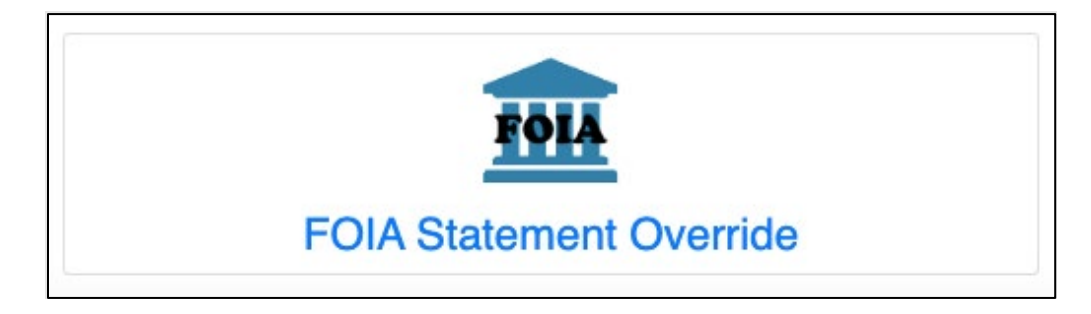

This functionality allows you to modify the default language in the Freedom of Information (FOIA) statement that is displayed on all reports produced by the webtool. A Super Admin may edit FOIA language for any agency/organization. An Admin may edit the language only for his/her assigned agency/organization.

Click the "FOIA Statement Override" button to display the FOIA Statement Override page:

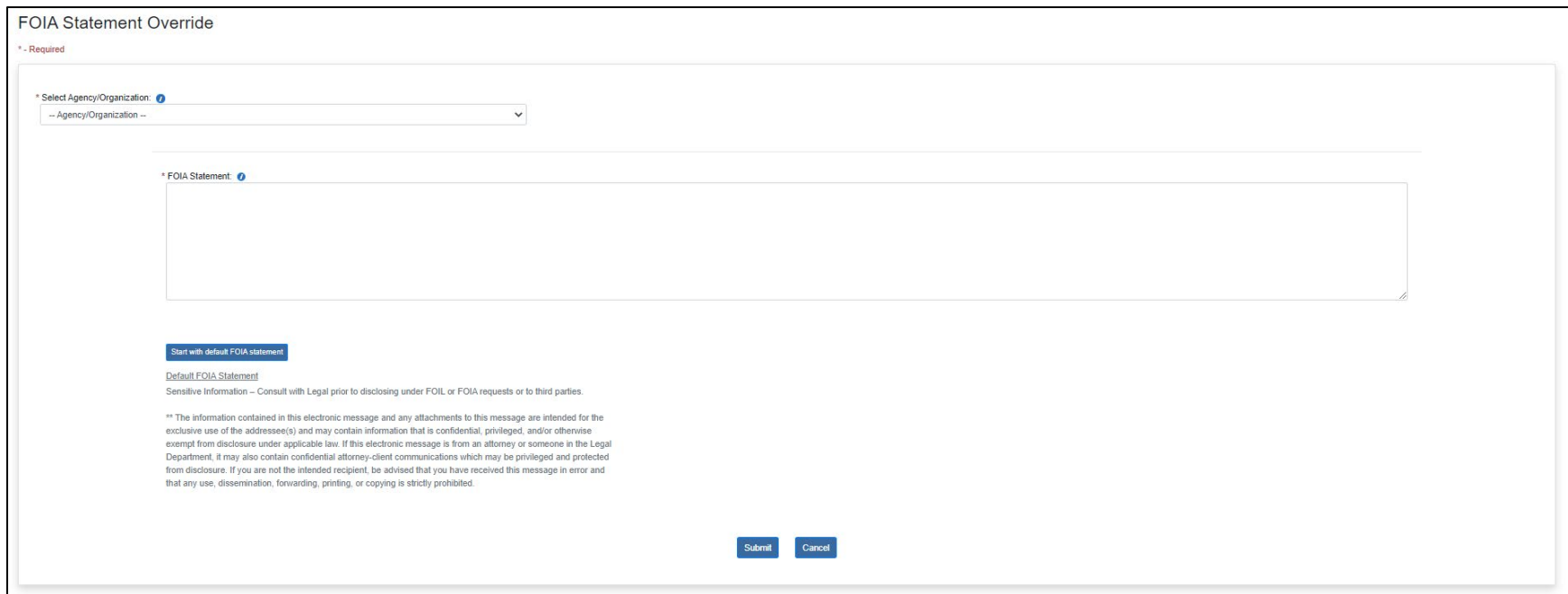

FOIA Statement Override: Field Descriptions and Help

- **Select Agency/Organization:** Select the agency/organization whose FOIA Statement you wish to edit. If you are an Admin, your agency is pre-populated.
- **FOIA Statement:** Enter the text you would like to use as the Freedom of Information Act statement for the selected agency/organization. Text is required. NOTE: You may click the blue "Start with default FOIA statement" button to populate the field with default FOIA text to use as a starting point before making edits.

Click the "Submit" button. You will receive the following message:

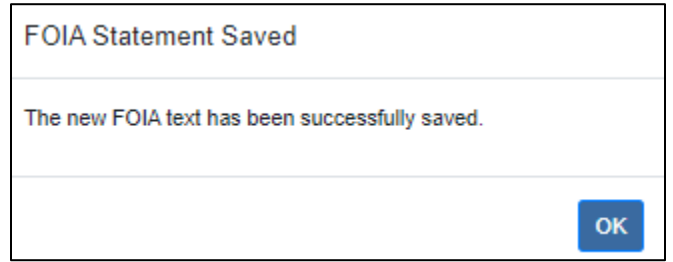

Click the "OK" button to close the message.

Click "Cancel" to return to the main administration page.